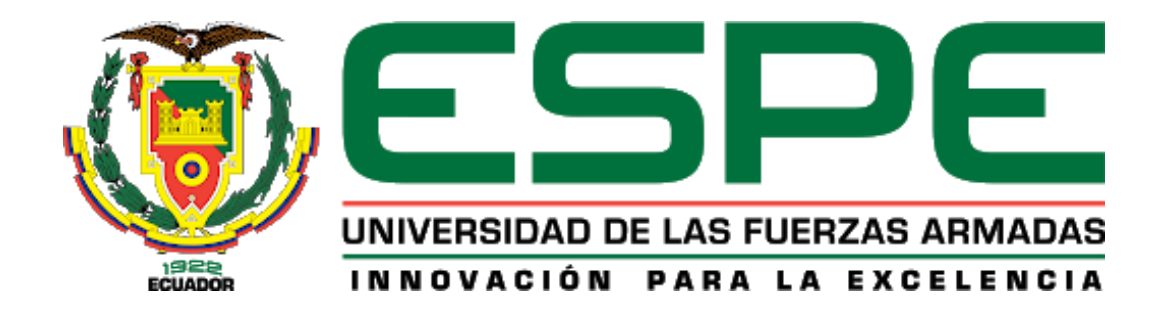

<span id="page-0-0"></span>**Diseño y construcción de un juguete educativo tecnológico con visión artificial para enseñanza de hábitos saludables y alimentación sana en niños y niñas de 3 a 5 años**

Martínez Verdesoto, Rusbel Alexander y Vásconez Ramírez, Grégori Daniel

Departamento de Ciencias de la Energía y Mecánica

Carrera de Ingeniería Mecatrónica

Trabajo de titulación, previo a la obtención del Título de: Ingeniero Mecatrónico

Ing. Singaña Amaguaña, Marco Adolfo

04 de febrero del 2022

Latacunga

<span id="page-1-0"></span>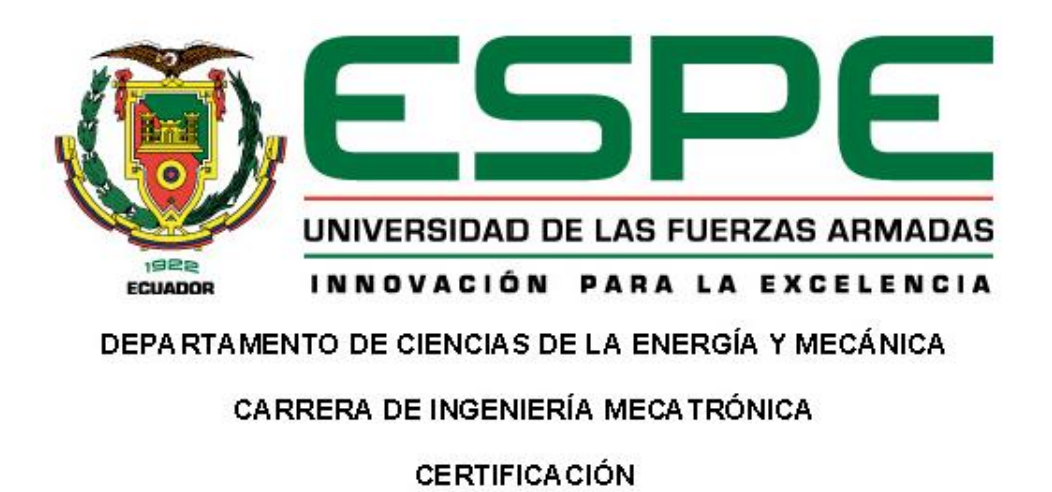

Certifico que el trabajo de titulación, "DISEÑO Y CONSTRUCCIÓN DE UN JUGUETE EDUCATIVO TECNOLÓGICO CON VISIÓN ARTIFICIAL PARA ENSEÑANZA DE HÁBITOS SALUDABLES Y ALIMENTACIÓN SANA EN NIÑOS Y NIÑAS DE 3 A 5 AÑOS.", fue realizado por los señores Martínez Verdesoto, Rusbel Alexander y Vásconez Ramírez, Grégori Daniel el cual ha sido revisado y analizado en su totalidad por la herramienta de verificación de similitud de contenido; por lo tanto cumple con los requisitos legales, teóricos, científicos, técnicos y metodológicos establecidos por la Universidad de las Fuerzas Armadas ESPE, razón por la cual me permito acreditar y autorizar para que lo sustente públicamente.

Latacunga, 04 de febrero del 2022

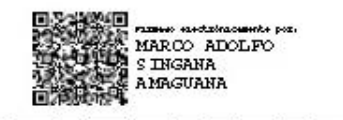

Ing. Singaña Amaguaña, Marco Adolfo

C.C.:0501627889

<span id="page-2-0"></span>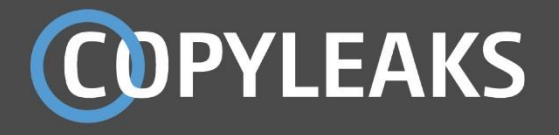

Tesis Juguete Tecnológico\_2022 R3.pdf Scanned on: 1:48 February 4, 2022 UTC

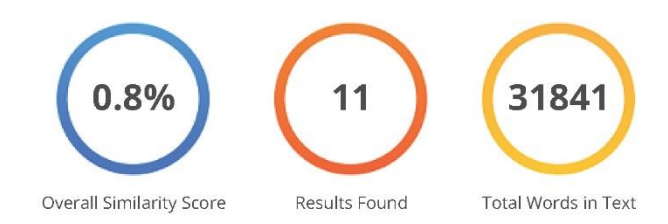

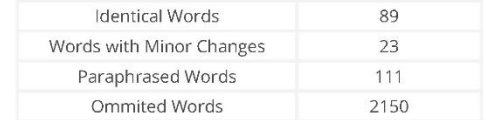

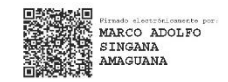

**COPYLEAKS** Website | Education | Businesses

<span id="page-3-0"></span>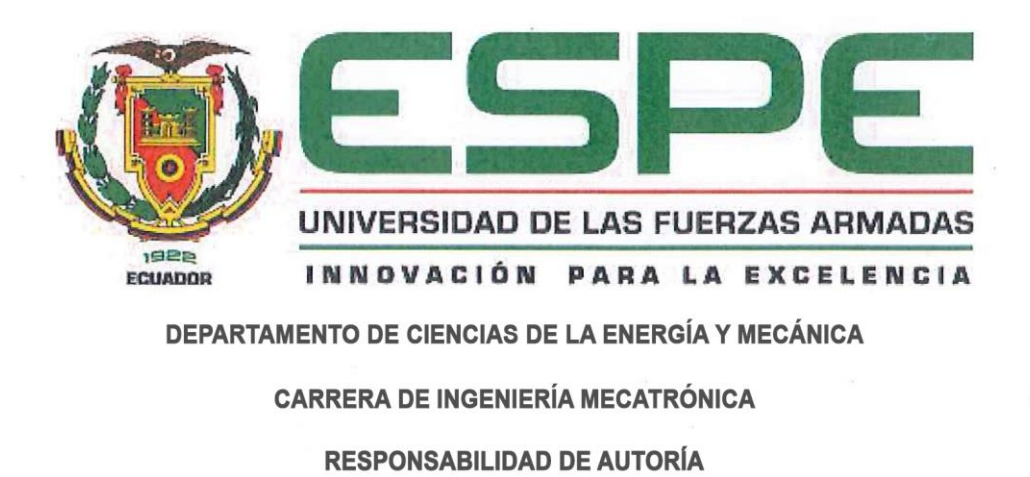

Nosotros, Martínez Verdesoto, Rusbel Alexander con cédula de ciudadanía No.1726351479 y Vásconez Ramírez, Grégori Daniel cédula de ciudadanía No.1722662440, declaramos que el contenido, ideas y criterios del trabajo de titulación: "DISEÑO Y CONSTRUCCIÓN DE UN JUGUETE EDUCATIVO TECNOLÓGICO CON VISIÓN ARTIFICIAL PARA ENSEÑANZA DE HÁBITOS SALUDABLES Y ALIMENTACIÓN SANA EN NIÑOS Y NIÑAS DE 3 A 5 AÑOS.", es de nuestra autoría y responsabilidad, cumpliendo con los requisitos legales teóricos, científicos, técnicos y metodológicos establecidos por la Universidad de las Fuerzas Armadas ESPE, respetando los derechos intelectuales de terceros y referenciando las citas bibliográficas. Latacunga, 04 de febrero del 2022

Rusbet Alexander Martinez Verdesoto C.C.: 1726351479

Grégori Daniel Vásconez Ramírez

C.C.: 1722662440

<span id="page-4-0"></span>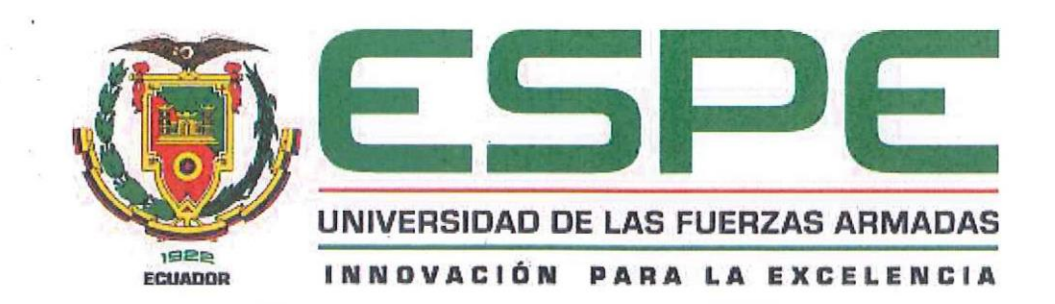

# **DEPARTAMENTO DE CIENCIAS DE LA ENERGÍA Y MECÁNICA CARRERA DE INGENIERÍA MECATRÓNICA AUTORIZACIÓN DE PUBLICACIÓN**

Nosotros, Martínez Verdesoto, Rusbel Alexander, con cédula de ciudadanía No. 1726351479 y Vásconez Ramírez, Grégori Daniel, con cédula de ciudadanía No 1722662440, autorizamos a la Universidad de las Fuerzas Armadas ESPE publicar el trabajo de titulación: "DISEÑO Y CONSTRUCCIÓN DE UN JUGUETE EDUCATIVO TECNOLÓGICO CON VISIÓN ARTIFICIAL PARA ENSEÑANZA DE HÁBITOS SALUDABLES Y ALIMENTACIÓN SANA EN NIÑOS Y NIÑAS DE 3 A 5 AÑOS.", en el Repositorio Institucional, cuyo contenido, ideas y criterios son de nuestra responsabilidad. Latacunga, 04 de febrero del 2022

Rusbel Alexander Martinez Verdesoto C.C.: 1726351479

Grégori Daniel Vásconez Ramírez C.C.: 1722662440

# <span id="page-5-0"></span>**DEDICATORIA**

Dedico este triunfo a toda mi familia, especialmente a mis padres Lidia y Genaro y hermanos Rolando y Renan, por el esfuerzo, sacrificio y el apoyo incondicional en los momentos más críticos en esta etapa de formación de la carrera profesional. Me han sabido brindar sus consejos y palabras de aliento para alcanzar mi propósito. También me permito extender un homenaje a quienes creyeron en mí, que de una u otra forma me apoyaron con su granito de arena para poder alcanzar este logro. A esa persona especial por brindarme su apoyo y amor para cumplir con mis ideales.

**Rusbel Alexander Martínez V.**

# <span id="page-6-0"></span>**AGRADECIMIENTO**

Primeramente, agradezco a Dios por colmarme con sus bendiciones y permitirme alcanzar una meta más. A mis padres y hermanos por ser partícipes e incentivadores de ánimo día a día, dedicación y esfuerzo invertidos en mi persona para ser un profesional de éxito. También quiero agradecer a mis amigos que han sabido ser mi segunda familia, en especial a Grégori, gracias por todos los momentos de alegrías, tristezas y exasperación siempre lo llevaré en el corazón y pensamiento. A todos mis docentes que han sabido compartir sus conocimientos técnicos y sus experiencias a lo largo de la vida universitaria. En especial agradecer al Ingeniero Marco Singaña, tutor del proyecto, por su paciencia, colaboración y guía en el desarrollo del presente proyecto de tesis.

# **Rusbel Alexander Martínez V.**

# <span id="page-7-0"></span>**DEDICATORIA**

Este proyecto de titulación lo dedico con mucho amor a mis padres por ser quienes siempre me guían e impulsan a cumplir mis sueños. A mi familia que de una u otra manera me han apoyado en todo, a Carlita y Thani por brindarme todo su amor y energía para alentarme a cumplir esta meta.

También se lo dedico a aquellas personas que ya no están con nosotros pero que me han sabido guiar, en especial a mi Tía Glorita, Abuelita Rosa y primo Tocho esto es para ustedes, gracias por el cariño, por las raíces y por ese ejemplo de lucha.

#### **Grégori Daniel Vásconez R.**

# <span id="page-8-0"></span>**AGRADECIMIENTO**

Quiero agradecer primero a Dios por todas sus bendiciones y a mis padres Guillo y Moni, ya que con su apoyo logramos culminar este sueño, gracias por nunca dejarme dar por vencido, agradezco inmensamente a mi gran amigo Rusbel por su paciencia y dedicación en este trabajo. A la Lcda. Jennifer Yépez por brindarnos su conocimiento y buena actitud. A mis amigos de clase, pero en especial a Kimy por siempre brindarme su apoyo y escucharme o darme un consejo cuando más lo necesitaba. Agradezco a los mis docentes de la Universidad de las Fuerzas Armadas, por su entrega y dedicación, pero en especial al Ing. Marco Singaña y a la Ing. Patricia Constante por guiarnos en la elaboración de este trabajo de titulación.

## **Grégori Daniel Vásconez R.**

# <span id="page-9-0"></span>**Tabla de Contenidos**

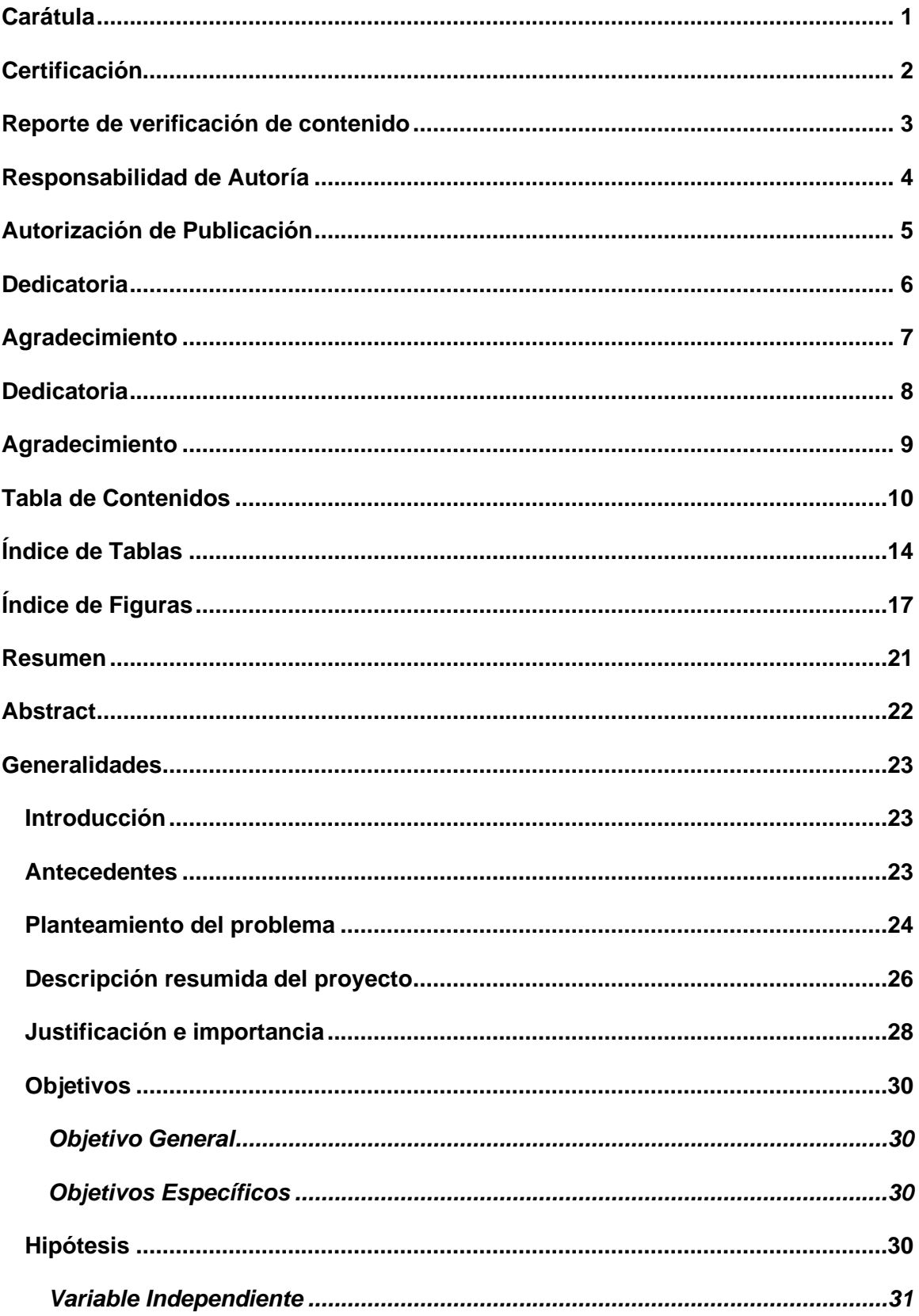

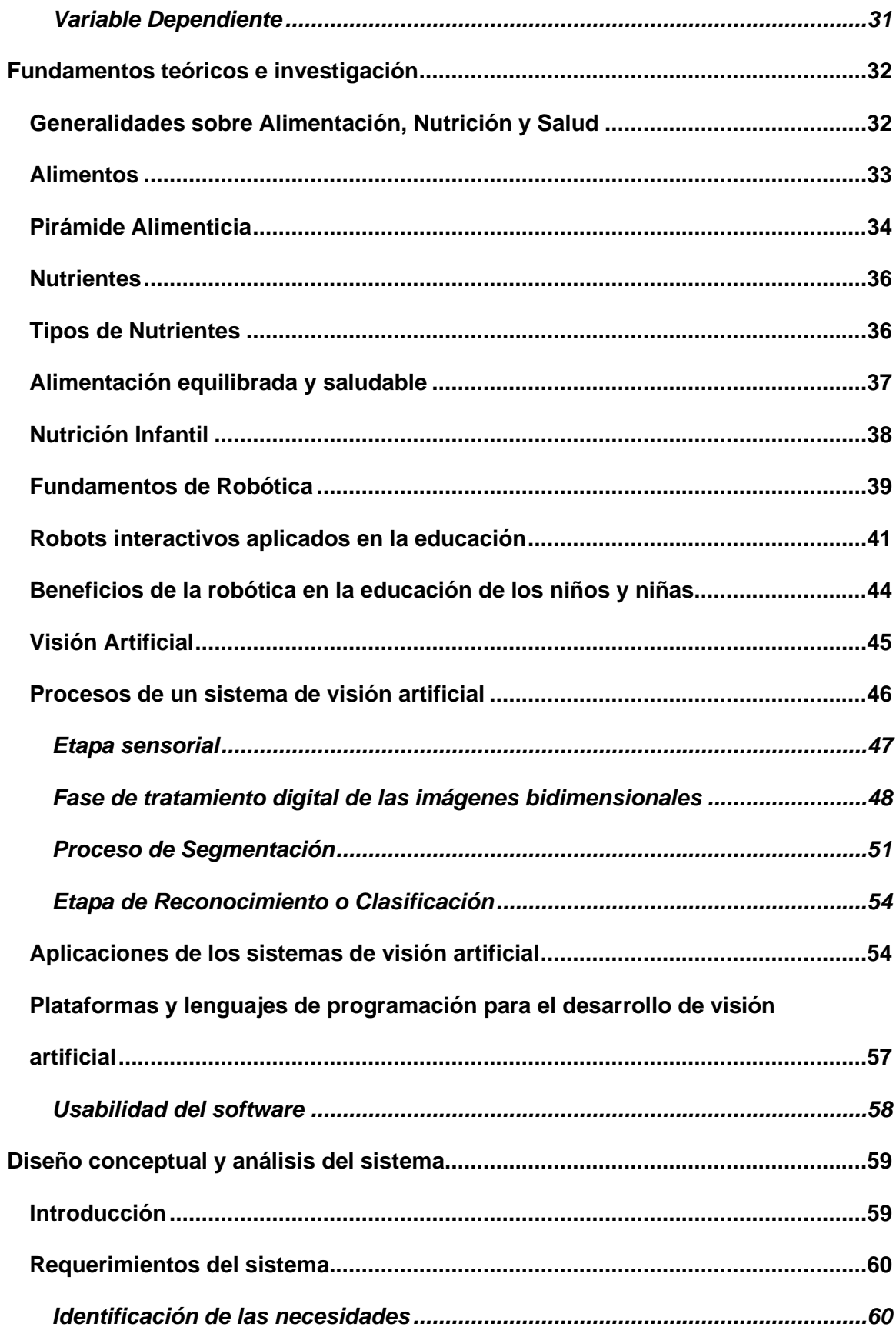

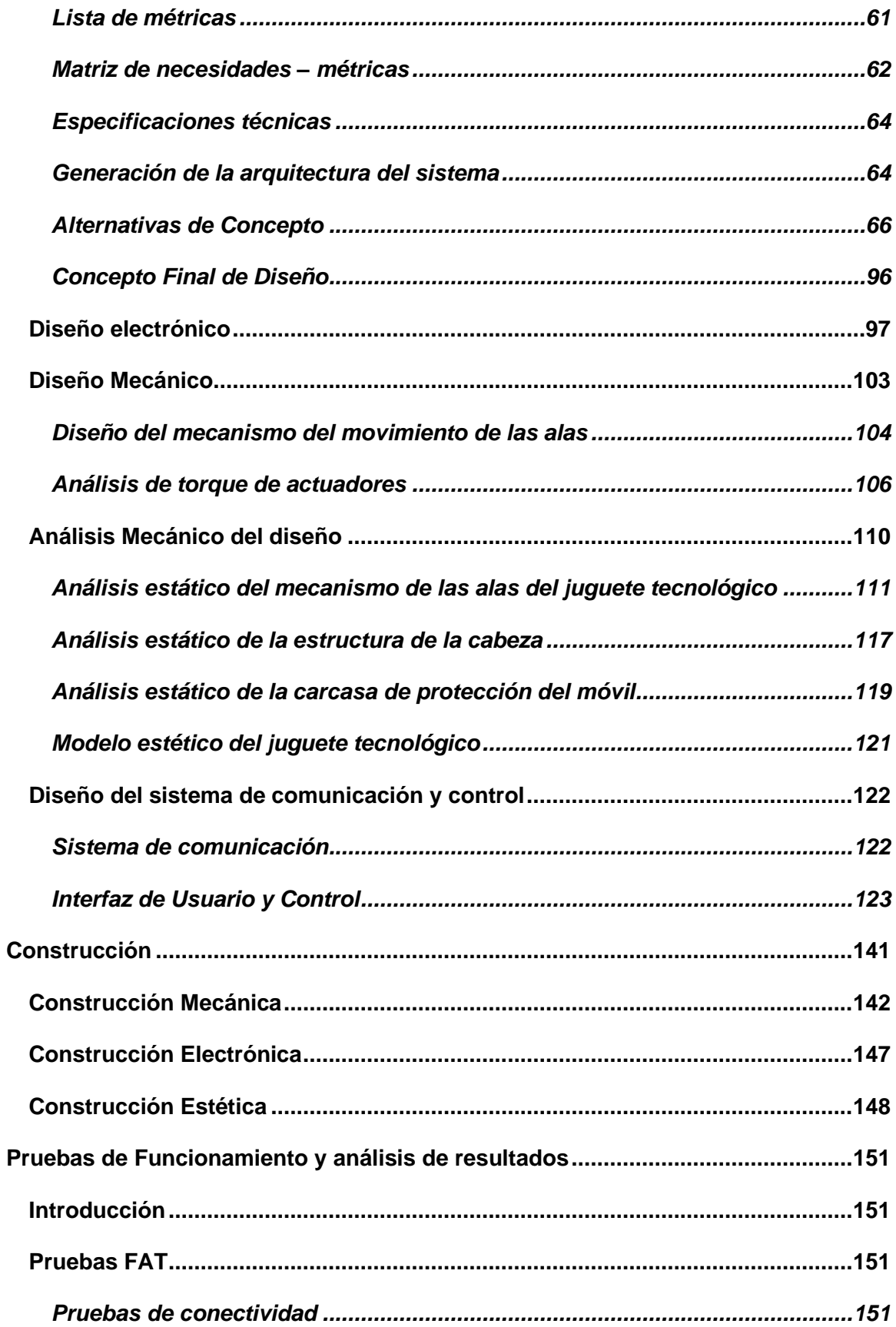

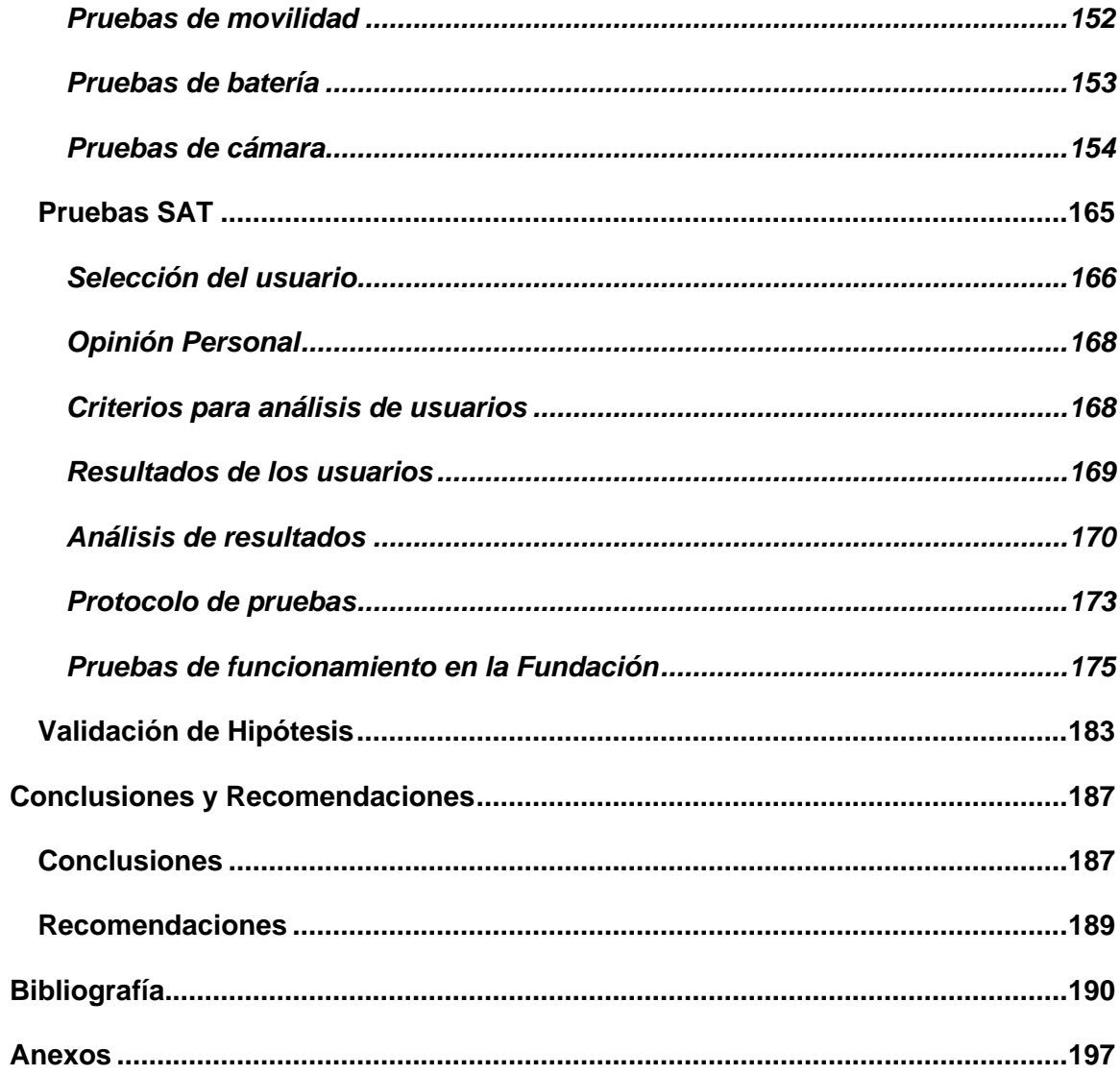

# <span id="page-13-0"></span>**Índice de Tablas**

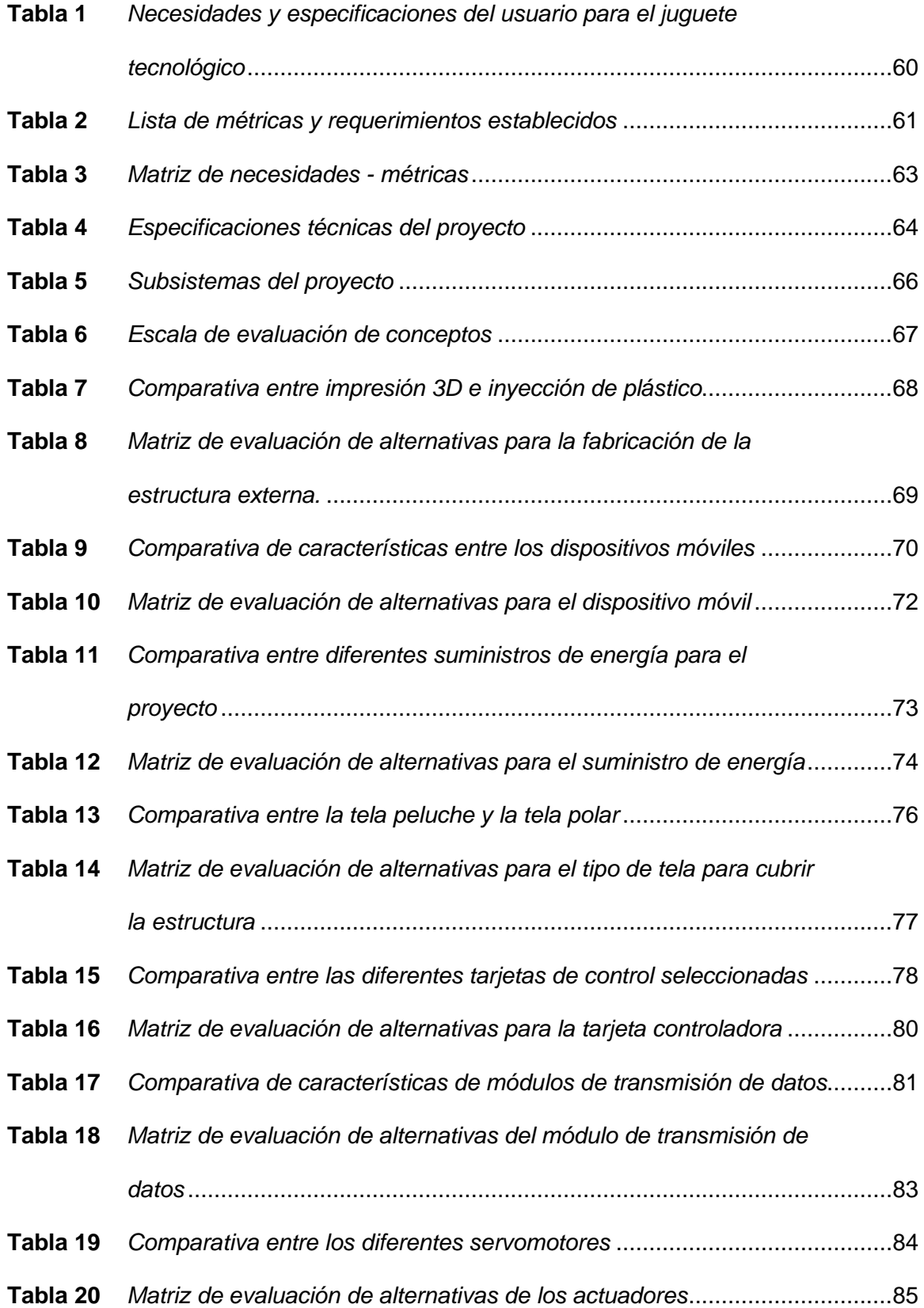

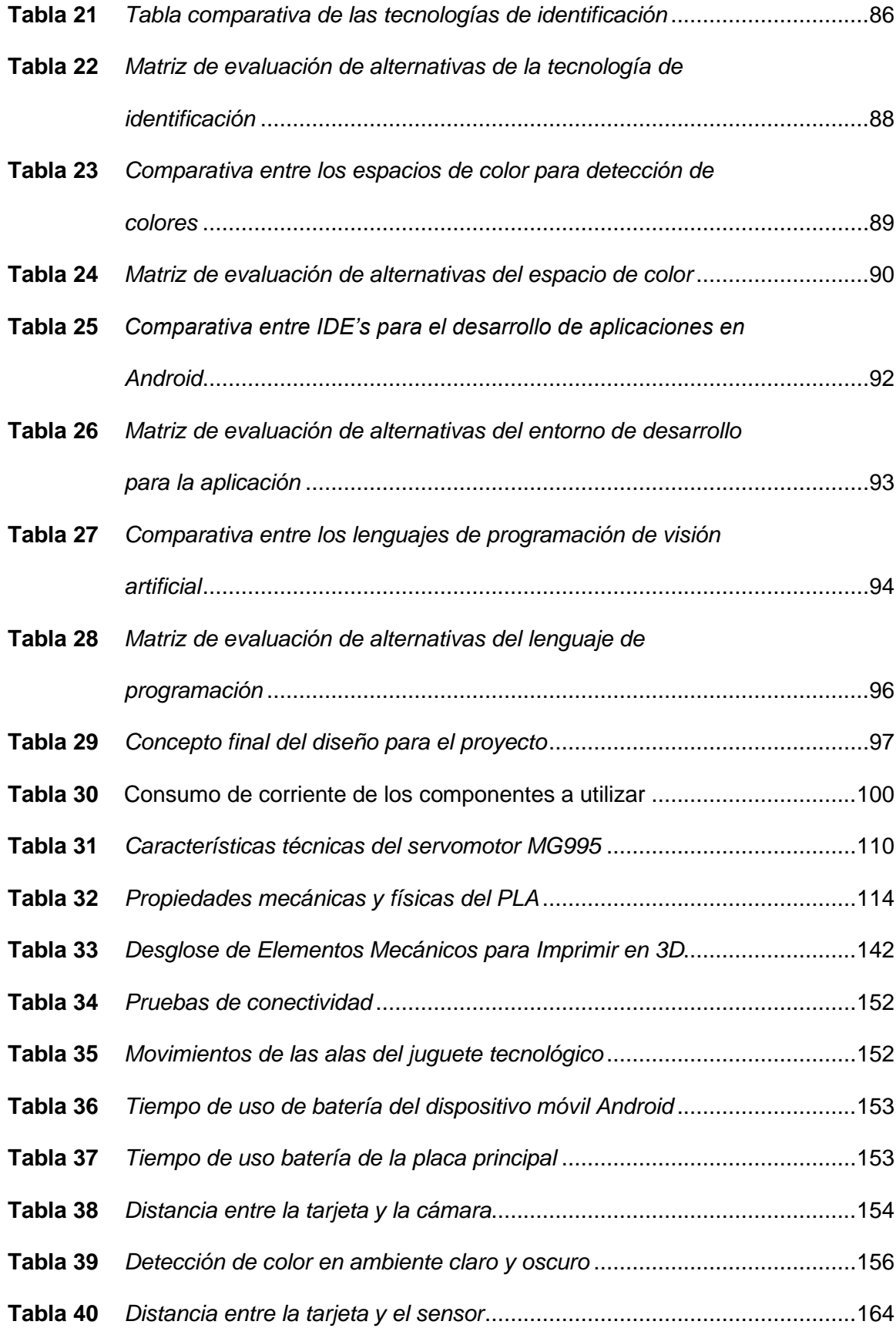

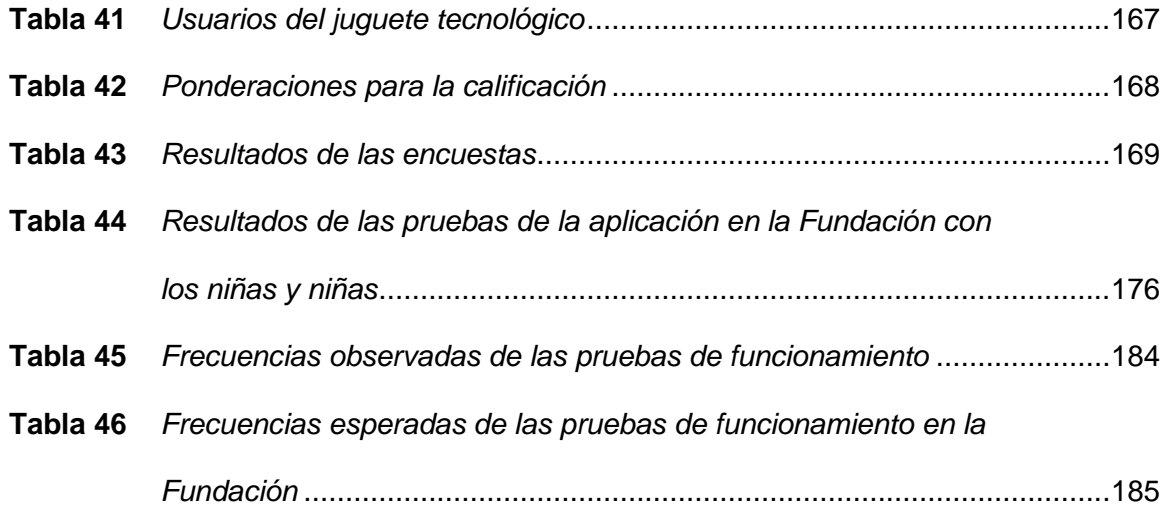

# <span id="page-16-0"></span>**Índice de Figuras**

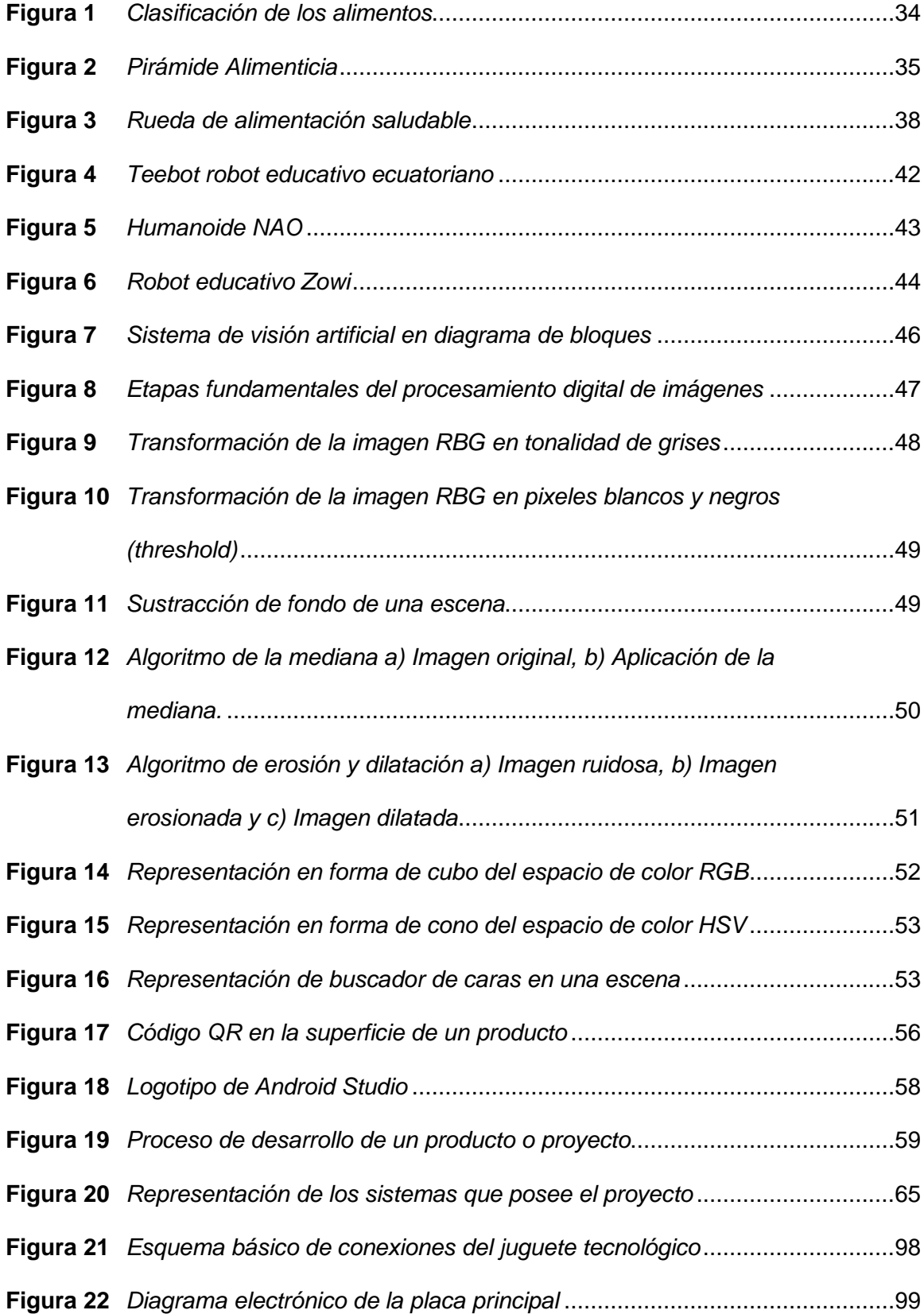

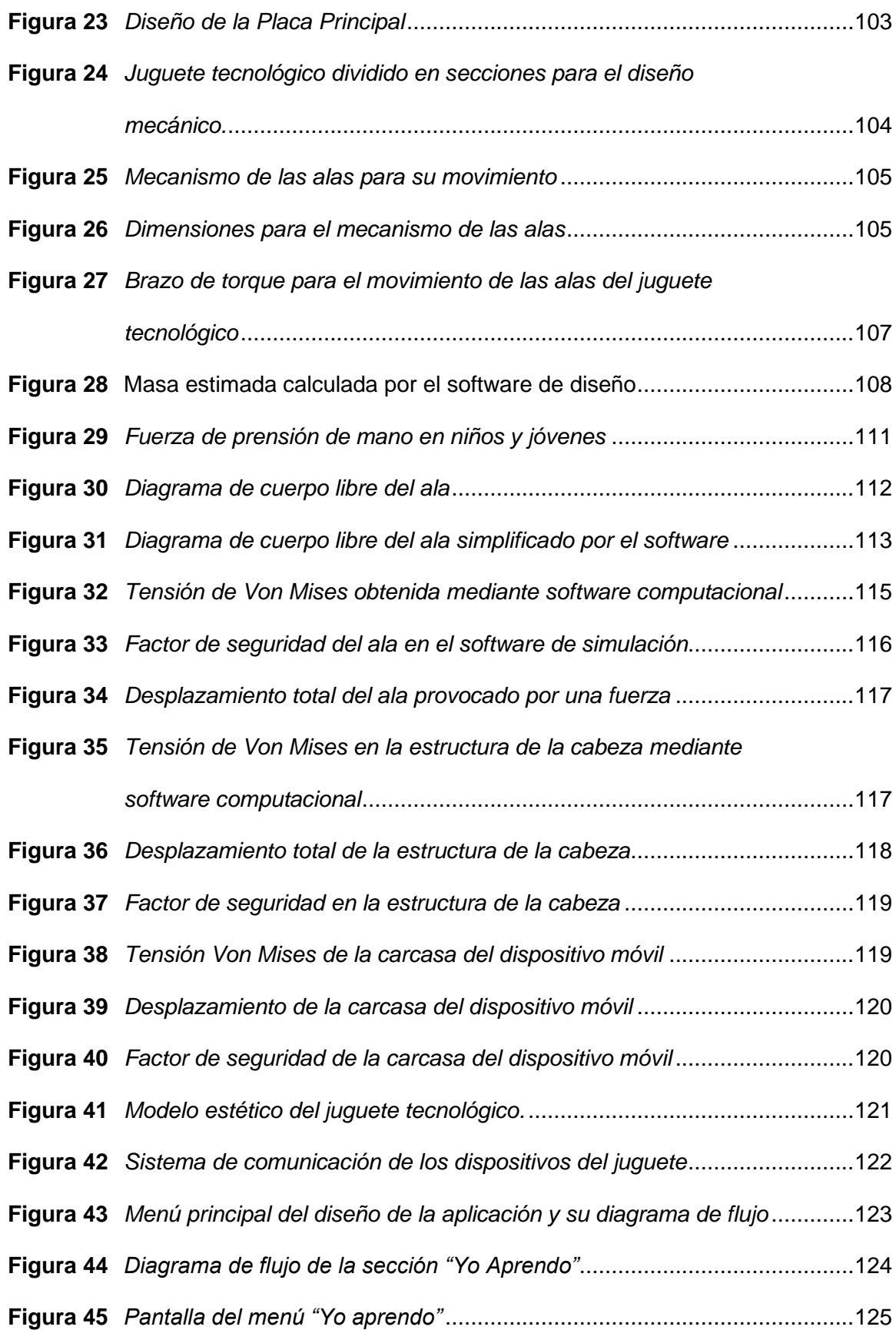

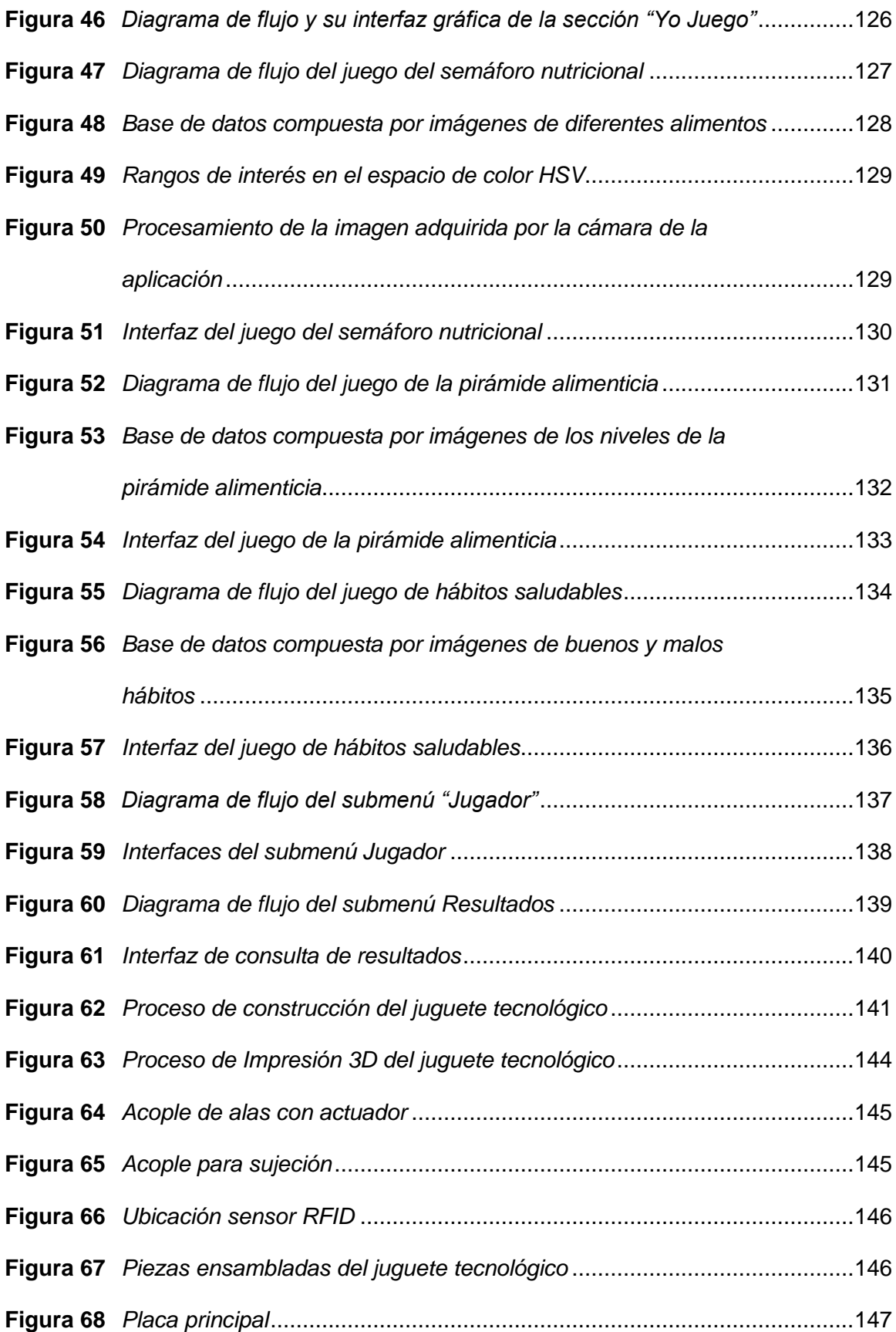

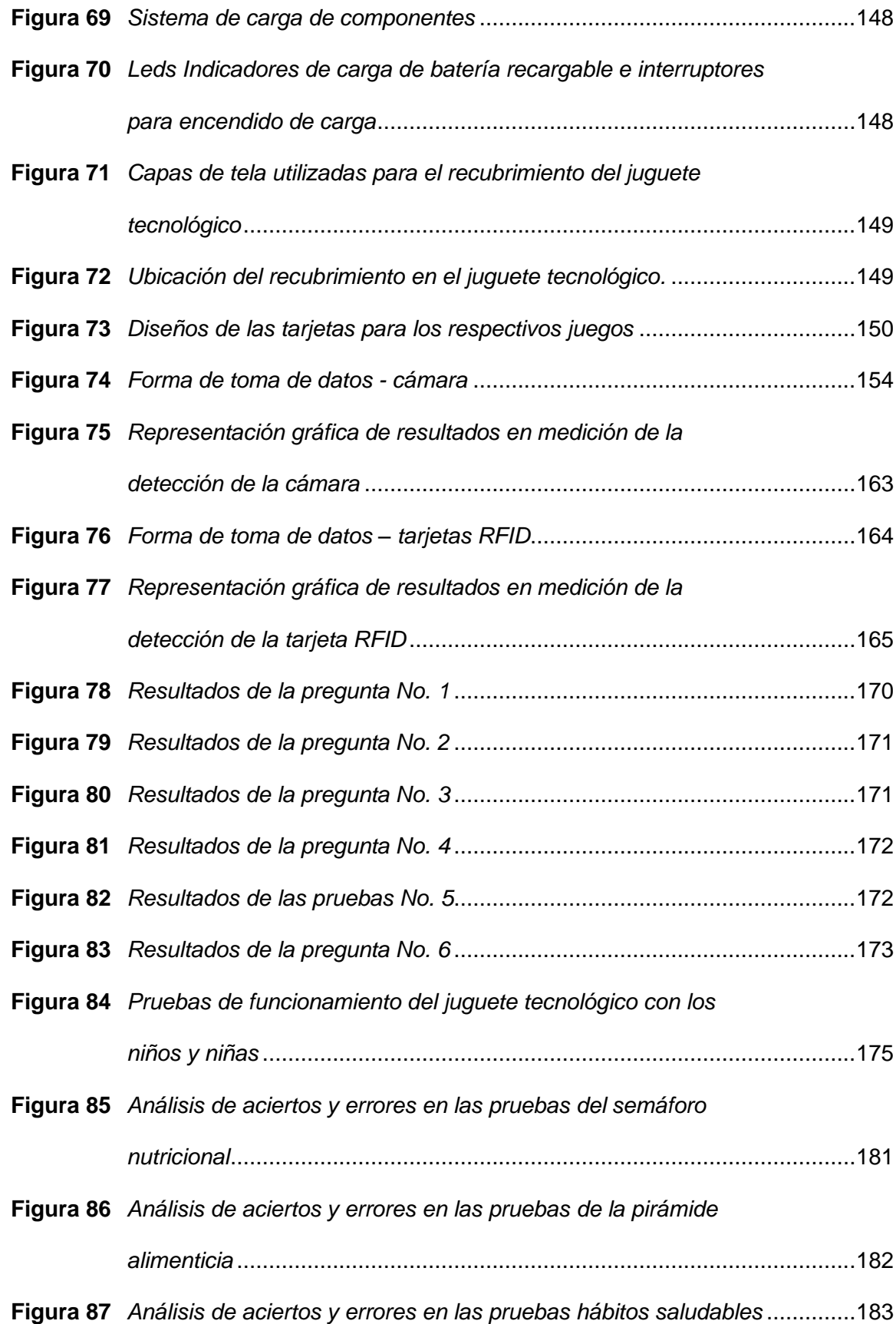

#### **Resumen**

<span id="page-20-0"></span>El presente trabajo de titulación muestra el diseño y construcción de un juguete educativo tecnológico con el objetivo de incentivar a niños y niñas a aprender sobre una correcta alimentación y hábitos saludables. Para el desarrollo del mismo se obtuvo la colaboración de la nutricionista Jennifer Yépez, de quien se recibieron indicaciones científicas. Tomando en cuenta que el juguete tecnológico está orientado a niños se decidió que el mismo tenga una apariencia de peluche y para resaltar la identidad cultural, tiene la fisonomía de un cóndor de los andes, al cual lo llamaremos "Allikay" que significa "Bienestar" en Kichwa. El juguete tecnológico consta de dos partes la parte física que consta de una estructura realizada mediante impresión 3D a base de filamento PLA. El mismo consta de un sensor RFID que será utilizado para la aplicación de uno de los juegos y un mecanismo de alas que son impulsados mediante servomotores MG995, controlados a través de la placa Arduino Nano y todo esto energizado mediante una batería Li-Po recargable. Mediante el uso de la plataforma Android Studio se realizó la interfaz gráfica, la cual está vinculada con OpenCV para de esta manera utilizar el complemento de visión artificial implementando un reconocimiento de color, misma que será visualizada en una tablet y de la misma se utilizará su cámara principal para el sistema de visión artificial. Para validar el proyecto se realizaron pruebas FAT y SAT en la Fundación "Jardín del Edén" donde se donará el juguete tecnológico para que pueda ser utilizado por los niños de dicha fundación. Palabras clave:

- **JUGUETE TECNOLÓGICO**
- **RECONOCIMIENTO DE COLOR**
- **DISEÑO E IMPRESIÓN EN 3D**

#### **Abstract**

<span id="page-21-0"></span>This degree work shows the design and construction of a technological educational toy with the aim of encouraging boys and girls to learn about proper nutrition and healthy habits. To carry it out, the collaboration of nutritionist Jennifer Yépez was obtained, from whom scientific indications were received. Taking into account that the technological toy is aimed at children, it was decided that it should have a stuffed animal appearance and to highlight the cultural identity it will appear to be a condor which we will call "Allikay" which means "Well-being" in Kichwa. The technological toy consists of two parts, the physical part that consists of a structure made by 3D printing based on PLA filament. It consists of an RFID sensor that will be used for the application of one of the games and a wing mechanism that is driven by MG995 servomotors, controlled through the Arduino Nano board and all this powered by a rechargeable Li-Po battery. Through the use of the Android Studio platform, the graphical interface was made, which is linked to OpenCV in order to use the artificial vision complement by implementing color recognition, which will be displayed on a Tablet and used in the same way. its main camera for the artificial vision system. To validate the project, FAT and SAT tests were carried out at the "Jardín del Edén" Foundation, where the technological toy will be donated so that it can be used by the children of said foundation.

Key words:

- **TECHNOLOGICAL TOY**
- **COLOR RECOGNITION**
- **DESING AND 3D PRINTING**

#### **Capítulo I**

# **1. Generalidades**

#### <span id="page-22-1"></span><span id="page-22-0"></span>**1.1. Introducción**

El desarrollo tecnológico ha ido en aumento con el pasar de los tiempos, siendo capaz de saciar necesidades del hombre y de igual manera cumpliendo funciones de capacitación o enseñanza en beneficio de la humanidad.

El presente proyecto tiene la finalidad de mejorar los hábitos alimenticios de niños de 3 a 5 años, a través de un juguete tecnológico viable, resistente y con una interfaz amigable para el uso de los infantes que cumpla con su función de educar sobre una alimentación sana y hábitos saludables mediante el uso de visión artificial.

# <span id="page-22-2"></span>**1.2. Antecedentes**

La desnutrición en los niños tiene un impacto bastante negativo en su vida ya sea a corto o largo plazo. Las consecuencias de la desnutrición son evidentes ya que debilita sus defensas y poseen el riesgo de padecer enfermedades muy graves como son: la malaria, la neumonía o la diarrea y cuando la desnutrición se complica puede ocurrir la muerte del infante. Por la cual la desnutrición es considerada como una de las peores enemigas de la vida infantil, (Unicef, 2020).

El propósito de la robótica educativa está basado en crear un robot con la intención de mejorar las habilidades motoras y cognitivas de una manera práctica y didáctica. De esta manera, se busca promover la creatividad y la innovación. También se pretende desarrollar el aprendizaje de una manera divertida y desarrollar el conocimiento, (Guárate Echenique, 2017)

La robótica y la visión artificial se encuentran más ligadas con el pasar del tiempo, en diferentes aplicaciones donde está la robótica es necesario contar con un sistema de visión artificial, con el propósito de identificar un objeto con características

específicas para su correcta clasificación, y así resolver una tarea de manera automática.

Entre los robots educativos existentes en el mercado se encuentra el robotmascota Aisoy1 creado por la empresa española Aisoy Robotics, el cual es considerado como uno de los primeros robots emocionales que pretende estimular la creatividad de los más pequeños. El robot-mascota tiene la capacidad de reconocer y dialogar con las personas, lo que lo hace un asistente terapéutico ideal para acompañar a las personas con condición del espectro autista. Su objetivo es ayudar a desarrollar habilidades sociales, cognitivas, motoras y emocionales de estas personas, (Maturana, 2014).

Otro robot educativo comercial enfocado en la enseñanza es el robot bípedo llamado Zowi, diseñado por la empresa de robótica de Madrid BQ. Zowi es un robot ideal para los niños debido a que se puede manejarlo y programarlo fácilmente para crear movimientos en el robot. También es capaz de bailar, andar hacia adelante y hacia atrás. Además, responde a pequeños toques en la cabeza. Fue elegido como el mejor juguete conectado por la Asociación Española de fabricantes de juguetes en el año 2016, (Penalva, 2019).

En la Universidad de las Fuerzas Armadas "ESPE Sede Latacunga", se desarrolló un proyecto de tesis el cuál clasifica tarjetas con rutinas basadas en pictogramas para niños con trastorno del espectro autista a través de visión artificial. El cual concluye con la importancia de utilizar una variedad de frases y realizar procesos repetitivos y ordenados para ayudar al niño a memorizar los pasos de cada proceso, (Caicedo Muñoz & Maldonado Jaramillo, 2019).

#### <span id="page-23-0"></span>**1.3. Planteamiento del problema**

La buena alimentación de los niños y niñas es de vital importancia debido a que, durante la etapa de la infancia y de la niñez es cuando se empieza a fomentar hábitos alimentarios saludables. Si durante los primeros años de vida, el infante empieza a

crear estilos de vida saludable será más fácil que después cumpla con todas las reglas de una alimentación saludable en la vida adulta.

Una de las etapas del desarrollo evolutivo de los niños y niñas es de 0 a 5 años de edad en este lapso se dan una serie de cambios físicos, fisiológicos, psicomotor y social que requieren una integración de calidad por lo que es fundamental una serie de actores principales como son: los progenitores, la familia, la comunidad que lo rodea y los centros de educación inicial en sus etapas maternal y preescolar. Sin embargo, en la actualidad se divisa una modificación en dieta de los infantes en su nivel escolar, la preferencia de los niños y niñas ha aumentado por el consumo de alimentos carentes de valor nutritivo. Uno de los espacios más evidentes de la mala alimentación que tienen los niños es en la hora del descanso, cuando toman sus loncheras es muy común ver llenas de golosinas, galletas, caramelos, gaseosas, comida rápida, alimentos que tienen muy bajo aporte de nutrientes y un alto grado de calorías, que no son adecuadas para el óptimo desarrollo de los menores, (Oña Salazar, 2016).

Uno de los principales problemas de la salud infantil sobre la alimentación es la desnutrición, la cual incide directamente en el bajo rendimiento físico y mental principalmente dentro del área escolar. Estas son consecuencias de una alimentación con hábitos deficientes que con el transcurso de los días las familias han ido adoptando, un ejemplo de esto sería, que en gran parte de las personas prefieren consumir comida rápida, (Palma, 2018).

A pesar de todos los avances tecnológicos, culturales y sociales de las últimas décadas no se ha podido generar estrategias que ayuden a fortalecer correctos hábitos de alimentación, también no se ha planteado un sistema alimentario rico en nutrientes y una asistencia de salud que les cuide de enfermedades y además que acompañarán durante toda su vida. Por lo que se ha tenido una baja aportación tecnológica en el área

25

de desarrollo de crear estilos de vida saludables y una adecuada alimentación para los niños y niñas durante sus primeros años de vida, (Macias, Gordillo, & Camacho, 2012).

Una de las principales causas de una mala alimentación en los niños y niñas de educación primaria que registra Ecuador, es debido a que las instituciones no poseen alternativas que ayuden a los padres de familia a mejorar la alimentación de sus hijos. También es debido a que la mayoría de los niños tienen acceso a la comida "chatarra", estos alimentos que consumen no pertenecen a una dieta correcta para su desarrollo. Los infantes prefieren consumir estos alimentos por su sabor, ya que es más agradable para ellos, y por otra parte, en el país se ha adoptado consumir estos alimentos por necesidad en lugar de conciencia en muchos de los casos. Es así que en nuestro país no cuenta con los insumos tecnológicos necesarios para promover el conocimiento de los alimentos de alto nivel nutricional que debe contener su dieta, así como la formación de actitudes y comportamientos positivos con relación a estos que incidirá en el desarrollo del menor, (Machado, 2019).

Hoy en día las escuelas primarias y secundarias, e inclusive en los centros de educación inicial, se han visto en la necesidad de integrar en sus planificaciones escolares programas relacionados con la robótica. Debido a que actualmente se presentan muchas actividades relacionadas con la robótica educativa como son: las competencias de robots o cursos de robótica, y esto conlleva un alto nivel de atracción para los niños y jóvenes hacia la robótica. Por la cual la robótica busca despertar el interés de los infantes, crear entornos de aprendizaje de los adecuados alimentos para la salud, ya que el país actualmente se encuentra en vías de desarrollo, (Moreno, y otros, 2012).

#### <span id="page-25-0"></span>**1.4. Descripción resumida del proyecto**

En el presente proyecto se pretende establecer el diseño y construcción de un juguete tecnológico para desarrollar en el infante, el conocimiento de una sana

alimentación y hábitos saludables para niños y niñas mediante el uso de visión artificial. Para ello se propone realizar una investigación bibliográfica, investigación experimental e investigación científica de una correcta alimentación para los infantes y los hábitos a seguir para un crecimiento saludable.

En primera instancia se procurará modelar la contextura del robot, para la correcta disposición de componentes que lo constituirá, generar planos de construcción del mismo y para su construcción del robot se considera la selección de componentes eléctricos, electrónicos y materiales adecuados, ya que éstos no deben ser tóxicos, ni peligrosos para la manipulación de los niños y niñas. El robot tendrá la apariencia de peluche del cóndor de los Andes, y con colores adecuados para los niños y niñas, que ayudará a la interacción con el infante.

Para el diseño del robot, se incluirá un adecuado coeficiente de seguridad que garantice que bajo factores no controlados en su entorno de trabajo se utiliza un coeficiente de seguridad sobredimensionado, tomando en cuenta que el robot será manipulado por niños y niñas para lo cual se necesita una estructura robusta y a la vez que el mismo no pueda hacer daño a quien lo utilice.

El juguete tecnológico contará con baterías recargables las cuales deberán estar colocadas de manera que el niño no pueda acceder con facilidad, ya que dicho objeto puede ser tóxico para el infante. El juguete tendrá la capacidad de responder a los procedimientos que realice el niño mediante acciones de movimiento, sonido o luminosidad, según corresponda el caso.

El robot tendrá la capacidad de guiar a los niños y niñas, para conocer los alimentos que poseen un alto valor nutricional y desarrollar hábitos saludables, está funcionalidad del robot se desarrollará en base a un algoritmo de visión artificial implementada con una cámara RGB ubicada de forma discreta en el pecho del robot, con la cual, el niño o niña podrá indicar al juguete, diferentes tipos de alimentos

mediante tarjetas con las cuales el sistema brindará la información nutricional necesaria para su aprendizaje de estos alimentos.

Otra de las características del robot será poder identificar correctamente la comida saludable y la comida chatarra, toda esta información será proporcionada mediante la ayuda de la Nutricionista Jennifer Yépez del centro de Fisioterapia y rehabilitación Física "Fisiovital", quien colabora con este proyecto, está funcionalidad se implementará en base a una interfaz gráfica, la cual estará ubicada en parte central del pecho del juguete que consta de una pantalla táctil e indicará programas de aprendizaje de buena alimentación y hábitos saludables. Dentro de esta característica del robot, se encontrará una función de realimentación, para controlar el proceso de aprendizaje, para ello el juguete estará implementado con actuadores para que sus alas tengan movimiento, si el proceso de aprendizaje es exitoso, dicho diseño tendrá seguimiento de nuestra tutora, para realizar correcciones y recomendaciones al mismo.

Para finalizar se realizará pruebas de funcionamiento del peluche tecnológico con niños y niñas de 3 a 5 años, acompañados de una especialista de nutrición para los niños y permita obtener un informe del comportamiento del prototipo al ser manipulado por los infantes y posterior obtener los resultados del robot como producto final del diseño propuesto, que sean participes a los requerimientos de quien lo use.

#### <span id="page-27-0"></span>**1.5. Justificación e importancia**

El motivo por las cuales se determinó y se desarrolló este proyecto es porque los hábitos alimenticios se han vuelto irregulares, con una gran tendencia a la mala alimentación, abusar de la comida chatarra y dejar de lado la comida saludable, que se ve reflejada inmensamente en el crecimiento y desarrollo de las niñas y niños.

Una buena alimentación a temprana edad es muy importante ya que se podría evitar un sin número de enfermedades que acarrearía problemas a futuro y, además, aportar nutrientes ricos en calorías, para garantizar un efectivo desarrollo de las

28

capacidades del menor y asegurar una vida sana, puesto que los alimentos son muy necesarios para vivir, crecer, moverse, jugar y estudiar, por lo que una niño o niña, mal alimentado se desarrolla mal, es menos fuerte, se cansa fácilmente, es decir que tiene muchas dificultades para desarrollar las actividades normales para su edad.

De allí la importancia del presente proyecto, que tiene por objeto indicar alimentos y hábitos saludables compuesto por programas divertidos y fáciles dirigido a niños y niñas. De esta forma se conseguirá, si el niño desde los primeros años de vida recibe la información necesaria sobre la comida saludable para su correcta alimentación, lo que incidirá que el infante pueda crecer sano y fuerte y por ende poder realizar las actividades necesarias para alcanzar el pleno desarrollo de sus capacidades motoras.

Asimismo, con la formulación del proyecto se espera que el impacto de nuevas tecnologías hacia la alimentación, hábitos de higiene como el lavado de manos que para la situación actual en la cual estamos viviendo es realmente indispensable, aportando al desarrollo de proyectos de la Universidad hacia la sociedad, fomentando la idea de que se pueda realizar proyectos de calidad dentro del país.

Una vez culminado el presente proyecto, se tiene planificado entregar el juguete tecnológico en manera de donación a la Fundación Jardín del Edén ubicada en la Parroquia de Panzaleo, Cantón Salcedo, Provincia Cotopaxi. Para que el mismo pueda ser utilizado por los niños y niñas del jardín, tomando en cuenta que el diseño del juguete debe ser robusto para la manipulación de los niños y niñas.

## <span id="page-29-0"></span>**1.6. Objetivos**

#### <span id="page-29-1"></span>*1.6.1. Objetivo General*

• Diseñar y construir un juguete educativo tecnológico con visión artificial para enseñanza de hábitos saludables y alimentación sana en niños y niñas de 3 a 5 años.

# <span id="page-29-2"></span>*1.6.2. Objetivos Específicos*

- Analizar información científica relacionada con el estudio, mediante la consideración de otras disertaciones para conocer la importancia de la alimentación y hábitos saludables en el desarrollo de los niños y niñas.
- Definir el diseño y construcción del juguete educativo tecnológico, prestando atención a las necesidades a cubrir para que reconozca y brinde la información nutricional necesaria al niño o niña.
- Determinar un algoritmo de control e identificación de alimentos saludables, por medio de un entorno amigable y sencillo que maneje con un controlador el sistema de inspección construido para la evaluación de los diferentes alimentos.
- Registrar el comportamiento del prototipo, por medio de pruebas aplicadas con niños de 3 a 5 años para inspeccionar si cubre con las necesidades de enseñanza sobre alimentación sana y hábitos saludables.
- Establecer el beneficio del uso del juguete educativo tecnológico a través del análisis e interpretación de los resultados de las pruebas aplicadas para valorar la factibilidad del proyecto.

# <span id="page-29-3"></span>**1.7. Hipótesis**

• ¿Al diseñar y construir el juguete educativo tecnológico con visión artificial ayudará a contribuir con la enseñanza de una alimentación sana y hábitos saludables a los niños y niñas de 3 a 5 años?

# <span id="page-30-0"></span>*1.7.1. Variable Independiente*

• Juguete educativo tecnológico

# <span id="page-30-1"></span>*1.7.2. Variable Dependiente*

• Contribuir con el conocimiento de una alimentación sana y hábitos saludables en

niños.

#### **Capítulo II**

#### **2. Fundamentos teóricos e investigación**

#### <span id="page-31-1"></span><span id="page-31-0"></span>**2.1. Generalidades sobre Alimentación, Nutrición y Salud**

Los hábitos alimenticios suelen estar reflejados al estilo de vida de la población, la sociedad, la religión, las estaciones, el clima, los recursos económicos y otros factores, y se convierten en la cultura culinaria de cada grupo de personas.

La alimentación es una actividad cotidiana que, a través de los tiempos, y de generación en generación, los conocimientos sobre los alimentos y sus métodos para elaborarlos fueron fortaleciéndose sobre la base de la experiencia con el fin de alcanzar una mejor adaptación del ser humano con su entorno. Cada persona percibe lo saludable y no saludable, su preparación y forma de consumo. Asociado al alimento se tiene la nutrición, desnutrición ya sea en exceso o defecto, y la salud.

La Organización Mundial de la Salud (OMS) define la nutrición como la ingesta de alimentos en relación con las necesidades dietéticas del organismo. Una buena nutrición (una dieta suficiente y equilibrada combinada con el ejercicio físico regular) es un elemento fundamental de la buena salud. Una mala nutrición puede reducir la inmunidad, aumentar la vulnerabilidad a las enfermedades, alterar el desarrollo físico y mental, y reducir la productividad (World Health Organization, 2015).

Por lo tanto, la nutrición es importante para el funcionamiento y el mantenimiento de las funciones vitales de los seres vivos, por lo que es un proceso biológico en el que los organismos animales y vegetales absorben de los alimentos los nutrientes necesarios para la vida. Al realizar una buena nutrición se previene de muchas enfermedades crónicas, y está relacionada con un estilo de vida sano. Muchos de los problemas de salud se pueden prevenir a través de una alimentación o una dieta saludable, que siga las proporciones adecuadas de cada alimento, sin excesos o deficiencias de los mismos. Los nutrientes que el cuerpo necesita diariamente son:

proteínas, vitaminas, agua, minerales, grasas y carbohidratos, (Texas Heart Institute, 2021).

La definición de salud expuesta por la (World Health Organization, 2021), lo define como un estado de completo bienestar físico, mental y social, y no solamente la ausencia de afecciones o enfermedades.

Por lo tanto, con la definición de salud dada se contempla el estado saludable de la persona desde el punto de la calidad de vida y no simplemente desde la manifestación de síntomas o el padecimiento de enfermedades. De ahí que estar sano, sentirse sano, no se defina por el hecho de no estar enfermo, sino contemplando una visión más amplia que abarca las múltiples facetas del desarrollo humano. La salud no es sólo algo que se tiene, sino que es algo de lo que se goza, (Sanitas, 2021).

### <span id="page-32-0"></span>**2.2. Alimentos**

Los alimentos son toda sustancia natural, elaborada o semielaborada, destinada para el consumo de los seres humanos, pueden ser de una variada naturaleza: vegetal, animal, origen animal, líquidos o sólidos. Los alimentos poseen uno o varios elementos nutritivos, que aportan al organismo los materiales y la energía necesaria para el desarrollo de los procesos biológicos, (Pan American Health Organization, 2021).

La clasificación de los alimentos de acuerdo a la página web de (Alimentación Balanceada, 2018), los alimentos se clasifican de acuerdo al valor nutricional que cada uno posee. Lo dividen en seis grupos básicos, de estos, cuatro son de origen vegetal y dos pertenecen a alimentos de origen animal, cada uno de estos ofrecen diferente calidad de proteínas.

En la figura 1, se presenta la clasificación de los alimentos que recomienda la página de Alimentación Balanceada, lo clasifica de la siguiente manera, en el grupo 1 se encuentra la leche, yogurt y queso, en el grupo 2 se tiene carnes, huevos, pescado y mariscos, en el grupo 3 están los granos y oleaginosa, en el grupo 5 están las frutas y

vegetales, en el comportamiento cinco se tiene los panes, cereales y derivados y finalmente en grupo 6 lo pone a los tubérculos.

#### <span id="page-33-1"></span>**Figura 1**

# *Clasificación de los alimentos*

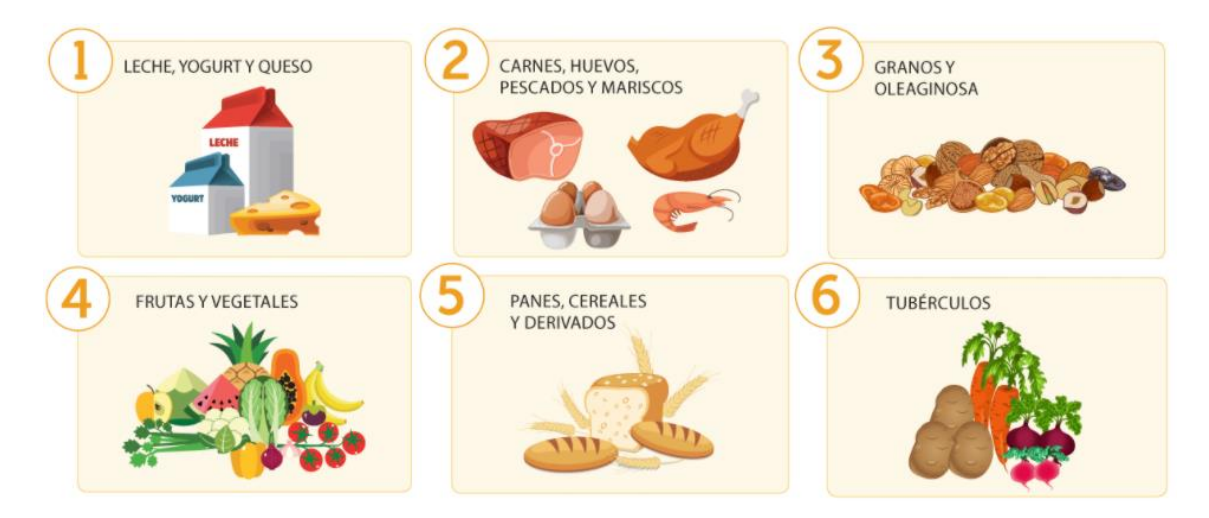

*Nota.* Tomado de Grupos de alimentos, por (Alimentación Balanceada, 2018)

# <span id="page-33-0"></span>**2.3. Pirámide Alimenticia**

Para (Arrizabalaga & Fernández, 2019), la pirámide alimenticia, también es conocida como la pirámide alimentaria o pirámide nutricional es una herramienta de educación y promoción de salud diseñado con el objetivo de identificar de una manera más sencilla los alimentos necesarios que debe tener una dieta saludable a través de dibujos o fotografías de los alimentos e indica las cantidades que se debe consumir para obtener una alimentación saludable.

La pirámide alimenticia completa está formada de diferentes grupos de alimentos. En la base de la pirámide se añade los buenos hábitos, estos son: mantener el equilibrio emocional, actividad física al menos 60 minutos, balance energético, etc. En el segundo nivel se encuentran los alimentos ricos en hidratos de carbono, en el siguiente nivel de la pirámide están ubicadas las frutas, verduras y hortalizas. Siguiendo con el siguiente nivel se incluyen los alimentos proteicos como lácteos, carnes,

pescado, huevos, etc. En la parte superior o en la cúspide de la pirámide se tiene productos ricos en azúcar añadido, (Kidealia Media, 2020).

#### <span id="page-34-0"></span>**Figura 2**

# *Pirámide Alimenticia*

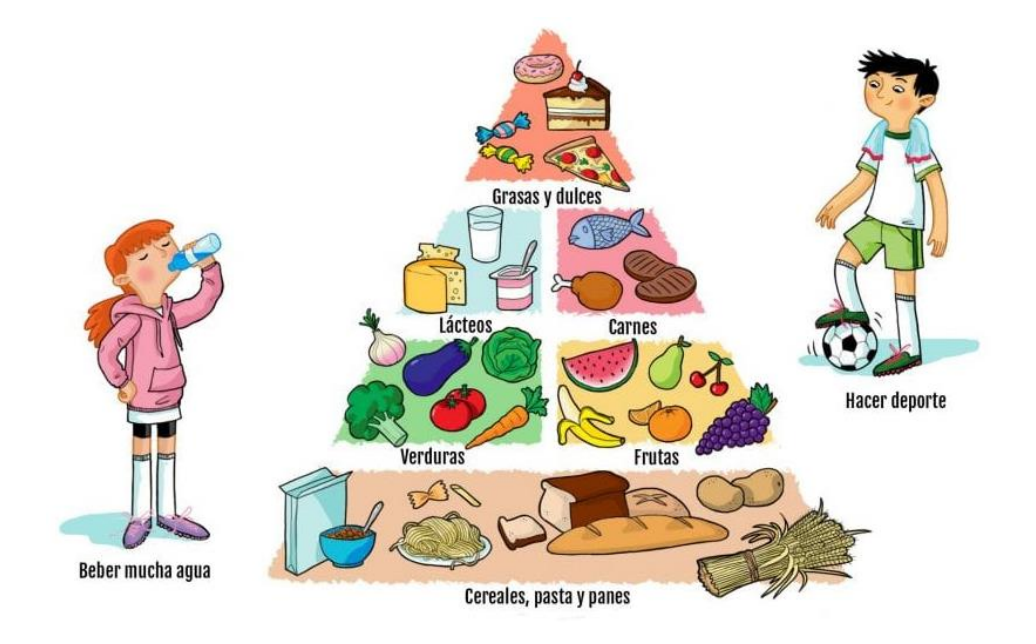

*Nota.* Tomado de Cómo explicarle la pirámide alimenticia a los niños, por (Lange, 2021)

En la figura 2 se indica la nueva pirámide de la Alimentación Saludable presentada en 2017, por la Sociedad Española de Nutrición Comunitaria (SENC), esta pirámide cuenta con un nuevo peldaño ubicado en la base, se trata de una franja que contiene recomendaciones centradas en el ejercicio físico, la hidratación y el balance energético. En segundo nivel, están todos los alimentos de consumo habitual, estos alimentos son los hidratos de carbono, harinas, cereales o tubérculos, estos alimentos deben estar presentes en cada comida principal. En el tercer nivel están ubicadas las frutas, verduras y hortalizas, lo recomendable es consumir fruta fresca entre tres o cuatro veces al día. Las verduras y hortalizas de dos a tres veces al día. En el cuarto nivel están los alimentos de consumo diario. Alimentos proteicos como lácteos, carnes, pescado, huevos y frutos secos. Estos alimentos se deben consumir entre dos y tres

raciones. En el nivel superior se encuentran los alimentos de consumo ocasional u opcional. No es necesario consumirlos y en caso de hacerlo se recomienda que sea de una forma ocasional y moderada, (Arrizabalaga & Fernández, 2019).

#### <span id="page-35-0"></span>**2.4. Nutrientes**

Para (CuídatePlus, 2021), los nutrientes son compuestos químicos que se encuentran presentes en los alimentos, con el fin de participar de forma activa en las reacciones metabólicas necesarias para que funciones el organismo de manera correcta. Las necesidades nutricionales varían a lo largo del ciclo vital, tanto en la infancia, como en la adolescencia, en el embarazo, en la lactancia, cuando se encuentra en etapa adulta e inclusive en los deportistas. Por lo cual es importante conocer el requerimiento de nutrientes necesarios para cada ser humano de acuerdo a tablas de sociedades científicas.

Según Cangas las funciones de los nutrientes que se realiza en las células son las siguientes:

- ✓ **Función energética:** Se comporta como fuente de energía para el funcionamiento celular.
- ✓ **Función reguladora:** Son los encargados de regular las reacciones bioquímicas que se producen en las células.
- ✓ **Función plástica:** Tienen la finalidad de proporcionar los elementos necesarios para formar estructuras en el organismo.

# <span id="page-35-1"></span>**2.5. Tipos de Nutrientes**

Los alimentos están formados por diferentes tipos de nutrientes, según la clasificación que propone el (Cudi, 2015) en su página web de acuerdo a la Dra. Tamara Cudi, jefa de Servicio de Nutrición de Grupo Gamma es la siguiente: los tipos de nutrientes se dividen en macronutrientes y micronutrientes.
- ✓ **Macronutrientes:** Son los carbohidratos, las proteínas y las grasas. Los carbohidratos brindan energía de rápida utilización, las proteínas son necesarias para transportar sustancias a través de la sangre y formar nuevas células, enzimas y proteínas. Y las grasas son energía de uso lento.
- ✓ **Micronutrientes:** Son las vitaminas y los minerales, presentes en frutas y verduras, son de vital importancia para la cicatrización, regeneración de tejidos, formación de glóbulos rojos e inmunidad.

#### **2.6. Alimentación equilibrada y saludable**

Una alimentación equilibrada y adecuada es la que satisface las necesidades nutricionales de una persona, lo que supone un correcto aporte de energía y nutrientes para el buen funcionamiento del cuerpo humano. Es importante que la alimentación sea variada para cubrir los requerimientos nutricionales y que sea agradable al paladar para evitar la monotonía de los menús, (Hospital Sant Joan De Déu Barcelona, 2020).

Las cantidades de los requerimientos nutricionales de cada uno de los nutrientes que se necesita para lograr un estado nutricional correcto, la (World Health Organization, 2018) recomienda:

- $\checkmark$  50-55% de hidratos de carbono
- $\checkmark$  30-35% de lípidos o grasas
- ✓ 12-15% de proteínas
- $\checkmark$  Cantidades determinadas de fibra, vitaminas y minerales.

Para poder cubrir estas recomendaciones se debe consumir todos los grupos de alimentos en proporciones determinadas, y para ello, se diseñó la pirámide de alimentación saludable.

En la figura 3 se presenta la rueda de alimentos y en qué porción debería tomar en cuenta para conseguir una dieta sana y equilibrada. Se puede observar que se debe potenciar el consumo de frutas, verduras, pescado, productos lácteos, etc. Por el contrario, se debe reducir al máximo la ingesta de dulces y grasas saturadas.

#### **Figura 3**

*Rueda de alimentación saludable*

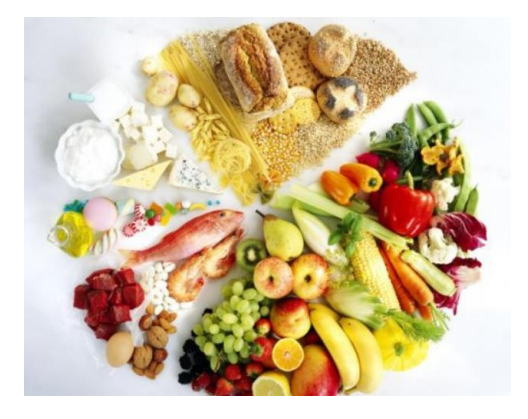

*Nota.* Tomado de Alimentación saludable y equilibrada, por (Vickynews, 2016)

#### **2.7. Nutrición Infantil**

Para la especialista en nutrición (Garbizu, 2015), la nutrición infantil lo describe como todo lo que el niño o niña come y bebe. El cuerpo de los niños necesita nutrientes de los alimentos para permanecer saludable y funcionar correctamente. Los nutrientes que necesita son los carbohidratos, vitaminas, minerales y grasas, todo estos en cantidades correctas, y de esta manera conseguir un buen crecimiento corporal, se encuentre activo y aprenda.

Para el personal de (Mayo Foundation for Medical Education, 2021), la nutrición infantil lo define de la siguiente manera. La nutrición de los niños se basa en los mismos principios que la nutrición de los adultos. Todos los seres humanos necesitan los mismos tipos de nutrientes para estar saludable, estos nutrientes deben ser: minerales, proteínas, vitaminas, carbohidratos y grasas. Sin embargo, para los niños estas cantidades de nutrientes varían de acuerdo a la edad que se encuentren.

La importancia de una adecuada nutrición infantil durante la fase de crecimiento del niño o niña es de vital importancia tanto que se verá reflejada en el crecimiento

físico como en el intelectual. La alimentación juega un papel importante en la salud de las personas, es esencial que los niños durante su etapa de crecimiento aprendan a tener una buena alimentación y desarrollar hábitos saludables.

Tener un estilo de vida saludable durante la infancia permite que los infantes crezcan y se desarrollen sanos. Por ese motivo, en la etapa de la infancia se deben fijar buenos hábitos alimentarios, y si no se establecen correctamente más adelante será muy difícil cambiar. Al definir unas rutinas alimentarias adecuadas y un estilo de vida saludable, se reduce la posibilidad que el niño pueda sufrir ciertas enfermedades que afectará en su vida adulta. Así se evita ciertas enfermedades que pueden afectar al niño como son los trastornos nutricionales, la anemia, la obesidad o sobrepeso. La niñez es la etapa de la vida donde se producen más cambios, tanto intelectuales como físicos, y en ello radica la importancia de la alimentación infantil, (Instituto Europeo de Nutrición y Salud, 2018).

La información que proporciona (American Academy of Pediatrics, 2016) en su página web, recomienda que la dieta de los más pequeños sea rica en cereales, frutas y verduras, y escasa en grasas saturadas y sal. Aunque en menor cantidad también se debe consumir huevos, lácteos y pescado. Limitar la ingesta de carnes rojas y derivados, e incorporar el agua como bebida esencial en las comidas diarias. Se deben restringir los alimentos con calorías vacías como el azúcar o los dulces. Aportan gran cantidad de energía, pero pocos nutrientes y perjudiciales si se toman en exceso. A corto plazo pueden provocar caries y en un futuro puede provocar obesidad o sobrepeso. Sin embargo, se debe tomar en cuenta que cada niño es un mundo y su alimentación puede variar según sus necesidades.

#### **2.8. Fundamentos de Robótica**

Para el coordinador de Ingeniería en Robótica en la Universidad Politécnica de Tulancingo, (Cruz Reséndiz, 2014), la robótica lo define como una ciencia o rama de la

39

tecnología, que estudia el análisis, diseño, construcción y aplicación de los robots, los cuales, son encargados de realizar tareas encargadas por el ser humano. Las ciencias y tecnologías con las que se fundamenta la robótica son: Sistema Computacionales, Control Automático, Mecánica y Electrónica, que en conjunto constituyen los sistemas robotizados. Existen un sinnúmero de aplicaciones de la robótica dentro de las cuales se tiene: agricultura, silvicultura, ayuda a discapacitados, espacio, medicina y salud, minería, vigilancia y seguridad, construcción, educación, etc.

Al escuchar las palabras *robótica* o *robot*, lo primero que se viene, lo primero que se viene a la mente es algún aparato electrónico con partes mecánicas y con tecnología informática, con una apariencia rústica, extraña y quizá graciosa. Muchas películas y juguetes hacen uso de esta noción, y muestran un concepto futurista. En otros ámbitos más simples, un robot se visualiza como una prótesis o una herramienta de trabajo. Con el paso de los años, la robótica ha evolucionado y se ha incorporado en muchos campos de la ciencia, demostrando mucho potencial en nuevas aplicaciones, (Serrano Jiménez, y otros, 2013).

Para (Martínez, 2017), en su publicación en la página web de Nobbot, expresa que la robótica para niños es perfecta para complementar la enseñanza clásica, aunque de momento sigue siendo una actividad extraescolar, debido a las ventajas y beneficios que aporta a los alumnos. La robótica para niños es una opción interesante ya que representa un cambio de paradigma hacia el aprendizaje clásico, el estudiante ya no es un espectador en el aula, sino que se convierte en el protagonista del juego de construcción (Meccano, Lego Mindstorms, K'nex), en el que da rienda suelta a su creatividad mientras lucha por comprender la ideología de la construcción del robot. Como tal, la robótica es un gran denominador común para decenas de habilidades que las generaciones futuras necesitarán a diario, ya sean en sus futuras carreras profesionales o en su tiempo.

#### **2.9. Robots interactivos aplicados en la educación**

De acuerdo al trabajo de investigación realizado por (Barrientos, 2013), expone que la robótica educativa, es la disciplina que busca potencializar el uso de robots o kits de robótica en las aulas de clase, esto permite al estudiante desde temprana edad conocer el funcionamiento, características principales de los mecanismos y electrónicos de los cuales está compuesto el robot, logrando así la organización del pensamiento por intermedio del desarrollo lógico y programático de robots. Motivo por la cual varios países se identifican en manejar este tipo de tecnología en las escuelas.

La robótica ya está presente en la educación y en ciertas aulas, existen una gran cantidad de robots disponibles para aprender, jugar, enseñarles, etc. Solamente se debe elegir el modelo que más se ajuste a las expectativas que se desea. A continuación, se presentan ciertos robots utilizados para la educación.

✓ **Teebot:** Es el primer robot ecuatoriano, compuesto por un kit de robótica adicional al robot, que permite tanto niños como niñas aprender conceptos de programación, electrónica, tecnología y ciencia, mediante el trabajo en equipo y el uso de su creatividad, (Chicaiza Reyes, 2015).

En la figura 4 se puede observar el robot llamado Teebot, tiene la forma de carro y su sistema permite a niños de entre 4 y 12 años programar desde un computador. El Teebot es una iniciativa de dos empresas ecuatorianas, la empresa EGM Robotics y la empresa Clear Minds, la primera empresa se encargó de la creación del hardware mientras que la otra desarrolló el software utilizando un software libre. En la parte del hardware, el robot es completamente resistente y permite cambiar todo, como la ubicación de los sensores, los dispositivos bluetooth, los sonidos y las luces, para que sea más atractivo para los infantes. El software se ejecuta en java, es gratuito y divertido para los niños.

El funcionamiento del robot es mediante sentencias que se van poniendo en el computador, para indicar la acción que se quiera que el robot realice, por ejemplo, que vaya hacia adelante, encienda las luces o pite. Los niños simplemente deben arrastrar los íconos de colores, luego las transfiere al robot e inmediatamente podrán ver ejecutar por el robot, lo que ellos ordenaron el computador, (Sistema Nacional de Información, 2015).

### **Figura 4**

*Teebot robot educativo ecuatoriano*

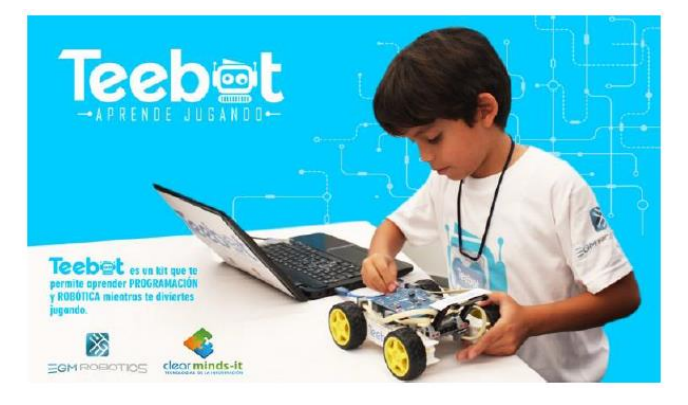

*Nota.* Tomado de Teebot, un robot hecho en Ecuador para aprender, por (Tecnología en acción, 2015).

✓ **NAO:** Es uno de los humanoides más avanzados del mundo, este robot está especialmente indicado para la enseñanza, ya que por su gran versatilidad en forma de programarlo se lo considera como una herramienta pedagógica idónea tanto en la educación secundaria como en universidades.

En la figura 5, se indica al robot humanoide muy utilizado en educación e investigación en todo el mundo es el robot NAO. El robot humanoide NAO es la plataforma ideal para enseñar conceptos de ciencia, tecnología, ingeniería y matemáticas especialmente para estudiantes de 7 años en adelante. Está equipado con varios sensores táctiles, sensores de posición, señores ultrasónicos, sensores infrarrojos, dos cámaras HD, sensores de aceleración y giroscopios en el cuerpo, cuatro

micrófonos, transmisor y receptor en los ojos. En cuanto a su movilidad NAO, posee 25 grados de libertad y una forma humanoide que le permite moverse y adaptarse al mundo que lo rodea. Su unidad inercial le permite mantener el equilibrio y saber si está de pie o acostado, (RobotLab Inc, 2022)

#### **Figura 5**

*Humanoide NAO*

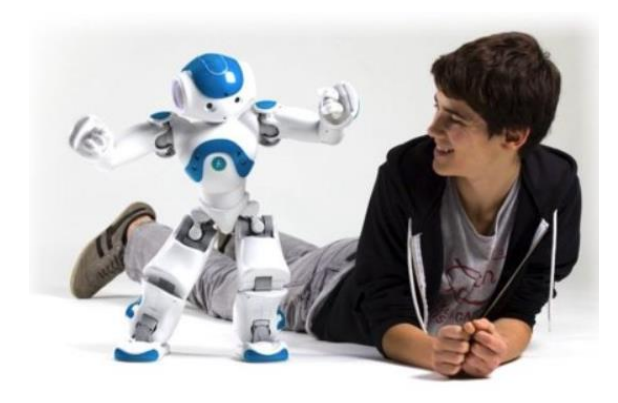

*Nota.* Tomado de NAO Next Gen, el nuevo robot de Aldebaran Robotics, por (Puerto, 2011).

✓ **ZOWI:** Es un robot educativo para niños que inician en el mundo de la tecnología y programación. Su misión es enseñar a los niños que la tecnología puede ser transparente, cercana y divertida. Además, es un robot libre, tanto su diseño físico como su programación y su app están a disposición de cualquiera que quiera entenderlo y modificarlo (Droide Comunidad, 2018). En la figura 6, se muestra el robot bípedo programable llamado Zowi, está formado con cuatro servos que permiten el movimiento de sus piernas, una matriz de led como boca y sensores ultrasonidos como ojos. Zowi puede caminar, girar, saltar, bailar, etc. Además, el robot puede emitir sonidos de alegría, tristeza, saludo o despedida y los expresa con su boca led. Posee ciertas funciones configurables desde la aplicación para Android. Se conecta al móvil con una conexión bluetooth

integrada. Zowi es recomendado para niños a partir de los 8 años, y viene con pegatinas para personalizarlo al gusto del usuario, (BricoGeek, 2022).

### **Figura 6**

*Robot educativo Zowi*

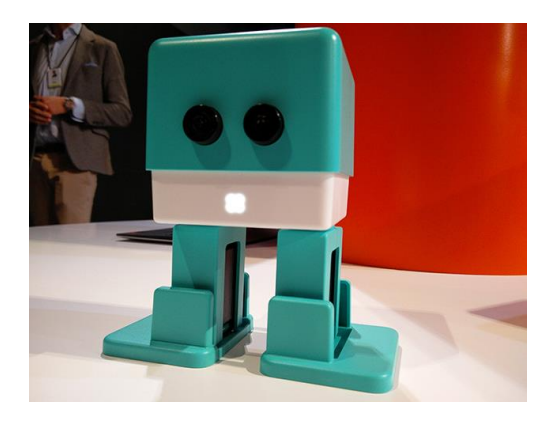

*Nota.* Tomado de Zowi, la apuesta de BQ por los juguetes inteligentes y programables, por (González, 2015).

### **2.10. Beneficios de la robótica en la educación de los niños y niñas**

De acuerdo a (Guía Infantil, 2017), en su página indica que, el objetivo de la robótica está para complementar la enseñanza clásica, aunque de momento sea considerada como una actividad extraescolar. Al incorporar a los niños y niñas en el campo de la robótica se está integrando diversas áreas de conocimiento como son: la tecnología, la ciencia y las matemáticas de una manera creativa y divertida. Además, les aportan numerosas ventajas que se indican a continuación.

- ✓ Se involucran activamente en su propio proceso de aprendizaje, desarrollando la intuición científica y de ingeniería.
- ✓ Potencian sus habilidades de investigación, resolución de problemas, centrándose en el razonamiento lógico, analítico, y pensamiento articulista.
- $\checkmark$  Transformarse en un autodidacta activo, siendo capaz de adquirir conocimiento por sí solo.

✓ Enseña a los niños y niñas a desenvolverse en el mundo competitivo, especialmente en las ciencias tecnológicas, que es la mayor demanda en la actualidad.

### **2.11. Visión Artificial**

Para (García & Caranqui, 2015), la visión artificial está dentro de lo que es Inteligencia Artificial, que tiene la capacidad por medio de una programación en el computador, lograr exaltar características relevantes de un objeto capturado en una imagen. Esta disciplina tiene como fin el intensivo análisis de imágenes el cual otorgue como producto información básica que pueda ser digerida por una máquina.

La visión artificial es aplicable en gran parte de las industrias en la actualidad debido a que puede detectar fallos en el proceso de las piezas y en la misma, logrando el control de calidad. Las principales aplicaciones de la visión artificial en la industria actual son:

- $\checkmark$  Examinar e identificar objetos
- $\checkmark$  Especificar la ubicación de objetos en el espacio
- $\checkmark$  Crear relaciones espaciales entre varios objetos
- ✓ Determinación de las coordenadas importantes de un objeto
- $\checkmark$  Realización de mediciones angulares

Entonces un sistema de visión artificial radica en la captación de imágenes del mundo real mediante cámaras, para su posterior tratamiento a través de técnicas de procesamiento avanzadas. Permitiendo así intervenir en algún proceso o producto para su control de calidad y seguridad de toda la producción.

En la figura 7, se presenta un sistema de visión artificial, donde se capta la imagen de un objeto del mundo real, este es convertido en formato digital, se lo procesa mediante un ordenador y finalmente se obtienen los resultados de los procesos, (Saavedra Chávez, 2017).

*Sistema de visión artificial en diagrama de bloques*

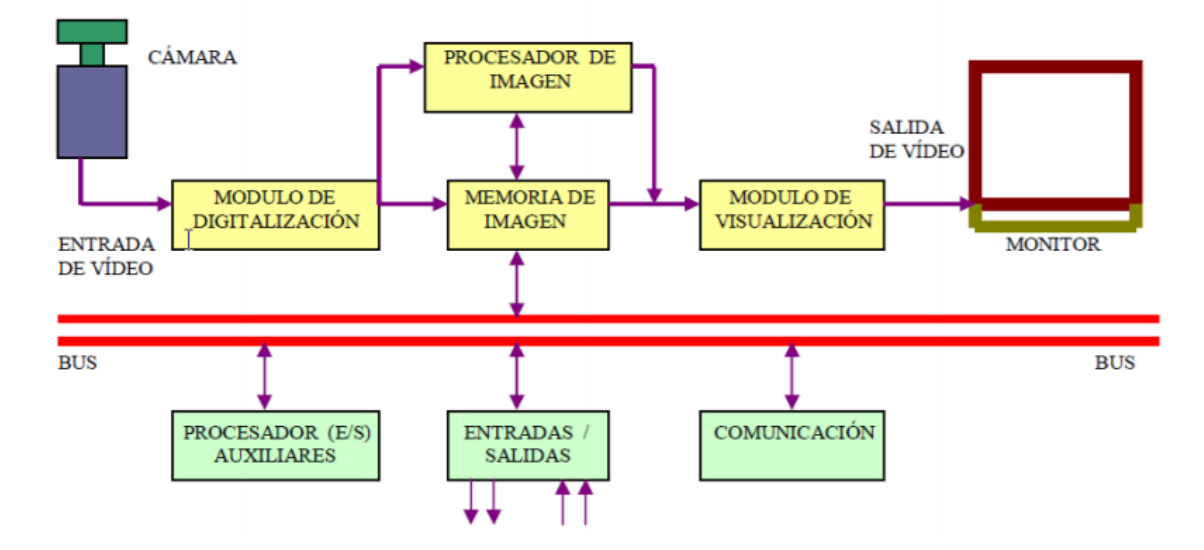

*Nota.* Tomado del Sistema de visión artificial, por (Saavedra Chávez, 2017)

### **2.12. Procesos de un sistema de visión artificial**

La visión artificial está definida como los procesos de obtención, caracterización e interpretación de información de imágenes tomadas desde un mundo tridimensional a partir de imágenes bidimensionales (Fu, González, & Lee, 1988). Por lo tanto, la visión artificial es una imitación del funcionamiento del comportamiento del ser humano que poseen la capacidad de capturar la luz a través de los ojos, y esta información es transferida por medio del nervio óptico al cerebro donde es procesada.

Por este comportamiento la visión artificial trata de determinar fases o procesos para el análisis de imágenes, que tradicionalmente se divide en cuatro procesos principales como lo indica la figura 8.

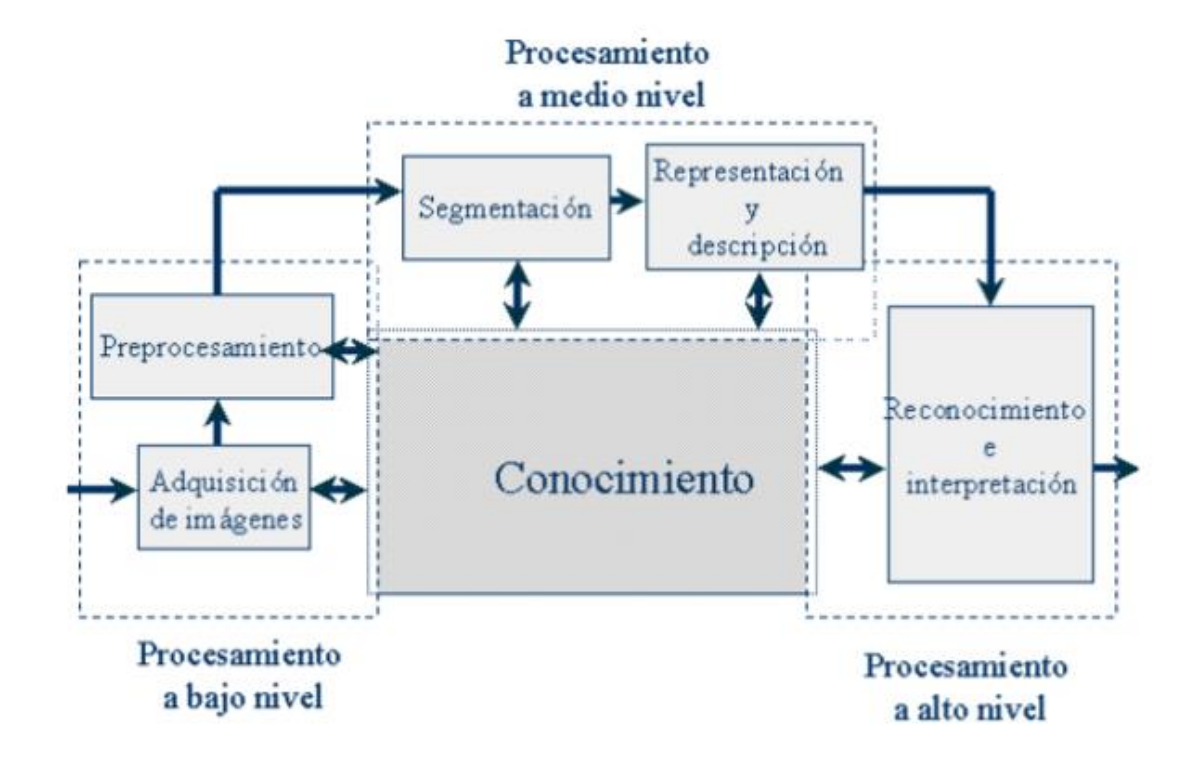

*Etapas fundamentales del procesamiento digital de imágenes*

*Nota.* Adaptado de Procesamiento digital de imágenes y visión, por (Olivares Rojas, 2014)

### *2.12.1. Etapa sensorial*

En esta etapa consiste en la adquisición o captura de la imagen del mundo real en imágenes bidimensionales digitales. La adquisición de la imagen es importante para que la etapa de reconocimiento sea efectiva. Existen varios aspectos que se debe tomar en cuenta que son: el sistema hardware de visión artificial (cámara, tarjeta de adquisición de imagen, ordenador y software).

En el mundo exterior, se puede utilizar cámaras digitales de diferentes tipos (cámaras web, DV o USB). En el fondo, cada tipo de aplicación puede ser necesario un tipo u otro tipo de cámara según la aplicación o necesidad.

#### *2.12.2. Fase de tratamiento digital de las imágenes bidimensionales*

En esta fase se realiza la supresión de partes no deseadas que se encuentran presentes en la imagen o se determina una región de interés de la imagen, mediante filtros y/o transformaciones geométricas.

A continuación, se analizaron algunos algoritmos de tratamiento digital de imágenes que se usan en la visión artificial.

✓ **Escalas Grises. –** El color de una imagen en muchos de los casos no aportará información relevante. Por lo tanto, en estas situaciones se descarta la información de color de la imagen transformándola en una imagen en todos grises. Con esto se ahorra mucha información y los cálculos son más sencillos de computar, figura 9.

### **Figura 9**

*Transformación de la imagen RBG en tonalidad de grises*

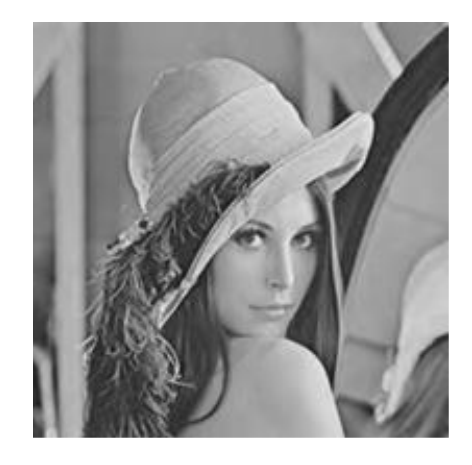

*Nota.* Tomado de Escala de grises, por (Maduelli, 2018, pág. 18)

✓ **Binarización por umbral (Threshold binarization). –** Proceso de umbralización se debe partir de una imagen en tonos de grises y, a partir de un valor de umbral de intensidad de luz (*threshold)* definible, la imagen se transforma en una imagen binaria (pixeles blancos o negros), figura 10.

*Transformación de la imagen RBG en pixeles blancos y negros (threshold)*

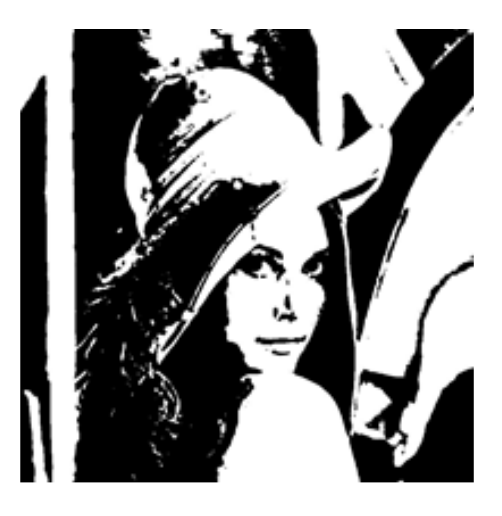

*Nota.* Tomado de Binarización por umbral, por (Maduelli, 2018, pág. 19)

✓ **Sustracción de fondo o background subtraction. –** Es otra técnica de procesamiento de imágenes que permite restar el fondo de la escena y obtener, el fotograma actual excepto el fondo. Con este método se puede aislar los objetos que tiene una variación respecto a la imagen de fondo de una escena y determinar si ha tenido movimiento, figura 11.

### **Figura 11**

*Sustracción de fondo de una escena*

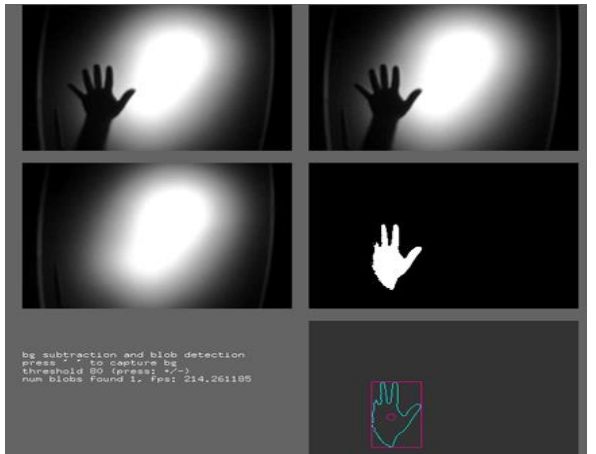

*Nota.* Tomado de Sustracción de fondo, por (Maduelli, 2018, pág. 21)

- ✓ **Otras operaciones morfológicas. –** Cuando se tiene una imagen binaria, se observa que aparece ruido en la imagen, debido a los cambios en la iluminación de ambiente o reflejos de luz en los diferentes objetos y cuerpos en la escena. Para eliminar este ruido que existe en las imágenes, existe una gran variedad de algoritmos de limpieza de ruido que ayuda a cumplir con el objetivo de obtención de la imagen binaria lo más neta posible.
- **a) Mediana (median). –** Se aplica sobre imágenes en escala de grises y se obtiene una cierta suavización de la imagen útil a la hora de simplificar contornos y áreas irregulares, figura 12.

*Algoritmo de la mediana a) Imagen original, b) Aplicación de la mediana.*

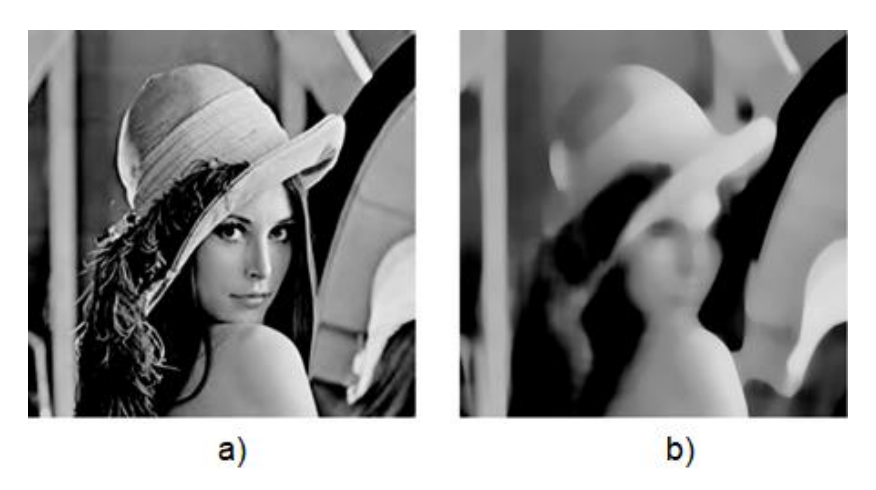

*Nota.* Tomado de Mediana (median), por (Maduelli, 2018, pág. 22)

**b) Erosionar / Dilatar (Erode / Dilate). –** Estos métodos se aplican en serie. En la imagen ruidosa se aplica la erosión, la cual elimina completamente las áreas de píxeles blancos más pequeños e irrelevantes. Seguidamente se aplica el algoritmo de dilatación, en cambio ayuda a expandir las áreas blancas tanto pixeles como sea necesario, figura 13.

*Algoritmo de erosión y dilatación a) Imagen ruidosa, b) Imagen erosionada y c) Imagen dilatada*

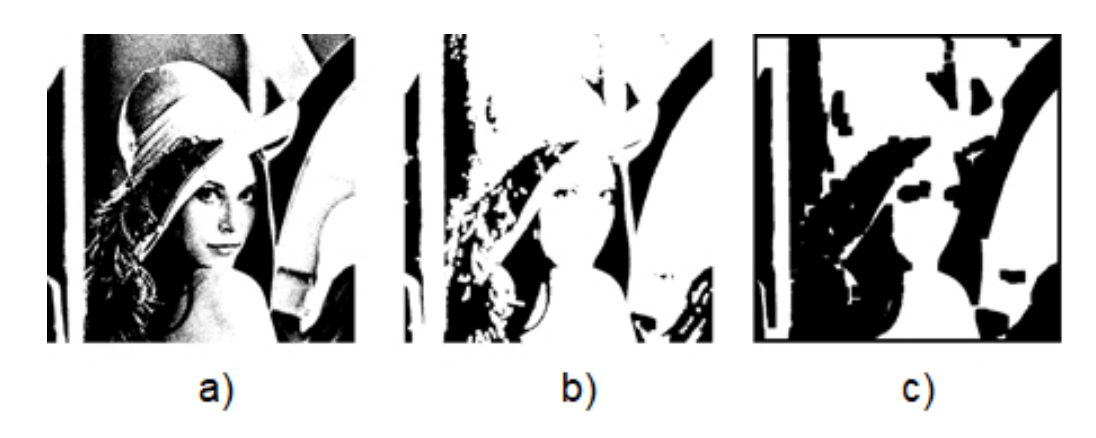

*Nota.* Tomado de Erosión y dilatación, por (Maduelli, 2018, pág. 22)

### *2.12.3. Proceso de Segmentación*

Es un proceso de aislar áreas o elementos apropiados de una escena para que pueda entenderse o comprenderse. Además, permite reconocer en la imagen, por ejemplo, las líneas, los círculos, las manchas, las esquinas, el movimiento, un determinado color, etc., o ciertos patrones de imagen previamente determinados.

- ✓ **Reconocimiento de regiones o blob detection. –** Permite analizar puntos o manchas en una imagen binaria y extraer información como el tamaño de punto o mancha, centro de gravedad, contorno, etc.
- ✓ **Frame difference: seguimiento del movimiento o movement tracking. –** Permite obtener datos del movimiento que existe en la escena, tanto de la cantidad de movimiento como de su dirección.
- ✓ **Seguimiento de color o color tracking. –** Permite realizar un seguimiento de un área de píxeles de un determinado color (es decir, de un valor específico en RGB, HSV o HSL).

Existen diversos espacios de color para representar los colores, que a continuación se detallan.

**a) Espacio RGB.** – Variando las cantidades de los colores primarios (rojo, verde y azul), se pueden obtener numerosos colores x por la mezcla o suma aritmética. Los colores verde, rojo y azul representan las tres características elementales y definen el espacio de color básico, figura 14.

#### **Figura 14**

*Representación en forma de cubo del espacio de color RGB*

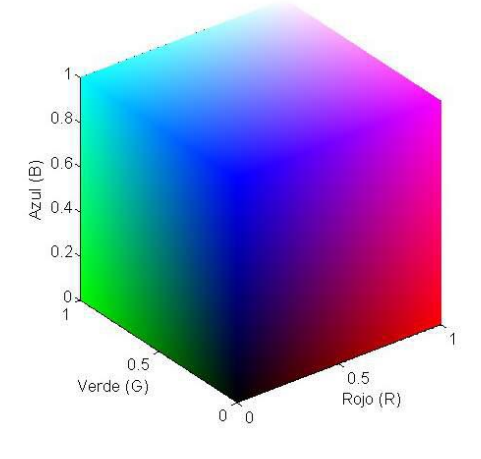

*Nota.* Tomado de Espacio de color RGB representado en forma de cubo, por E. Alegre, G. Pajares & A. De la Escalera (p. 49), 2016.

> **b) Espacio HSI. –** Sistema que caracteriza los colores, en términos de matiz o tonalidad, saturación y luminosidad, lo que facilita la segmentación de los elementos de la imagen en función del color o croma, con mayor consistencia en cuanto a la luz o iluminación. Existen variaciones de este espacio de color son las siguientes: **HSL** (Hue, Saturation and Lightness)**, HCI** (Hue, chroma / colourfulness and Intensity), **HVC** (Hue, Value and Chroma), **TSD** (Hue, Saturation and Darkness), **HSV** (Hue, Saturation and Value) (figura 15).

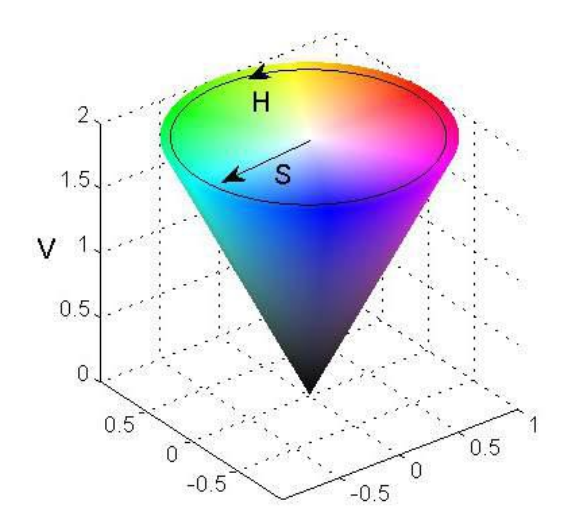

*Representación en forma de cono del espacio de color HSV*

*Nota.* Tomado de Espacio de color HSV representado en forma de cono inv., por E. Alegre, G. Pajares, A. De la Escalera (p. 53), 2016.

✓ **Buscador de caras o face tracking. –** Existe una serie de técnicas enfocadas al reconocimiento de patrones o formas concretas de una imagen. En la figura 16, está la función de detectar caras humanas, de una imagen y obtener información (posición, medida, etc.), aspectos morfológicos (base para poder reconocer los rostros de diversos usuarios).

### **Figura 16**

*Representación de buscador de caras en una escena*

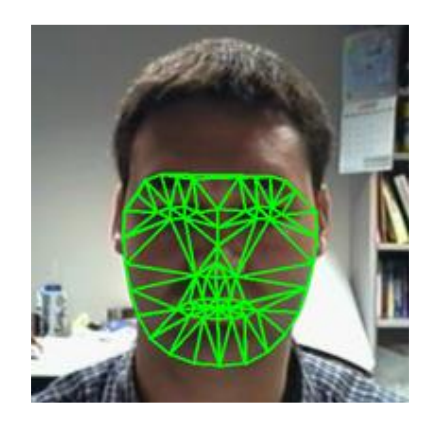

*Nota.* Tomado de Buscador de caras o face tracking, por E. Maduelli (p. 25), 2018.

#### *2.12.4. Etapa de Reconocimiento o Clasificación*

Es el proceso en el que se obtiene el sentido o significado de los objetos segmentados de la escena, gracias a los análisis de ciertas características que fueron definidas anteriormente.

Las etapas son generalmente secuenciales y los resultados obtenidos en cada una son los recursos para la siguiente etapa. El proceso utilizado para resolver un problema determinado, depende de la complejidad del mismo y no todos los procesos son necesarios.

#### **2.13. Aplicaciones de los sistemas de visión artificial**

La visión artificial se puede aplicar en diversas situaciones para solucionar determinados problemas, aunque a veces por las limitaciones y la complejidad del caso no determina ser la solución idónea. Aun así, son múltiples aplicaciones en las que se encuentra la visión artificial y crece considerablemente. Los métodos y técnicas a manejar en la determinación del problema son varias y difieren dependiendo de la naturaleza del problema que se trata de resolver, por ejemplo, utilizando técnicas y/o espacios de color, formas, texturas, etc. (Pajares, 2008). Las aplicaciones de la visión artificial en algunos son:

- ✓ **Agricultura. -** Se puede implementar soluciones tecnológicas en la agricultura para reducir el consumo de productos químicos e incrementar la producción. Por ejemplo: Prototipo de robot que utiliza la tecnología para eliminar automáticamente las malas hierbas en áreas planas en las primeras etapas del cultivo del maíz. (Barreno & Jácome, 2017).
- ✓ **Inspección y control de calidad. -** Procesos industriales requieren automatización para controlar la producción de productos, frutas, vegetales cumplan con ciertos criterios de calidad previamente establecidos. Por ejemplo:

Un sistema de clasificación y empaquetado automático de helados para una microempresa mediante inteligencia artificial (Pruna & Vásquez, 2018).

- ✓ **Microscopía. –** Se utiliza principalmente para observar células y microorganismos; identificación, conteo y reconocimiento de objetos a partir de una muestra determinada mediante imágenes microscópicas. Por ejemplo: Sistema para la detección de Trypanosoma Cruzi en muestras serológicas usando técnicas de visión artificial (Zurita, 2016).
- ✓ **Modelado y visualización en 3D.**  Se puede extraer la estructura geométrica y semántica de imágenes para reconstruir y crear automáticamente modelos 3D y sistemas de visualización interactiva.
- ✓ **Reconocimiento y clasificación. –** Permite identificar objetos o elementos inmersos en las imágenes para su posterior clasificación, como, por ejemplo: Una máquina clasificadora de maíz duro seco mediante un sistema de visión artificial para la distribuidora de granos y harinas (Alcocer & Iza, 2017).
- ✓ **Robótica. -** Un sistema de visión permite la navegación o el guiado automático de máquinas, como, el caso de: Un robot serpiente modular con control de trayectoria por visión artificial para exploración y monitoreo en un entorno controlado (Jiménez, 2019).
- ✓ **Seguridad. -** A través de secuencias de imágenes se puede realizar vigilancia para detectar la presencia y movimiento de cuerpos u objetos, esto se puede notar en: Un sistema de conteo de personas para seguridad del transporte colectivo utilizando visión artificial (Chato, 2017).
- ✓ **Lectura de Códigos.** La lectura de códigos y etiquetas, número de lote, códigos de barras y código QR, ayudan a identificar productos y permiten obtener la trazabilidad del producto a lo largo de toda la línea de producción.

Un código QR (Quick Response Barcode), es un método para almacenar información en una matriz de puntos o código de barras bidimensional creado por la empresa japonesa Denso Wave en el año 1994. Para decodificar el código QR se necesita un sensor óptico, en este caso la cámara y un software que mediante un algoritmo de visión artificial que tendrá el objetivo de hacer la función de lector – traductor del código QR. La identificación de productos mediante la aplicación de códigos QR ha sido investigada durante décadas y se lo aplica mucho hoy en día, inclusive los productos de consumo poseen códigos de barras o algún medio de codificación. Estos códigos QR se utilizan para publicar información promocional de productos o servicios e inclusive claves de acceso a diferentes aplicaciones, se los pueden encontrar fácilmente en revistas y publicidad con el objetivo que los usuarios utilicen sus dispositivos móviles para poder decodificar el código QR, posteriormente este lo redireccionará al sitio web de la empresa que creó este código (Ruiz, 2017).

### **Figura 17**

*Código QR en la superficie de un producto*

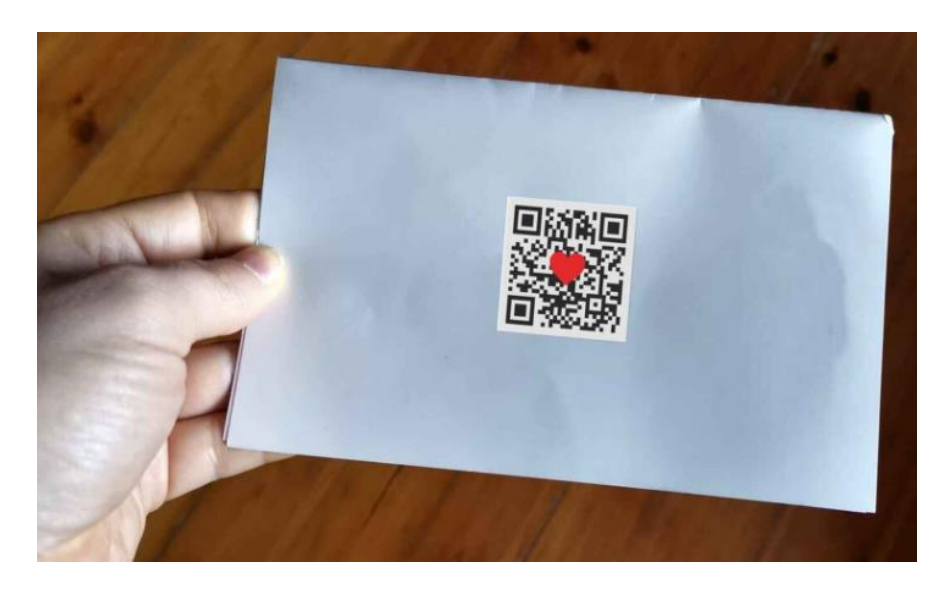

*Nota.* Tomado de Aplicaciones de la visión artificial en la producción de teléfonos móviles, Programador Clic, 2020.

# **2.14. Plataformas y lenguajes de programación para el desarrollo de visión artificial**

Existen algunas plataformas para visión y el tratamiento de imágenes, entre las principales se menciona las siguientes:

✓ **Matlab. -** Un software matemático con un entorno de desarrollo integrado (IDE) y un lenguaje de programación propio (lenguaje M) disponible para las plataformas Unix, Windows y Mac OS. (Mathworks, s.f.)

Incluye varias herramientas (toolbox) para diferentes disciplinas o campos. La herramienta Image Processing Toolbox proporciona un integral de algoritmos y herramientas gráficas para el procesamiento, análisis, visualización y desarrollo de algoritmos de imágenes. La herramienta Computer Vision System Toolbox utiliza imágenes y videos para detectar, categorizar y rastrear objetos o eventos para interpretar escenas del mundo real (Cuevas et al., 2010).

- ✓ **LabVIEW. –**National Instruments proporciona herramientas de hardware y software para adquisición y procesamiento de imágenes o videos, principalmente para aplicaciones industriales. El módulo IMAQ Vision Algorithms proporciona algoritmos para la coincidencia de patrones, regiones de interés, gráficos, perfiles de densidad, umbrales, imágenes binarias, detección de bordes, reconocimiento de caracteres, entre otros métodos más (National Instruments, s.f.).
- ✓ **Open Computer Vision. –** La biblioteca OpenCV, fue desarrollada por Intel Corporation usando código C y C++. Es una biblioteca de visión por computador y artificia, lanzada bajo licencia BSD. Puede ser usada de forma gratuita para fines académicos, comerciales y de investigación sujeto a términos pertinentes. Está disponible para sistemas GNU/Linux, Mac OS y Windows. Contiene más de 500 funciones que cubren una amplia gama de operaciones de visión, como

reconocimiento de objetos, calibración de cámaras, visión estéreo y visión del robot (OpenCV, 2020).

### *2.14.1. Usabilidad del software*

Capacidad del software para poder ser usado, resulte atractivo, entendible y facilidad de aprendizaje para el usuario con el objetivo de satisfacer las necesidades. Dentro del desarrollo de aplicaciones de Android, es centrarse en el usuario, diseñado para el usuario con las necesidades del mismo, siendo el atributo de calidad con el que se puede evaluar la aplicación.

✓ **Android Studio. -** Es un entorno de desarrollo integrado para la plataforma Android. Su primera versión estable se lanzó en diciembre de 2014. Se basa en el software IntelliJ IDEA de JetBrains y está disponible de manera gratuita con la Licencia Apache 2.0. Funciona en plataformas GNU/Linux, macOs, Microsoft Windows y Google Chrome OS. El lenguaje de programación preferido de Google para desarrollar aplicaciones de Android es Kotlin, sin embargo, también soporta lenguajes de programación como Java y C++.Android Studio (figura 17), está disponible para Windows 2003, Vista, 7, 8, y 10, tanto plataformas de 32 como de 64 bits, GNU/Linux, Linux con GNOME o KDE y 2 GB de memoria RAM mínimo y macOS (Android Developers, s.f.).

### **Figura 18**

*Logotipo de Android Studio*

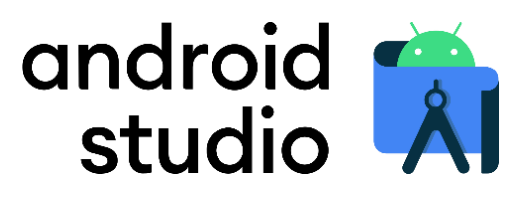

*Nota.* Tomado de Entorno de desarrollo para la plataforma Android, por Android Developers, s.f..

#### **Capítulo III**

#### **3. Diseño conceptual y análisis del sistema**

#### **3.1. Introducción**

En este capítulo se detalla el proceso que implica, el análisis y descripción de los diferentes componentes que constituyen un proyecto o un producto mediante el diseño concurrente como indica la figura 19. Empezando desde la planeación e identificación de las necesidades del usuario, mediante el desarrollo del concepto, para delimitar la selección de alternativas y especificaciones de los componentes que permita una correcta funcionalidad del resultado final del proyecto o del producto, como lo indica Ulrich & Eppinger (2013), en su libro de *Diseño y desarrollo de productos*.

#### **Figura 19**

*Proceso de desarrollo de un producto o proyecto*

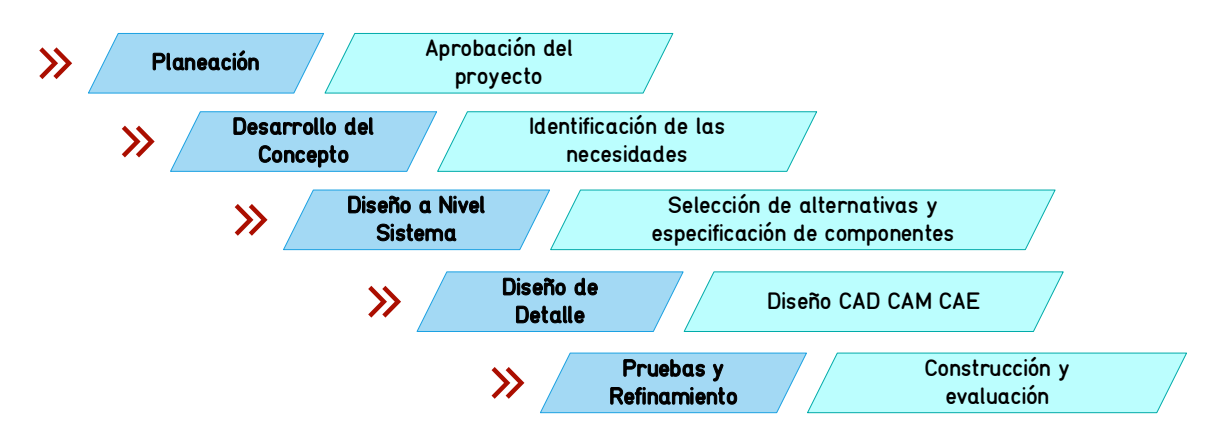

*Nota.* Adaptado de Fases del proceso genérico de desarrollo de producto, por ,K. T. Ulrich & S. D. Eppinger, (p. 14), 2013, McGrawHillEducation.

La metodología presentada por Ulrich & Eppinger para la invención de un producto será tomada como referencia para el desarrollo del juguete tecnológico educativo, partiendo del reconocimiento de las necesidades de los usuarios para traducirlas en un conjunto de características principales que debe contener el juguete,

seguido se procederá a la generación de la arquitectura en módulos y submódulos del juguete educativo para obtener las alternativas de conceptos.

#### **3.2. Requerimientos del sistema**

El punto de partida para fijar las especificaciones técnicas que debe tener el sistema se debe tomar en cuenta las necesidades o requerimientos que desee tener el usuario en el proyecto, después se procede a elaborar una lista de métricas con ello se busca relacionar estos aspectos en una matriz de necesidades – métricas. Para obtener las necesidades o requerimientos se contactó con la Fundación "Jardín del Edén" administrada por el Abg. Roberto Altamirano Pico. La fundación se encuentra ubicada en la Parroquia de Panzaleo, Cantón Salcedo, Provincia de Cotopaxi. También se recolectó información proporcionada por la Lic. Jennifer Yépez, nutricionista del Centro de Fisioterapia y Rehabilitación Física "Fisiovital", la misma que ejerce como guía en salud nutricional del proyecto.

### *3.2.1. Identificación de las necesidades*

Se ha establecido los requerimientos de los usuarios mediante una entrevista al director de la Fundación "Jardín del Edén" y la Licenciada en Nutrición, colaboradora del proyecto. Estas necesidades se muestran en la tabla 1, con su respectiva prioridad.

### **Tabla 1**

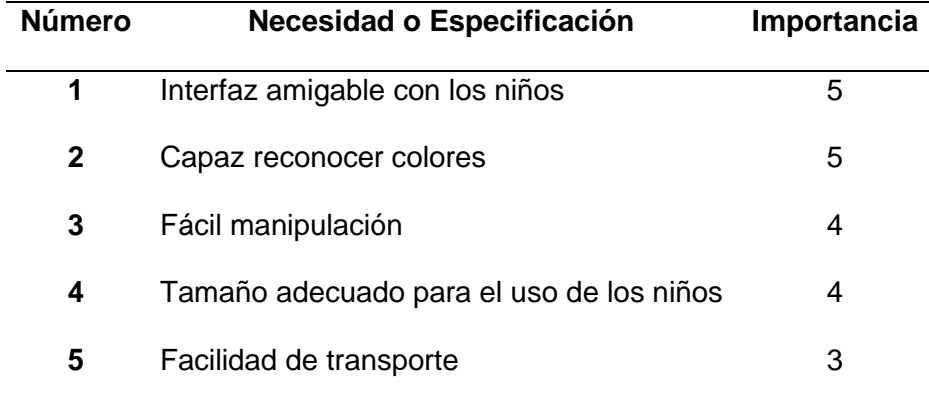

*Necesidades y especificaciones del usuario para el juguete tecnológico*

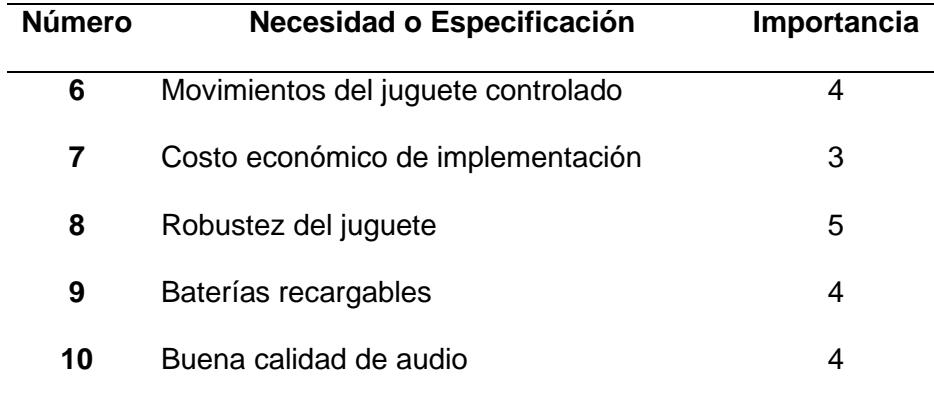

# *3.2.2. Lista de métricas*

Tomando en consideración las necesidades y requerimientos establecidos, se establecen las métricas. Para generar la lista de métricas se debe considerar una o varias características precisas y mensurables del producto o proyecto, esto refleja el grado en que el producto satisface esa necesidad. En el caso ideal existe una sola métrica para cada necesidad, pero en la práctica esto no es posible (Ulrich & Eppinger, 2013, p.93).

La lista de métrica se indica en la tabla 2, que fue considerada para la elaboración del proyecto.

### **Tabla 2**

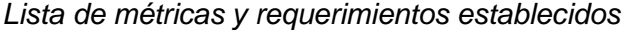

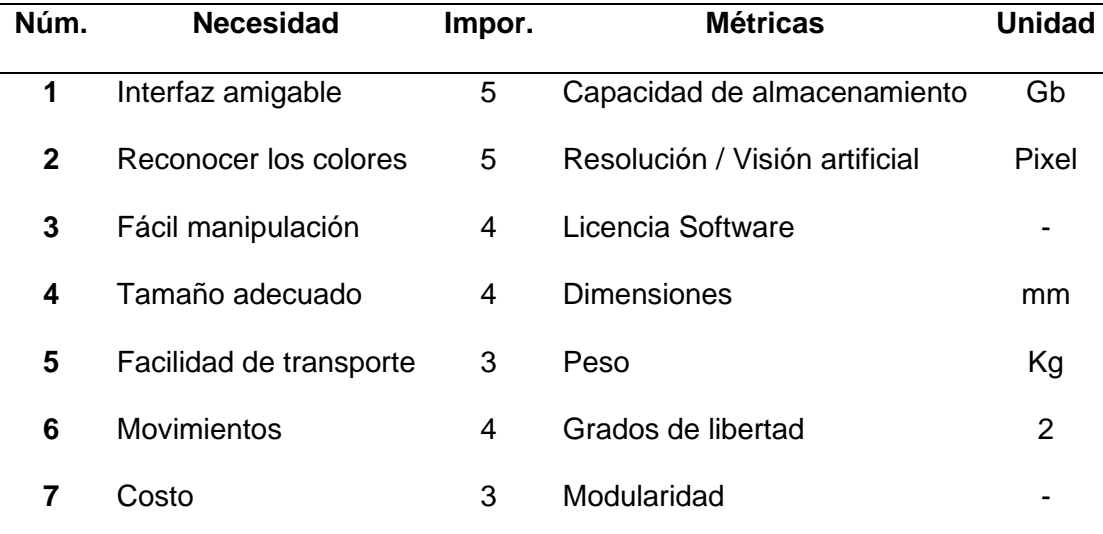

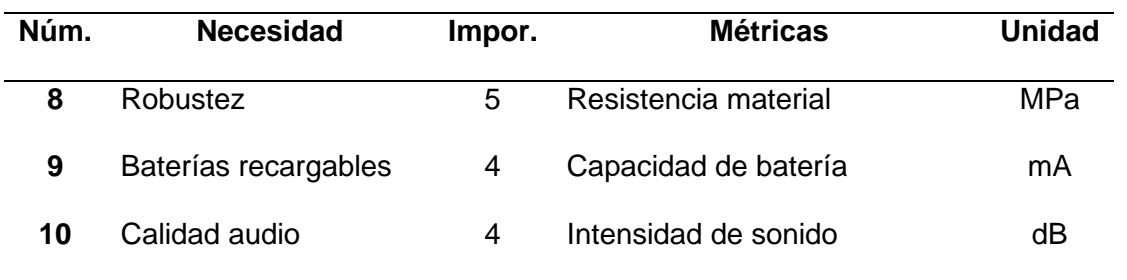

### *3.2.3. Matriz de necesidades – métricas*

Para indicar la relación, se lo hace marcando las casillas correspondientes para mostrar la relación que existe entre los requisitos con las métricas expuestas, todo esto a través de una técnica gráfica del QFD de Hauser en 1988 (Ulrich & Eppinger, 2013, p. 99).

# **Tabla 3**

*Matriz de necesidades - métricas*

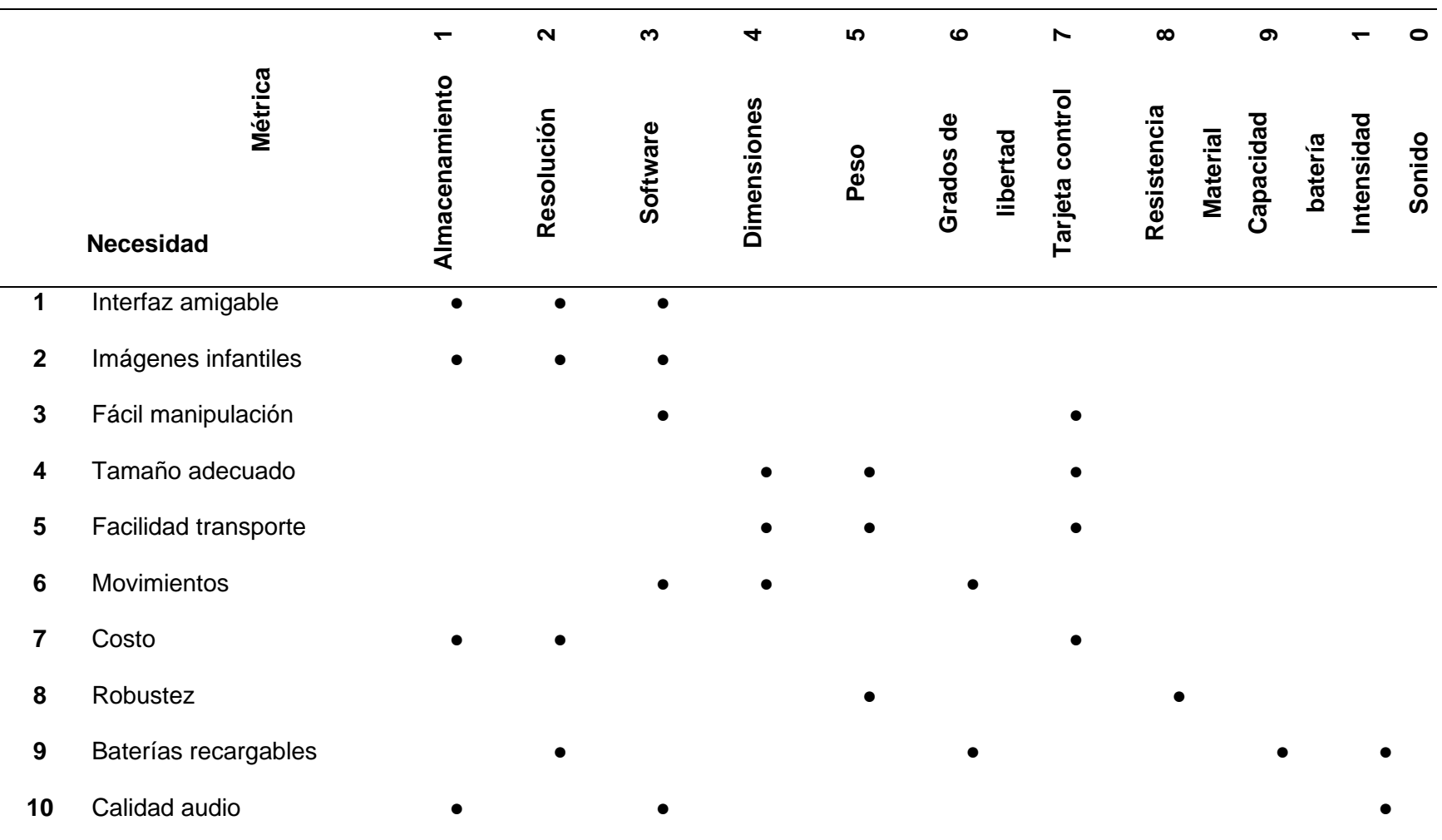

#### *3.2.4. Especificaciones técnicas*

De acuerdo con las necesidades del usuario y de la relación con la lista de métricas propuestas, se procede a determinar las características técnicas del sistema, las mismas que se detallan en la siguiente tabla 4.

### **Tabla 4**

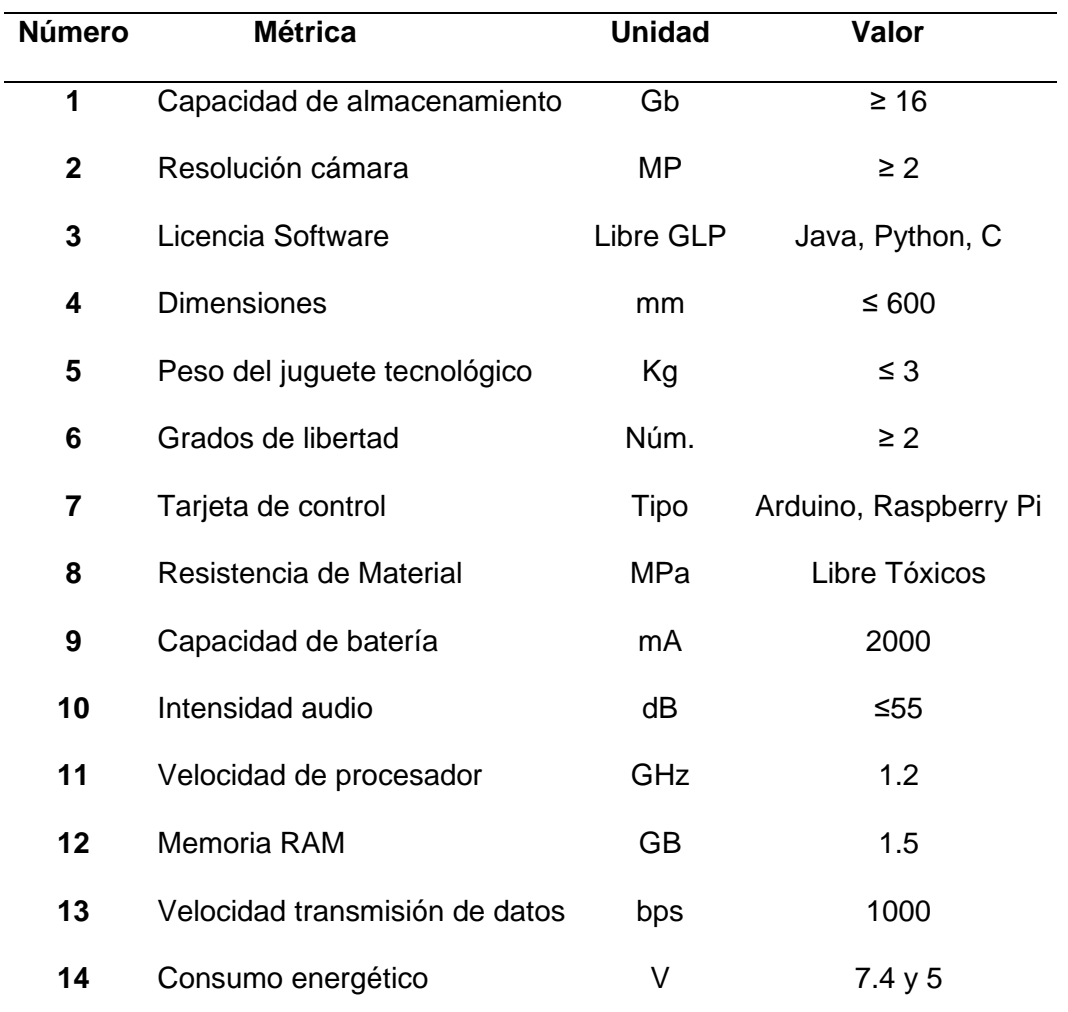

### *Especificaciones técnicas del proyecto*

### *3.2.5. Generación de la arquitectura del sistema*

El diseño y la ejecución del sistema del juguete educativo tecnológico tiene como finalidad transmitir y enseñar ciertas pautas para una alimentación sana y hábitos saludables para niños y niñas mediante el uso de visión artificial, tecnología de comunicación inalámbrica y la utilización de un equipo tecnológico moderno.

Por lo tanto, el proyecto está compuesto de tres sistemas como se lo indica en la figura 20: un sistema de visión artificial, el juguete tecnológico asistente y un sistema de control y comunicación, cada sistema desempeñará una función importante para el óptimo funcionamiento del juguete.

#### **Figura 20**

*Representación de los sistemas que posee el proyecto*

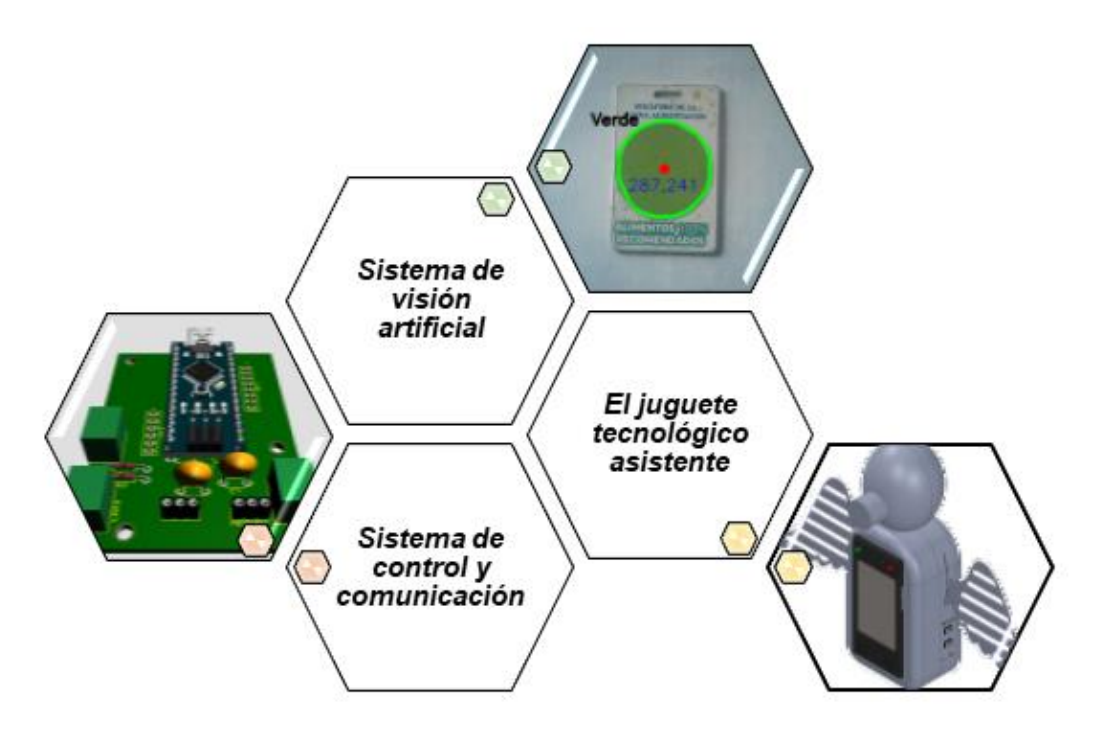

El juguete tecnológico con apariencia de un cóndor andino, debe ser de un material no tóxico forrado de peluche, cumplirá el papel de asistente de enseñanza mediante vídeos para que el jugador tenga una guía del tema a tratar, también tiene la función de realizar una retroalimentación mediante juegos donde el jugador deberá presentar tarjetas o seleccionar lo indicado en pantalla, según corresponda en el juego, si la respuesta es correcta o incorrecta el robot realizará movimientos, activará indicadores luminosos y sonoros.

El sistema de visión artificial tiene como objetivo de identificar los colores (amarillo, verde y rojo) mediante algoritmos de O*penCV*. Estos colores están graficados en tarjetas proporcionadas como material didáctico para un juego del juguete tecnológico.

Por último, el sistema de control y comunicación está encargado de recibir señales enviadas por los sensores, procesar estas señales y posteriormente clasificarlas y enviar su respuesta para accionar los actuadores o esperar una nueva señal de sensor, estas deberían ser enviadas inalámbricamente, como se indica en la tabla 5.

### **Tabla 5**

*Subsistemas del proyecto*

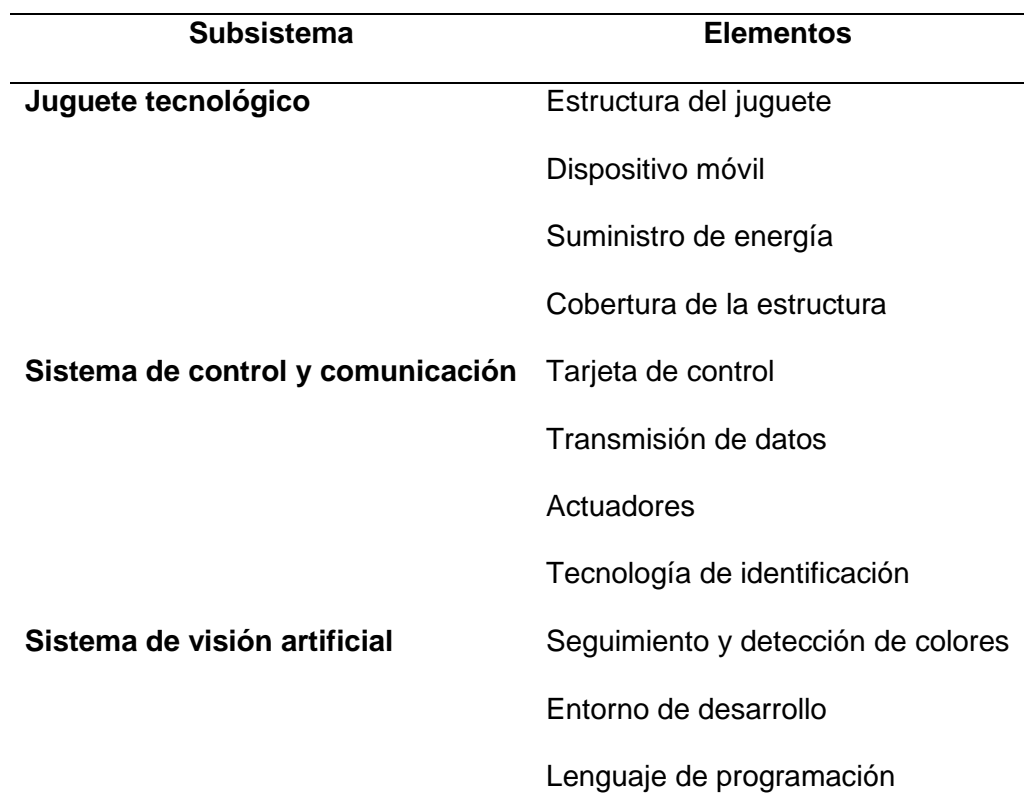

### *3.2.6. Alternativas de Concepto*

Una vez realizado el análisis de los subsistemas presentes en el diseño del juguete tecnológico y generar sus respectivos elementos, se realiza el análisis y selección de componentes mediante una matriz de evaluación de conceptos como lo expone Ulrich & Eppinger (2013, p. 155), establece un valor de importancia a cada

criterio asignado cien puntos porcentuales entre ellos. Como se indica en la tabla 6, la selección de conceptos es basada por medio de puntos ponderados mediante la comparación de ciertos criterios definidos, para luego ordenar y seleccionar la mejor alternativa como una posible solución.

### **Tabla 6**

*Escala de evaluación de conceptos*

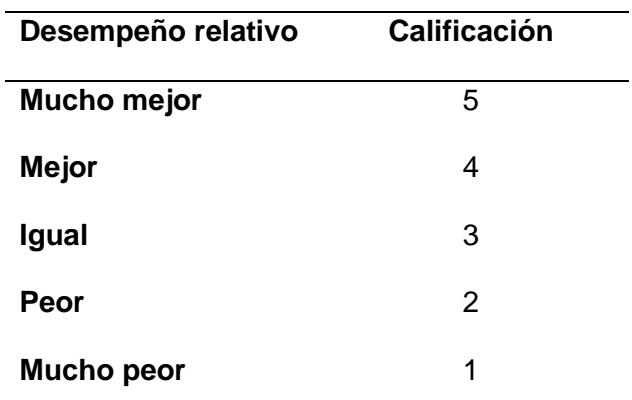

*Nota.* Adaptado de Evaluar los conceptos (p. 155), por, K. T. Ulrich & S. D. Eppinger, 2013, McGrawHillEducation.

- ✓ **Juguete tecnológico asistente**
- a) Estructura del juguete tecnológico

En este apartado se detalla el tipo de fabricación de la estructura externa del proyecto, se debe tomar en cuenta ciertas condiciones que el robot debe tener. Al ser manipulado por niños, este material tiene que estar libre de toxicidad. Para lo cual se ha definido por dos alternativas las cuales son:

- ✓ Inyección de plástico
- ✓ Impresión en 3D

En la tabla 7, se procede a realizar una comparación entre los dos tipos de fabricación de la estructura externa del robot con el objetivo de especificar las principales características de cada uno.

### **Tabla 7**

#### *Comparativa entre impresión 3D e inyección de plástico*

**Inyección de plástico Impresión 3D**

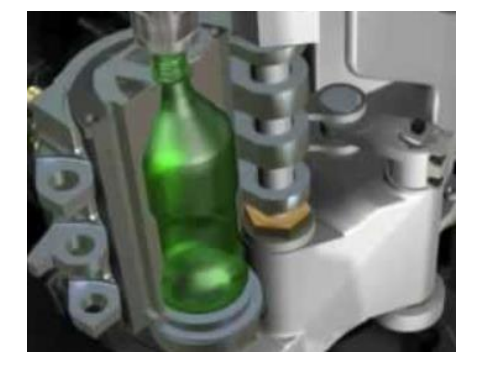

◆ Proceso de fabricación mediante inyección de material en estado líquido en un molde.

✔ El material suele ser plástico calentado y licuado, para ser enfriado y solidificado en la forma del molde.

◆ Utilizado para producción de gran volumen, grandes dimensiones y alta complejidad.

◆ Proceso de fabricación aditiva mediante software CAD 3D e impresión capa por capa.

✔ El material es conocido como filamento, se funde y se extruye para formar el producto. Existen diferentes tipos de filamentos.

◆ Utilizado para producción limitada, diseños a redefinirse, piezas de plástico especialmente pequeñas.

*Nota.* Tomado de *Impresión 3D vs. Moldeo por inyección*, por J. Guirado, 2021.

Para seleccionar el material para la fabricación de la estructura externa del juguete, se denota los siguientes criterios que se evaluarán en las alternativas del proceso de fabricación.

- ✓ Costo
- ✓ Disponibilidad
- ✓ Tiempo
- ✓ Volumen
- ✓ Precisión

En la tabla 8, se indica la matriz de evaluación de alternativas para la fabricación de la estructura externa del robot.

### **Tabla 8**

*Matriz de evaluación de alternativas para la fabricación de la estructura externa.* 

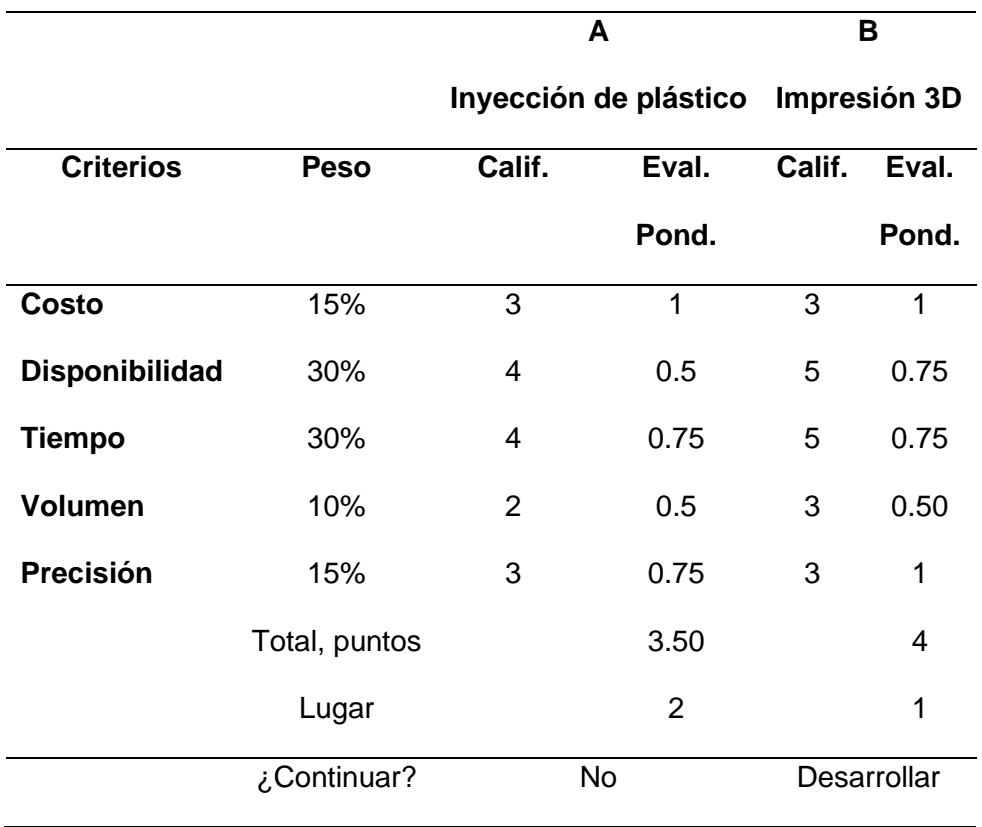

Una vez desarrollado y analizado la matriz de evaluación de alternativas para la fabricación de la estructura externa del juguete tecnológico se obtiene el resultado que la impresión 3D es la mejor alternativa para el proceso de fabricación.

*b) Dispositivo móvil* 

El dispositivo móvil Android será de utilidad para la visualización de la interfaz de usuario, se analizarán tres alternativas de dispositivos Android, las cuales son consideradas por ser las más utilizadas en el mercado a un costo accesible, como se puede apreciar en la tabla 9.

- ✓ Amazon Fire
- $\checkmark$  Samsung Galaxy Tab A
- ✓ Tablet Lenovo M7

### **Tabla 9**

*Comparativa de características entre los dispositivos móviles*

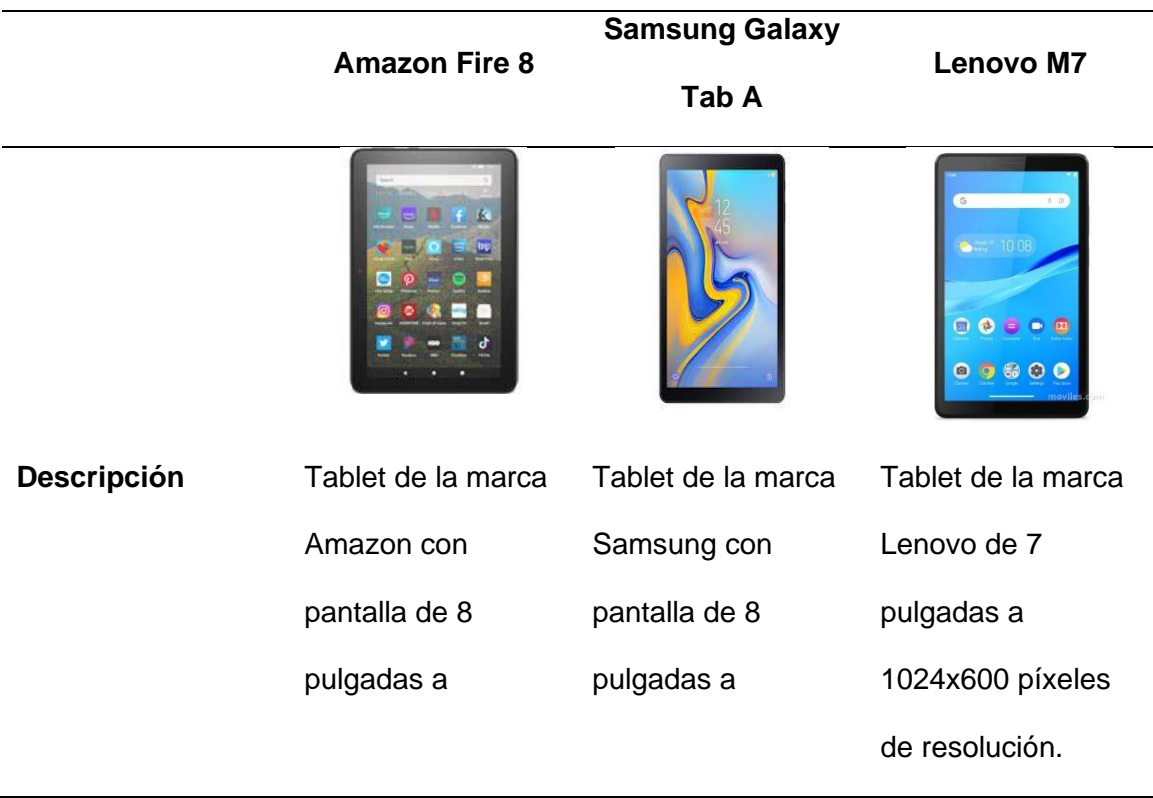

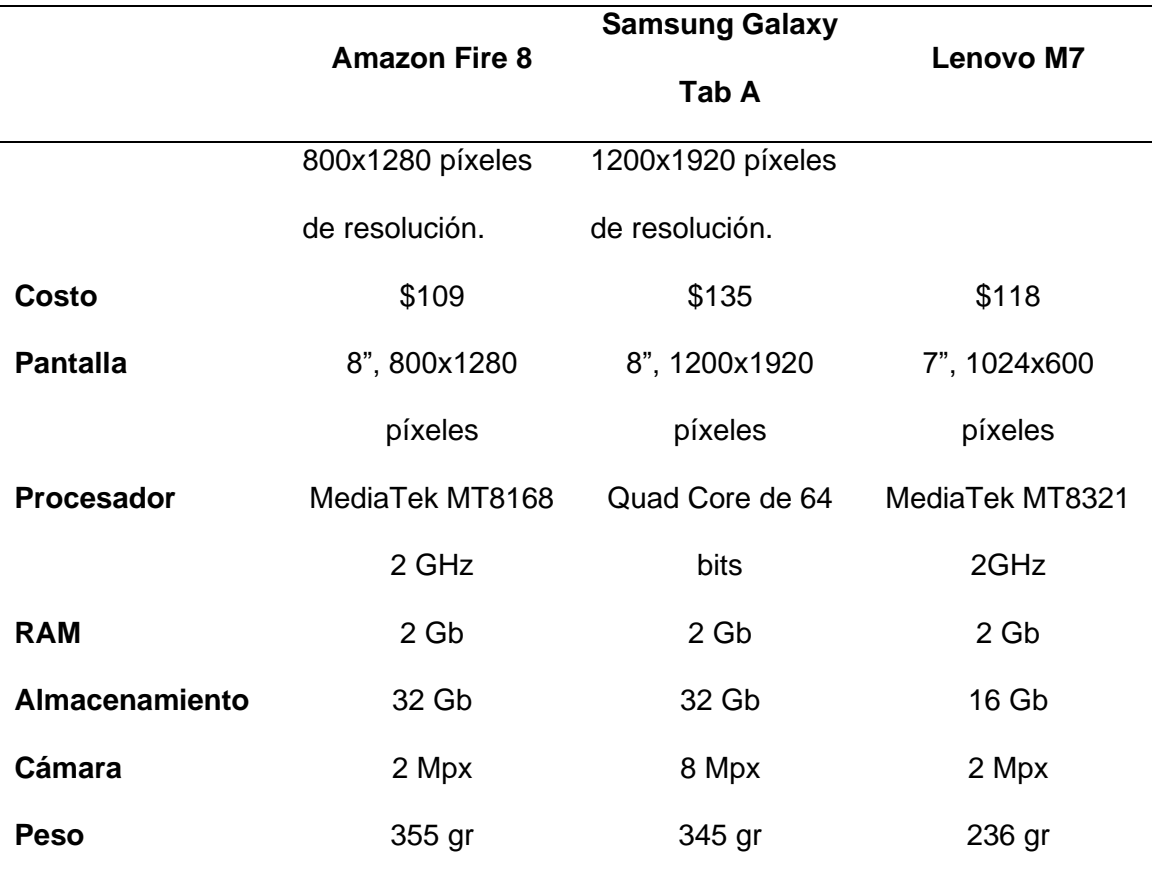

*Nota.* Tomado de Guía de compra de tablets (2021), por E. Rodríguez, 2021.

Para seleccionar el dispositivo móvil Android, se toma en consideración que su tamaño sea apropiado para poder visualizar el contenido de la interfaz de usuario entre otras características más que se proceden a describir:

- ✓ Pantalla
- ✓ RAM
- ✓ Cámara principal
- ✓ Almacenamiento
- ✓ Costo

En la tabla 10, se indica la evaluación realizada acorde a los criterios establecidos.

### **Tabla 10**

*Matriz de evaluación de alternativas para el dispositivo móvil*

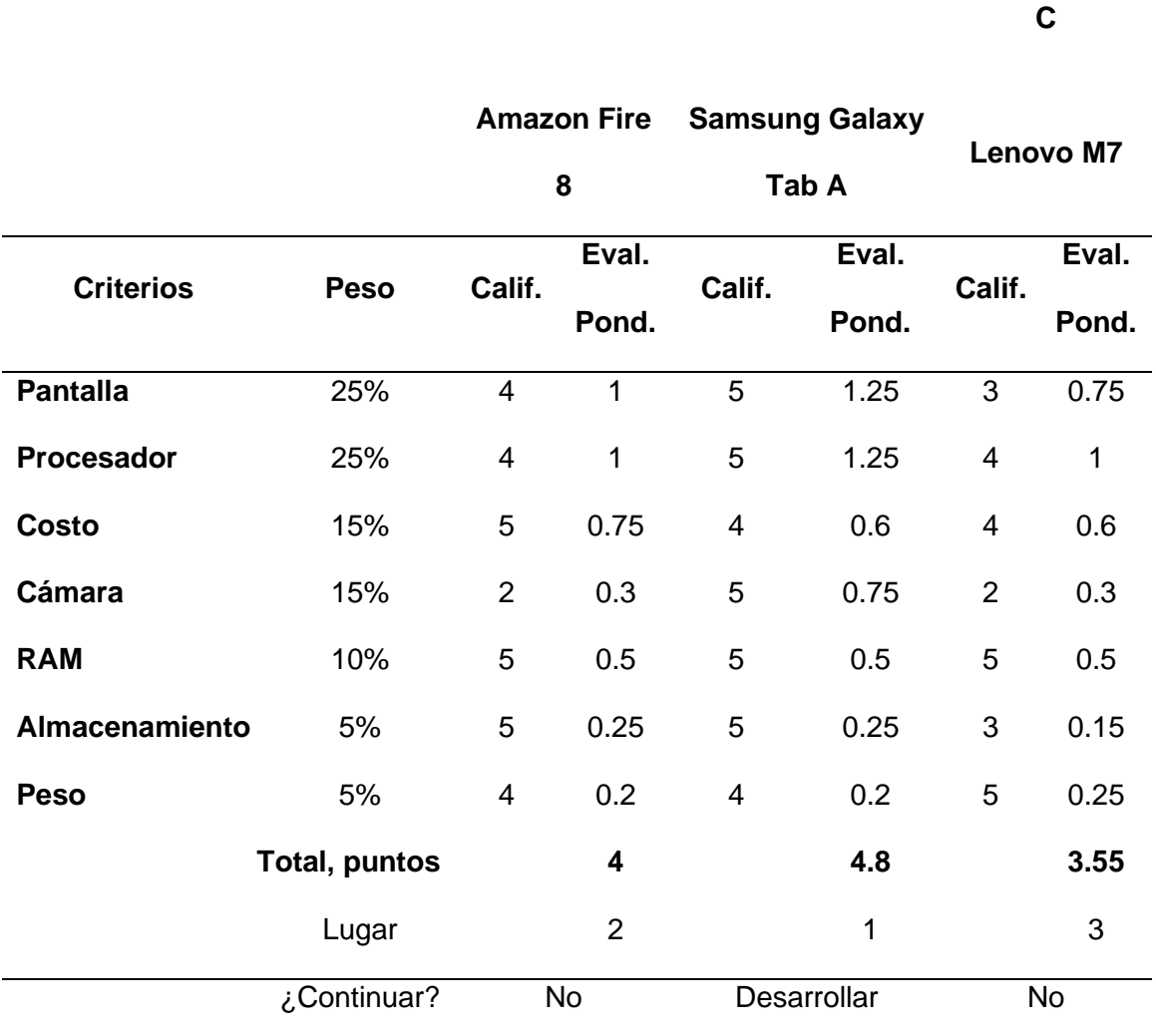

**A**

**B**

De la tabla 10, se obtiene un resultado favorable la alternativa del dispositivo móvil Samsung Galaxy Tab A, se puede concluir que el elemento cumple con los requisitos para el correcto funcionamiento del juguete tecnológico y la alternativa con la cual se desarrollará el proyecto.

*c) Suministro de energía*

Para establecer el suministro de energía para el juguete tecnológico y sus componentes se debe considerar los servomotores y tarjeta de control seleccionadas previamente. El consumo depende directamente al torque que será aplicado y la
cantidad de actuadores, se analizan tres alternativas de suministro de energía, las cuales son consideradas por ser las más utilizadas en el mercado, como se puede apreciar en la tabla 11.

- ✓ Fuente de poder
- ✓ Batería Li-Po recargable
- ✓ Power Bank

# **Tabla 11**

*Comparativa entre diferentes suministros de energía para el proyecto*

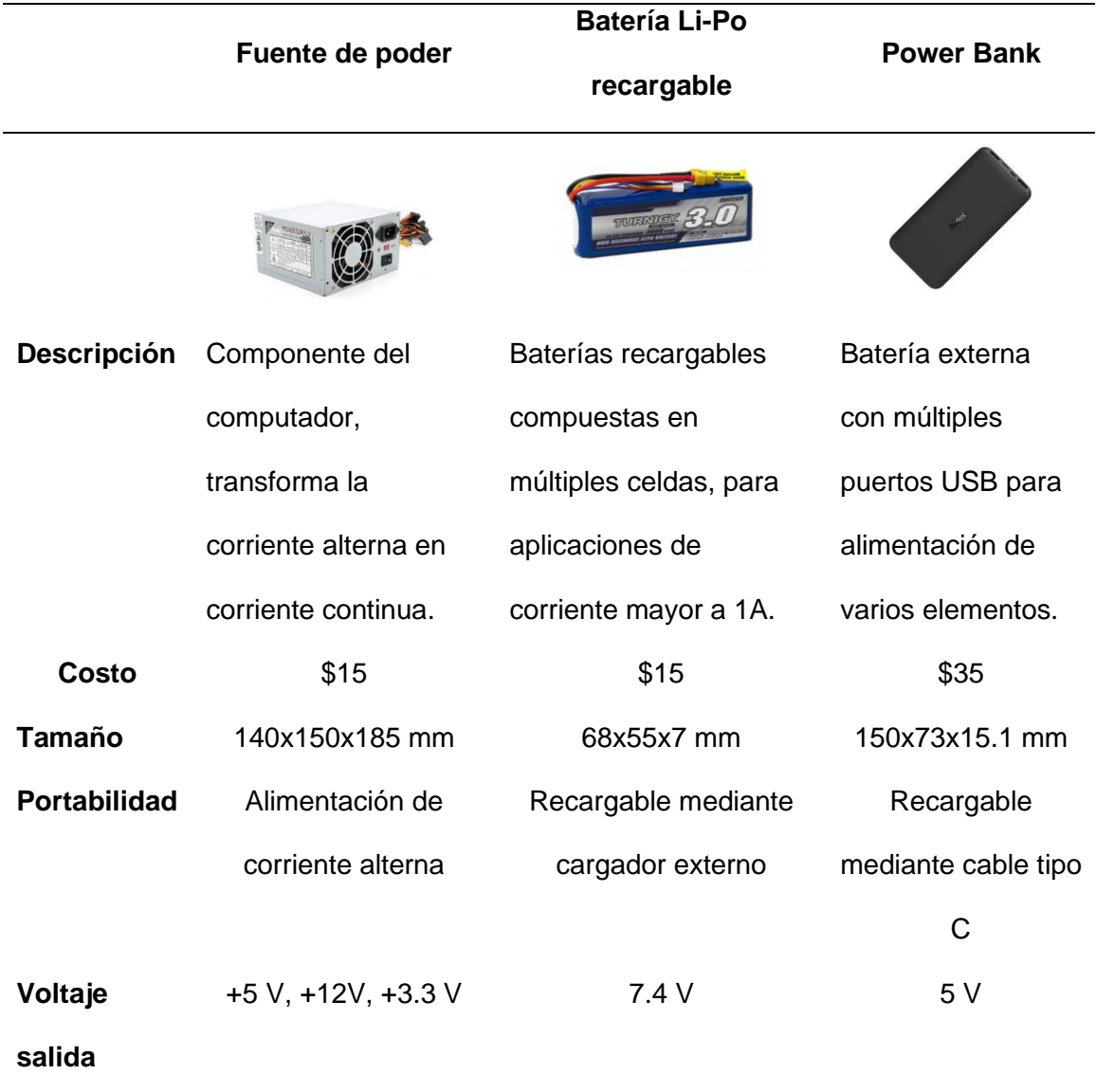

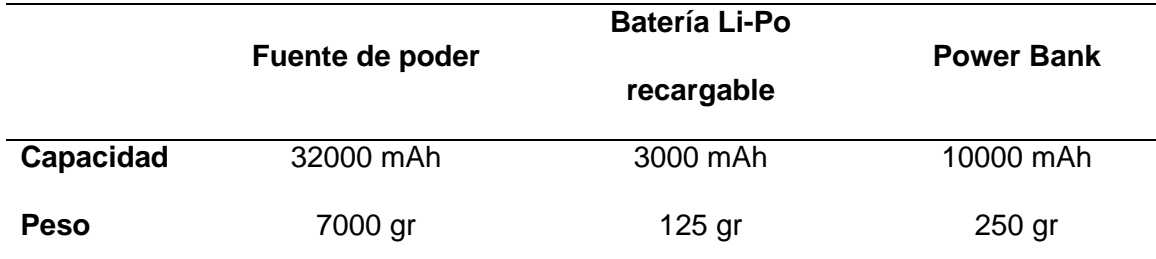

*Nota.* Tomado de Baterías, características y cuidados, por F. León, 2020.

Para seleccionar el suministro de energía para el juguete tecnológico y sus

componentes se toma en consideración que sea portable y ligero, entre otras

características más que se proceden a describir:

- ✓ Capacidad
- ✓ Peso
- ✓ Dimensiones
- ✓ Tamaño
- ✓ Voltaje

La tabla 12, indica la evaluación realizada acorde a los criterios establecidos.

#### **Tabla 12**

*Matriz de evaluación de alternativas para el suministro de energía*

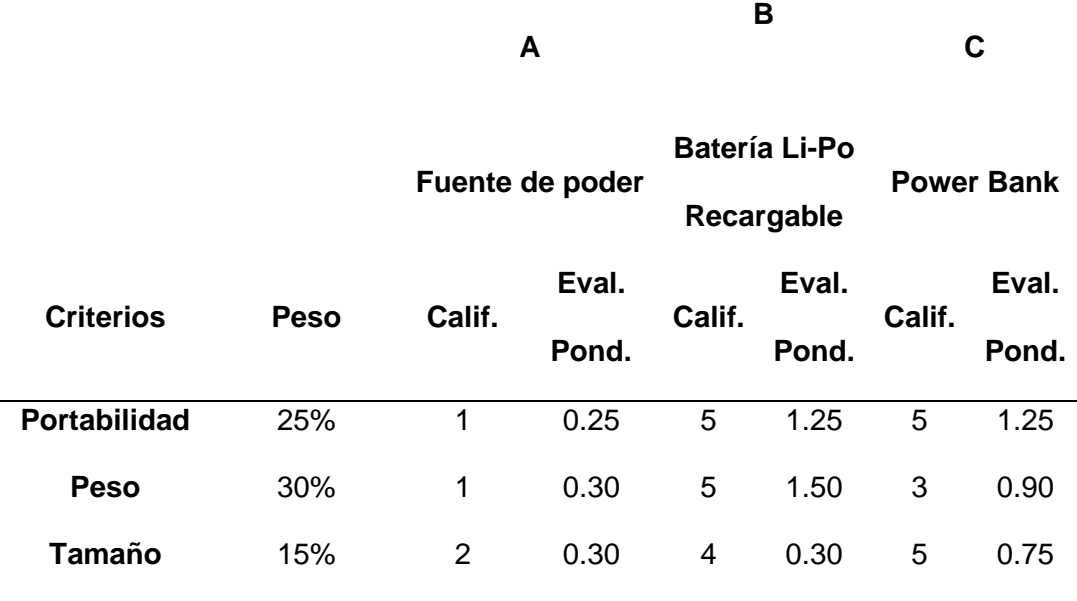

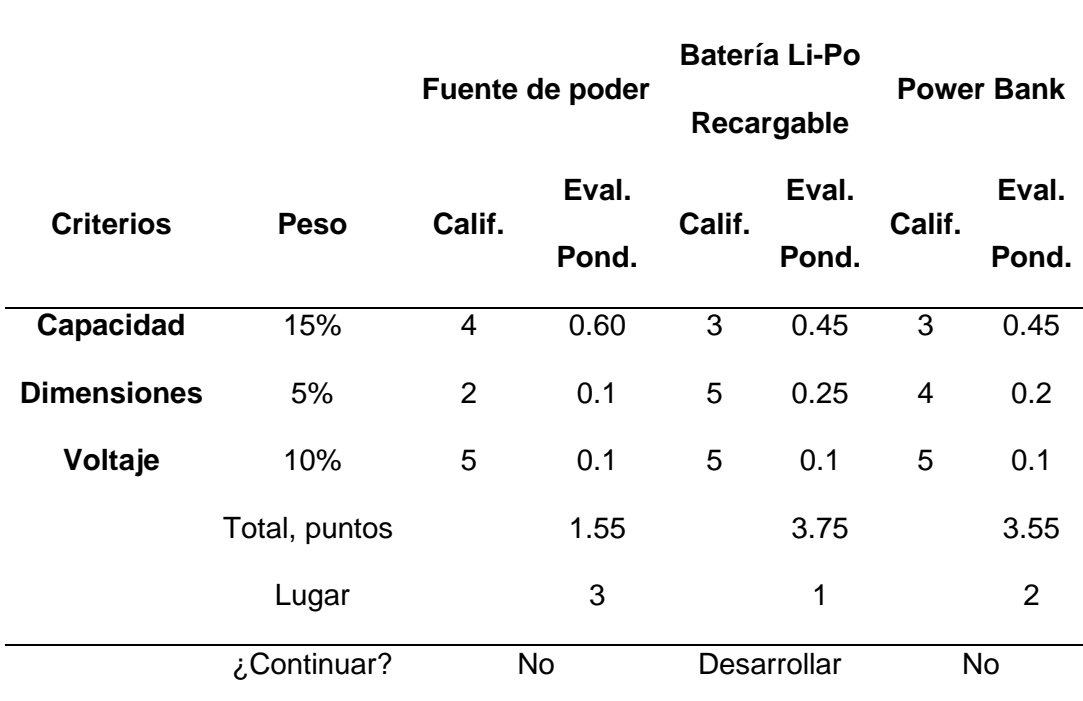

**A**

**B**

De la tabla 12, se obtiene un resultado favorable, la alternativa de la batería Li-Po recargable, debido a que el elemento cumple con los requisitos para el correcto funcionamiento del juguete tecnológico.

*d) Cobertura de la estructura*

Para este ítem se detalla el tipo de material de recubrimiento de la estructura del juguete tecnológico, la misma que tiene la función de cubrir toda la estructura del juguete y sus alas.

Se debe tomar en cuenta que el recubrimiento sea de un material muy suave al tacto, similar a las plumas o piel. Para ello se estiman como posibles alternativas las siguientes:

- $\checkmark$  Tela peluche
- $\checkmark$  Tela polar

En la tabla 13, se muestra una comparación entre los dos tipos de tela para cubrir la estructura del juguete.

**C**

# **Tabla 13**

*Comparativa entre la tela peluche y la tela polar*

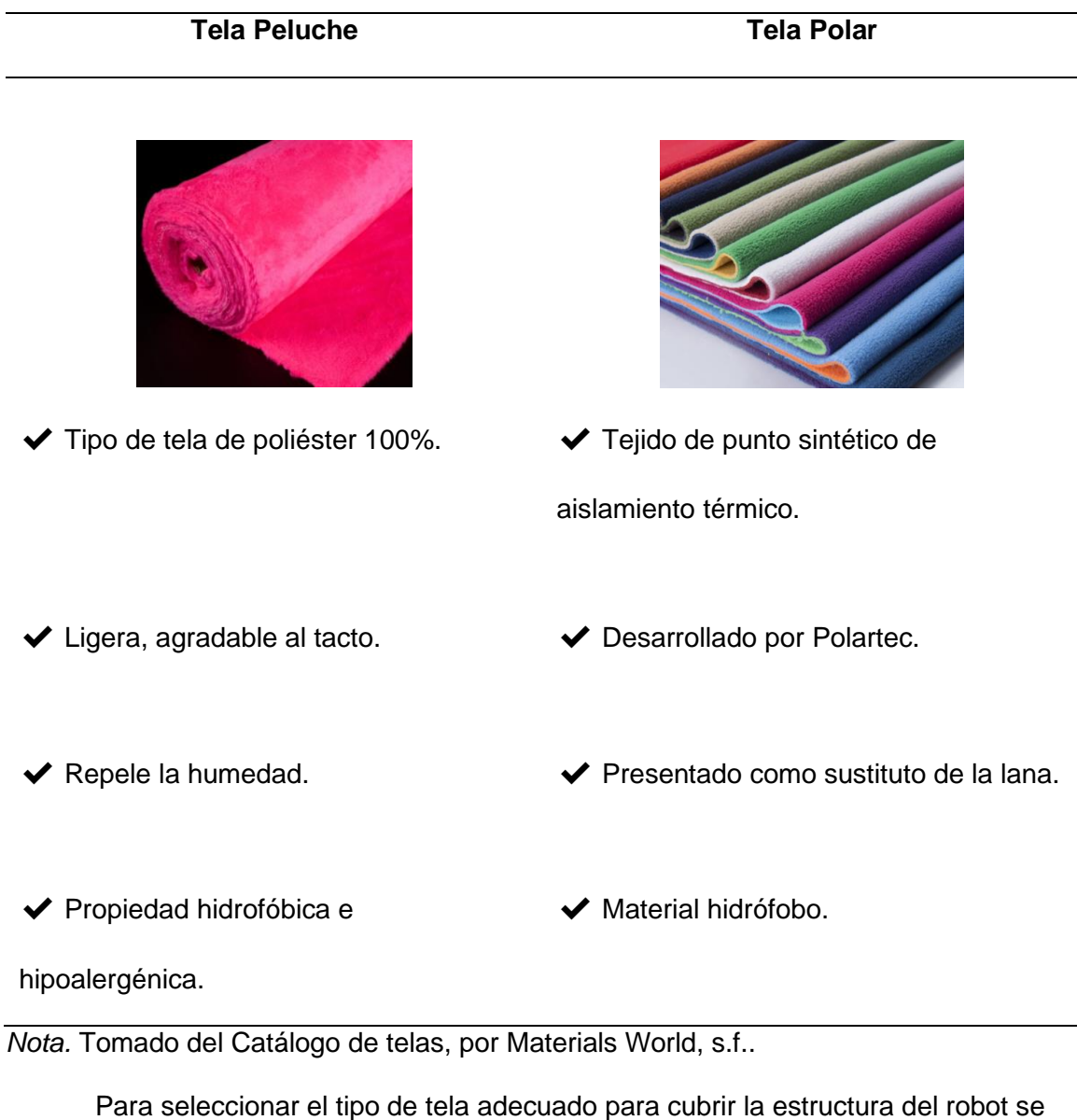

expone los siguientes criterios:

- ✓ Flexibilidad
- ✓ Hipoalergénica
- ✓ Disponibilidad
- ✓ Resistencia
- ✓ Limpieza

En la tabla 14, se muestra la matriz de evaluación de alternativas para seleccionar el recubrimiento de la estructura del juguete.

# **Tabla 14**

*Matriz de evaluación de alternativas para el tipo de tela para cubrir la estructura*

**A**

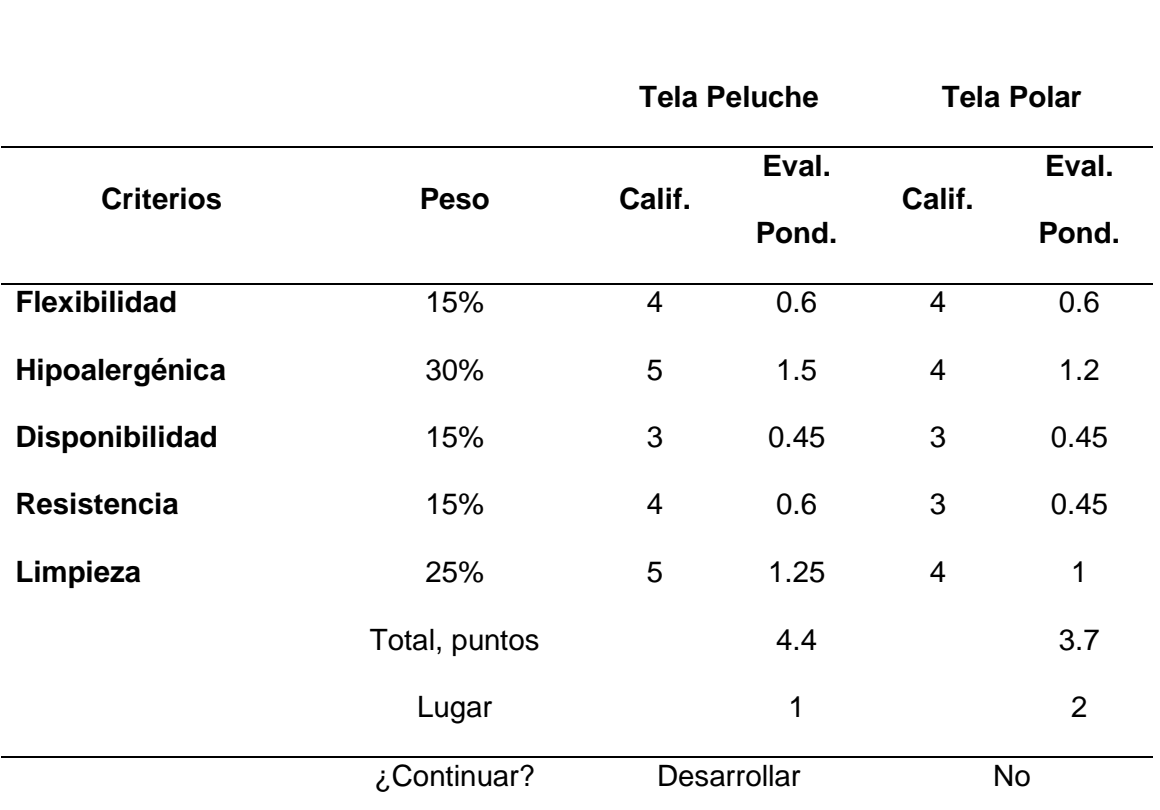

De la tabla 14, se muestran los resultados de la selección para el tipo de material con que se va a cubrir la estructura del juguete tecnológico. Como se puede verificar que la alternativa más idónea para desarrollar el proyecto es la tela tipo peluche debido a su condición de hipoalergénica, es una tela resistente, de fácil lavado y es una tela que se puede reciclar.

### ✓ **Sistema de control y comunicación**

*a. Tarjeta de control*

**B**

La tarjeta de control, como su nombre lo indica es la encargada de controlar mediante programación de los dispositivos, ya sean analógicos o digitales como motores, indicadores luminosos, sensores, etc.

Se analizan tres alternativas de tarjetas de control, las cuales son consideradas por ser las más utilizadas en el mercado, como se puede apreciar en la tabla 15.

- ✓ Arduino Nano
- ✓ Orange Pi
- ✓ Raspberry Pi 4

### **Tabla 15**

#### *Comparativa entre las diferentes tarjetas de control seleccionadas*

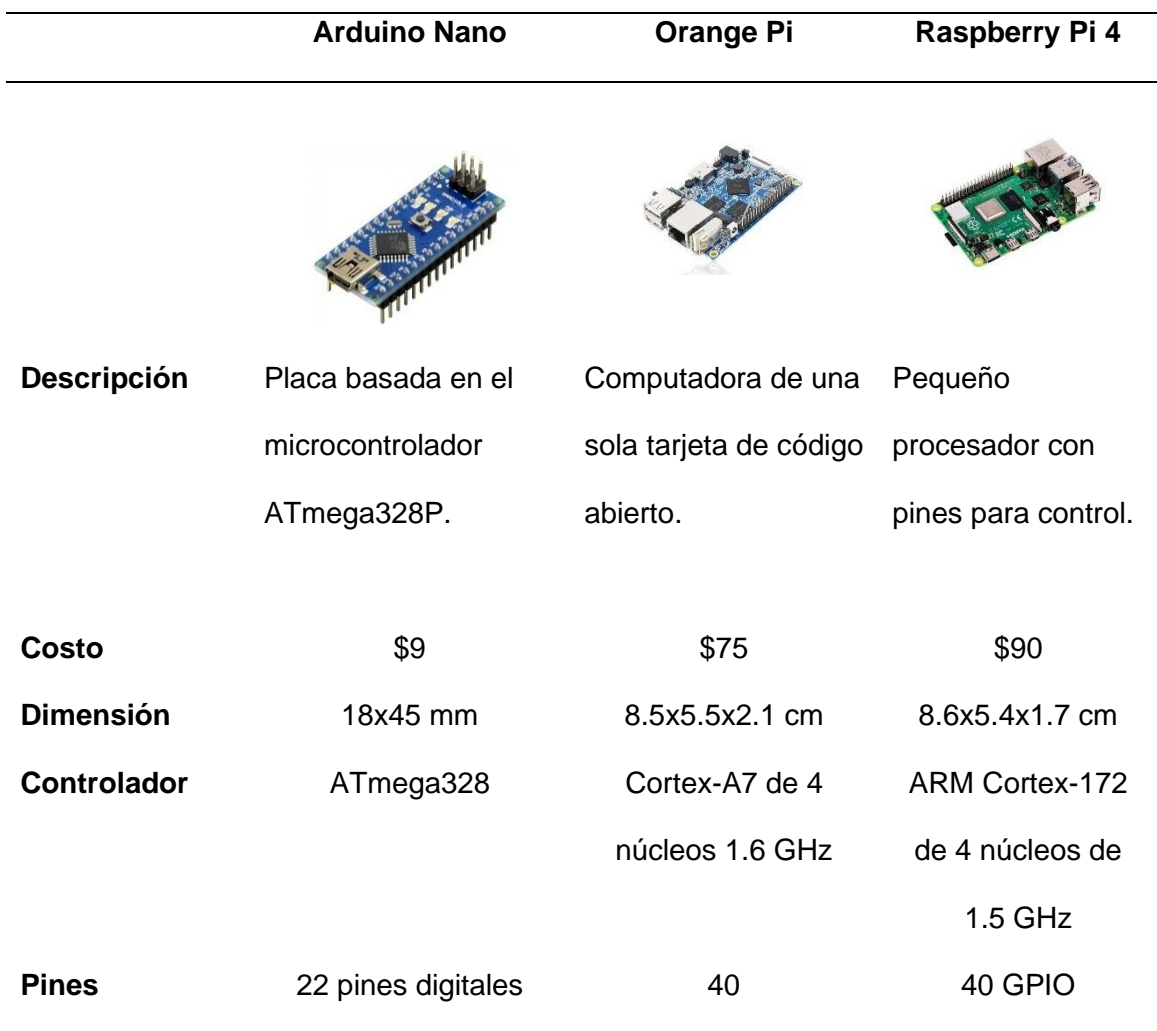

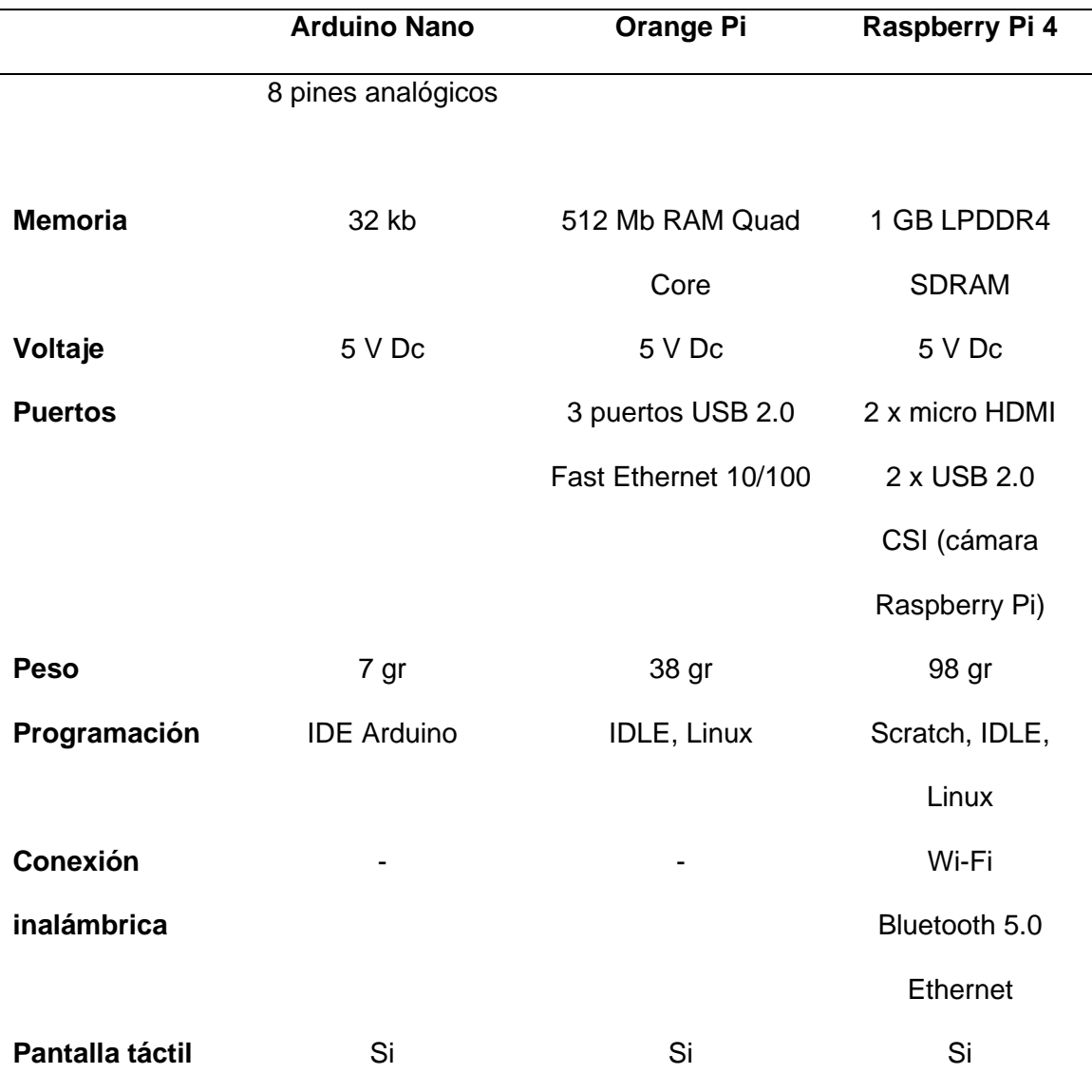

*Nota.* Tomado de Arduino vs Raspberry Pi, por J. Lucas, 2020.

Para seleccionar la tarjeta de control se toma en consideración que su tamaño sea reducido para que pueda ir dentro de la estructura del juguete, permita la conexión inalámbrica, programación IDE de baja complejidad, entre otras características que se procede a enlistar:

- ✓ Controlador
- ✓ Memoria
- ✓ Número de E/S digitales
- ✓ Dimensión
- ✓ Peso
- ✓ Costo

En la tabla 16, se indica la matriz de evaluación de alternativas realizada acorde a los criterios establecidos.

**A**

**B**

**C**

#### **Tabla 16**

*Matriz de evaluación de alternativas para la tarjeta controladora*

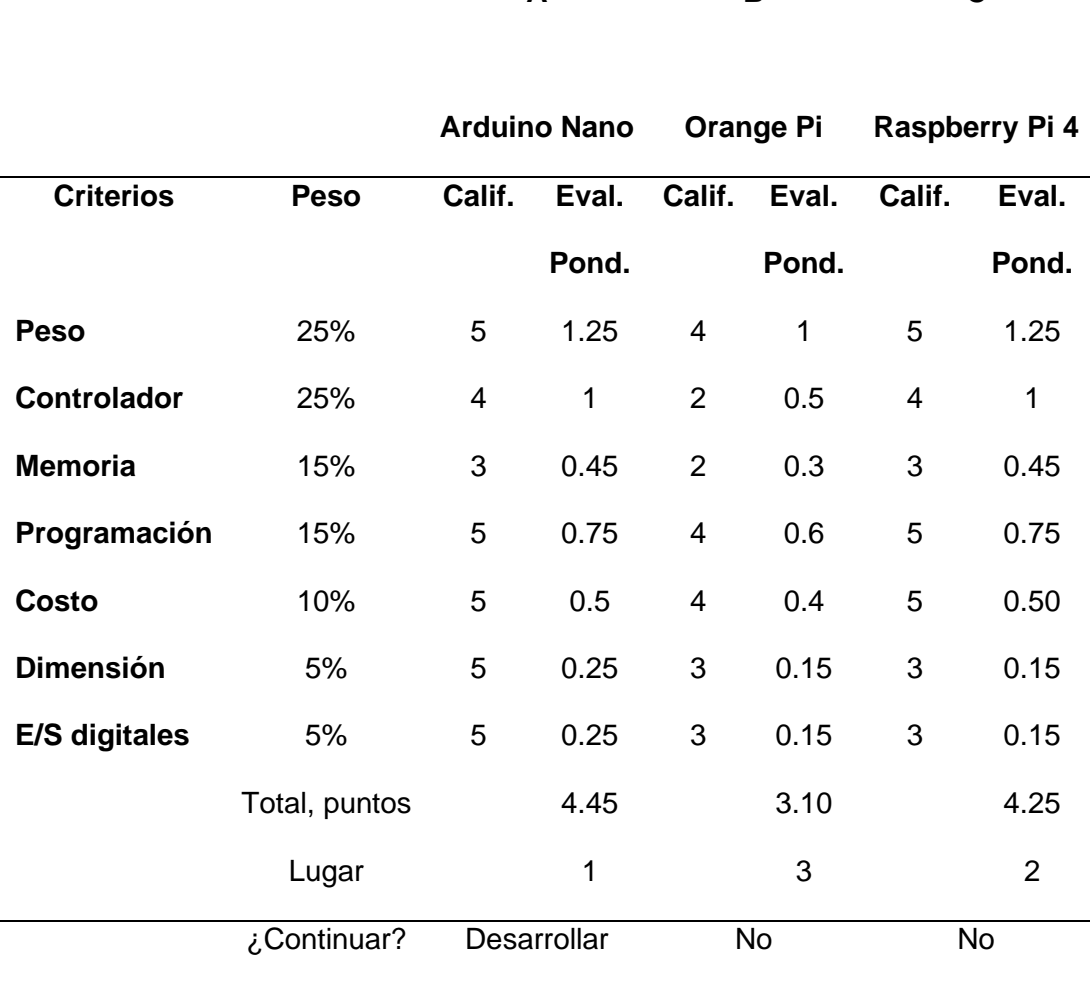

De la tabla 16, de la matriz de evaluación de alternativas se analiza los resultados, detallando a la alternativa A (Arduino Nano) como la mejor opción para la tarjeta de control. Con la función de controlar los servomotores, indicadores luminosos y demás actuadores o sensores, debido a su facilidad de uso, un bajo costo y alta disponibilidad en el mercado.

### *b. Transmisión de datos*

El proceso de transferencia de datos cumple con el objetivo de comunicar la aplicación desarrollada en Android con el juguete tecnológico asistente para el movimiento o acciones de sus elementos mediante envío de datos inalámbricamente. Para lo cual se analizaron tres alternativas posibles para el sistema de transmisión de datos más comunes, indicados en la tabla 17.

- ✓ Módulo Bluetoth HC-06
- ✓ Módulo XBee
- ✓ Módulo NRF24L01

# **Tabla 17**

*Comparativa de características de módulos de transmisión de datos*

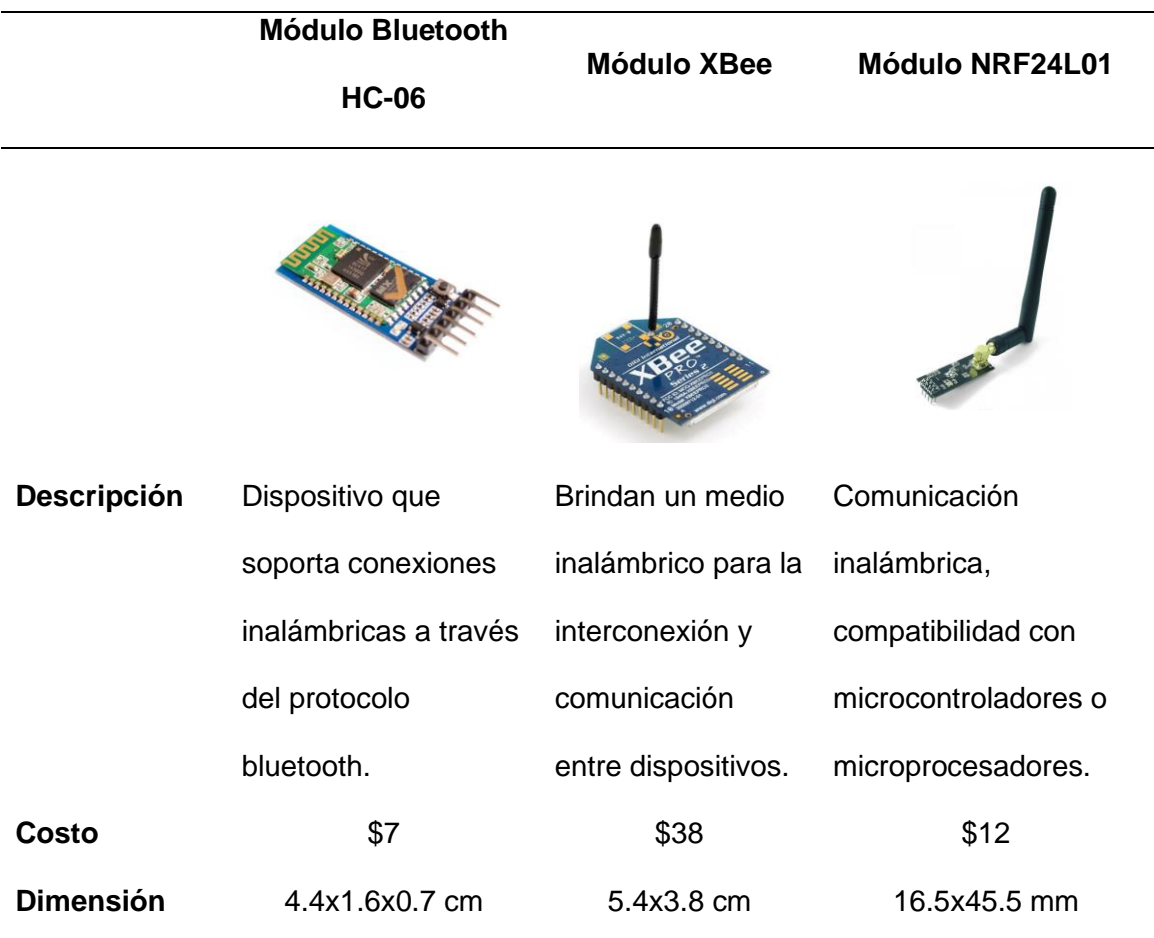

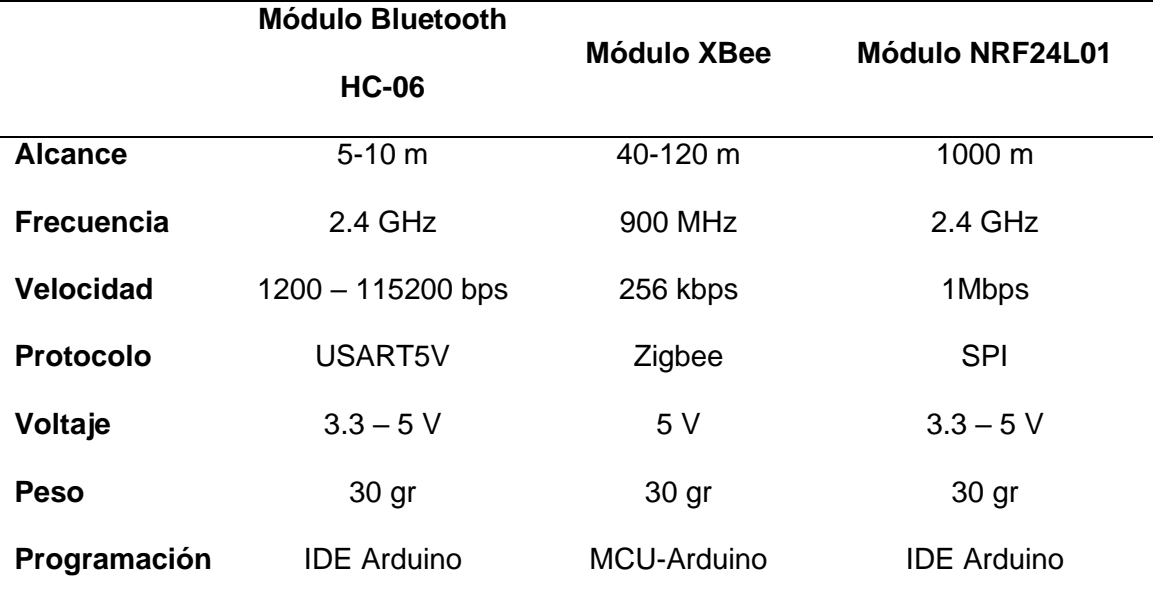

*Nota.* Tomado de Comunicación Inalámbrica, por J. Crespo, 2020.

Para seleccionar el módulo de transmisión de datos más apropiado para la comunicación entre la aplicación y la tarjeta controladora, se enlistan los siguientes criterios para evaluar las diferentes alternativas propuestas.

- $\checkmark$  Alcance de transmisión
- ✓ Velocidad de transmisión
- ✓ Programación
- ✓ Costo
- ✓ Dimensiones

En la tabla 18, se muestra la matriz de evaluación de alternativas para escoger la mejor alternativa del módulo de transmisión de datos.

## **Tabla 18**

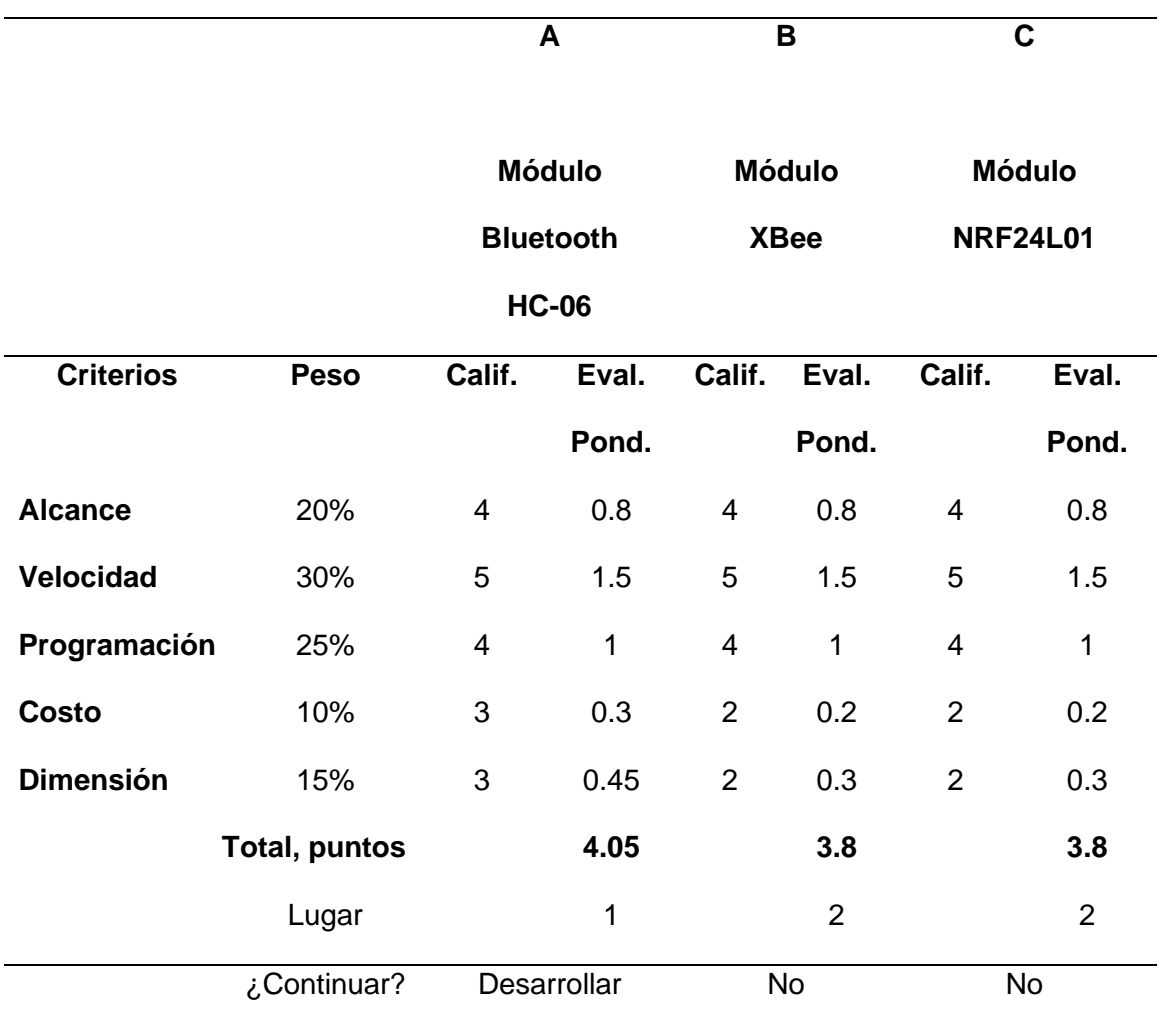

*Matriz de evaluación de alternativas del módulo de transmisión de datos*

Realizado el análisis de la tabla 18, de la matriz de evaluación de alternativas para seleccionar el más adecuado módulo de transmisión de datos se obtiene que el módulo Bluetooth HC-06, es la mejor opción para desarrollar el proyecto debido a su velocidad de transmisión, alcance de transmisión adecuada y es compatible con la tarjeta de control seleccionada.

*c. Actuadores*

Los actuadores que se van a analizar en esta parte son los servomotores, que serán utilizados para provocar el movimiento de las alas del juguete tecnológico, se

analizarán tres alternativas de servomotores los cuales son considerados, por ser lo más utilizados en el mercado, como se puede apreciar en la tabla 19.

- ✓ Servomotor SG90
- $\checkmark$  Servomotor TD 8120 MG
- ✓ Servomotor MG995

# **Tabla 19**

*Comparativa entre los diferentes servomotores*

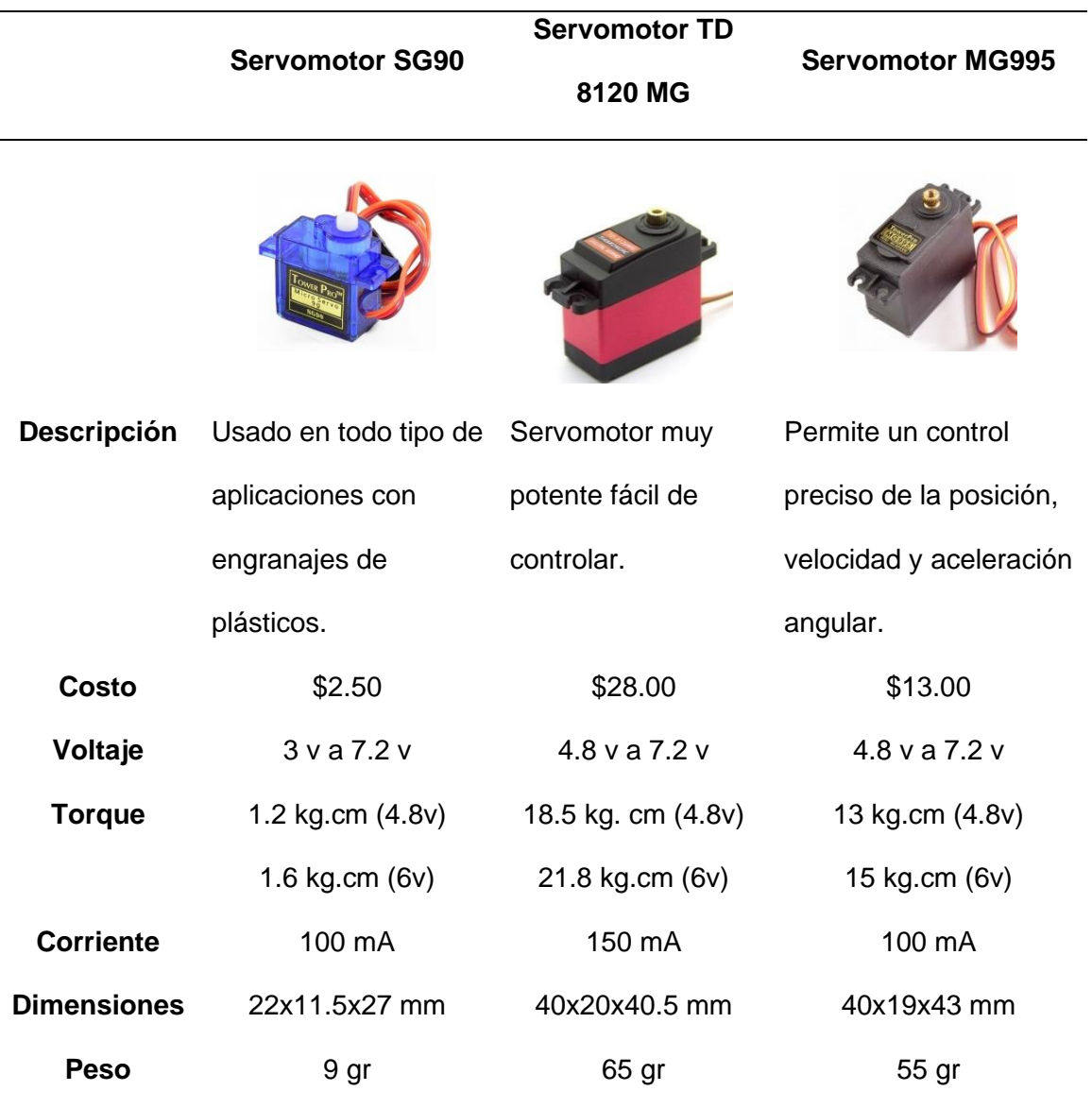

*Nota.* Tomado de Comparativa Smart Servos (Serial Servos), por L. Pico, 2019.

Para seleccionar el adecuado actuador para el juguete tecnológico se toma en consideración que su torque sea el necesario para el correcto funcionamiento del juguete tecnológico, y otras características que se enlistan a continuación.

- ✓ Torque
- ✓ Peso
- ✓ Dimensiones
- ✓ Voltaje de funcionamiento
- ✓ Costo

En la tabla 20, se indica la evaluación de alternativas realizada acorde a los criterios establecidos.

# **Tabla 20**

*Matriz de evaluación de alternativas de los actuadores*

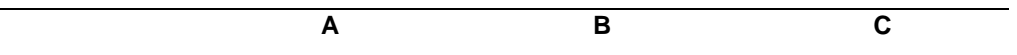

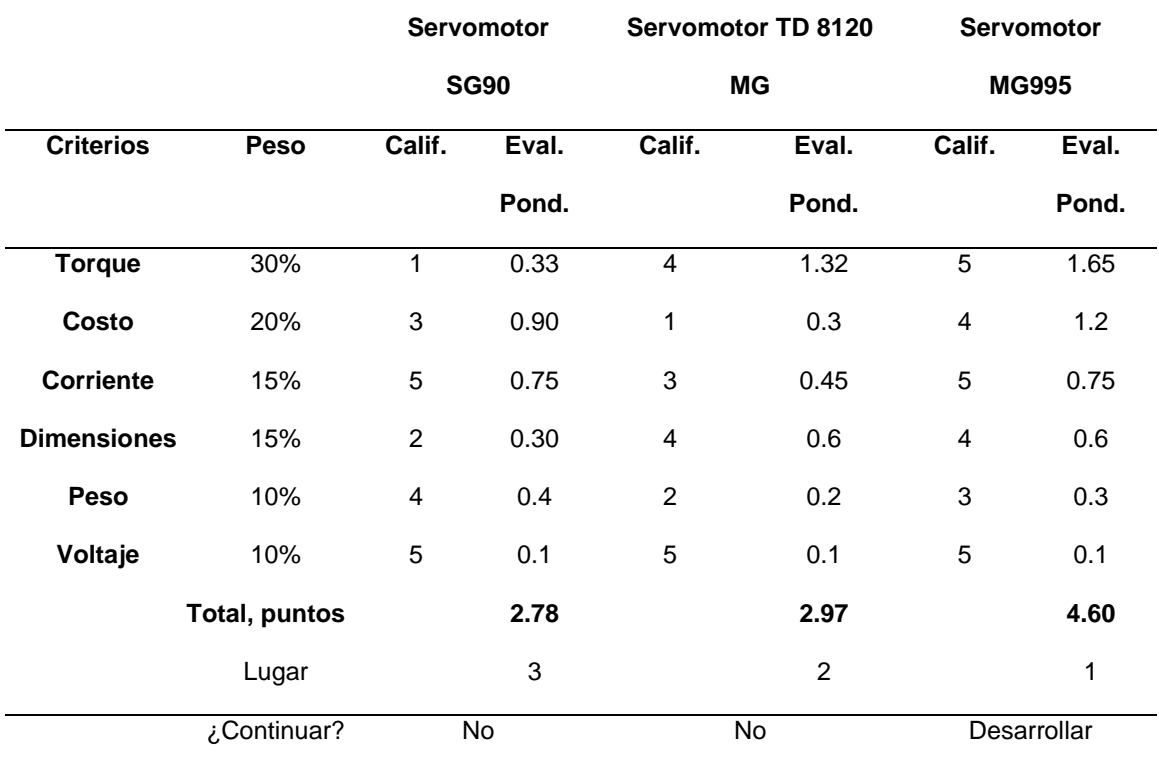

La selección de los actuadores del proyecto se detalla en la tabla 20,

considerando los criterios de selección mencionados, en la matriz de evaluación de alternativas da como resultado favorable para el proyecto la alternativa C, el servomotor MG995, adicional de poseer un alto torque y obtener suficiente información para su control.

# *d. Tecnología de identificación*

Para la selección de la tecnología de identificación se enfoca es buscar alguna de las tecnologías más eficaz para identificar la secuencia o correspondencia para el juego que contiene la aplicación, para ello se presenta las siguientes alternativas:

- ✓ Tarjetas RFID
- ✓ Código QR

En la tabla 21, se muestra una tabla comparativa de las principales características de estas dos grandes tecnologías de identificación, que hoy en día son muy utilizadas a nivel mundial.

# **Tabla 21**

*Tabla comparativa de las tecnologías de identificación*

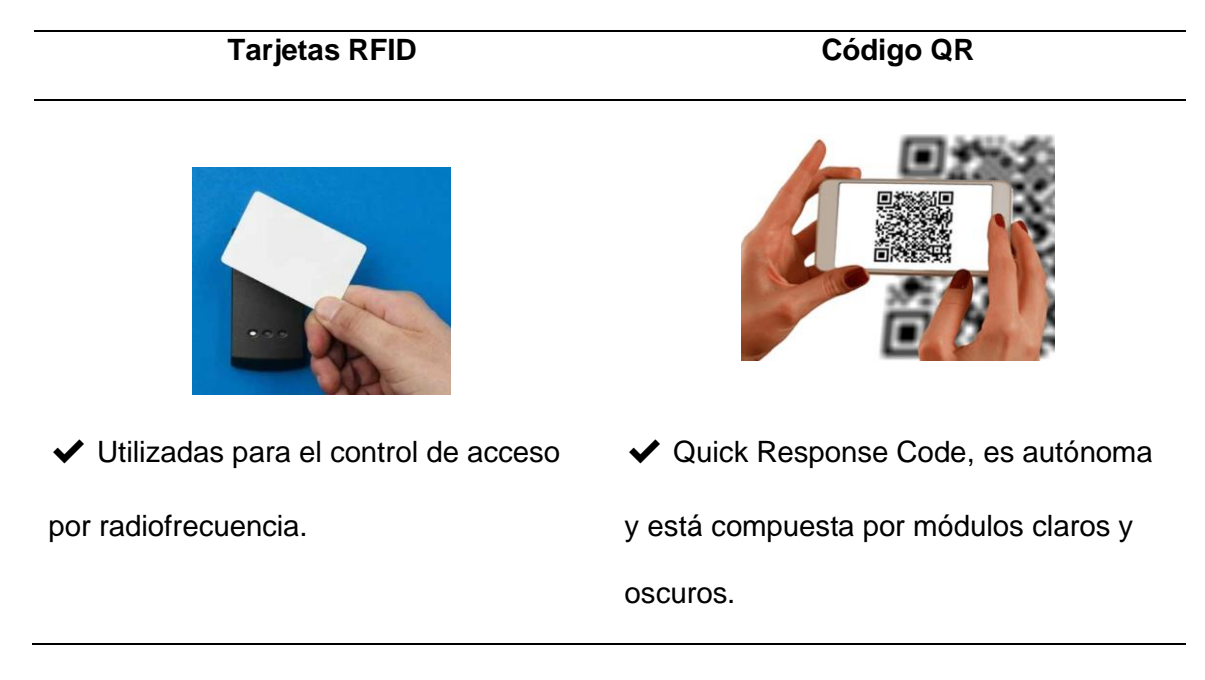

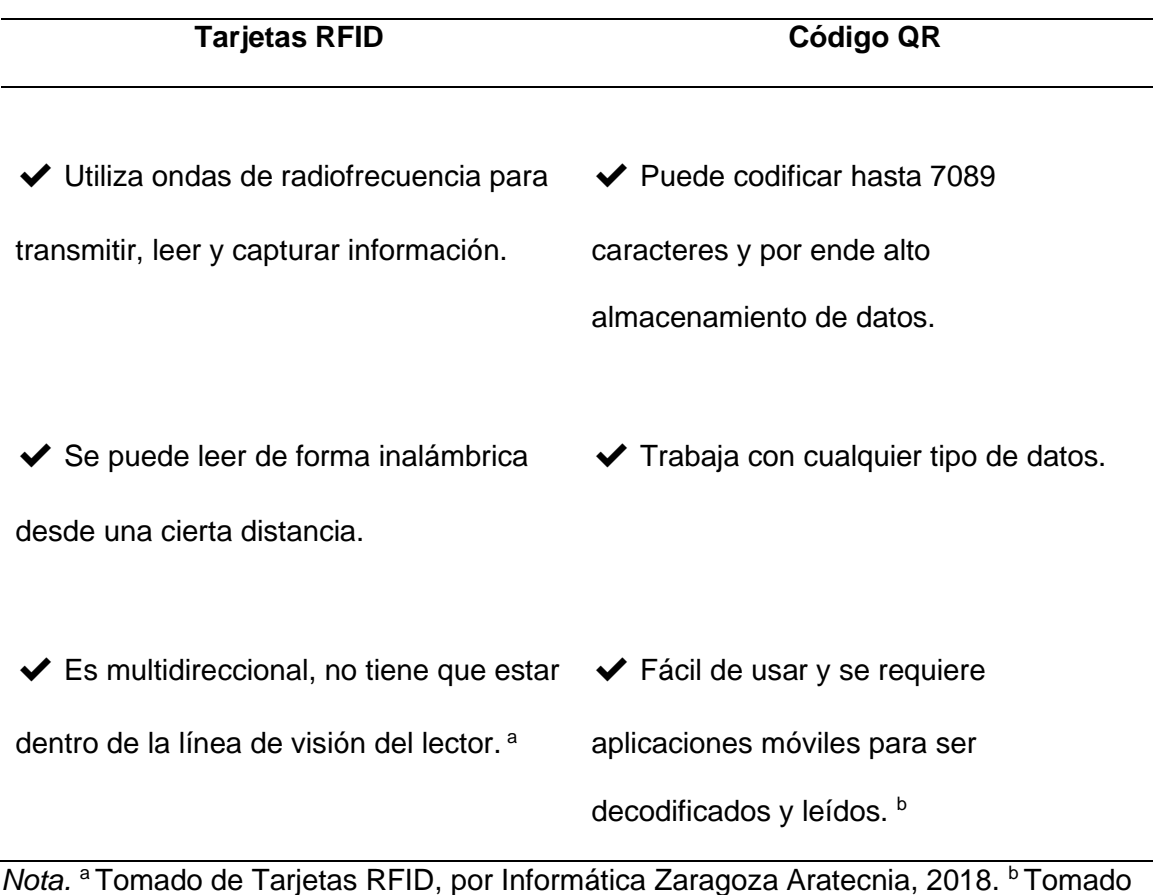

de Código de barras QR, por Grupo de Toshiba TEC, 2021.

Para seleccionar la tecnología de identificación más apropiada para el desarrollo del juguete tecnológico se debe tener en cuenta, que siempre va a estar en contacto con los niños y niñas. A continuación, enlista ciertos criterios para evaluar la mejor alternativa de la tecnología de identificación para desarrollar el proyecto.

- ✓ Velocidad de lectura
- $\checkmark$  Almacenamiento de datos
- ✓ Costo
- ✓ Precisión

En la tabla 22, se indica la evaluación de alternativas realizada acorde a los criterios establecidos.

#### **Tabla 22**

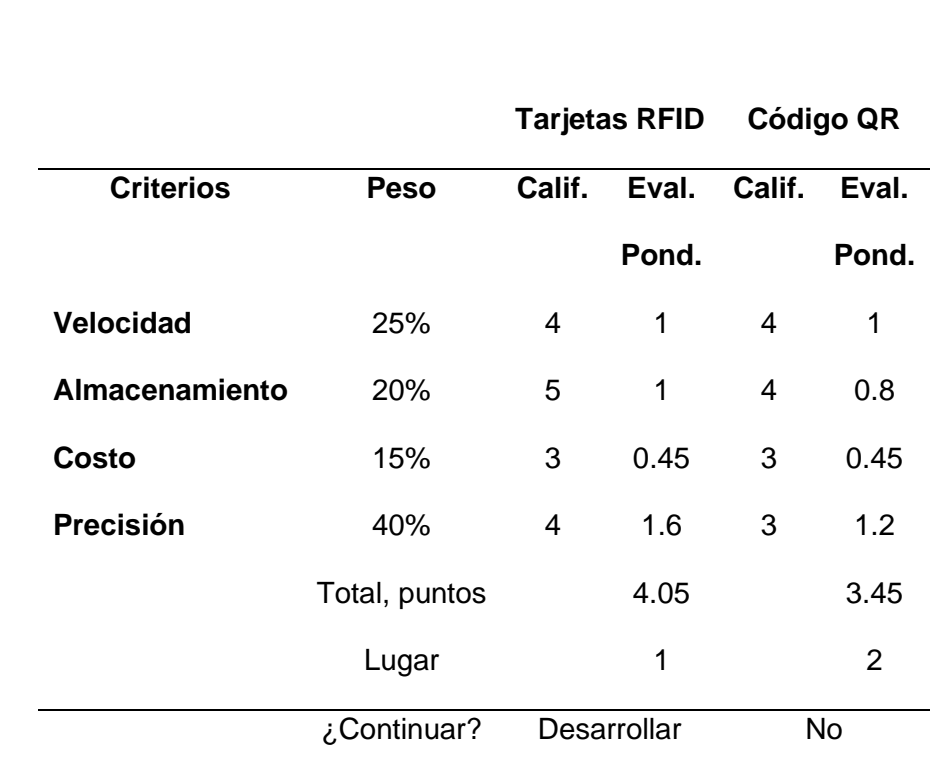

**A**

**B**

*Matriz de evaluación de alternativas de la tecnología de identificación*

Realizado el análisis de la tabla 22, se define que las tarjetas RFID es la alternativa más adecuada para el tipo de tecnología de identificación, debido a alta tasa de velocidad de transmisión datos y el material de fabricación de la tarjeta.

#### ✓ **Sistema de visión artificial**

#### *a. Seguimiento y detección de colores*

En este apartado se busca el adecuado espacio de color para identificar los colores del semáforo alimenticio que contiene cada tarjeta, con el objetivo de disminuir los errores en la detección y seguimiento de colores dentro de la visión artificial en el entorno de desarrollo de la aplicación.

- $\checkmark$  Espacio de color RGB
- $\checkmark$  Espacio de color HSV
- $\checkmark$  Espacio de color CMYK

En la tabla 23, se procede a realizar una comparación entre los diferentes tipos de espacios de color para determinar el adecuado filtro para la detección de colores.

#### **Tabla 23**

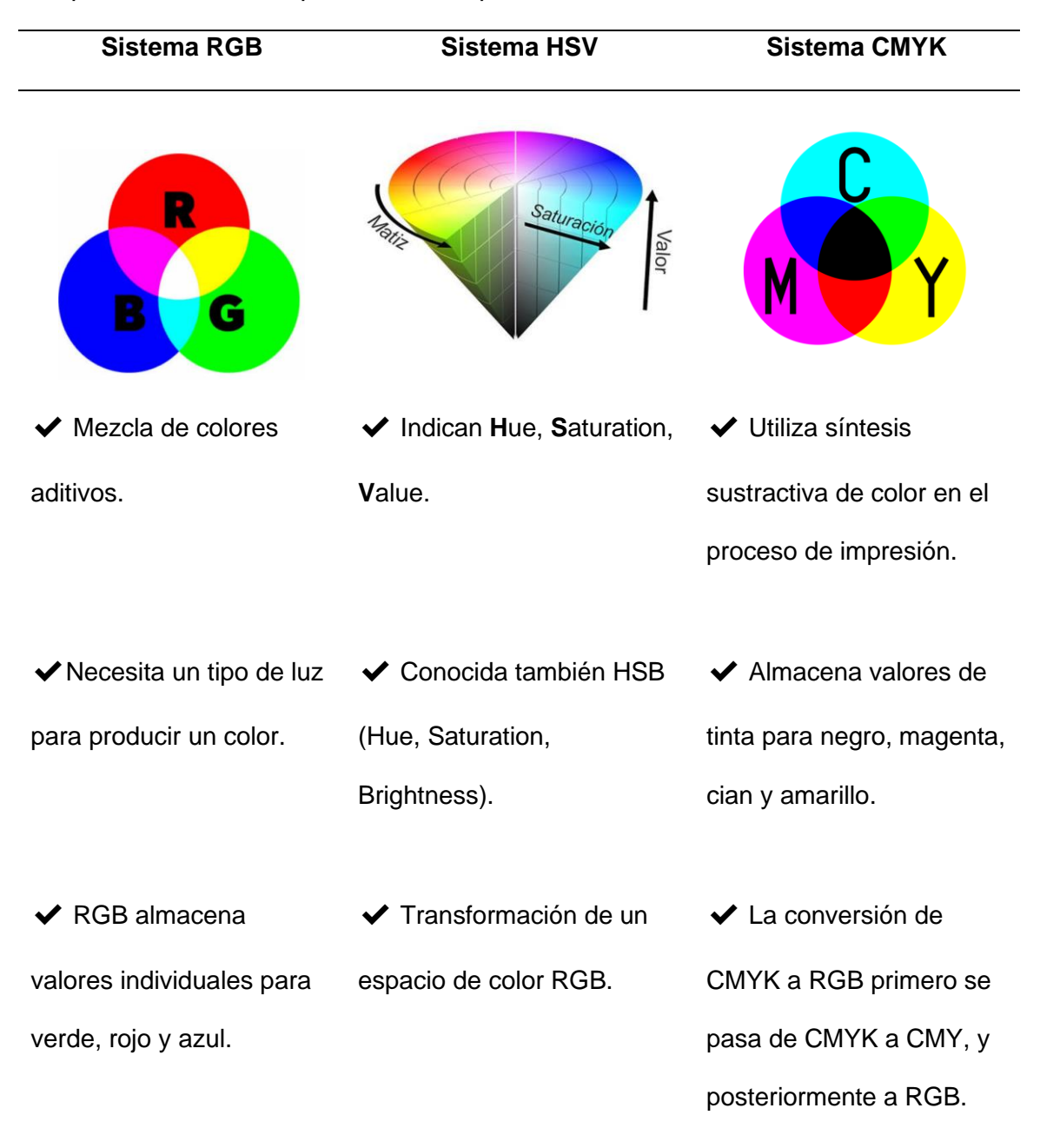

*Comparativa entre los espacios de color para detección de colores*

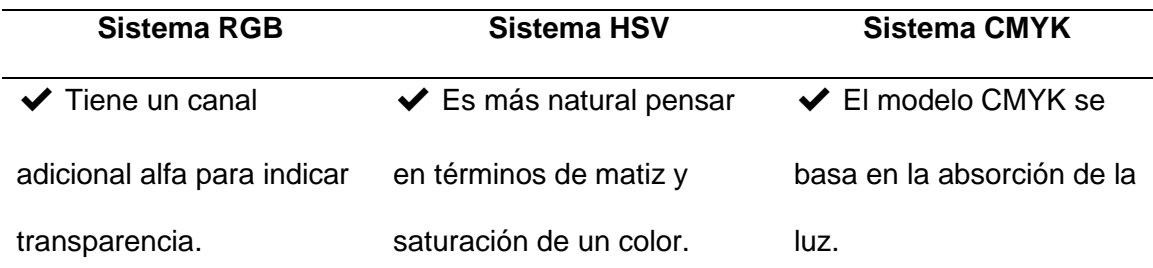

*Nota.* Tomado de Teoría de colores primarios y secundarios*,* por B. Flomesta, 2016.

Para escoger el sistema de color más apropiado para la detección y seguimiento de colores, se designa los siguientes criterios para evaluar las alternativas para el proceso de detección de colores:

- ✓ Sensibilidad
- ✓ Filtrado
- $\checkmark$  Cantidad de datos
- ✓ Codificación

En la tabla 24, se muestra la matriz de evaluación de alternativas para seleccionar la mejor alternativa del modelo de color.

#### **Tabla 24**

*Matriz de evaluación de alternativas del espacio de color* 

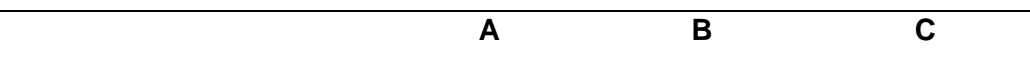

#### **Sistema RGB Sistema HSV Sistema CMYK**

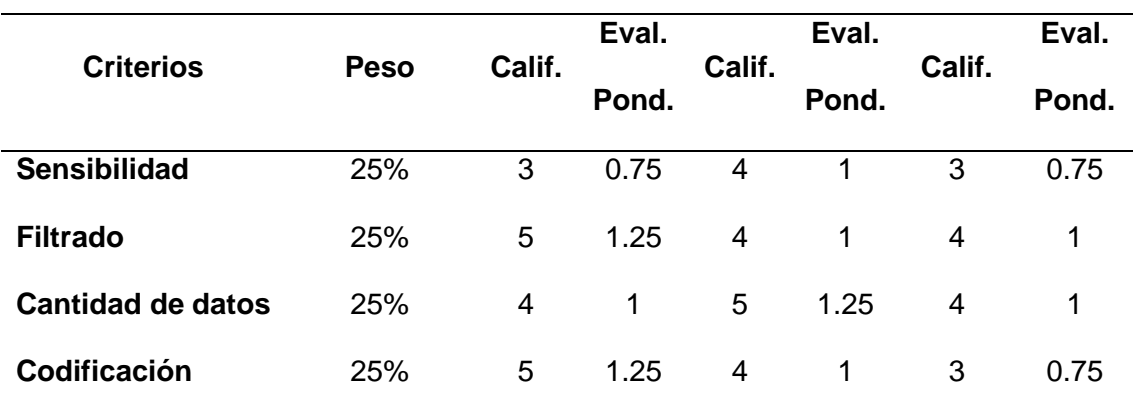

#### **A B C**

#### **Sistema RGB Sistema HSV Sistema CMYK**

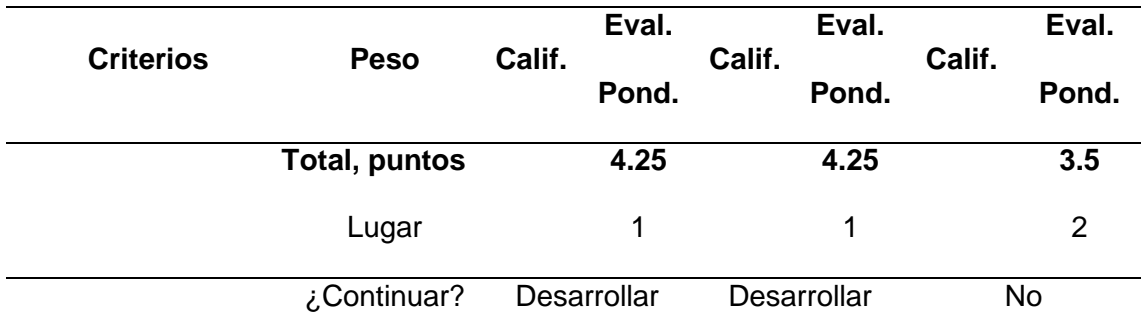

Del análisis de la tabla 24, de la matriz de evaluación de alternativas para escoger el mejor modelo de color para la detección de colores se obtuvo que el sistema RGB y el sistema HSV son los más adecuados para desarrollar el algoritmo que permite la detección y seguimiento de colores.

*b. Entorno de desarrollo* 

En esta parte se busca detallar el entorno de desarrollo de software que se va utilizar para la creación de la aplicación destinada al sistema operativo Android para la interacción con los niños y niñas, entre las opciones se tiene las siguientes alternativas:

- $\times$  AIDE
- $\checkmark$  MIT App Inventor
- ✓ Android Studio

En la siguiente tabla 25, se realiza una comparación entre los diferentes IDE adecuados para desarrollar la aplicación para Android. Para tener una buena elección se debe tomar en cuenta que el entorno de desarrollo de software sea capaz de trabajar con la tecnología de visión artificial.

# **Tabla 25**

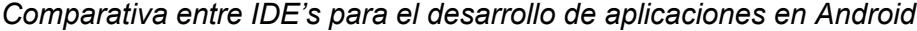

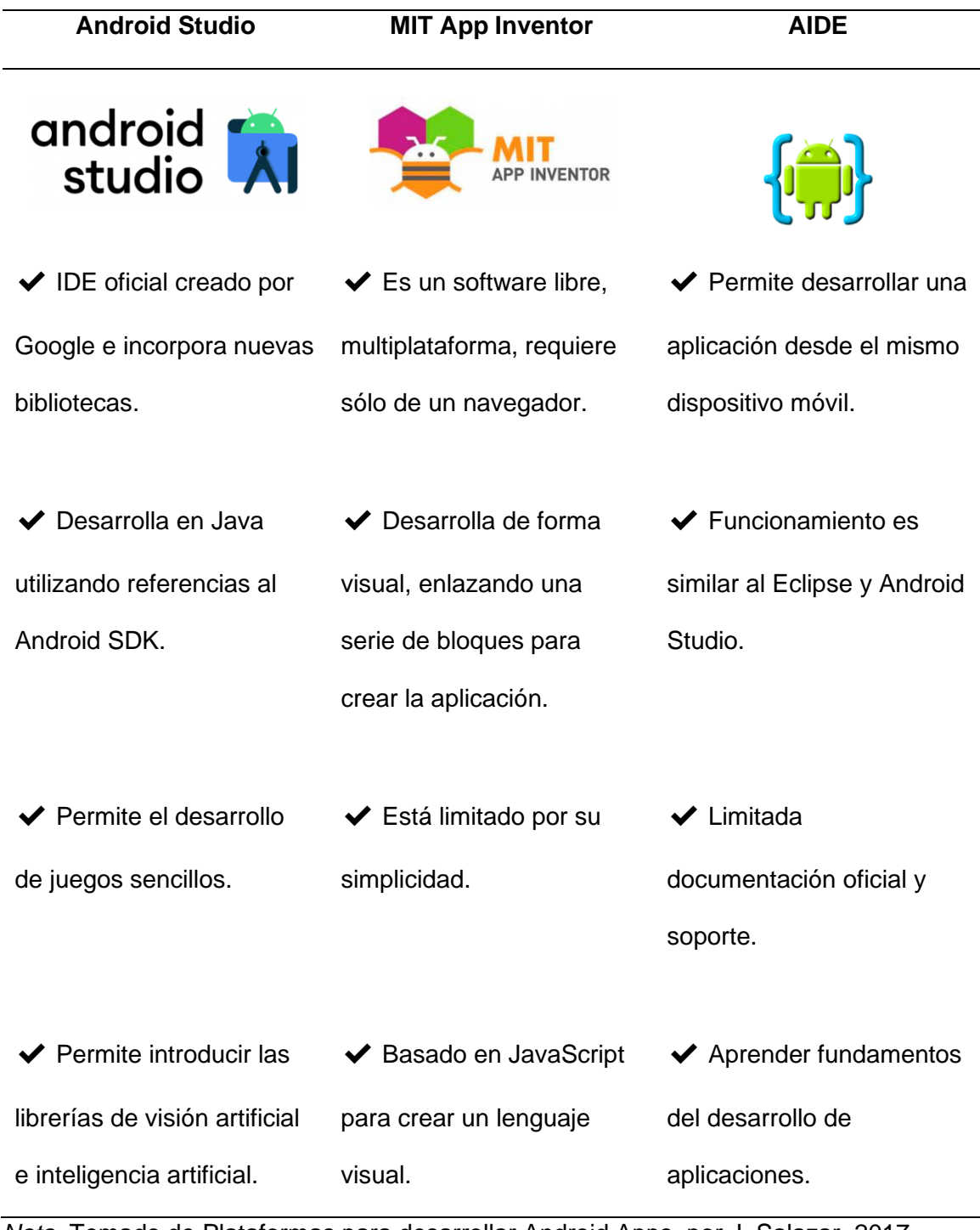

*Nota.* Tomado de Plataformas para desarrollar Android Apps, por J. Salazar, 2017.

Para escoger el idóneo entorno de desarrollo de software que se va ocupar, se enlistan los siguientes criterios para ser evaluados en el matriz de evaluación.

- ✓ Complejidad en programación
- ✓ Software libre
- ✓ Versatilidad
- ✓ Librería visión artificial

En la tabla 26, se indica la matriz de evaluación de alternativas para optar por la mejor alternativa para el IDE de programación para la aplicación.

#### **Tabla 26**

*Matriz de evaluación de alternativas del entorno de desarrollo para la aplicación*

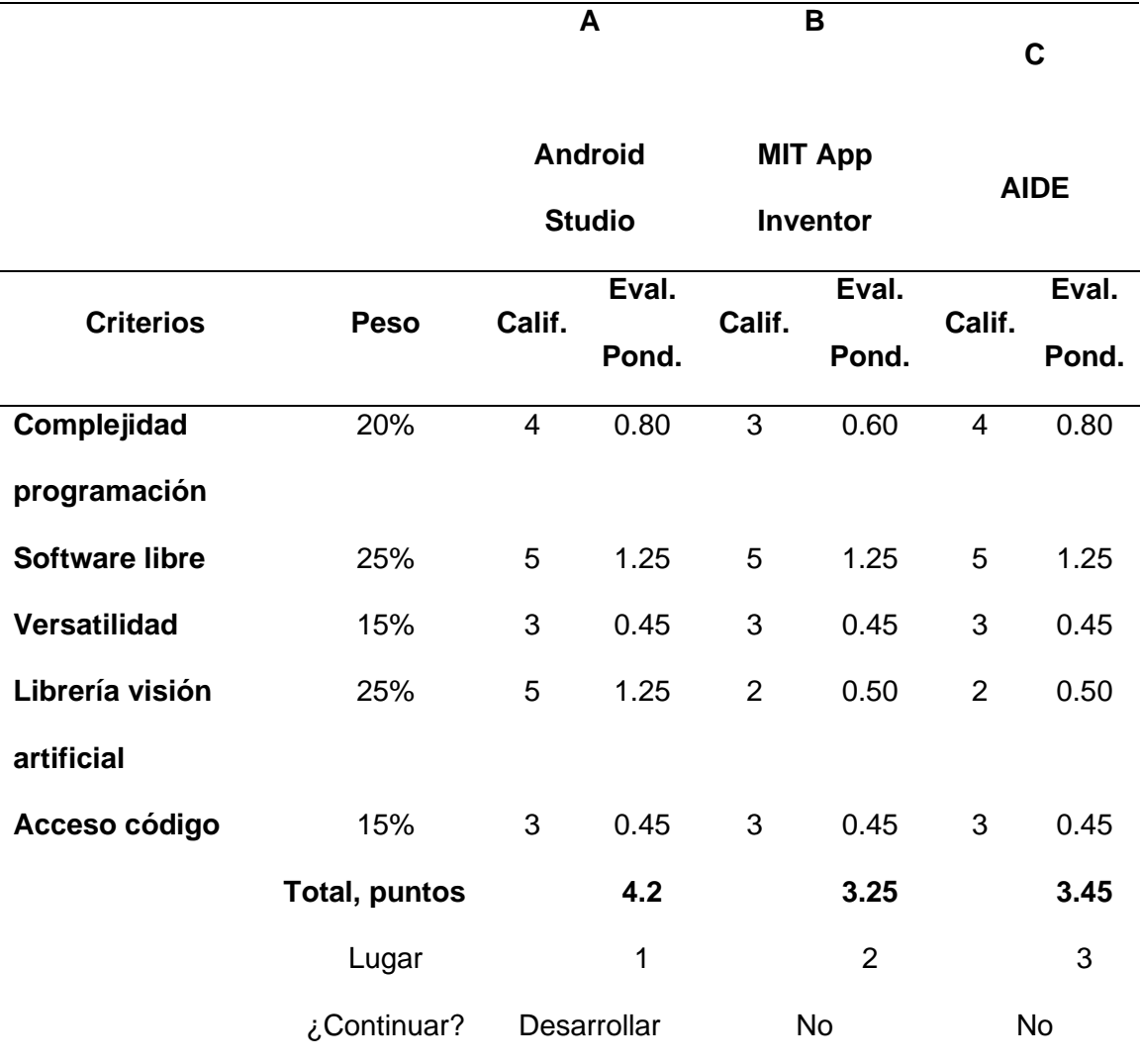

De la tabla 26, de la matriz de evaluación de alternativas se obtiene como

resultado que la alternativa de Android Studio es la más adecuada para el desarrollo de

la aplicación debido a que se puede importar las librerías necesarias para implementar la visión artificial en el juguete.

*c. Lenguaje de programación*

Esta parte se enfoca en el lenguaje de programación para el sistema de visión artificial a desarrollarse en el entorno de desarrollo de software Android Studio, para lo cual se enlista los posibles lenguajes de programación compatibles con este IDE y son los siguientes:

- ✓ Lenguaje Java
- $\checkmark$  Lenguaje Python
- ✓ Lenguaje C++

En la tabla 27, se hace una comparación entre los lenguajes de programación de visión artificial compatibles con el entorno de desarrollo de la aplicación. Se exponen las principales características de cada uno.

# **Tabla 27**

*Comparativa entre los lenguajes de programación de visión artificial*

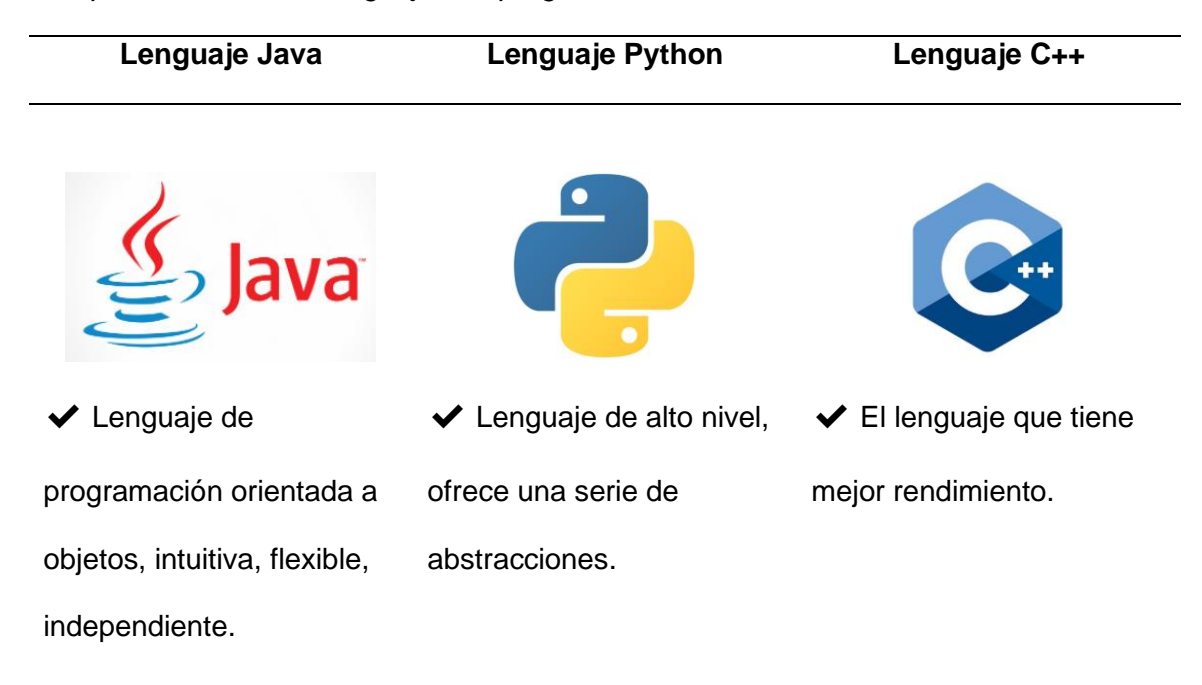

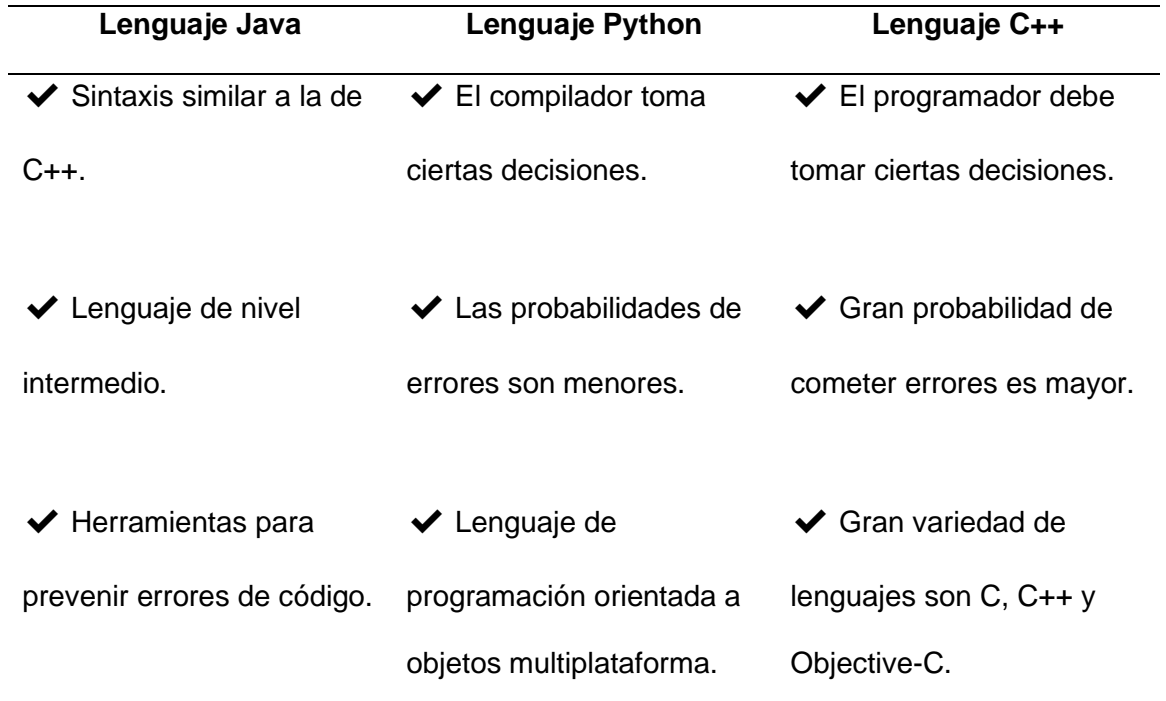

*Nota.* Tomada de Mejor lenguaje de programación para IA, por J. Carratala, 2019.

Para seleccionar el lenguaje de programación para visión artificial que son admisibles en el entorno de desarrollo para la aplicación, se denota los siguientes criterios que se evalúa en la matriz de evaluación.

- ✓ Rendimiento
- $\checkmark$  Facilidad de uso
- ✓ Flexibilidad
- ✓ Costo Computacional

En la tabla 28, se muestra la matriz de evaluación de alternativas para la elección del más adecuado lenguaje de programación de visión artificial.

#### **Tabla 28**

*Matriz de evaluación de alternativas del lenguaje de programación*

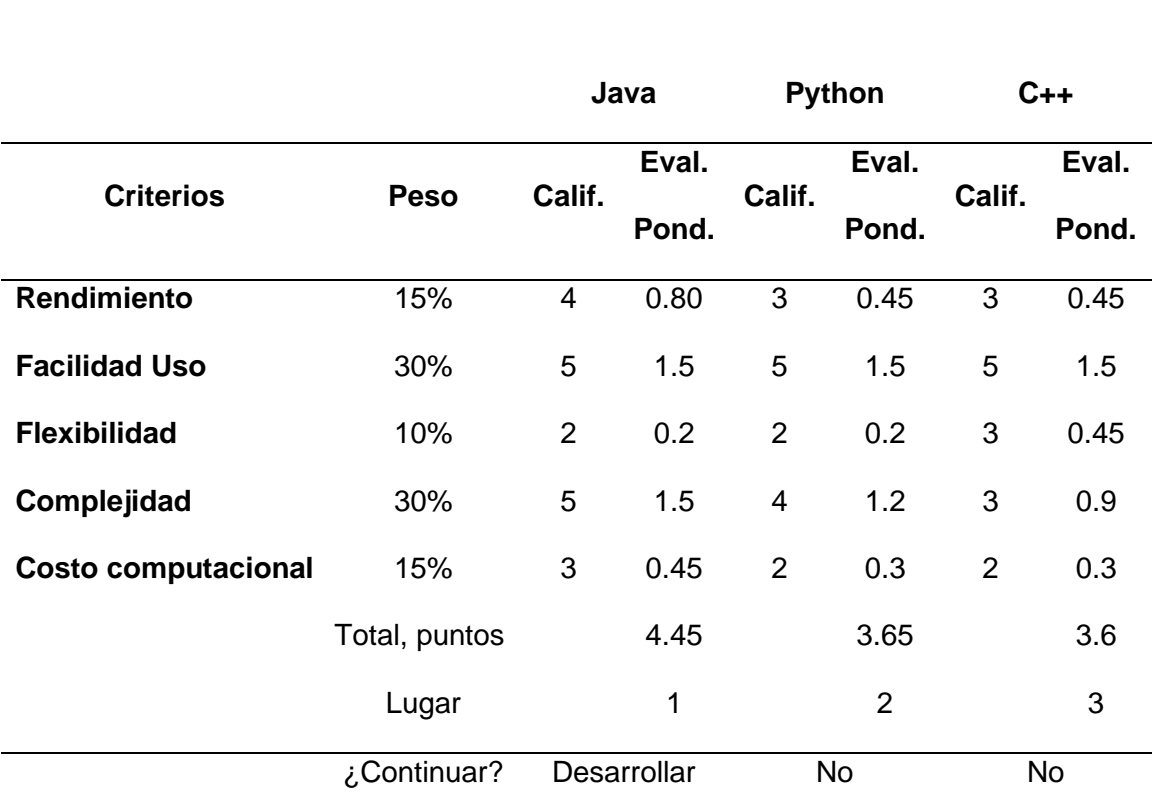

**A**

**B**

De la matriz de evaluación de alternativas para escoger el más adecuado lenguaje de programación para visión artificial se obtiene que el lenguaje Java es el más idóneo y compatible con el entorno de desarrollo de software para la generación del aplicativo.

#### *3.2.7. Concepto Final de Diseño*

Para terminar con la fase de diseño a nivel sistema del proceso genérico de desarrollo de un producto. Se expone un diseño concreto en los subsistemas antes mencionados. La tabla 29, muestra un resumen del proceso de la generación y selección de componentes para desarrollar el proyecto.

**C**

# **Tabla 29**

#### *Concepto final del diseño para el proyecto*

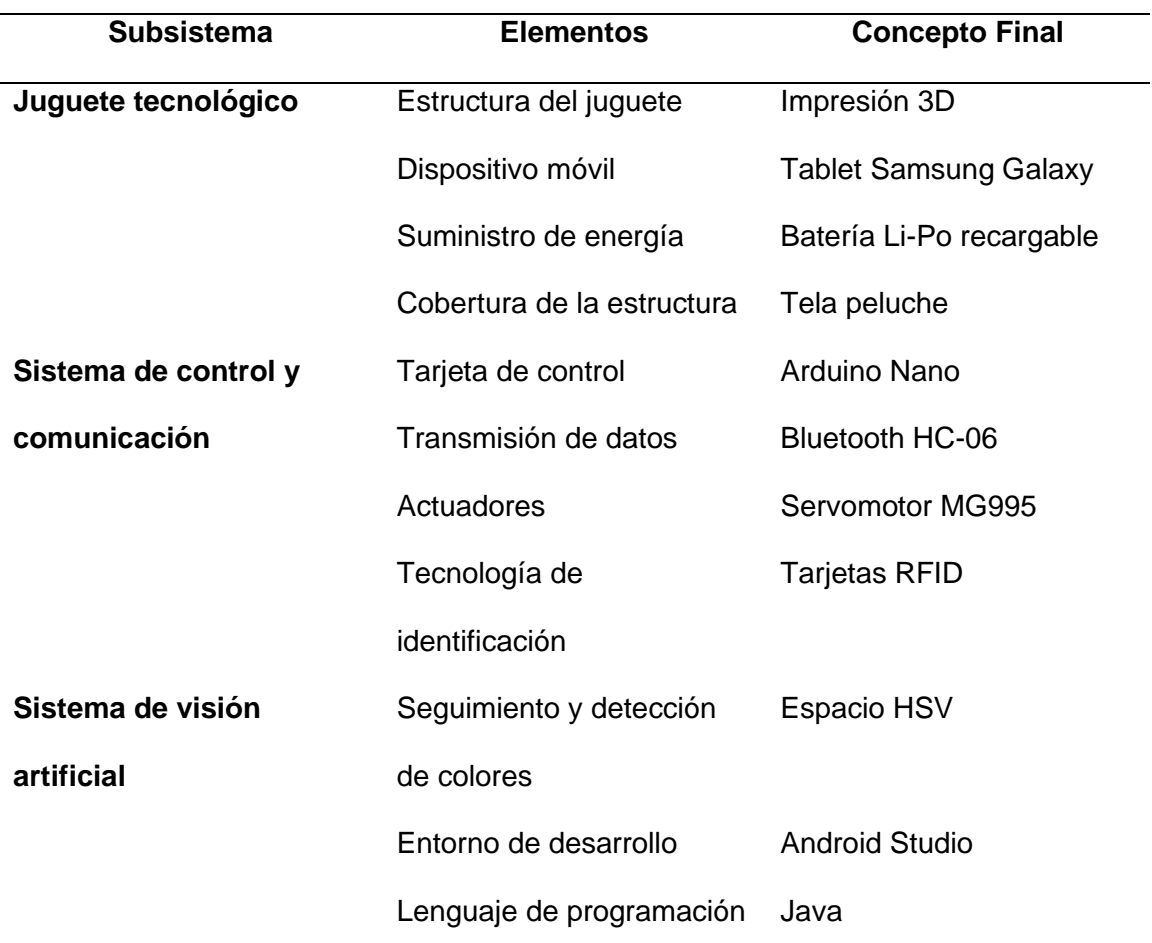

# **3.3. Diseño electrónico**

El diseño electrónico describe los componentes electrónicos seleccionados anteriormente, como se muestra en la figura 21, donde se muestran las conexiones simplificadas, con el afán de explicar el diseño.

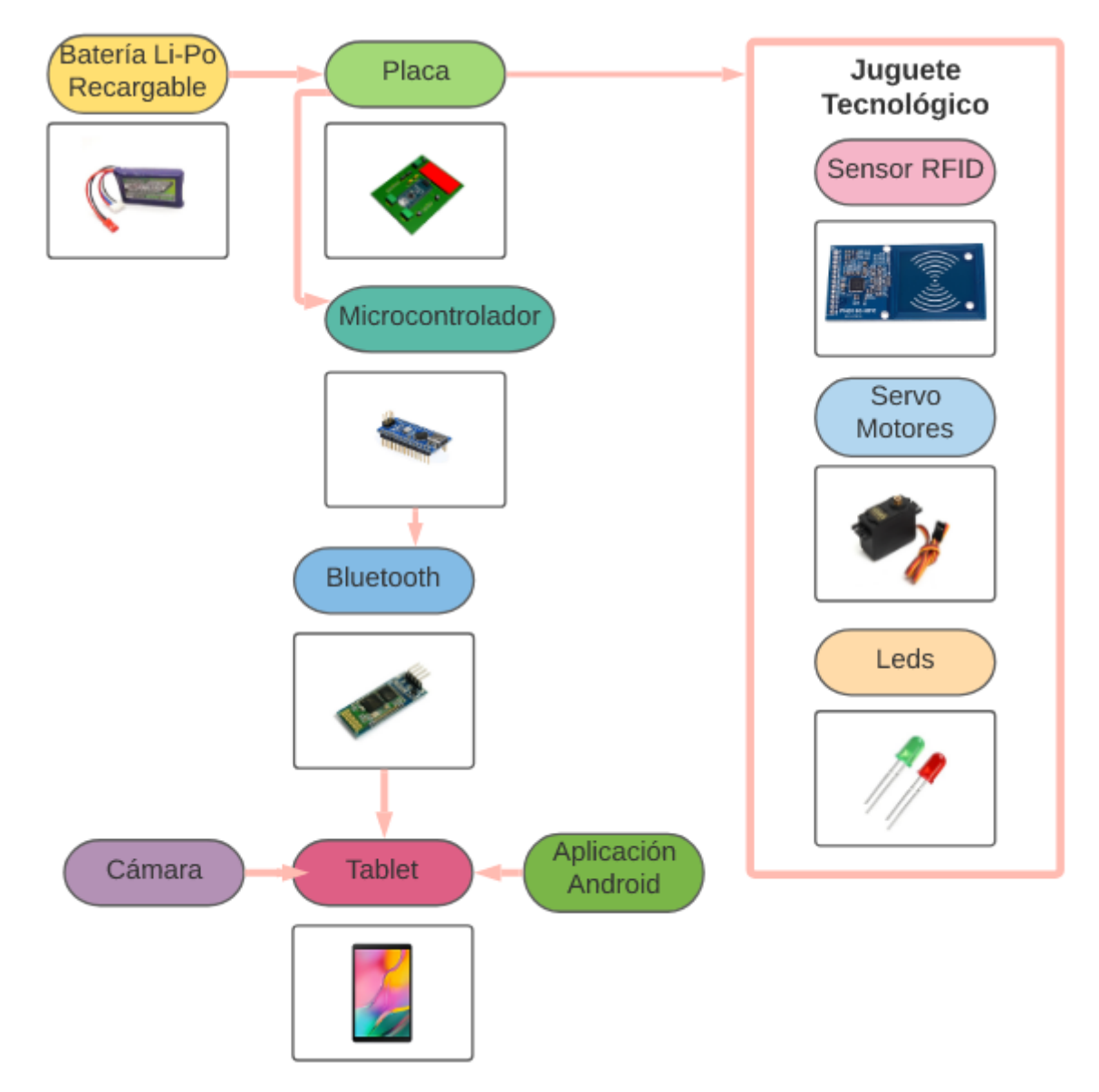

*Esquema básico de conexiones del juguete tecnológico*

El esquema puede considerarse como un método que integra a los sistemas antes descritos: Sistema de control, sistema de visión artificial y sistema de juguete tecnológico. La figura 22, muestra el esquema del circuito electrónico del proyecto realizado en el software Proteus, donde se evidencia los pines de conexión de los componentes seleccionados.

*Diagrama electrónico de la placa principal*

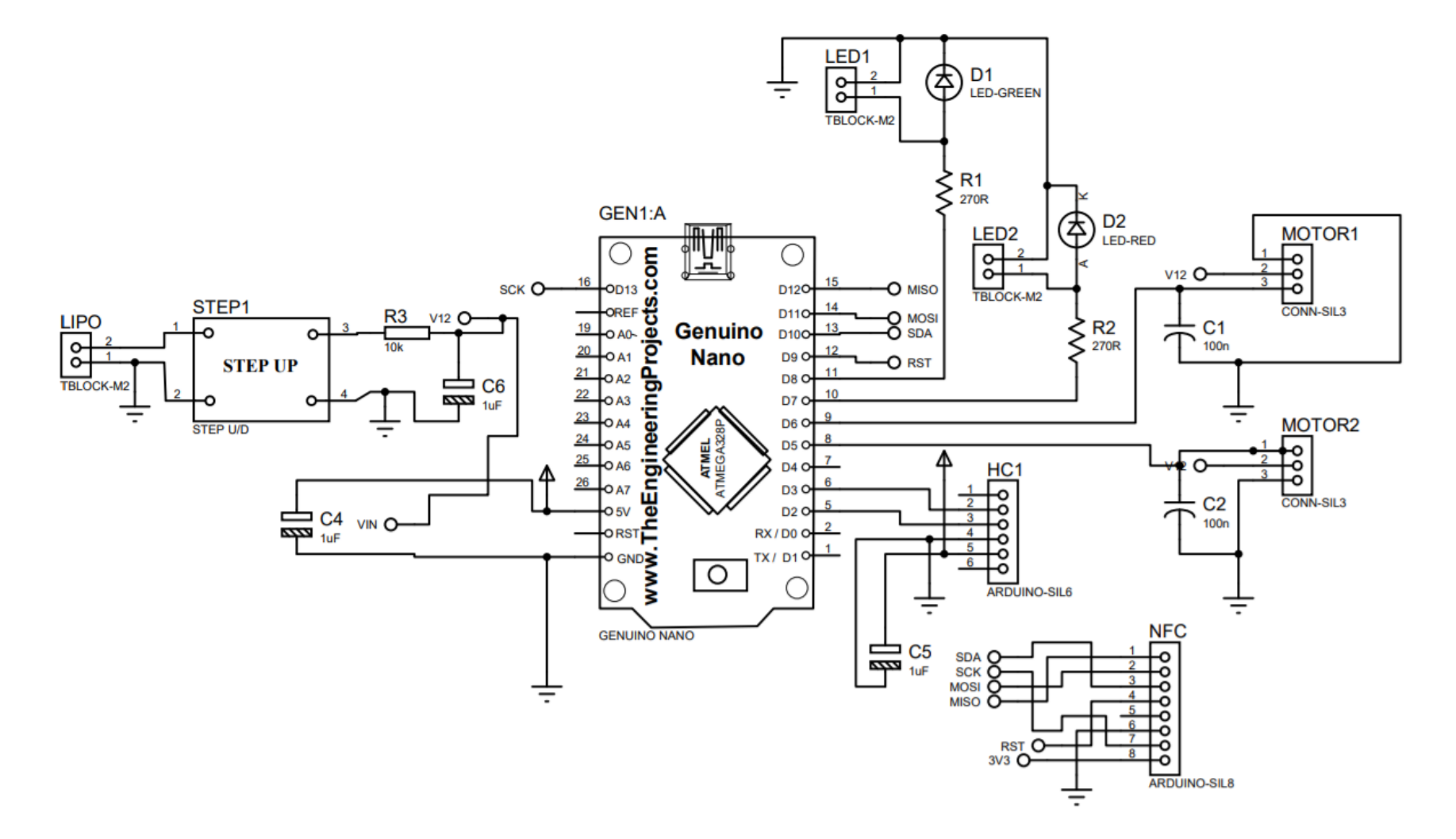

Para el dimensionamiento de la fuente de poder se necesita tomar en cuenta el consumo total de los componentes electrónicos, el cual se lo considera de la suma de la potencia eléctrica que necesita cada elemento, esto se lo consigue mediante el cálculo de la siguiente fórmula:

$$
P = V \ast I \tag{1}
$$

Donde  $P$  representa la potencia eléctrica,  $I$  s la corriente consumida y  $V$  el voltaje.

Es fundamental determinar los componentes que serán alimentados con la fuente de poder, entre los que tenemos: dos actuadores mecánicos (Servomotores MG995), dos actuadores luminosos (leds 10mm rojo y verde), módulo bluetooth (HC-06), módulo lector RFID (RFID RC522) y la placa de control (Arduino Nano) son los únicos conectados a la fuente, es decir el dimensionamiento de la fuente de energía depende de la corriente de estos componentes. La corriente utilizada en cada uno se describe en la tabla 30.

#### **Tabla 30**

Consumo de corriente de los componentes a utilizar

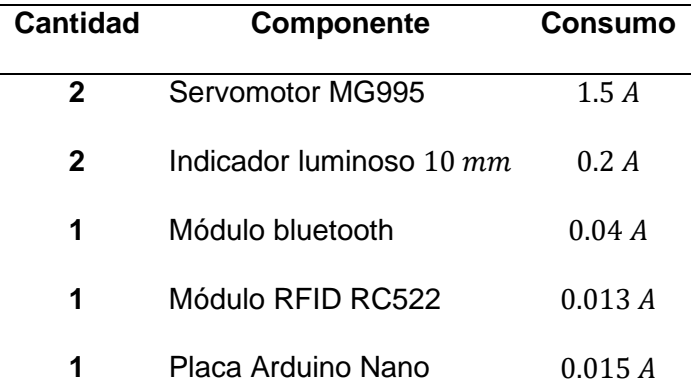

Reemplazando la suma de corrientes de los actuadores en la ecuación (1), se

obtiene:

$$
P=V*I
$$

$$
P = 5v * \{(1,5A * 2) + (2 * 0,02A) + 0,04A + 0.013A + 0,015A\}
$$

$$
P=15{,}54W
$$

Por lo que, la batería Li-Po recargable para la alimentación de los componentes electrónicos debe ser un mínimo de 15W, por esta razón se selecciona la Li-Po 7,4V a 3000mAh, pero se adapta un módulo reductor de voltaje para alimentar la tarjeta controladora con 5,4V y evitar así daños en la misma.

Para estandarizar el uso de componentes se ha utilizado cables jumpers macho y hembra para fácil conexión y desconexión de los componentes en la placa, al igual que borneras para puertos de alimentación y en los leds.

Para determinar el ancho de las pistas de la placa principal del circuito impreso o más conocido en sus siglas en inglés OCB, se determinar usar el estándar genérico de diseño de circuitos impresos IPC-2221, el cual nos proporciona de dos ecuaciones, las cuales nos facilitan la determinación del área y ancho de pista.

La ecuación para el área de pista está en función de la corriente máxima que puede circular por la pista, la temperatura que presenta el entorno donde se opera y de las constantes " $k_1$ ,  $k_2$   $y$   $k_3$ ".

La ecuación para el ancho de pista está en función del área, grosor por pie cuadrado en el material y con la ayuda de la constante de diseño que es igual a 1.378, las cuales se determinan a continuación:

$$
A = \left(\frac{I}{k_1 * \Delta T^{k_2}}\right)^{1/k_3}
$$
 (2)

$$
A_p = \frac{A}{G * 1,378}
$$
 (3)

Donde A es el área de pistas con su resultado expresado en milésimas de pulgada "milis", *I* la corriente máxima,  $*\Delta T$  la variación de temperatura,  $A_p$  el ancho de pista y  $G$  el grosor de la pista.

Las constantes para el cálculo dependen de la naturaleza de la placa, es decir; para placas con pistas externas se dan valores de  $k_1 = 0.0647$ ,  $k_2 = 0.4281$  y  $k_3 =$ 0.6732.

Se ha considerado una variación de temperatura máxima de 10°C; la corriente máxima se produce cuando el jugador acierta en uno de los juegos, debido a que los dos servomotores se activan para ejecutar un movimiento, la placa controladora está encendida al igual que el módulo bluetooth, del lector RFID y el led indicador verde se enciende; así se puede determinar un aproximado de la corriente máxima con las corrientes de funcionamiento, como:

 $I_{max} = \{(2 * 1.5A) + 0.02A + 0.04A + 0.013A + 0.015A\} = 3.088A$ 

Reemplazando los datos obtenidos con la ecuación (2), se obtiene:

$$
A = \left(\frac{I}{k_1 * \Delta T^{k_2}}\right)^{1/k_3} = \left(\frac{3.088}{0.0647 * 10^{0.4281}}\right)^{1/0.6732} = 72.078 \text{ mils}^2
$$

Mediante la ecuación (3) se sustituye los valores obtenidos y especificados para obtener el tamaño del grosor de la pista ideal para nuestro circuito, considerando de 1 onza por pie cuadrado, así obtenemos

$$
A_p = \frac{72.078}{1*1,378} = 52.3062 \, \text{mils} \rightarrow 1.3286 \, \text{mm}
$$

Mediante los cálculos obtenidos se concluye que el ancho de pista mínimo debe ser de 2  $mm$ , las cuales deben ser las pistas conectadas con el controlador, y se dispone de pistas de  $1.5 \, \text{mm}$  para conectar con la placa los diferentes componentes electrónicos.

Se presenta la PCB principal del juguete tecnológico con una vista en 3D y respectivos componentes, se representan en la figura 23.

*Diseño de la Placa Principal*

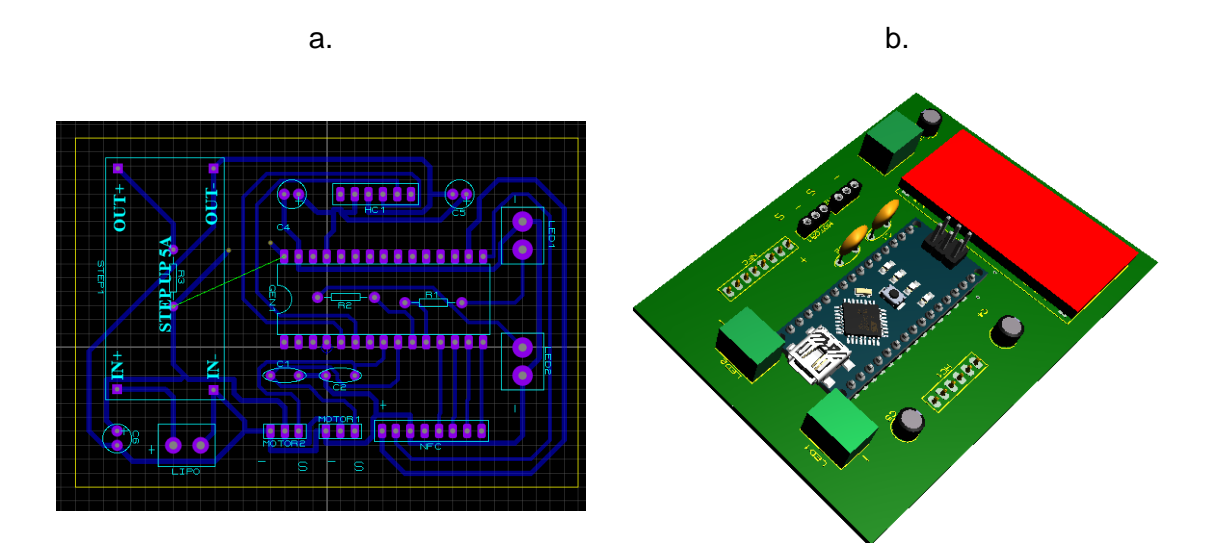

*Nota.* a. Diseño de las pistas de la PCB. b. Vista 3D de la PCB con sus componentes.

#### **3.4. Diseño Mecánico**

Para el diseño mecánico se analiza por cuatro secciones del juguete tecnológico, primero, el diseño del mecanismo que permite el movimiento de las alas del juguete, segundo, la carcasa de protección del dispositivo móvil, tercero, la estructura de la cabeza donde se encuentra ubicado el sensor RFID, y finalmente la estructura del torso del juguete tecnológico que protege los elementos eléctricos y electrónicos.

La figura 24, muestra como el juguete tecnológico está dividido en secciones para facilitar su ensamble. Todo el prototipo fue diseñado en un software de diseño tridimensional, debido a su facilidad para el modelado de piezas, generación de ensambles, generación de planos y otras funcionalidades de forma rápida, precisa.

Estructura de la cabeza Estructura del torso Carcasa de protección del dispositivo móvil Mecanismo del movimiento de alas

*Juguete tecnológico dividido en secciones para el diseño mecánico.*

# *3.4.1. Diseño del mecanismo del movimiento de las alas*

Para el diseño del mecanismo del movimiento de las alas del juguete tecnológico está propuesto para que realice el movimiento de un cierto ángulo agudo e independiente para cada ala del juguete. El mecanismo se encuentra sujeto a la estructura del torso del juguete tecnológico como se indica en la figura 25.

Para determinar el ángulo agudo de rotación que debe realizar el ala para evitar colisión con la estructura del torso del juguete tecnológico, se realiza un análisis matemático para encontrar dicho ángulo, tomando como referencia el estado de reposo (0°) del servomotor asignándole como eje horizontal, y el eje vertical permanece en su estado original debido que no existe rotación alrededor de su eje.

# *Mecanismo de las alas para su movimiento*

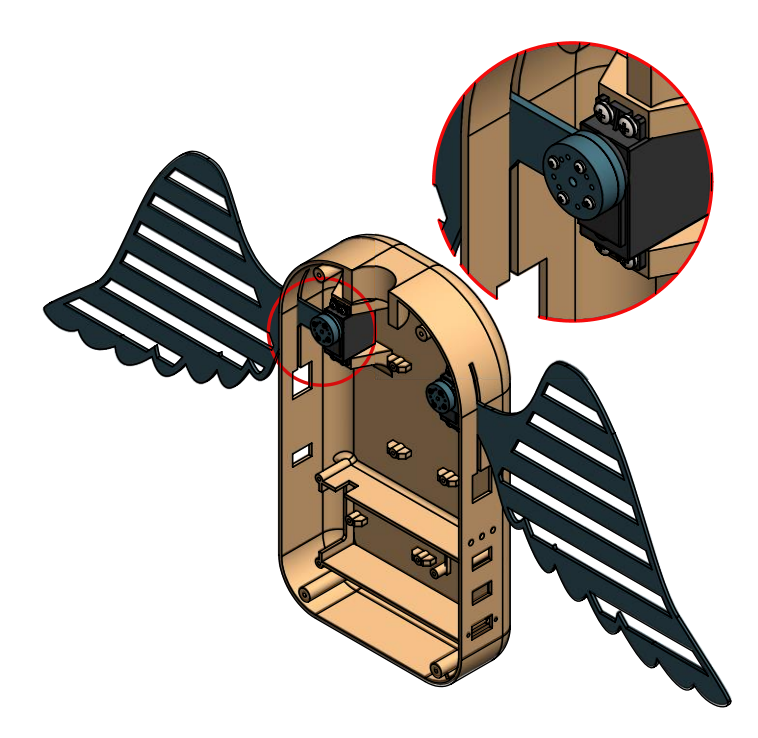

En la figura 26, se puede observar ciertas dimensiones que ayuda al cálculo matemático para encontrar el ángulo, estas dimensiones se obtuvieron con la ayuda del software de diseño.

# **Figura 26**

*Dimensiones para el mecanismo de las alas*

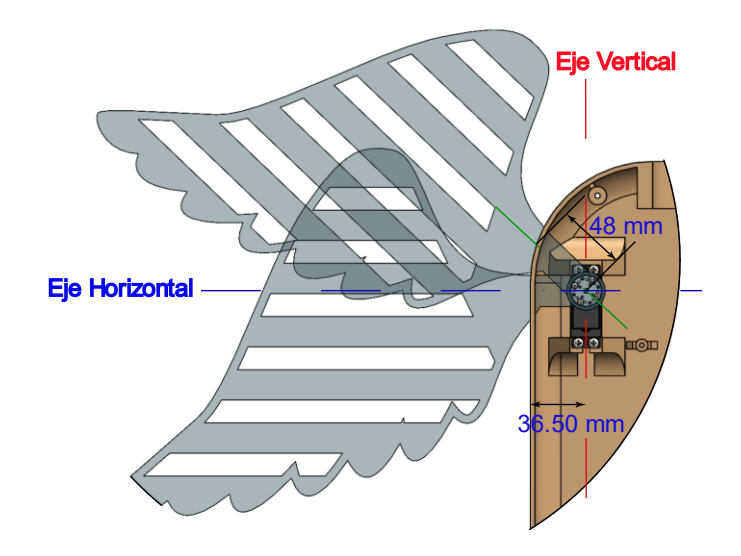

Entonces dado las dimensiones, se construye un triángulo rectángulo para determinar el valor del ángulo agudo.

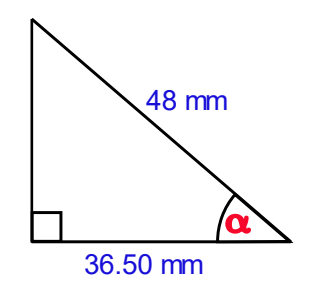

Para determinar el valor del ángulo se aplica la función trigonométrica coseno, donde es la relación entre la longitud del cateto adyacente y la longitud de la hipotenusa, como se indica en la ecuación 4.

$$
coseno (a) = \frac{cateto \,adyacente}{longitud \, hipotenusa}
$$
 (4)

Reemplazando los valores en la ecuación 4, se obtuvo el ángulo máximo que puede girar el ala antes de llegar a colisionar con la estructura del torso del juguete educativo.

$$
cos (\alpha) = \frac{36.50 \text{ mm}}{48 \text{ mm}}
$$

$$
cos (\alpha) = 0.76042
$$

$$
\alpha = cos^{-1}(0.76042)
$$

$$
\alpha = 40.5^{\circ}
$$

Obtenido el ángulo máximo que puede girar el ala, que en este caso fue de  $\alpha = 40.5^{\circ}$ , entonces los límites de rotación de este ángulo son de:  $0^{\circ} < \alpha < 40.5^{\circ}$ . Dentro de este rango el ala no va tener ningún tipo de colisión con la estructura del torso del juguete educativo.

#### *3.4.2. Análisis de torque de actuadores*

Para analizar el torque que se requiere para cada actuador para el mecanismo del movimiento de las alas, es de suma importancia conocer el valor del torque

requerido para accionar las alas, entonces para obtener este valor se acude a la definición de momento de fuerza, a una magnitud vectorial, obtenida como producto vectorial del vector posición del punto de aplicación de la fuerza por el vector fuerza, matemáticamente el torque está por dado por la siguiente ecuación (5).

$$
\tau_a = F * d \tag{5}
$$

Donde:  $\tau_a$ , Torque requerido por el actuador  $[N, m]$ , F, Fuerza aplicada en un punto  $[N], d$ , brazo de torque, es decir distancia a la que se encuentra el eje de giro  $[m]$ 

Para calcular el torque requerido por el actuador, es necesario conocer ciertos valores, estos valores se obtienen del software de diseño. En la figura 27, se indica la distancia entre la línea de acción de la fuerza y el punto de giro para el movimiento de las alas.

#### **Figura 27**

*Brazo de torque para el movimiento de las alas del juguete tecnológico*

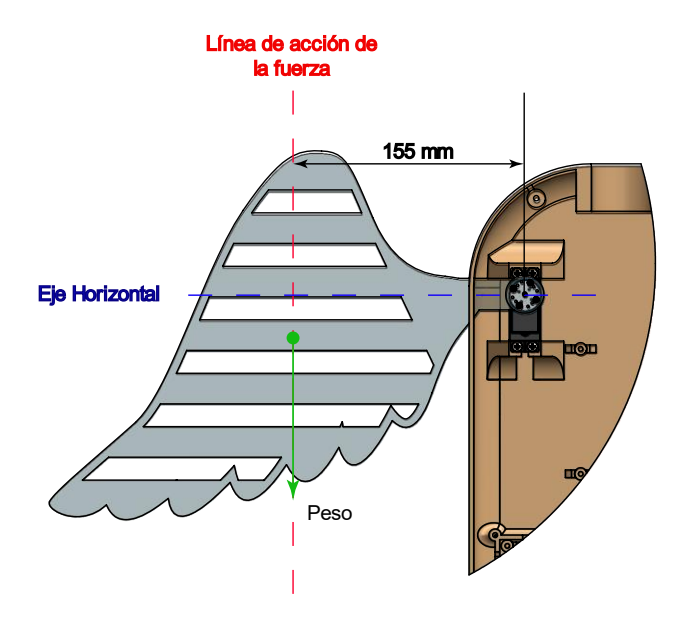

Para obtener el resultado del torque requerido, aún falta conocer la fuerza aplicada en un punto, para encontrar esta fuerza es necesario tomar en cuenta ciertos valores. Un valor es la masa estimada obtenida del software de diseño, como se muestra en la figura 28.

Masa estimada calculada por el software de diseño

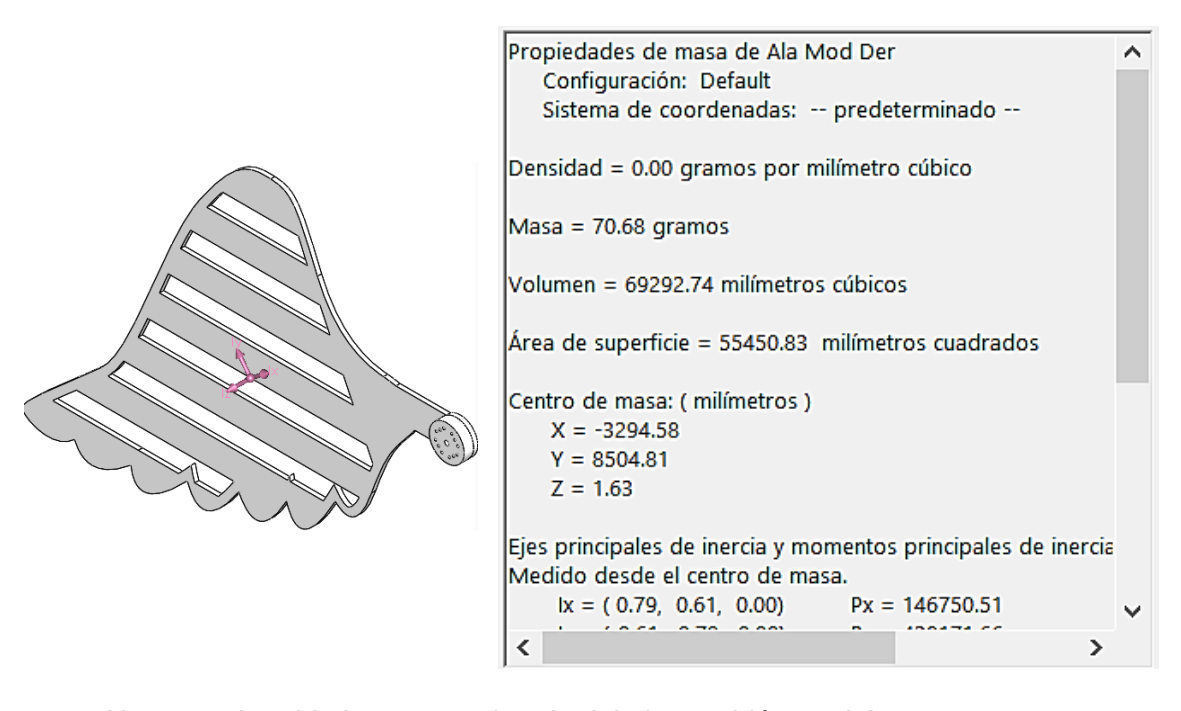

Una vez obtenido la masa estimada del ala, también se debe estar tomar en cuenta la masa del recubrimiento de la tela de peluche y el plumón de relleno, con un valor aproximado de 70.68 gr, entonces se suma las dos masas obtenidas y se multiplica por la gravedad para obtener la fuerza aplicada en un punto dentro de la estructura del ala, ecuación (6).

$$
F = (masa_{ala} + masa_{recubrimiento}) * gravedad
$$
\n
$$
F = (0.07 [kg] + 0.05 [kg]) * 9.81 \left[ \frac{m}{s^2} \right]
$$
\n
$$
F = 1.177 [N]
$$
\n(6)

Ahora sí, con todos los datos obtenidos se puede calcular el torque requerido para accionar las alas, mediante la ecuación (5).

$$
\tau_a = F * d
$$
  

$$
\tau_a = 1.177[N] * 0.155 [m]
$$
  

$$
\tau_a = 0.183 [N.m]
$$
El valor obtenido del torque es de cálculo teórico, a ello es importante incorporar factores correctivos para encontrar el valor nominal de torque, como se indica en la ecuación (7).

$$
\tau_n = \frac{F_{seguridad}}{e * P\'erdidas}(\tau_a)
$$
\n(7)

Donde:

 $\tau_n$ , factor de seguridad, recomendado igual a 2

, rendimiento, recomendado de 80%

Pérdidas, porcentaje de pérdidas igual a 50%

Reemplazando en la ecuación (7) con los valores recomendados, se tiene la siguiente una nueva ecuación (8).

$$
\tau_n = \frac{2}{0.8 * 0.5} (\tau_a)
$$
  

$$
\tau_n = 5 * \tau_a [N.m]
$$
 (8)

Entonces, se reemplaza el valor del torque de cálculo teórico para encontrar el torque nominal.

$$
\tau_n = 5 * 0.183 \, [N. m]
$$

$$
\tau_n = 0.915 \, [N. m]
$$

Para poder comparar estos valores es necesario utilizar la misma unidad de medida, para ello se realiza la conversión.

$$
\tau_n = 0.915 \, [N.m] = 9.332 \, [kgf.cm]
$$

A continuación, se detalla la tabla 31 con las especificaciones técnicas del servomotor MG995 seleccionado en la sección de alternativas para la generación del movimiento de las alas del juguete tecnológico.

# **Tabla 31**

*Características técnicas del servomotor MG995*

| <b>Características</b>      | <b>Valores</b>                      |
|-----------------------------|-------------------------------------|
| <b>Tipo Interfaz</b>        | Analógica                           |
| <b>Peso</b>                 | 58 gr                               |
| Corriente de funcionamiento | Carga: 1500mA, Sin carga: 350mA     |
| Ángulo de rotación          | 180 grados $\pm$ 5                  |
| Velocidad de giro           | $0.17$ s / 60 grados (4.8 V)        |
| <b>Torque</b>               | 10 kgf.cm (6 V), 9.4 kgf.cm (4.8 V) |
| Voltaje de Operación        | $4.8 - 7.2$ V                       |
| <b>Dimensiones</b>          | 40.4x19.9x37.5 mm                   |

Nota. Tomado de Servomotor alta velocidad metálico MG995, por Eneka, 2020.

Entonces, comparando los valores de torque tanto del requerido del proyecto  $(9.332$  [ $kgf.cm$ ]) como el torque proporcionado por el servomotor MG995  $(10 [kgf, cm])$ , se llega a la conclusión que el servomotor seleccionado es el idóneo para accionar el movimiento de las alas y funcionará correctamente acorde a las necesidades del proyecto.

# **3.5. Análisis Mecánico del diseño**

Para el análisis mecánico del diseño, se propone realizar el análisis estático en el mecanismo de las alas con el objetivo de verificar que el diseño realizado cumpla con todas las seguridades para que el juguete sea manipulado por los infantes. El análisis se realiza mediante computador utilizando un software de ingeniería avanzada, para la simulación del comportamiento del producto o elemento, así obteniendo resultados de esfuerzos máximos, deformaciones, factor de seguridad, ciclos de vida, etc.

#### *3.5.1. Análisis estático del mecanismo de las alas del juguete tecnológico*

El mecanismo de las alas va a soportar muchas interacciones con los infantes y en muchos de los casos el mal uso del mismo. Entonces se propone analizar el ala, la cual debe soportar la fuerza promedio que tiene en su mano un niño de edad 3 a 7 años. Debido a que el niño intentará forzar las alas para que el juguete se desplace en sentido que pueda volar.

Entonces la fuerza promedio que tienen los niños de 7 años, es el límite superior para analizar el factor de seguridad del diseño del ala, como se muestra en la figura 29. **Figura 29**

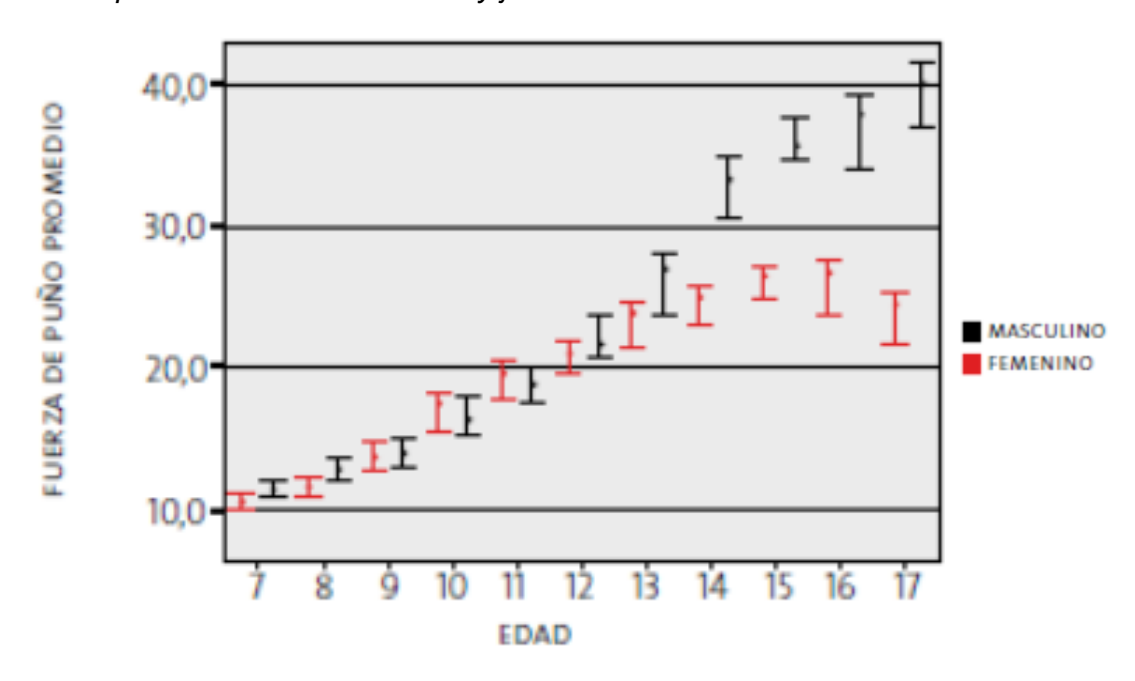

*Fuerza de prensión de mano en niños y jóvenes*

*Nota.* Tomado de *Fuerzas de Prensión de Mano de 7 a 17 Años de edad*, por P. Escalona et al.(p. 435-443), 2009.

Una vez seleccionado la fuerza promedio de presión ( $F = 10$  [N]) de la mano en los niños de 7 años de edad el límite máximo que está destinado el proyecto, se procede a realizar el diagrama de cuerpo libre del ala, se estima al ala como una viga

empotrada al servomotor y la carga se aplica en un extremo, como se muestra en la

figura 30.

# **Figura 30**

*Diagrama de cuerpo libre del ala*

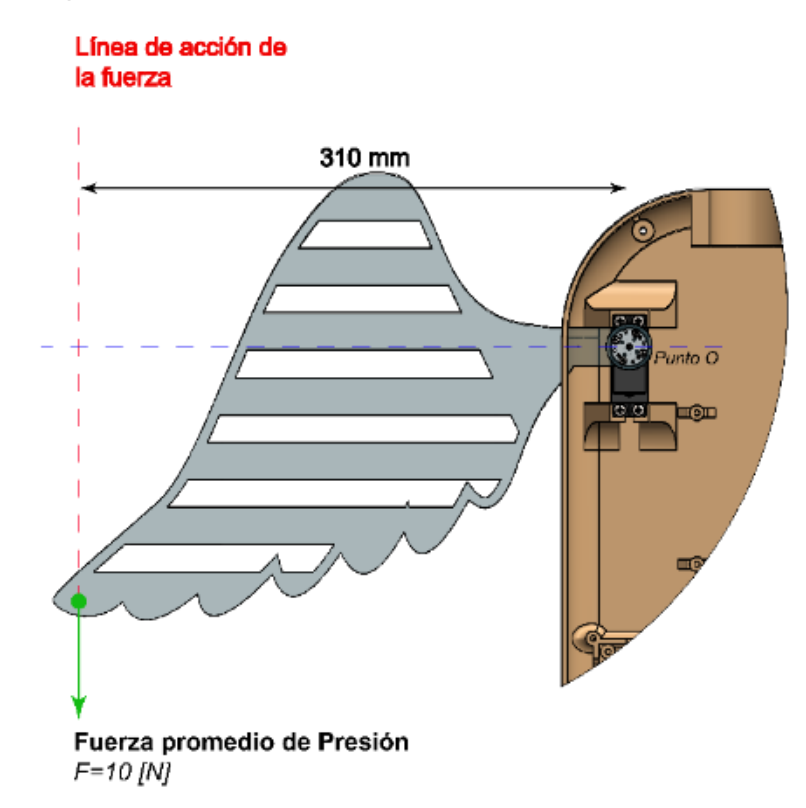

Con la representación del diagrama de cuerpo libre se procede a obtener los demás diagramas mediante un software especializado en dichos diagramas, entonces mediante software se obtiene los diagramas de fuerzas cortantes y momentos flectores como se muestra en la figura 31, con el fin de conocer los valores críticos que nos ayudarán a encontrar el factor de seguridad.

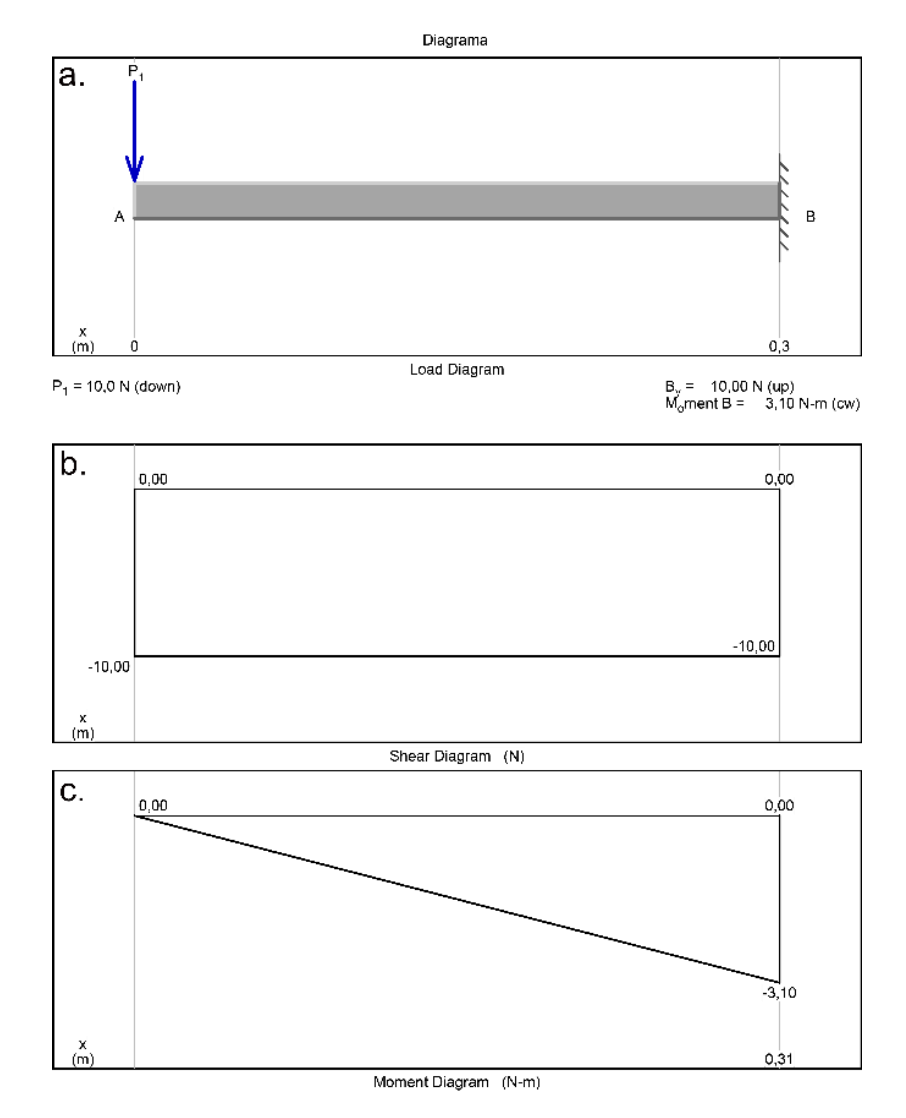

*Diagrama de cuerpo libre del ala simplificado por el software*

*Nota.* a. Diagrama de cuerpo libre simplificado, b. Diagrama de fuerzas cortantes y c. Diagrama de momentos cortantes.

Se procede a realizar el análisis estático mediante software, entonces para el diseño de las alas del mecanismo se empleó el material Ácido Poliláctico (PLA) mediante impresión 3D.

EL material PLA, es resistente y muy utilizado para la fabricación de juguetes. En la tabla 32, se pueden observar ciertas propiedades físicas y mecánicas del PLA.

# **Tabla 32**

*Propiedades mecánicas y físicas del PLA*

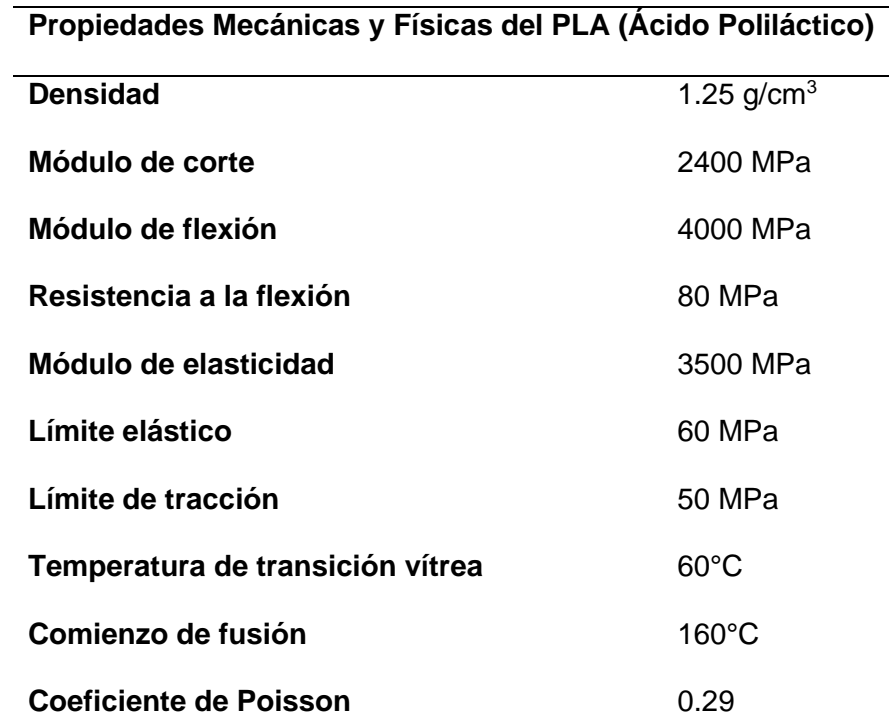

*Nota:* Tomado de Ácido Poliláctico (PLA): Propiedades y Aplicaciones, por L. Serna, A. Rodríguez, F. Albán, 2011.

Obtenido los datos necesarios para realizar el estudio estático del ala, primero se debe colocar las sujeciones fijas en el elemento a estudiar en este caso es la parte donde se sujeta el ala con el servomotor.

El paso siguiente es colocar la fuerza promedio de presión de mano que poseen los niños, colocarla de manera perpendicular y ubicarla al final del ala del juguete tecnológico. Seguidamente seleccionar un paso de elementos finitos o mallado de 2 a 5 milímetros como máximo.

Realizado lo pasos previos, es tiempo de analizar la tensión de Von Mises, donde se expone que, al aplicar una fuerza a los materiales dúctiles, estos tienden a deformarse sin romperse, es decir, la tensión Von Mises debe ser menor a la tensión del límite elástico del material, como se indica en la ecuación (9).

Con un valor máximo de la tensión de Von Mises de 23.88 [MPa], cómo se indica en la figura 32, se procede a reemplazar en la ecuación (9) y comparar con la tensión del límite elástico del material PLA de la tabla 32.

> $\sigma_{Von\;Mises} < \sigma_{Límite\;Elástico}$  $23.88$  [MPa]  $< 60$  [MPa]

### **Figura 32**

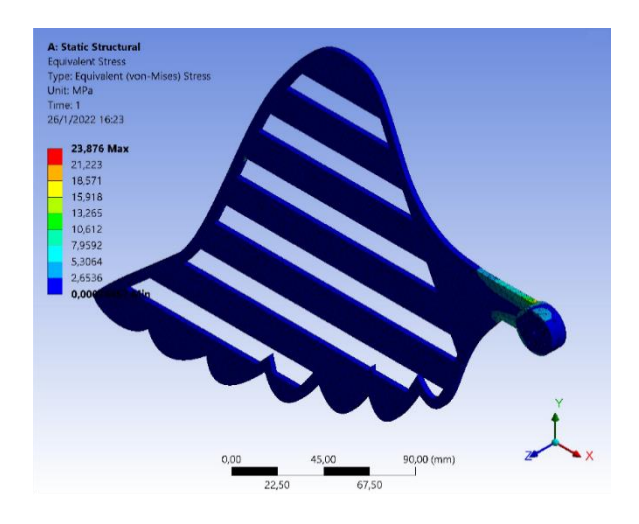

*Tensión de Von Mises obtenida mediante software computacional*

Entonces se debe considerar que el esfuerzo de diseño tiene que ser mayor al esfuerzo máximo, para que no exista ningún fallo en el material, es decir cómo se indica en la ecuación (10).

$$
\sigma_d \geq (\sigma' = \sigma_{Von\;Mises}) \tag{10}
$$

El esfuerzo de diseño es la resistencia a la flexión del material  $(s_y)$  sobre el factor de seguridad  $(N)$ , dependiendo de la aplicación del elemento, es términos matemáticos, se indica en la ecuación (11).

$$
\sigma_d = \frac{s_y}{N} \tag{11}
$$

Reemplazando valores conocidos y estableciendo un factor de seguridad de mínimo 1.5, para evitar cualquier fallo del material.

$$
\sigma_d = \frac{80 \, [MPa]}{1.5}
$$

$$
\sigma_d = 53.34 \, [MPa]
$$

Al analizar el esfuerzo de diseño y el esfuerzo máximo que soporta el ala, se puede decir que el diseño es el adecuado y no existirá ninguna falla por parte del material, como se indica en la ecuación (10).

$$
\sigma_d \ge \sigma'
$$
  

$$
\sigma_d = 53.34 \, [MPa] \ge \sigma' = 23.88 \, [MPa]
$$

Para corroborar el resultado obtenido, se muestra en la figura 33 el factor de seguridad obtenido mediante el software de simulación, el cual tiene un valor promedio de 5.24, lo que se deduce que el diseño es robusto y el material PLA, es el adecuado y no existirá fallo del material al aplicar la fuerza promedio de presión de mano de los niños.

En la figura 34, se muestra el desplazamiento total que sufre el ala al ser intervenido por la fuerza promedio de la mano del niño, la cual llega a ser un valor de 0.16 mm, la cual es mínima y no afectará por ningún motivo al diseño.

### **Figura 33**

*Factor de seguridad del ala en el software de simulación*

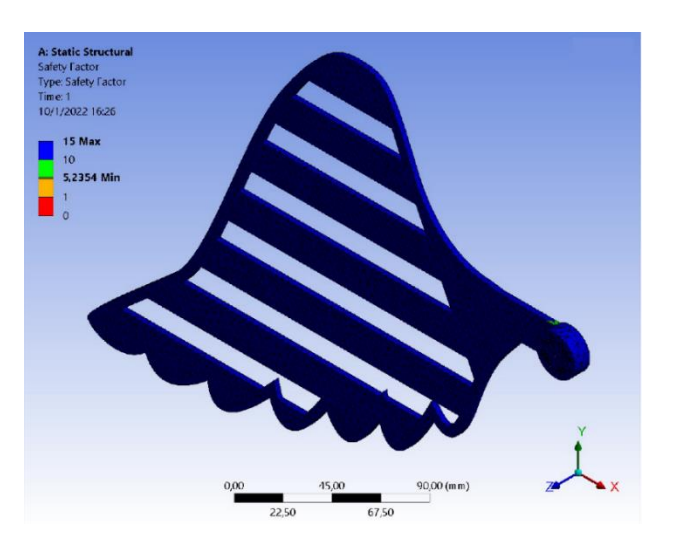

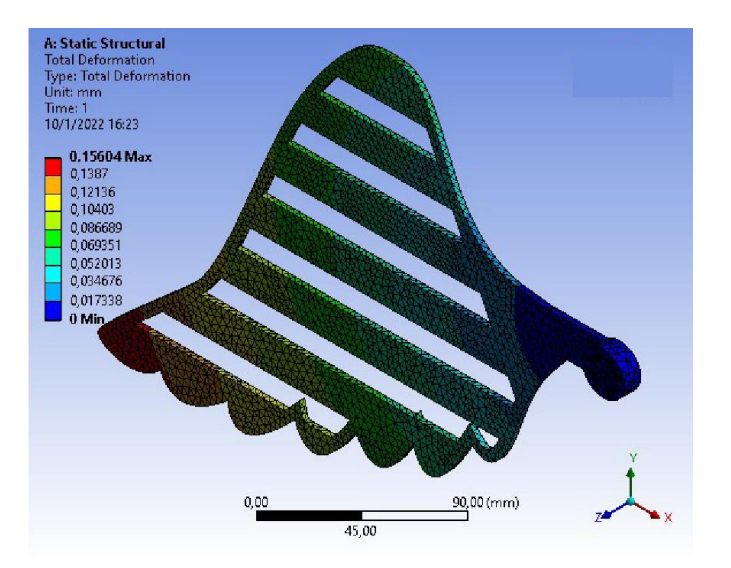

*Desplazamiento total del ala provocado por una fuerza*

# *3.5.2. Análisis estático de la estructura de la cabeza*

Para el análisis de la estructura de la cabeza, se sigue el mismo procedimiento anteriormente descrito. Para ello, primero es obtener el valor máximo de la tensión de Von Mises mediante el software de simulación (figura 35) para comprobar que el diseño es el adecuado y que el material soporte la fuerza.

#### **Figura 35**

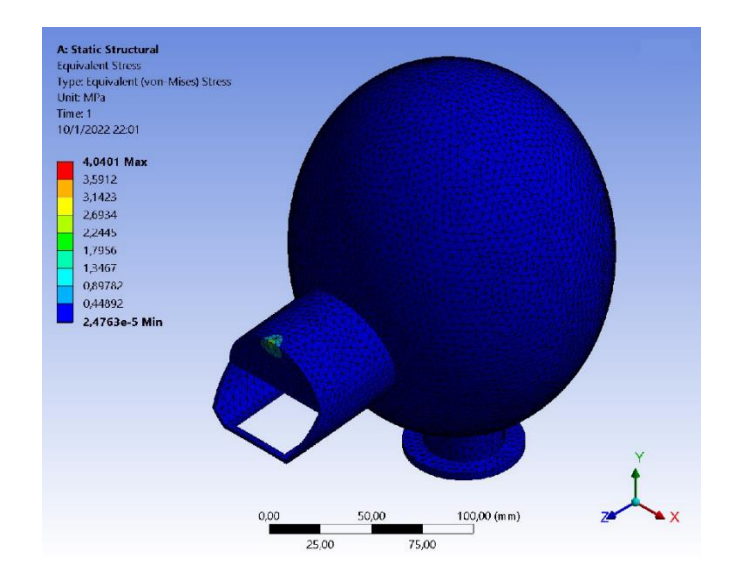

*Tensión de Von Mises en la estructura de la cabeza mediante software computacional*

Entonces mediante la ecuación (9), se puede verificar que la tensión máxima de Von Mises es de 4.04  $[MPa]$ , lo que indica que no se producirá ninguna falla y es capaz de soportar la fuerza establecida.

 $\sigma_{Von\;Mises} < \sigma_{Límite\;Elástico}$ 

$$
4.04 \, [MPa] < 60 \, [MPa]
$$

También de la simulación se puede extraer el desplazamiento total mostrada en la figura 36, en donde se visualiza que el desplazamiento es mínimo con un valor de  $0.006$   $[mm]$ , lo que indica que no representa ningún inconveniente en el desarrollo del diseño.

#### **Figura 36**

*Desplazamiento total de la estructura de la cabeza* 

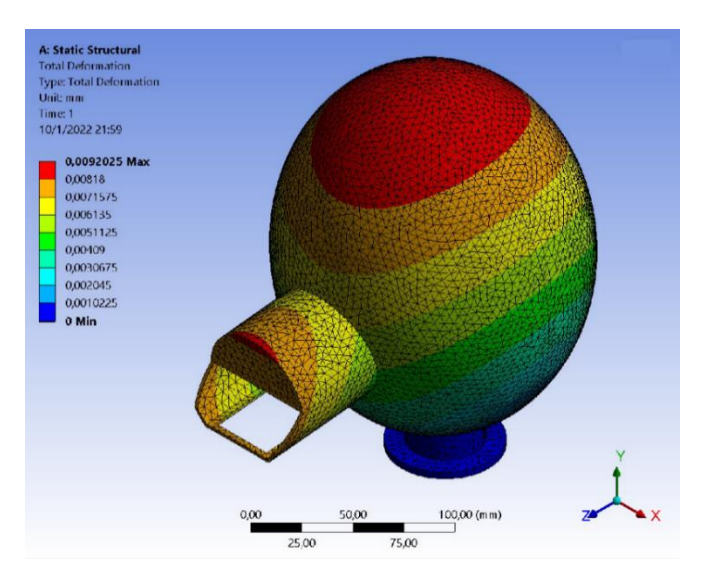

De la misma manera de la simulación se puede extraer el factor de seguridad como se indica en la figura 37, con un valor de 4.95 haciendo referencia que el diseño es correcto y el diseño es adecuado para su construcción.

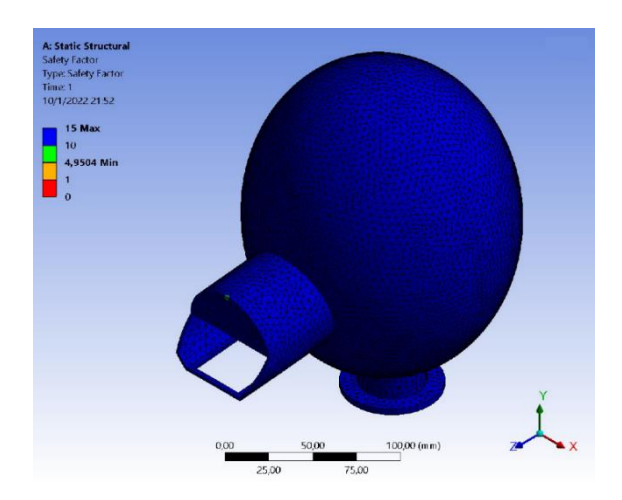

*Factor de seguridad en la estructura de la cabeza*

### *3.5.3. Análisis estático de la carcasa de protección del móvil*

Se procede a realizar el análisis de la carcasa de protección del dispositivo móvil de la misma manera que los anteriores análisis estáticos realizados, con la diferencia que la fuerza que va a soportar el elemento. La fuerza que va a soportar la carcasa es el peso del dispositivo móvil ( $F = 3.40$  [N]). Para ello se debe obtener el valor máximo de la tensión de Von Mises obtenido del software de simulación como se muestra en la figura 38.

## **Figura 38**

*Tensión Von Mises de la carcasa del dispositivo móvil*

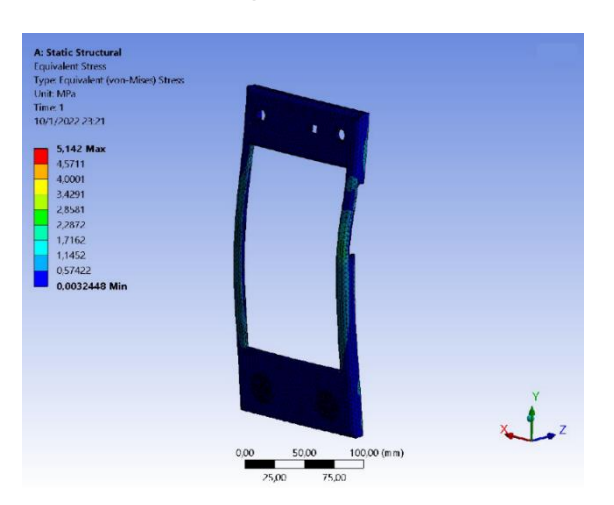

Se debe analizar con la ecuación (9) la tensión Von Mises máximo obtenido de la simulación para indicar que no exista ningún error en el diseño y pueda provocar en fallos en la construcción.

 $\sigma_{Von\;Mises} < \sigma_{Límite\;Elástico}$ 

5.14  $[MPa] < 60$   $[MPa]$ 

En la figura 39, se indica el desplazamiento que ejerce el peso del dispositivo móvil sobre la carcasa, este desplazamiento es imperceptible, con un valor de  $0.0002$  [ $mm$ ], lo que garantiza el diseño.

# **Figura 39**

*Desplazamiento de la carcasa del dispositivo móvil*

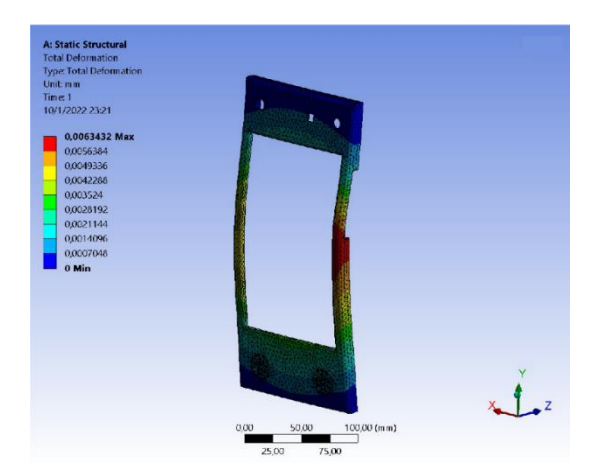

# **Figura 40**

*Factor de seguridad de la carcasa del dispositivo móvil*

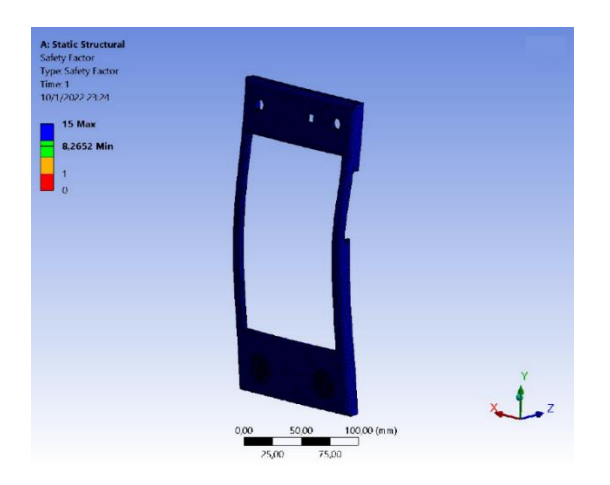

Otro factor para asegurar el diseño de la carcasa del dispositivo móvil se puede observar en la figura 40, donde se indica el factor de seguridad de la carcasa con un valor de 8.27, lo que se deduce que el diseño del elemento es seguro y adecuado para su construcción.

#### *3.5.4. Modelo estético del juguete tecnológico*

Para el proceso del diseño del juguete tecnológico se basó en un modelo atractivo para la interacción con el usuario, para despertar el interés de aprender en los niños y niñas con el juguete tecnológico y sobre todo sea de su agrado. Es decir que el diseño del juguete sea lo más parecido a un cóndor de los andes para el rescate de la identidad cultural de nuestro país, para lo cual se toma en cuenta ciertos atributos caricaturescos y de apariencia amigable y también de movimientos similares a la del ave y el recubrimiento sea de una tela peluche debido a su suavidad de tacto, similar a las plumas o a la piel, como se puede observar en la figura 41.

### **Figura 41**

*Modelo estético del juguete tecnológico.*

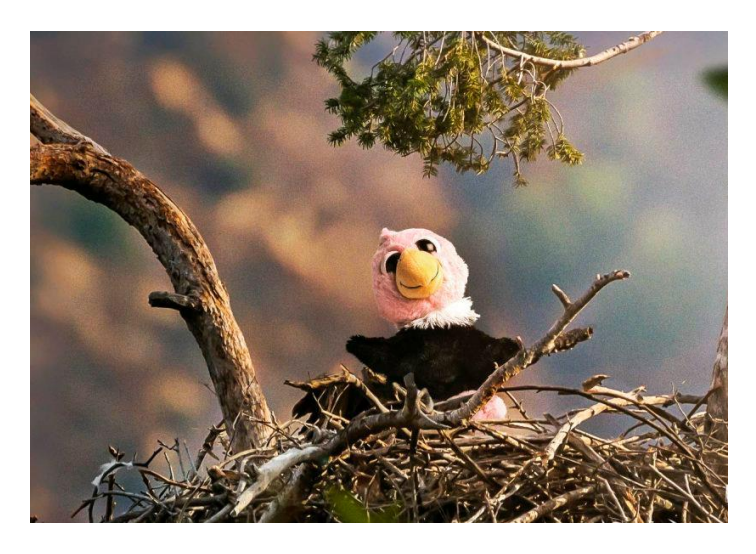

*Nota.* Adaptado de Hechos para Preservarlos: unidos para la protección de la flora y fauna colombiana, por Colombia CO, 2018.

#### **3.6. Diseño del sistema de comunicación y control**

El juguete tecnológico está diseñado para ser controlado mediante una aplicación para Android, que fue desarrollada en Android Studio con la integración de la biblioteca de OpenCV para desarrollar la parte de visión artificial de la aplicación.

Se propone que la estructura de la aplicación sea de dos secciones: la primera sección está destinada para la enseñanza de los niños y niñas mediante videos educativos sobre los hábitos saludables y alimentación sana y balanceada. La segunda sección está destinada a la retroalimentación de los videos educativos mediante juegos con la utilización de un sistema de visión artificial para la detección de colores, otro juego utiliza tarjetas RFID para la identificación correcta de la orden requerida.

### *3.6.1. Sistema de comunicación*

El sistema de comunicación de datos entre la aplicación y el juguete se lo hace mediante comunicación inalámbrica entre el dispositivo móvil y el módulo bluetooth de la tarjeta Arduino del juguete, además la comunicación es bidireccional, enviando y recibiendo datos de manera simultánea, como se lo muestra en la figura 42.

### **Figura 42**

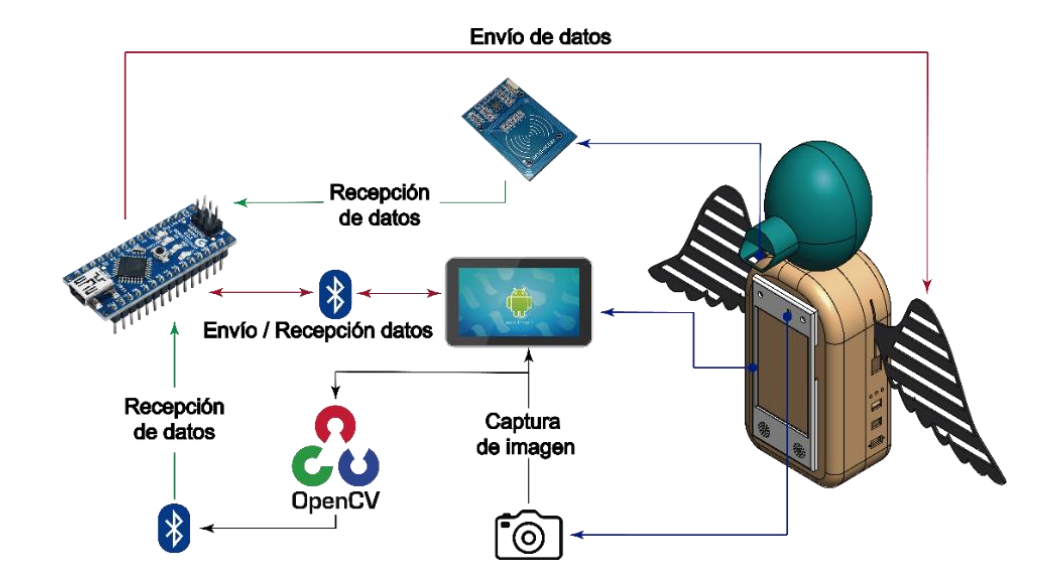

*Sistema de comunicación de los dispositivos del juguete*

El proceso general del juguete tecnológico se basa en la interacción con juegos, estos datos de los juegos son enviados mediante comunicación inalámbrica al microcontrolador Arduino, el cual recibe o envía datos según sea el requerimiento y ejecuta una acción, ya sea de afirmación o de negación, en este caso envía datos para encender los indicadores luminosos y movimiento de los servomotores que se encuentran en las alas del juguete.

### *3.6.2. Interfaz de Usuario y Control*

La interfaz de la aplicación inicia con el menú principal como se puede observar en la figura 43, entonces, dentro del menú principal de la aplicación se puede encontrar dos secciones:

- ✓ Sección "Yo Aprendo"
- Sección "Yo Juego"

# **Figura 43**

*Menú principal del diseño de la aplicación y su diagrama de flujo*

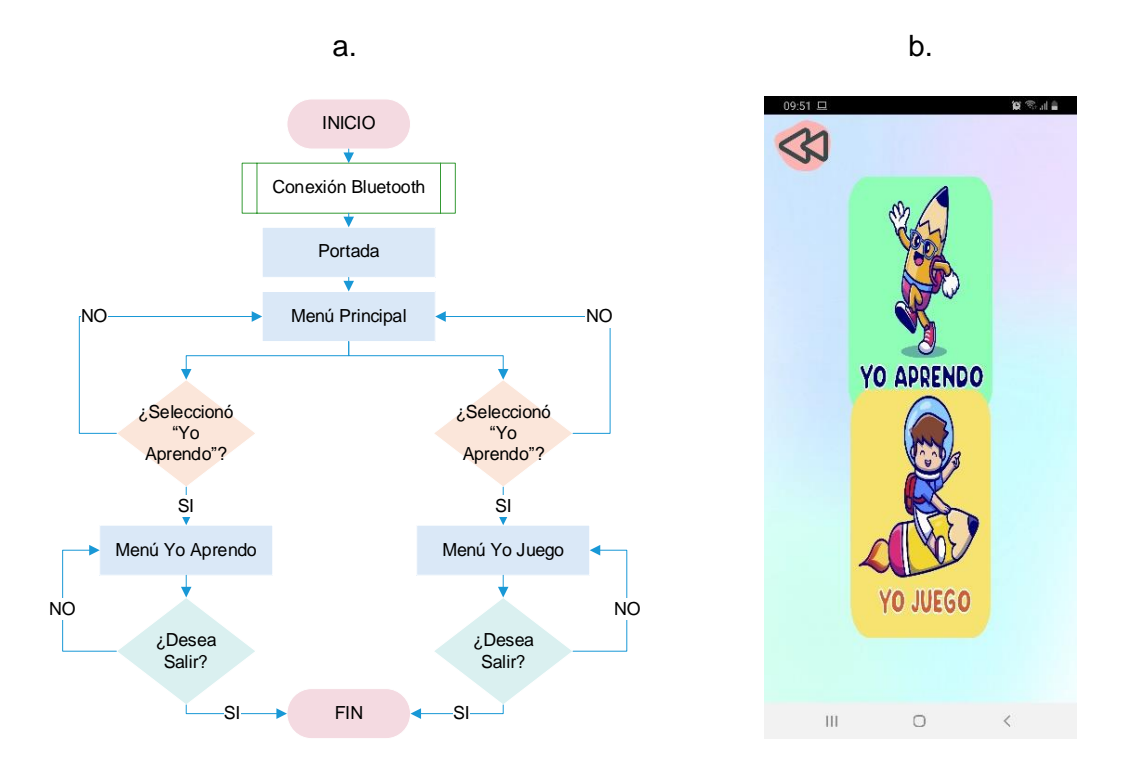

*Nota.* a. Diagrama de flujo del menú principal, b. Pantalla de menú principal

El primer menú llamado *"Yo Aprendo"*, se encuentran videos educativos de libre acceso sin ningún tipo de restricción. Los videos educativos tratan de higiene, rutinas, comida balanceada y pirámide alimenticia. El diagrama de flujo de la sección *"Yo aprendo"* se indica en la figura 44.

#### **Figura 44**

*Diagrama de flujo de la sección "Yo Aprendo"*

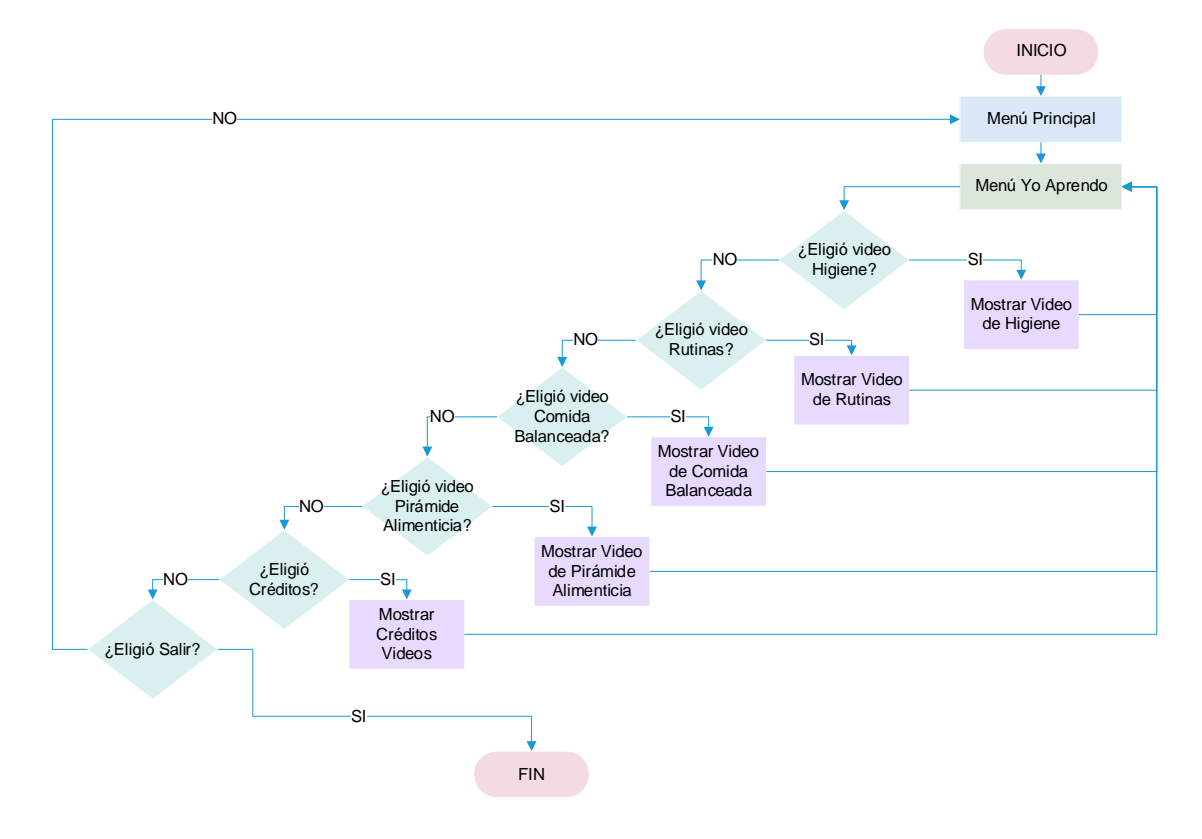

La ventana de la sección *"Yo Aprendo"*, también el usuario puede optar por consultar los créditos de los videos, es decir toda la información acerca de estos, como, por ejemplo: Autor o autores del video, título del vídeo, fecha de publicación y enlace web. También se tiene la opción de salir de la sección *"Yo Aprendo"*, para regresar al menú principal, estos segmentos del menú *"Yo Aprendo"* se puede visualizar en la figura 45.

*Pantalla del menú "Yo aprendo"*

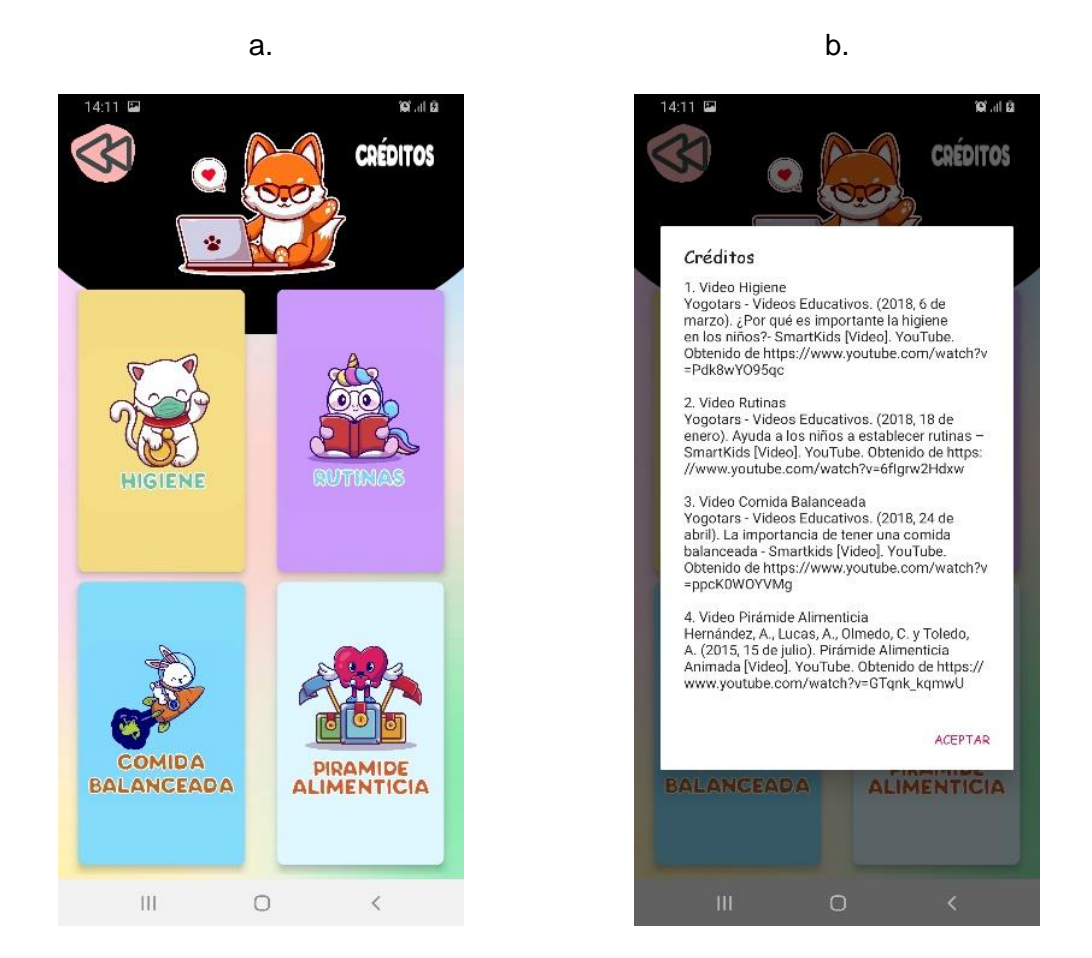

*Nota.* a. Pantalla principal *"Yo Aprendo"*, b. Créditos de los videos educativos

Para la sección *"Yo Juego"* se busca transmitir y enseñar ciertas pautas de una alimentación sana y proponer buenos hábitos saludables para que sean parte de su cotidianidad mediante juegos.

En el menú *"Yo Juego"*, el usuario podrá seleccionar cualquier juego que tiene la aplicación, seguidamente tiene el menú de resultados, donde el usuario podrá acceder a sus historiales de cada juego, y por último se tiene la opción de jugador, aquí el usuario tiene la posibilidad de gestionar cada jugador que va utilizar la aplicación.

El diagrama de flujo de la sección *"Yo Juego"*, se muestra en la figura 46 y su respectiva interfaz.

*Diagrama de flujo y su interfaz gráfica de la sección "Yo Juego"*

a.

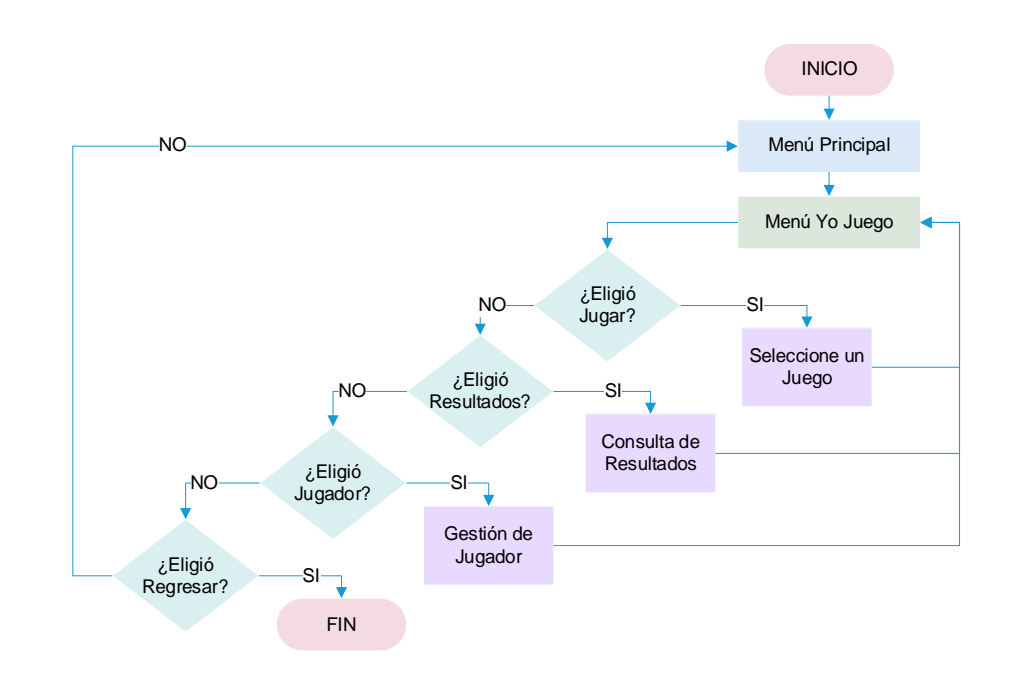

b.

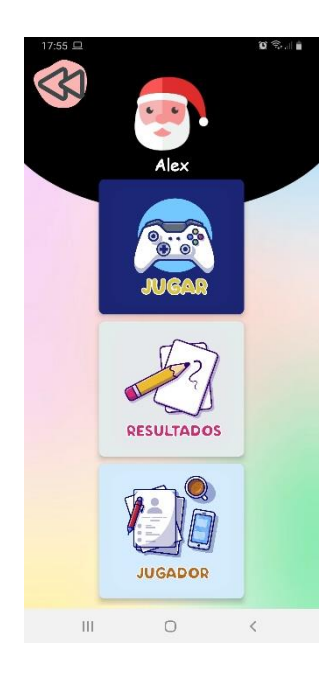

*Nota.* a. Diagrama de flujo del menú *"Yo Juego",* b. Interfaz gráfica del menú.

El submenú *"Jugar",* está diseñado para albergar tres tipos de juegos diferentes:

a. Semáforo Nutricional, b. Pirámide Alimenticia y c. Hábitos Saludables.

#### *a. Semáforo Nutricional*

El juego del semáforo nutricional está diseñado para que el jugador reconozca las imágenes de los diferentes alimentos que sean presentados en la pantalla, y mediante tarjetas de colores del semáforo deberá clasificarlos de acuerdo a las siguientes reglas: *Color Rojo:* Alimentos que se debe evitar, *Color Amarillo:* Alimentos permitidos con moderación y *Color Verde:* Alimentos 100% recomendados.

En la figura 47, se muestra el diagrama de flujo del juego del semáforo nutricional, el cual fue desarrollado en el software Android Studio conjuntamente con la librería de OpenCV para procesar el color indicado en la cámara del juguete tecnológico.

#### **Figura 47**

*Diagrama de flujo del juego del semáforo nutricional*

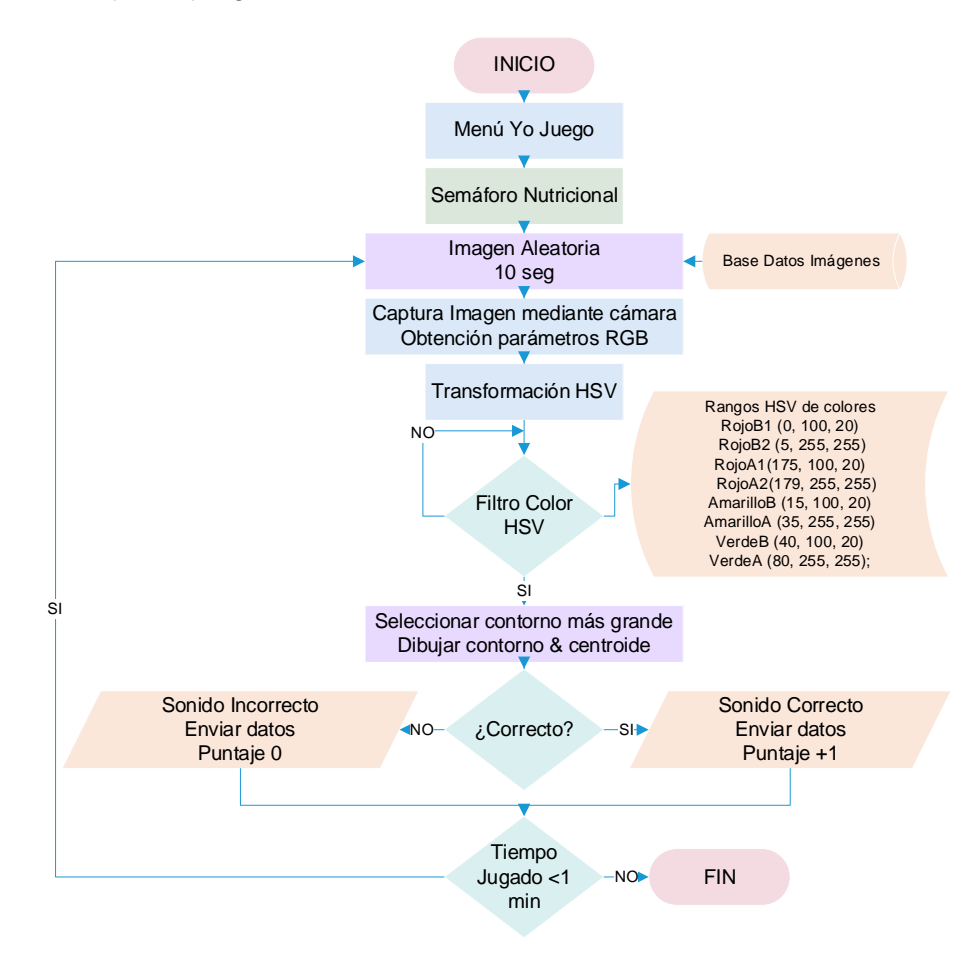

El funcionamiento del semáforo nutricional se basa en lo siguiente: en pantalla se mostrará una imagen de alimentos (cereales, lácteos, carnes, golosinas, dulces, frutas, verduras, legumbres, etc.) en orden aleatorio por diez segundos, se tiene una base de datos de dieciocho imágenes de diferentes alimentos como se muestra en la figura 48.

### **Figura 48**

*Base de datos compuesta por imágenes de diferentes alimentos* 

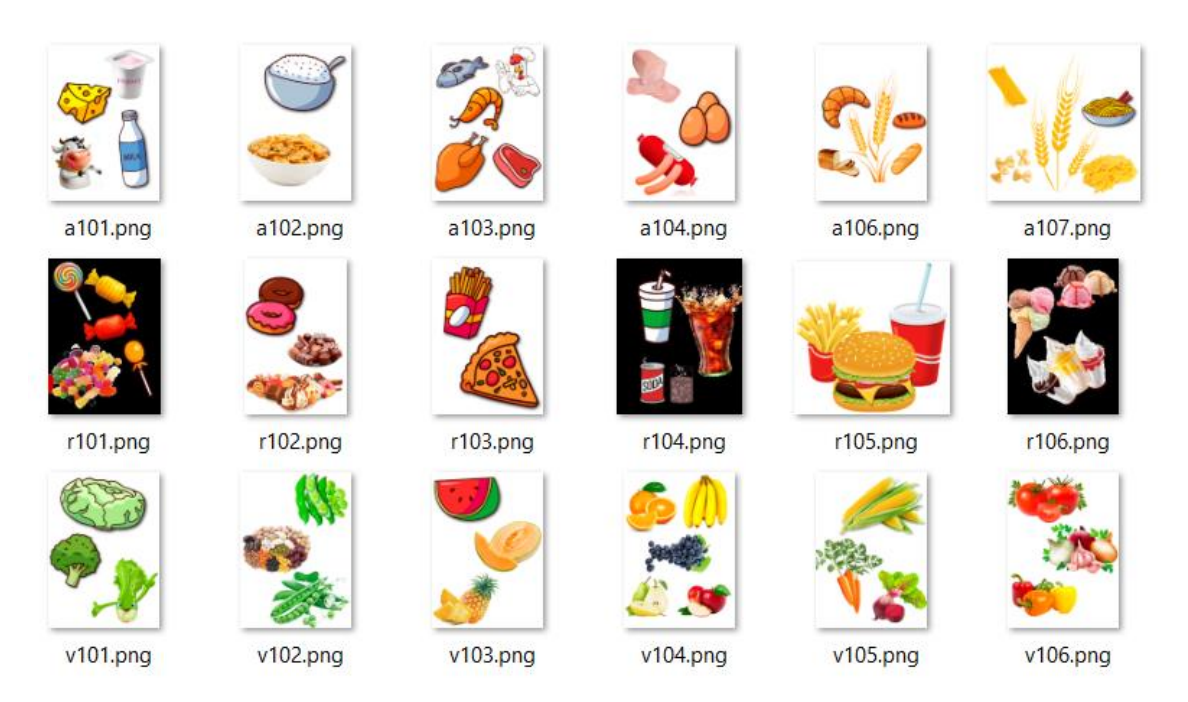

Entonces el jugador debe reconocer, a cuál color del semáforo pertenece la imagen mostrada, mediante tarjetas diseñadas con los colores del semáforo e indicar a la cámara a una determinada distancia. Esta captura de imagen tomada mediante la cámara entra al procesamiento digital de imágenes.

Para el procesamiento de la imagen es cambiar el sistema de color de RGB a HSV, posteriormente establecemos los rangos que se desea utilizar, para este caso se necesita los rangos de tres colores: rojo, amarillo y verde (figura 49).

*Rangos de interés en el espacio de color HSV*

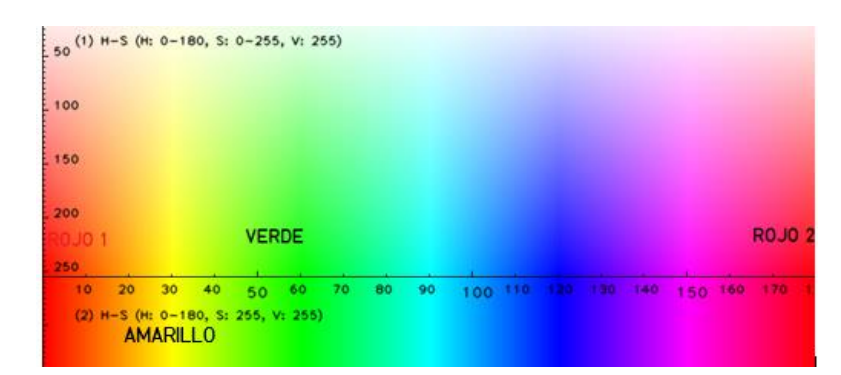

*Nota.* Adaptado de Detección de colores y Tracking en OpenCV, por G. Solano, 2019.

Seguidamente se realizan las máscaras de los tres colores con los rangos establecidos previamente. En la máscara se analiza el tamaño de los contornos encontrados y se selecciona el más grande, a la vez se dibuja el centroide con sus respectivas coordenadas y su contorno correspondiente e indicando el color encontrado, como se indica en la figura 50.

### **Figura 50**

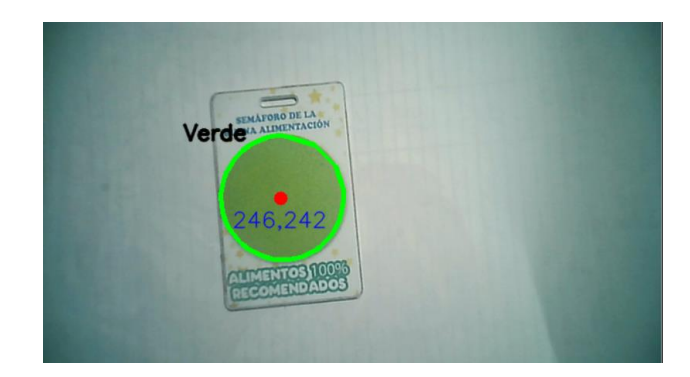

*Procesamiento de la imagen adquirida por la cámara de la aplicación*

Si la tarjeta con el color seleccionado fue el correcto, entonces el algoritmo de preprocesamiento envía un dato mediante bluetooth, que es recibido por el controlador y esté a su vez accionará los actuadores, es decir, el juguete tecnológico emitirá un sonido de acierto, también encenderá una luz verde en su pecho y accionará sus alas.

Por cada acierto la aplicación sumará diez puntos en el puntaje total y la cantidad de aciertos irá en aumento.

Si la tarjeta seleccionada fue errónea, el juguete tecnológico emitirá un sonido incorrecto y también encenderá una luz roja en su pecho y en la pantalla del juego la cantidad de errores irá aumentando.

Al finalizar el tiempo total del juego, saldrá la pantalla de los resultados obtenidos, como se indica en la figura 51, ahí se puede observar la información del jugador, la fecha y hora, la cantidad de aciertos, la cantidad de errores y el puntaje obtenido. Estos datos son guardados en una base de datos para futuras consultas y en caso de que se desee analizar su rendimiento.

#### **Figura 51**

*Interfaz del juego del semáforo nutricional*

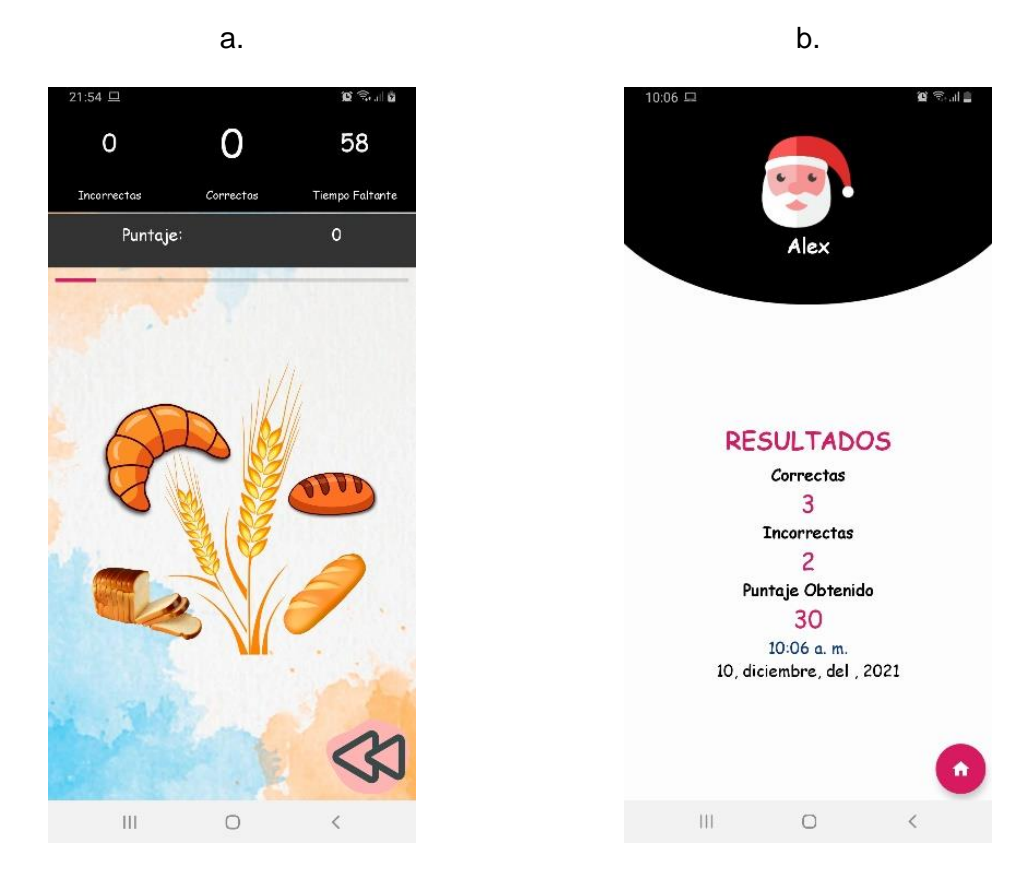

*Nota.* a. Interfaz principal del juego, b. Pantalla de resultados del juego.

### b. *Pirámide Alimenticia*

El juego de la pirámide alimenticia está diseñado para que el jugador identifique el nivel que falta en la pirámide alimenticia mostrada en pantalla, mediante tarjetas RFID que contiene los productos del nivel correspondiente, aproximando al sensor del juguete tecnológico y como una ayuda existe un sonido que indica el nivel o los productos que faltan en la imagen mostrada en pantalla.

En la figura 52, se presenta el diagrama de flujo del juego de la pirámide alimenticia, de igual manera fue desarrollado en el software Android Studio conjuntamente con el entorno de desarrollo de Arduino para recibir los datos de las tarjetas RFID.

#### **Figura 52**

*Diagrama de flujo del juego de la pirámide alimenticia*

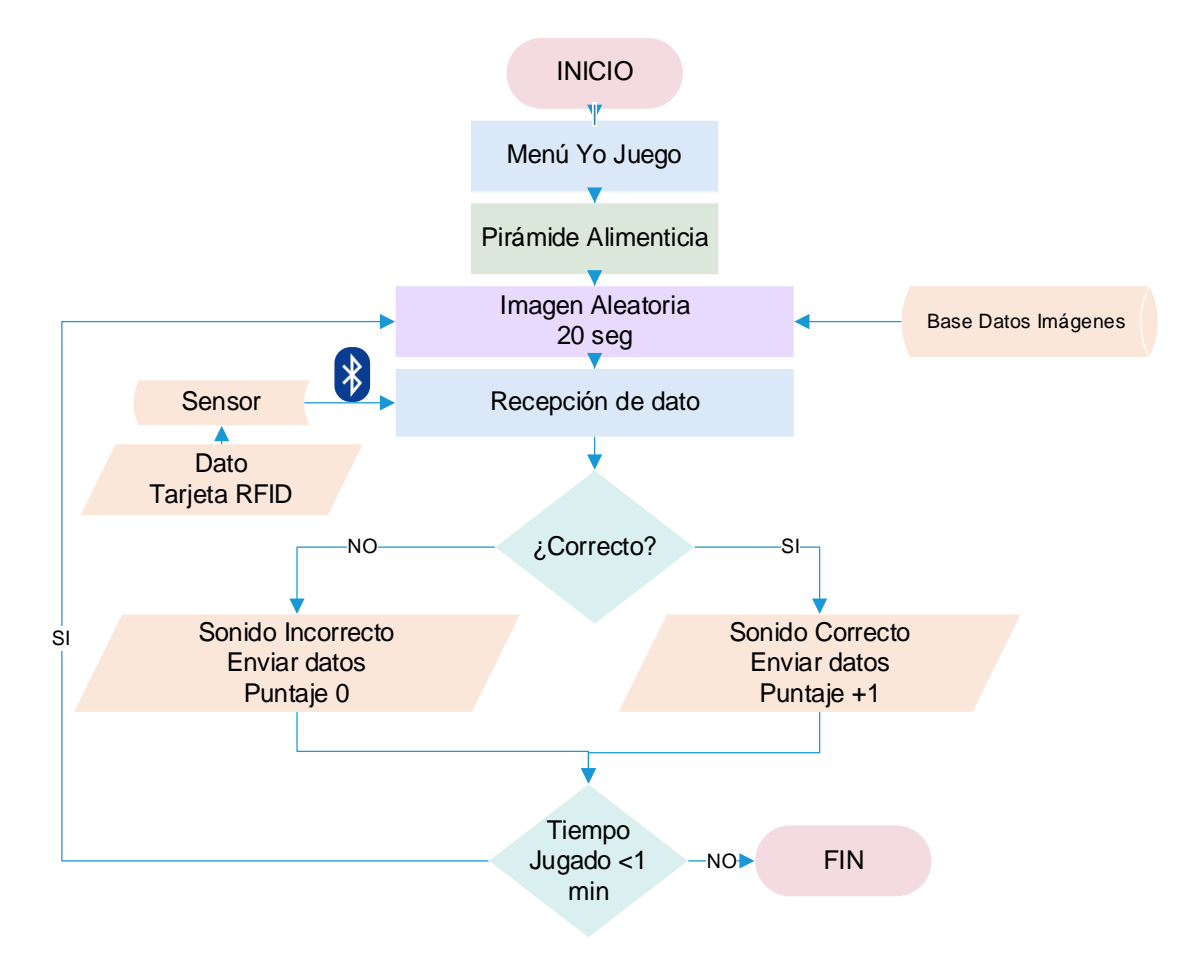

El funcionamiento del juego de la pirámide alimenticia se basa en lo siguiente: en la pantalla se mostrará la pirámide alimenticia por niveles incompletos en orden aleatorio aproximadamente por veinte segundos. La pirámide alimenticia está compuesta por ocho niveles como se indica en la figura 53, lo que viene a ser la base de datos compuesta por imágenes para el juego.

### **Figura 53**

*Base de datos compuesta por imágenes de los niveles de la pirámide alimenticia*

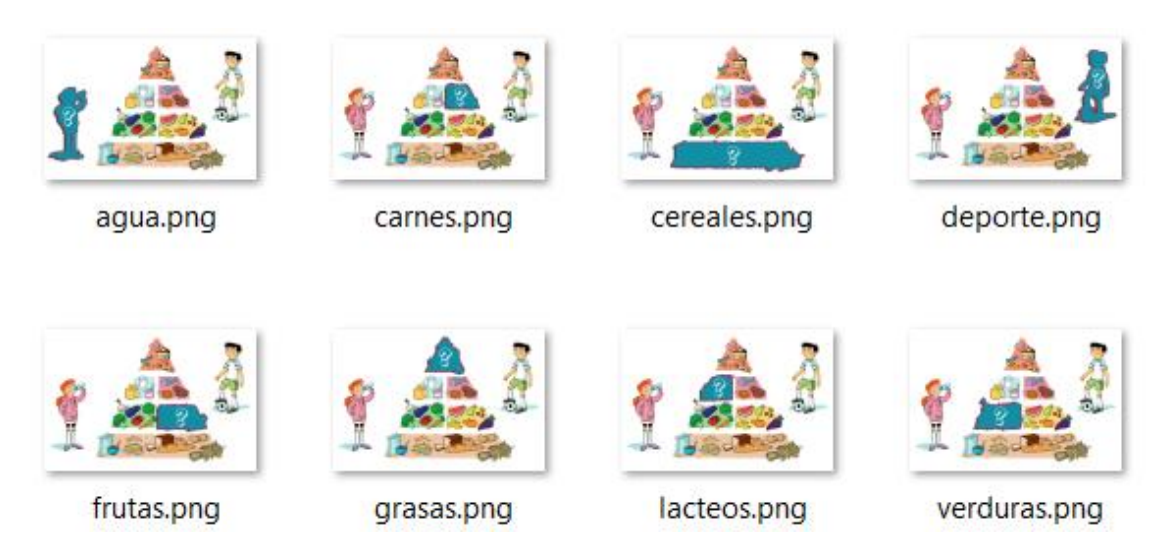

*Nota.* Adaptado de Cómo explicarle la pirámide alimenticia a los niños, por A. Lange, 2019.

Entonces el jugador deberá reconocer el nivel faltante de la pirámide alimenticia y mediante tarjetas RFID diseñadas con los productos que contiene cada grupo de la pirámide alimenticia, aproximarse al sensor del juguete tecnológico a una distancia determinada. El sensor al detectar la tarjeta RFID envía el dato al microprocesador, esté lo procesa y lo compara en la aplicación móvil.

Si la tarjeta RFID indica al sensor fue correcto, entonces el algoritmo de la aplicación envía el dato mediante bluetooth al microprocesador y esté a su vez accionará los actuadores, es decir, el juguete emitirá un sonido de acierto, también encenderá la luz verde en su pecho y accionará sus alas. Por cada acierto se irá

sumando diez puntos a su puntaje total del juego y de la misma manera la cantidad de aciertos.

En cambio, si la tarjeta es errónea, el juguete emitirá un sonido incorrecto, encenderá una luz roja en su pecho y su cantidad de errores se irán sumando. De la misma manera que el anterior juego, cuando finalice el tiempo total del juego se tendrá una pantalla indicando la información del jugador, la fecha y la hora, la cantidad de aciertos, la cantidad de errores y el puntaje total obtenido, todos estos datos son guardados en la base de datos interna del móvil para su posterior análisis, esto se lo puede visualizar en la figura 54.

#### **Figura 54**

*Interfaz del juego de la pirámide alimenticia*

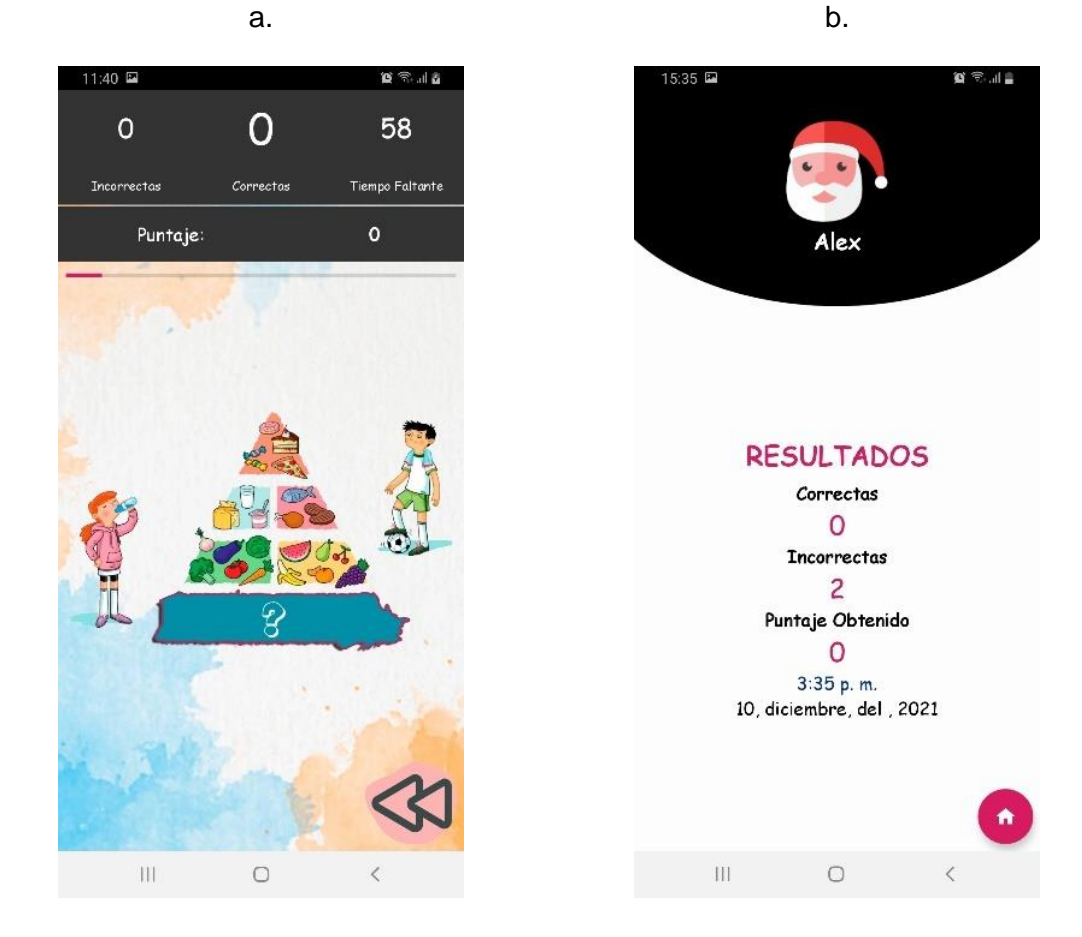

*Nota.* a. Interfaz principal del juego, b. Pantalla de resultados del juego.

#### *c. Hábitos Saludables*

El juego de hábitos saludables está basado para que el usuario deba clasificar los diferentes hábitos que están presentes en la vida cotidiana, mediante la selección de una carita sonriente representando a los buenos hábitos y una carita triste representando a los malos hábitos.

En la figura 55, se indica el diagrama de flujo del juego de los hábitos saludables, el cual fue desarrollado mediante el software Android Studio.

#### **Figura 55**

*Diagrama de flujo del juego de hábitos saludables*

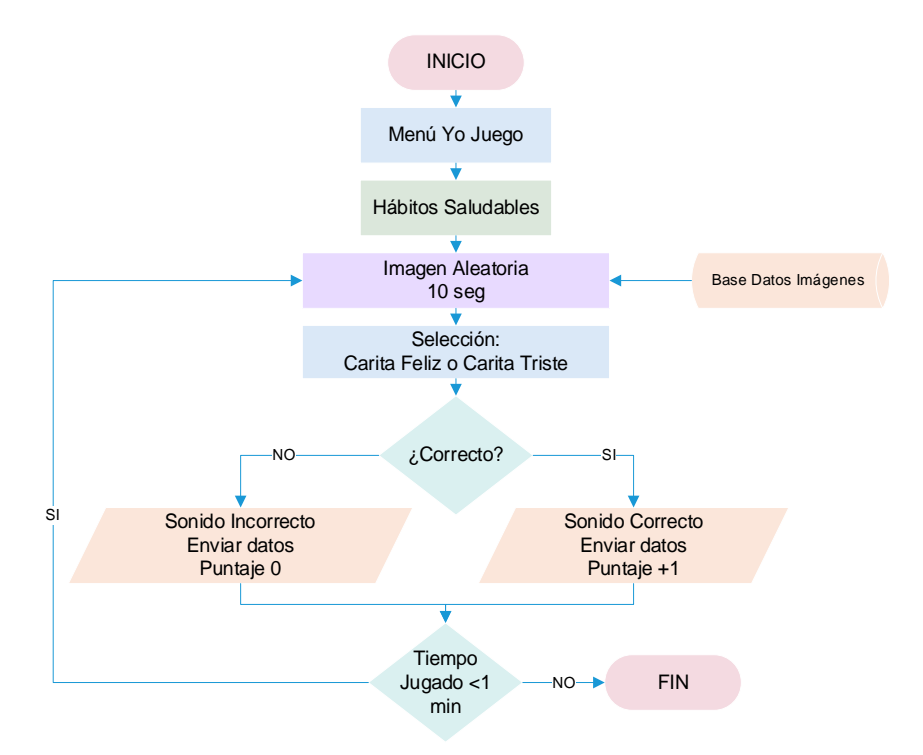

El funcionamiento del juego de hábitos saludables se basa en lo siguiente: la aplicación mostrará una imagen de los diferentes hábitos más comunes que se presentan en la vida cotidiana. Estas imágenes saldrán en pantalla de una en una, en orden aleatorio por diez segundos. La base de datos que se dispone para este juego está compuesta por doce imágenes de diferentes hábitos entre buenos y malos, como se indica en la figura 56.

*Base de datos compuesta por imágenes de buenos y malos hábitos*

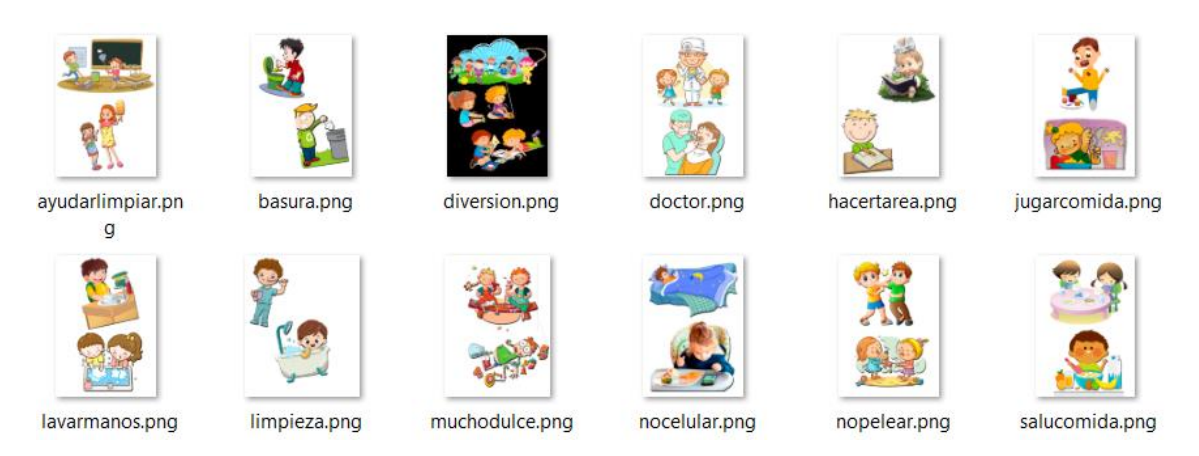

Entonces el jugador deberá indicar si el hábito presentado en la pantalla del dispositivo móvil pertenece al grupo de los buenos hábitos o de los malos hábitos mediante una pulsación en pantalla en la carita feliz o en la carita triste, según crea conveniente. También está diseñado para que exista un sonido que relata la acción que se está realizando en la imagen, con el objetivo de evitar confusiones en la apreciación de las imágenes.

Si la selección de la carita correspondiente fue exitosa, el juguete tecnológico de igual manera que los anteriores juegos, se envía un dato al microprocesador indicando que la respuesta es correcta para que realice las acciones correspondientes para accionar los actuadores. Entonces si es correcta la selección el juguete tecnológico emitirá un sonido de acierto, también encenderá una luz verde en su pecho y accionará sus alas. Por cada acierto la aplicación sumará diez puntos en el puntaje total y la cantidad de aciertos irá en aumento.

Si la selección fue errónea, el juguete tecnológico emitirá un sonido incorrecto y también encenderá una luz roja en su pecho y en la pantalla del juego la cantidad de errores irá aumentando. De la misma manera que los juegos anteriores, el diseño de la interfaz se comparte entre ellos, por lo que al finalizar el juego se indica la pantalla de

resultados, donde se muestra la siguiente información: datos del jugador, la fecha y hora, la cantidad de aciertos, la cantidad de errores y el puntaje obtenido. Estos datos son guardados en una base de datos para futuras consultas y en caso que se desee analizar su rendimiento, como se muestra en la figura 57.

### **Figura 57**

*Interfaz del juego de hábitos saludables*

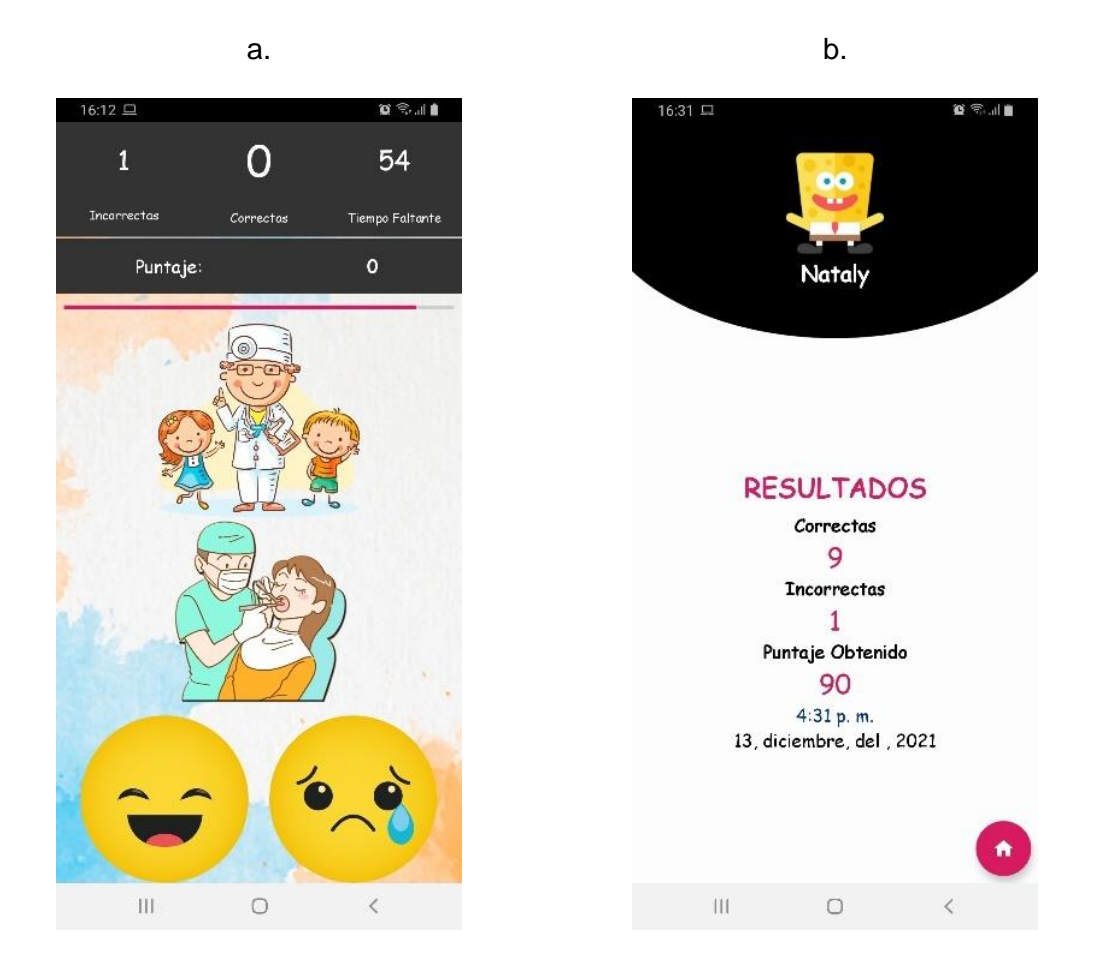

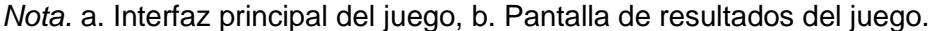

En el submenú *"Jugador"*, está diseñado para registrar nuevos jugadores, seleccionar un jugador existente, modificar un jugador y su información o eliminar cualquier jugador que haya sido registrado. Para ello se muestra el diagrama de flujo en la figura 58.

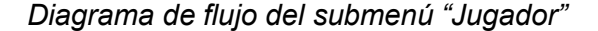

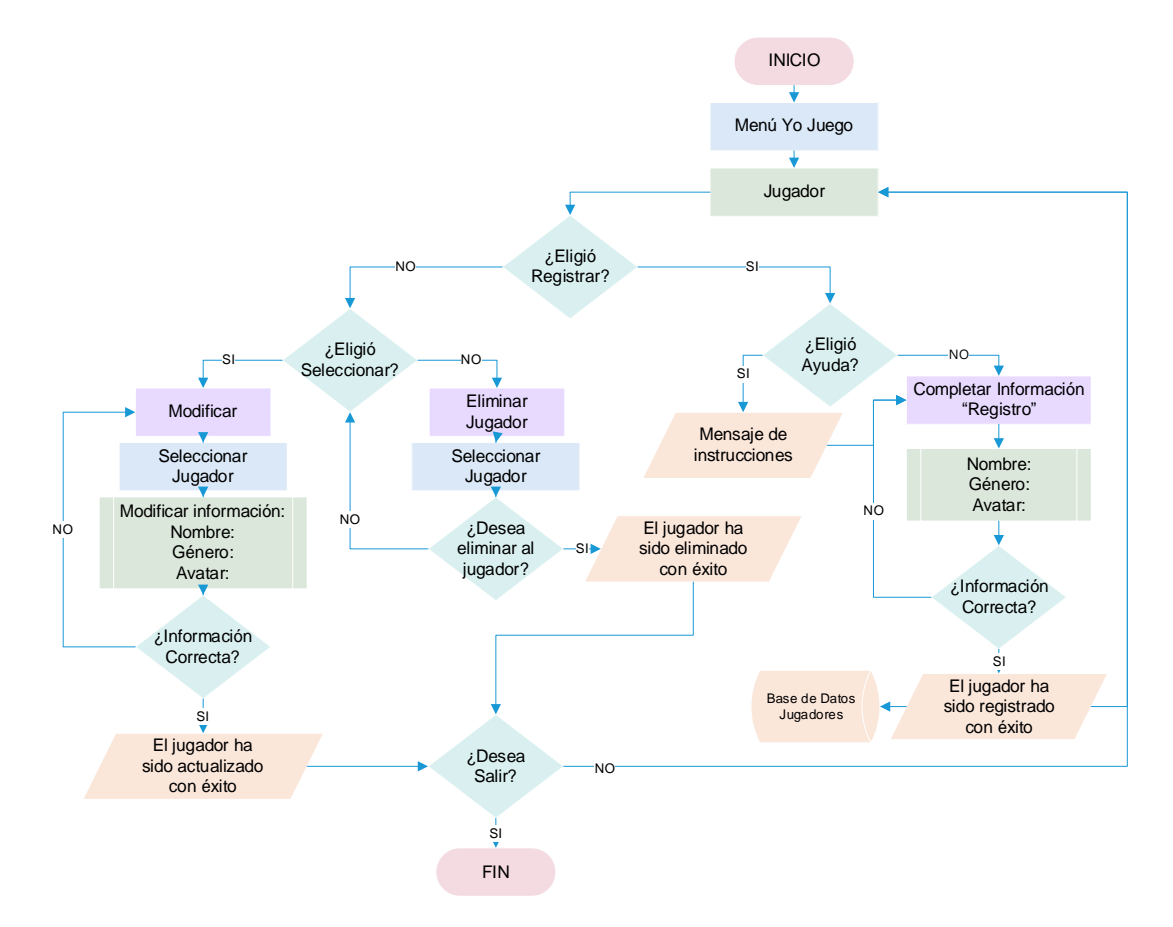

En la ventana de la sección *"Jugador"*, el usuario tiene la posibilidad de registrar un nuevo jugador, en donde debe llenar los datos necesarios del jugador a registrar. Los datos a ingresar son: el nombre, el género y seleccionar un avatar con el cual se identifique el jugador a registrarse. Toda esta información será guardada en la base de datos creada en el diseño de la aplicación mediante el sistema de gestión de bases de datos MySQL. Al confirmar la información ingresada en el registro del jugador, se muestra un mensaje indicado: "El jugador ha sido registrado con éxito".

También en esta sección está diseñado para que el usuario pueda modificar algún jugador que haya sido registrado. La información que se puede modificar es: su nombre, género o avatar. De igual manera se indica mediante un mensaje en pantalla

indicando: "El jugador ha sido actualizado con éxito". Toda esta información actualizada se guarda automáticamente en la base de datos generada en la aplicación gracias a los métodos que contiene el sistema de datos MySQL.

Otra opción que puede optar el usuario que fue diseñado es la de eliminar un jugador de la base de datos. Esta opción permite eliminar toda la información del jugador registrado y no se podrá recuperarla. Para ello, también si se desea eliminar un jugador se muestra un mensaje indicando: "¿Estás seguro que deseas eliminar al jugador y toda su información?", de ser afirmativa la respuesta se muestra un mensaje confirmando su eliminación, "El jugador ha sido eliminado con éxito". Estas opciones que tiene la sección Jugador se observan en la figura 59.

#### **Figura 59**

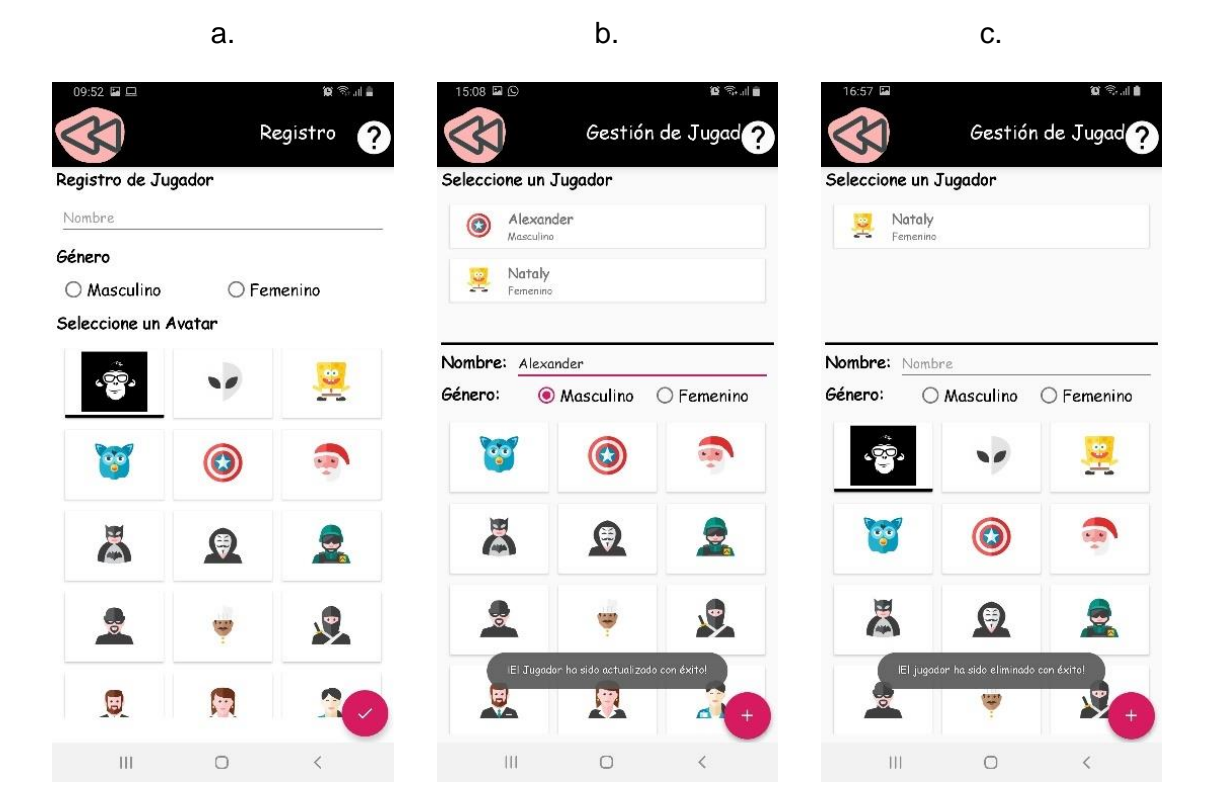

*Interfaces del submenú Jugador* 

*Nota.* a. Interfaz de registrar nuevo jugador, b. Interfaz de modificar jugador y c. Interfaz de eliminar jugador.

Por último, el submenú *"Resultados"* está diseñado para que el usuario pueda analizar y revisar los resultados obtenidos en cada juego por cada jugador o de manera general. Para ello se muestra el diagrama de flujo de esta sección en la figura 60.

### **Figura 60**

*Diagrama de flujo del submenú Resultados* 

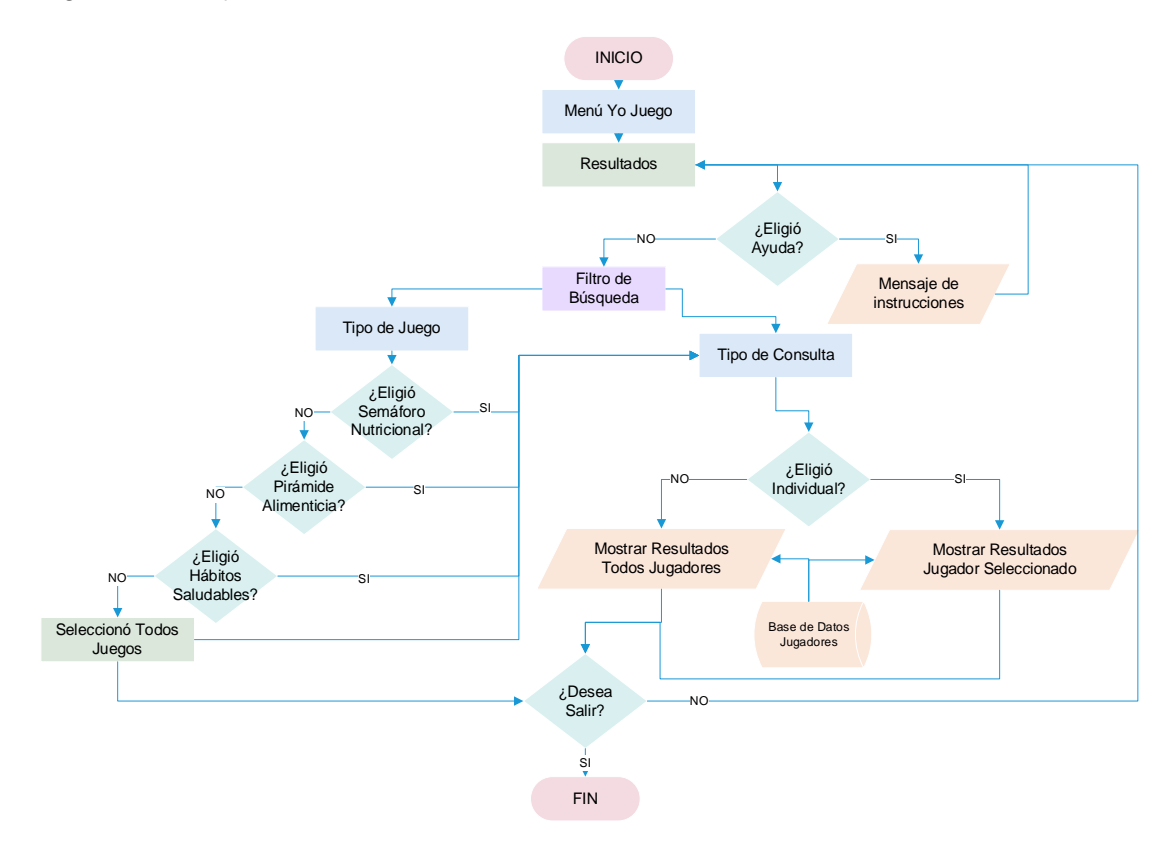

El submenú *"Resultados"*, está diseñado para que el usuario pueda analizar los resultados y puntajes obtenidos en cada juego que se haya realizado. La consulta de resultados se puede realizar de manera individual de cada jugador o también el usuario puede analizar los resultados de todos los jugadores que estén registrados en la aplicación.

Con la utilización de los métodos que posee el sistema de gestión de base de datos MySQL, permite utilizar otros filtros de búsquedas de resultados de cada juego realizado por los jugadores o a su vez todos los juegos que se hayan practicado.

En los resultados de la búsqueda se obtiene la siguiente información para ser analizada o verificada por el usuario: 1. Avatar seleccionado por el jugador, 2. Nombre y género del jugador, 3. Tipo de juego realizado, 4. Fecha y hora del registro del juego y 5. Puntaje total obtenido, como se puede observar en la figura 61.

# **Figura 61**

*Interfaz de consulta de resultados* 

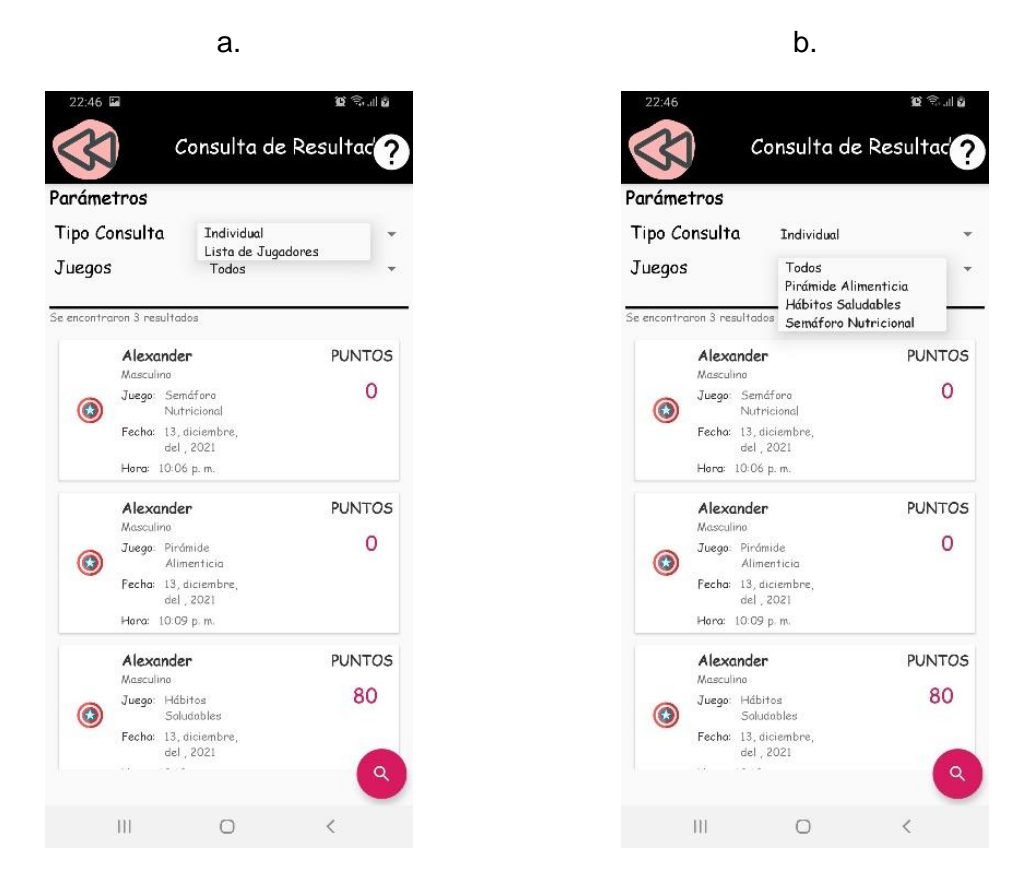

*Nota.* a. Consulta de resultados por tipo de consulta, b. Consulta de resultados por tipo de juego.

### **Capítulo IV**

## **4. Construcción**

El capítulo indica el proceso para la construcción del juguete tecnológico, se detallan los componentes diseñados para la parte mecánica, electrónica y de control y se indica un ensamble finalizado del juguete tecnológico.

Para la etapa de construcción se realizaron diversos pasos, los cuales se detallan en la figura 62, mediante un diagrama de flujo.

#### **Figura 62**

*Proceso de construcción del juguete tecnológico*

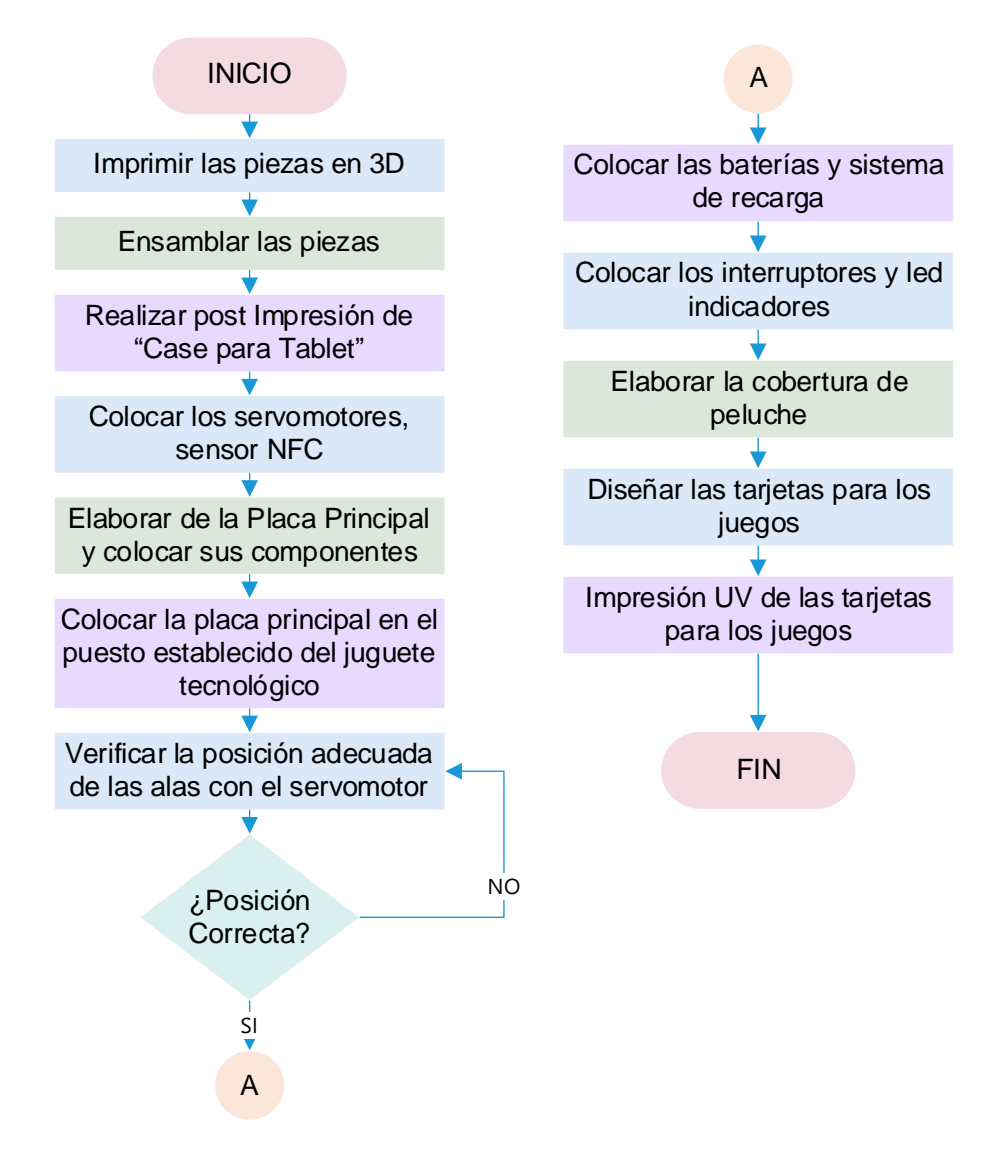

## **4.1. Construcción Mecánica**

Los componentes mecánicos son diseñados en el software SolidWorks, una vez listo el diseño se lo guarda con extensión STL que es un formato de reconocimiento 3D, para llevarlos al software Cura en el cuál mediante parámetros que utilizaremos para la impresión 3D se pueda facilitar el código G para que la impresora 3D pueda reconocer las acciones a realizar para la fabricación de los componentes, se utilizará el filamento PLA de 1,75mm de diámetro en impresoras Ender 3 Pro con boquilla de 0,4mm. Para el ensamble del robot se utilizaron tornillos, pernos, tuercas y pegamento. En la tabla 33 se indica las piezas que se imprimieron en 3D, indicando su tiempo de impresión, un gráfico referencial de cada pieza y su anexo de plano.

#### **Tabla 33**

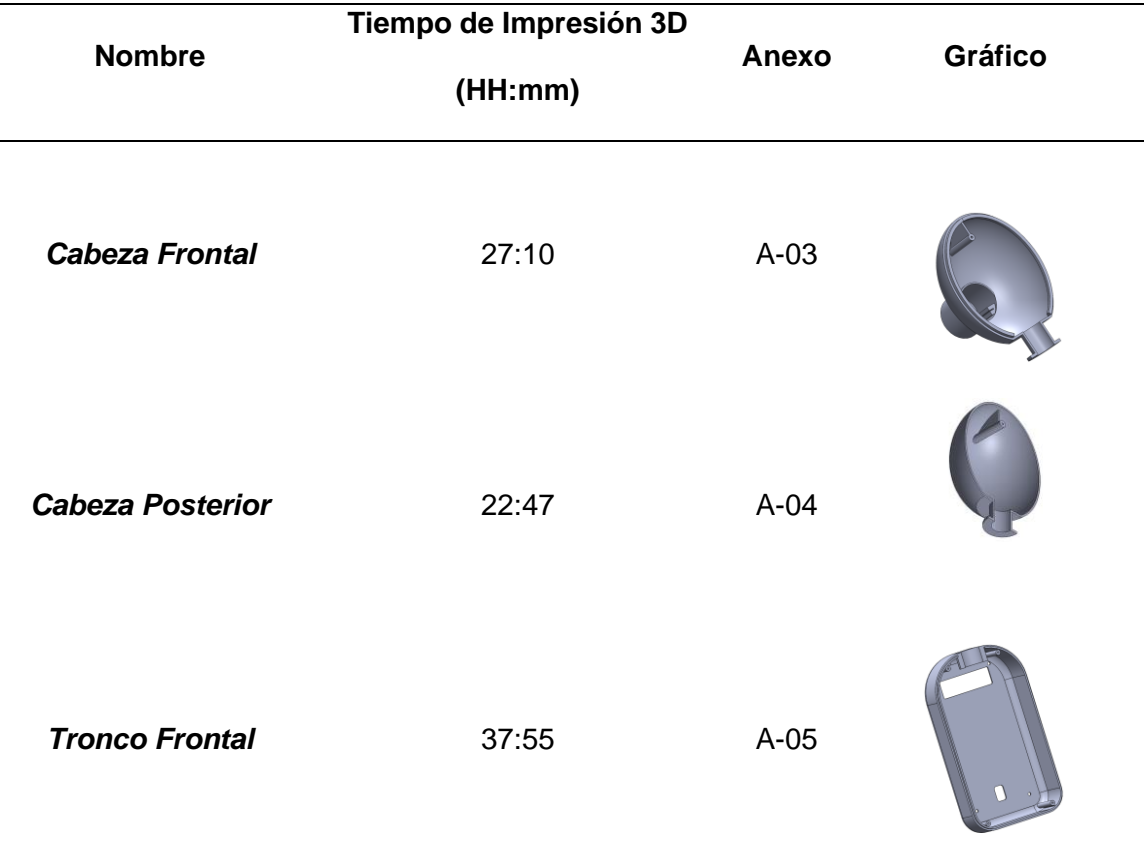

*Desglose de Elementos Mecánicos para Imprimir en 3D*

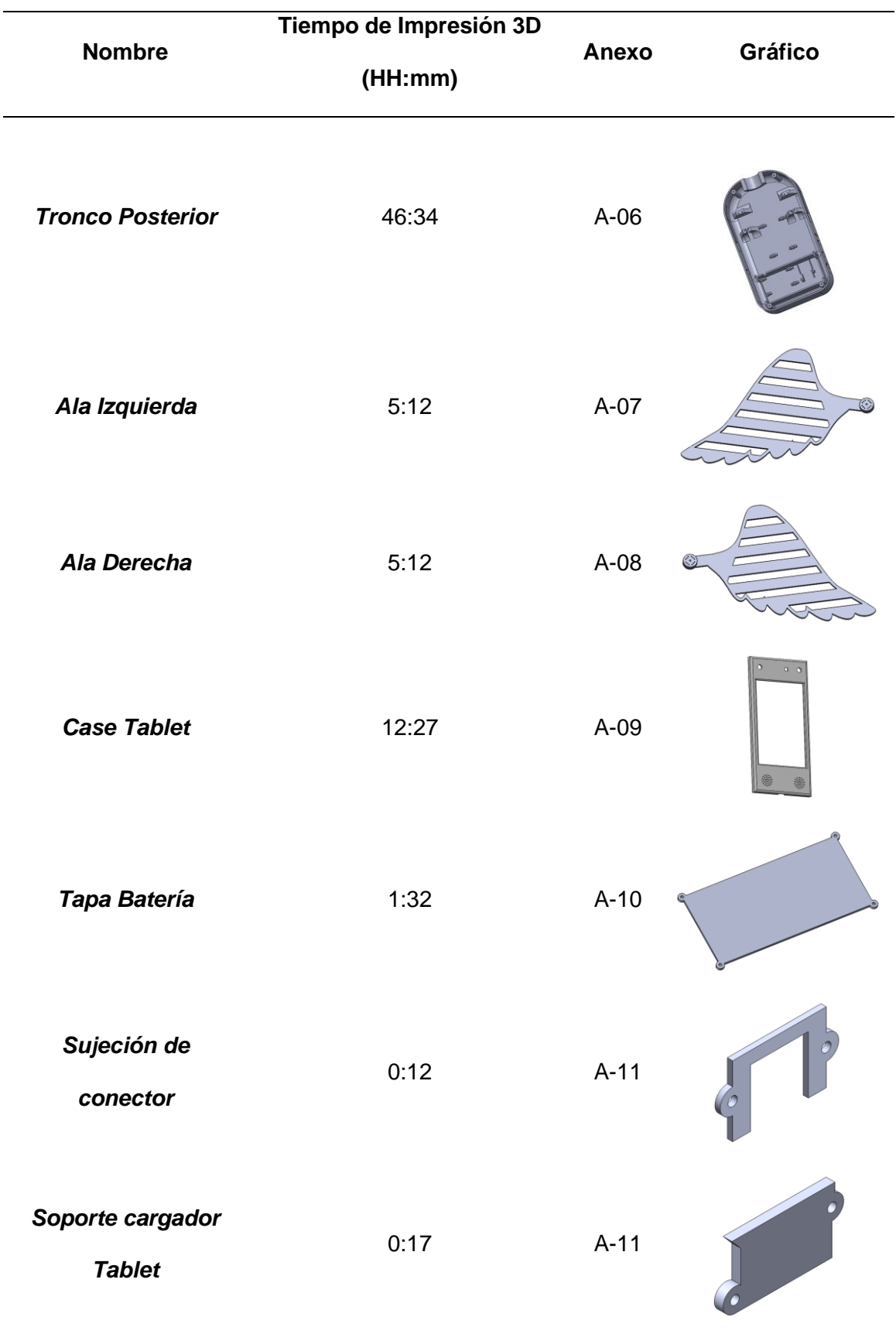

Todas las piezas se imprimen con una densidad de relleno del 35% con un patrón de relleno en triángulos, con la ayuda de soportes para una mejor impresión en partes con voladizos y una altura de capa de 0,25mm.

Por facilidad de impresión algunas piezas se dividieron en dos partes ya que las mismas sobrepasan el volumen de impresión como se muestra en la figura 63 y fueron ensambladas con la ayuda de pegamento.

El case de la Tablet fue realizado un post impresión ya que es la única pieza que estará expuesta en su funcionamiento, el mismo que constó de un pulido, masillado, pintado y lacado de color blanco.

#### **Figura 63**

*Proceso de Impresión 3D del juguete tecnológico*

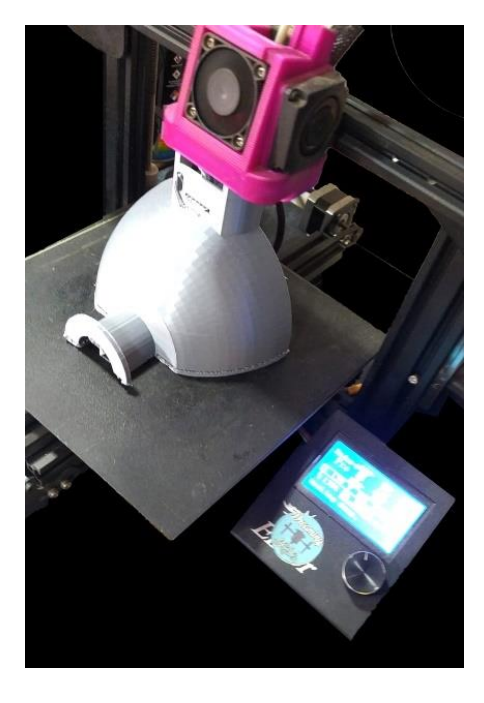

Las alas del juguete tecnológico fueron diseñadas para que puedan ser colocadas en los motores seleccionados y estos ejerzan el movimiento directamente desde el mismo con la ayuda del acople circular del mismo motor, como se indica en la figura 64.
En el diseño de tronco posterior se le incluye una ranura para que pueda atravesar el ala y un agujero para que pueda ser introducido el acople para el motor el mismo se lo puede visualizar en la figura 64.

# **Figura 64**

*Acople de alas con actuador*

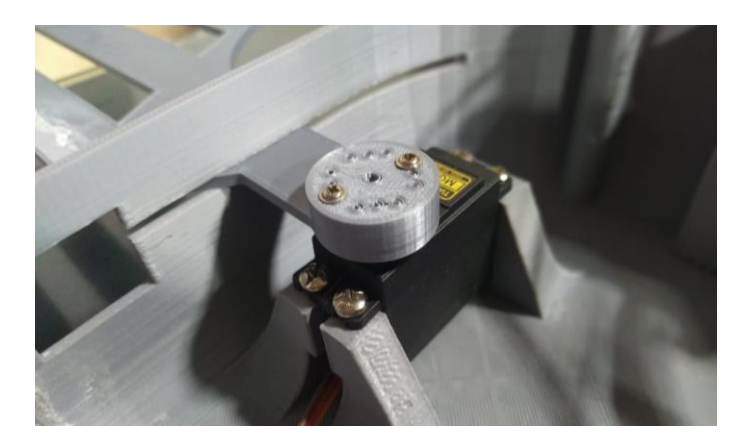

La estructura del juguete tecnológico tiene ranuras que permiten el acople de las piezas como forma de sujeción tanto para el cuerpo con la cabeza y entre las piezas de la cabeza y del tronco como se ve en la figura 65, además se las asegura con tornillos para que quede completamente unido y no se separen las piezas

# **Figura 65**

*Acople para sujeción*

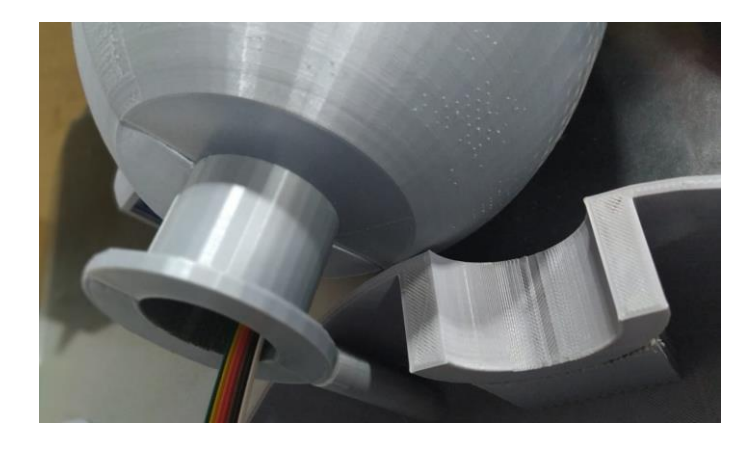

*Nota.* Ranura de sujeción para cabeza y tronco.

En la cabeza del juguete tecnológico se colocó el sensor RFID como se muestra en la figura 66, que será necesario para uno de los juegos programados, por esta razón la cabeza es hueca al igual que su ranura de acople con el tronco ya que por la misma pasa el cable de conexión desde el módulo RFID hasta la placa principal ubicada en el tronco del juguete tecnológico como se muestra en la figura 66.

## **Figura 66**

*Ubicación sensor RFID*

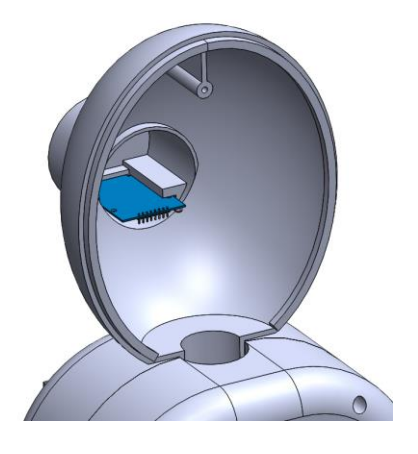

Una vez ensambladas todas las piezas impresas en 3D, la estructura del juguete tecnológico tiene la forma que se muestra en la figura 67.

# **Figura 67**

*Piezas ensambladas del juguete tecnológico*

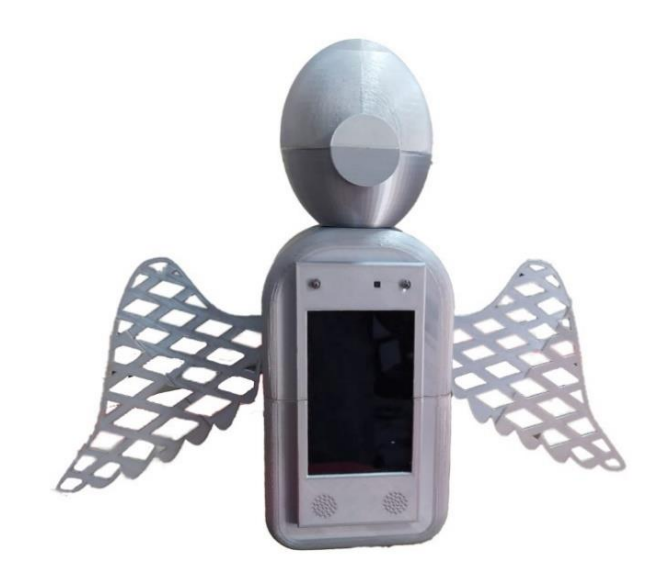

## **4.2. Construcción Electrónica**

Una vez diseñada la placa principal, se procede a extraer los archivos Gerber del circuito impreso (Anexo B), los cuales contienen las pistas necesarias para la elaboración de la PCB y posterior a esto colocar los componentes necesarios para su funcionamiento como se muestra en la figura 68.

#### **Figura 68**

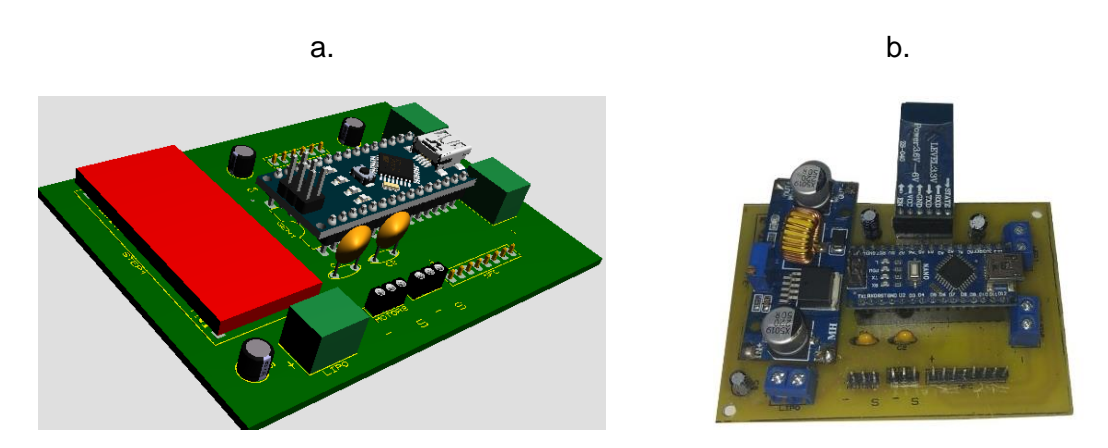

*Placa principal*

*Nota.* a. Vista 3D de la placa en software. b. Placa elaborada con sus componentes colocados.

La parte electrónica y el dispositivo Android necesitan ser recargados, para los cual se adaptaron sus cargadores dentro de la estructura del juguete tecnológico en una sección separada y con cubierta para que no sea de fácil manipulación como se muestra en la figura 69.

La batería Li-Po y el cargador del dispositivo Android se los adaptó de tal manera que se la active mediante dos interruptores externos y con la conexión de un solo cable conectado a 110v AC y se modificaron los leds de la batería para que puedan ser visualizados desde la estructura del juguete tecnológico como se muestra en la figura 70.

# **Figura 69**

#### *Sistema de carga de componentes*

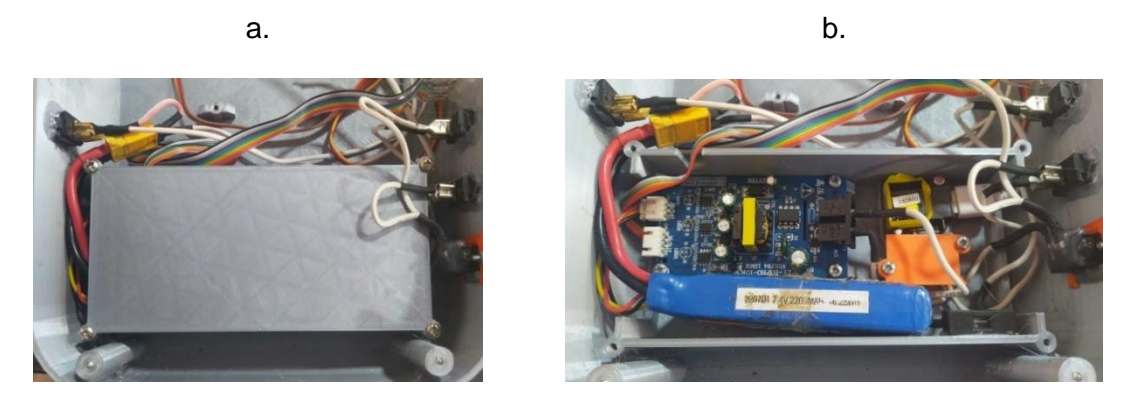

*Nota.* a. Zona de componentes de carga con la tapa protectora. b. Componentes utilizados para recargar la placa principal y el dispositivo Android.

### **Figura 70**

*Leds Indicadores de carga de batería recargable e interruptores para encendido de carga*

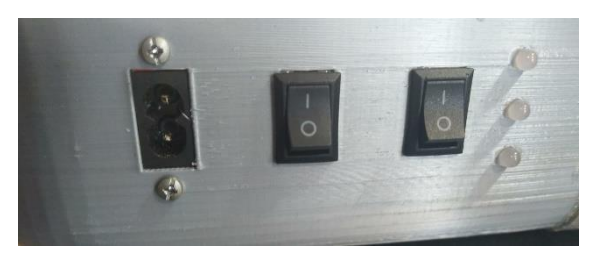

*Nota.* (De izquierda a derecha) Conector para cargar los componentes; Interruptor para carga de dispositivo Android; Interruptor para carga de batería Li-Po; Indicadores de carga de batería Li-Po.

## **4.3. Construcción Estética**

Uno de los objetivos de este proyecto de titulación, es que el mismo tenga una apariencia amigable para los niños y que su forma sea la de un peluche de cóndor para cual se realizó una cobertura para toda la estructura impresa en 3D.

El recubrimiento de peluche debe permitir que sus partes sean desmontables para su posterior limpieza, ya que el mismo estar expuesto a la manipulación de niños y es muy probable que se ensucie por la manipulación, para lo cual se ha dispuesto a realizarlo con velcro en cada una de sus piezas para que las mismas sean removibles.

En su interior consta de dos 3 capas de tela las cuales se especifican en la figura 71. Estas capas fueron cosidas con la ayuda de una máquina para que tenga un mejor acabado con la ayuda de una persona con experiencia en la elaboración de peluches.

# **Figura 71**

*Capas de tela utilizadas para el recubrimiento del juguete tecnológico*

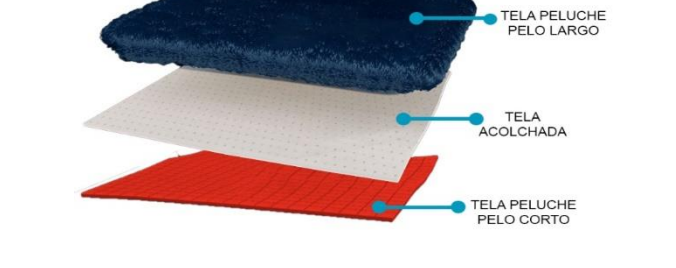

Finalmente se coloca el recubrimiento en el juguete tecnológico para que tenga una apariencia llamativa hacia los niños y de esta manera producir un mayor interés para su futura utilización (figura 72).

# **Figura 72**

*Ubicación del recubrimiento en el juguete tecnológico.*

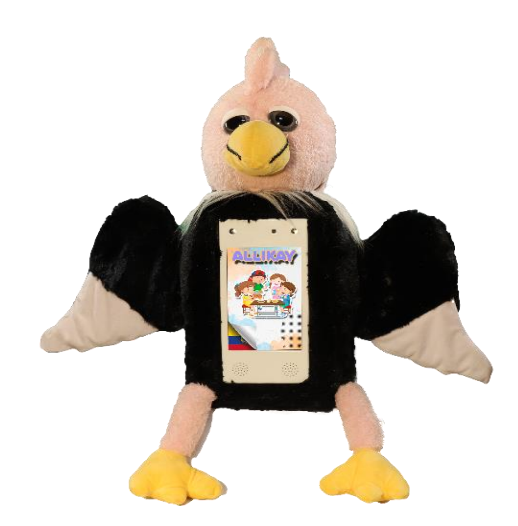

Para la funcionalidad de los juegos se elaboraron tarjetas para que sean reconocidas por los niños para lo cual se realizó un diseño atractivo pero que no distraiga la atención del jugador.

Para el juego *"Semáforo Nutricional"*, el cual consta de 3 tarjetas que muestran los colores del semáforo para que el juguete tecnológico lo reconozca mediante visión artificial y reconocimiento de color las cuales se muestran en la figura 73 a.

Para el juego de la *"Pirámide alimenticia"* se elaboraron ocho diseños que serán impresas en tarjetas magnéticas para que sean reconocidas por el sensor RFID ubicado en el juguete tecnológico. Dichas tarjetas fueron impresas mediante el sistema de impresión UV la cual no es tóxica para el usuario y tiene una larga prolongación de uso, como se indica en la figura 73 b.

#### **Figura 73**

*Diseños de las tarjetas para los respectivos juegos* 

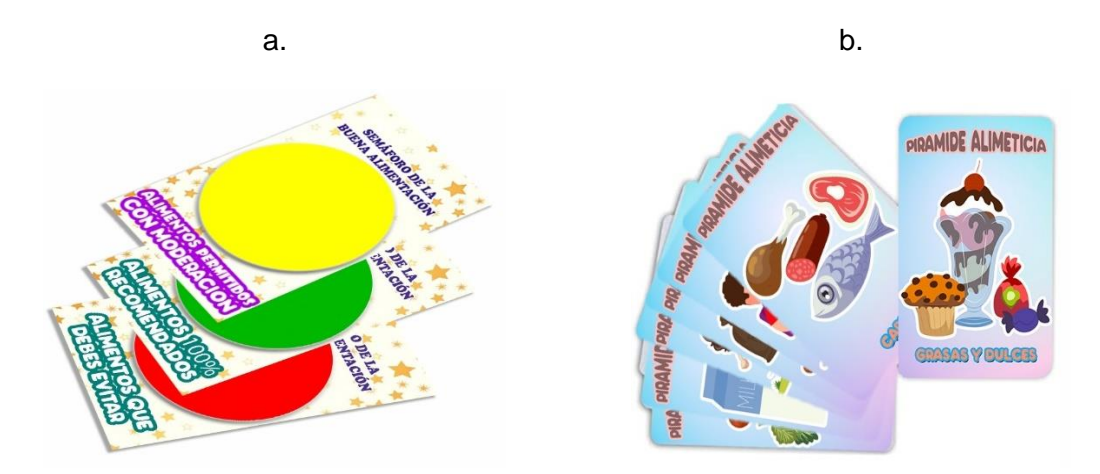

*Nota.* a. Tarjetas para el Juego del Semáforo Nutricional, b. Tarjetas para el Juego del Pirámide Alimenticia.

150

#### **Capítulo V**

#### **5. Pruebas de Funcionamiento y análisis de resultados**

#### **5.1. Introducción**

En este capítulo se detallan todas las pruebas realizadas para llegar al correcto funcionamiento del juguete tecnológico, para las pruebas de funcionamiento, se realizará varias mediciones para la adquisición de datos y se analizará si los resultados que se obtengan serán viables para su uso.

Según la corporación Quality By Design (2018) manifiesta, que las pruebas que se deben aplicar a un equipo nuevo se dividen en dos pruebas: FAT y SAT, las cuales se basan en la aceptación de fábrica y en la aceptación de sitio respectivamente. Las cuáles serán implementadas en este trabajo de titulación para validar su correcto funcionamiento.

## **5.2. Pruebas FAT**

Las pruebas FAT o en su significado en español "Pruebas de aceptación de fábrica", se realizan por los desarrolladores del juguete tecnológico para determinar las especificaciones técnicas del producto.

#### *5.2.1. Pruebas de conectividad*

Para esta prueba se necesita que la placa principal esté energizada y el dispositivo Android encendido, vinculamos el bluetooth del dispositivo Android con el módulo bluetooth del controlador (si es que no lo estuviese vinculado) y ejecutamos la aplicación. Mediante programación colocamos la conexión específica entre estos dos dispositivos mientras esperamos en la primera ventana de la aplicación (*"Splash Screen"*) se procede a determinar si el dispositivo tiene una conexión exitosa y el tiempo que se demora en lograrlo y los resultados obtenidos se muestran en la tabla 34.

# **Tabla 34**

## *Pruebas de conectividad*

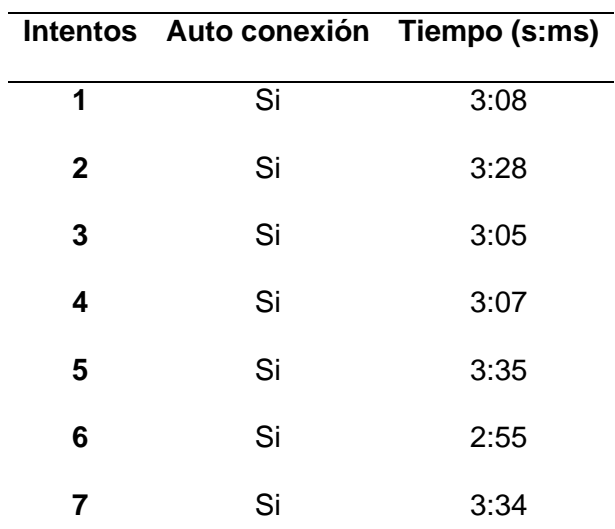

Con lo que se llega a la conclusión que su conexión es muy estable y el tiempo de respuesta promedio es de 3:01 segundos, que se considera un tiempo prudente y muy satisfactorio de espera.

# *5.2.2. Pruebas de movilidad*

En la tabla 35 se indica el movimiento de las alas que puede ejecutar el juguete tecnológico.

# **Tabla 35**

*Movimientos de las alas del juguete tecnológico* 

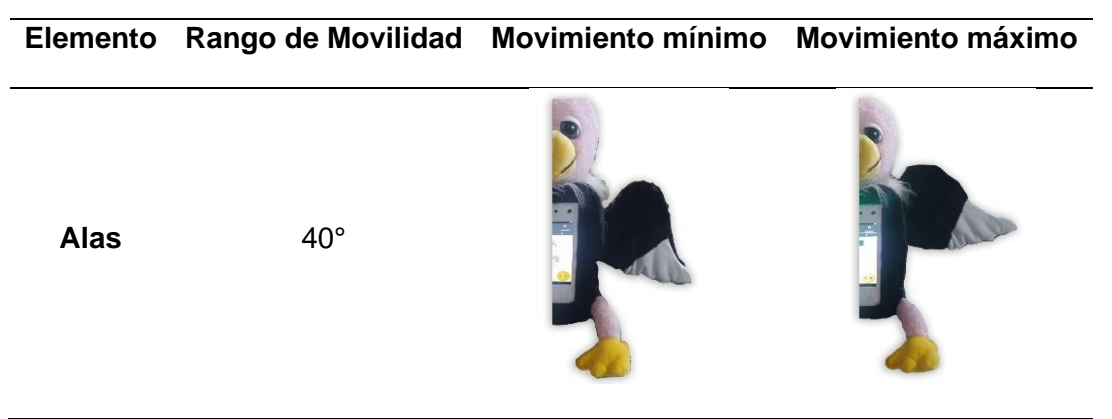

El movimiento del ala es apropiado para su función ya que es de fácil percepción

y tiene una respuesta rápida para regresar a su estado natural, recordando que la

acción siempre será la de subir y bajar las alas cuando esta sea necesaria, para lo que corresponde los 40 grados rotacionales cumplen con su función.

# *5.2.3. Pruebas de batería*

Se determina el tiempo real en el que se carga y descarga completamente la batería mediante el uso del juguete tecnológico tomando en cuenta que el dispositivo Android y la placa principal tienen baterías independientes, para lo cual se realizará el mismo análisis en cada uno y se representará su resultado en tablas separadas siendo estas, la tabla 36 para el Dispositivo Android y la tabla 37 para la placa principal.

# **Tabla 36**

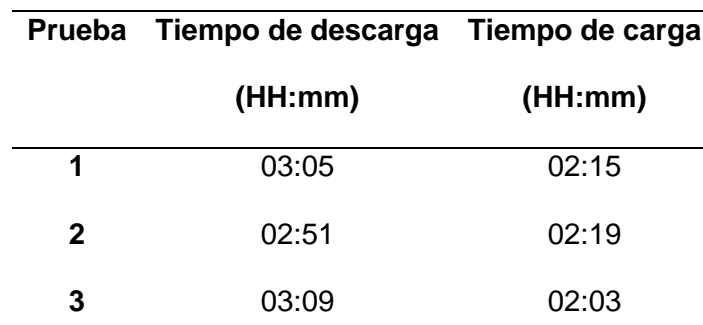

*Tiempo de uso de batería del dispositivo móvil Android*

Se llega a la conclusión que el tiempo promedio de descarga promedio es de

03h01min y el tiempo de carga promedio es de 2h12min; del dispositivo Android.

#### **Tabla 37**

*Tiempo de uso batería de la placa principal*

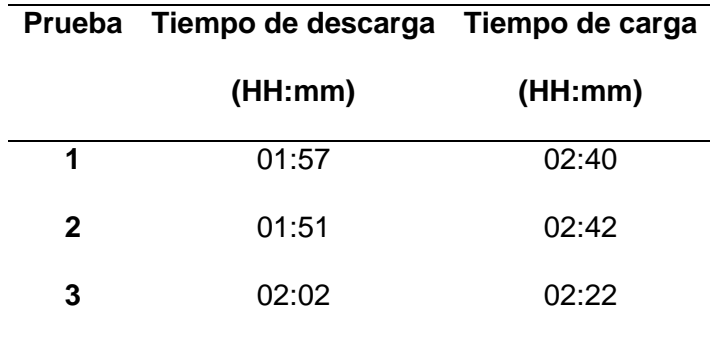

Se determina que el tiempo promedio de descarga promedio es de 01h56min y el tiempo de carga promedio es de 2h32min; esto representando al uso de la placa principal.

# *5.2.4. Pruebas de cámara*

# **5.2.4.1. Pruebas de distancia de detección**

Para detectar las tarjetas mediante visión artificial se debe determinar un rango recomendado para que sea óptima su aplicación, el cual se lo obtiene mediante mediciones separadas con una diferencia de 1 cm desde la cámara hacia la tarjeta, como se lo indica en la figura 74, por cada separación se toma 3 muestras para la obtención de datos que serán representadas en la tabla 38.

# **Figura 74**

*Forma de toma de datos - cámara*

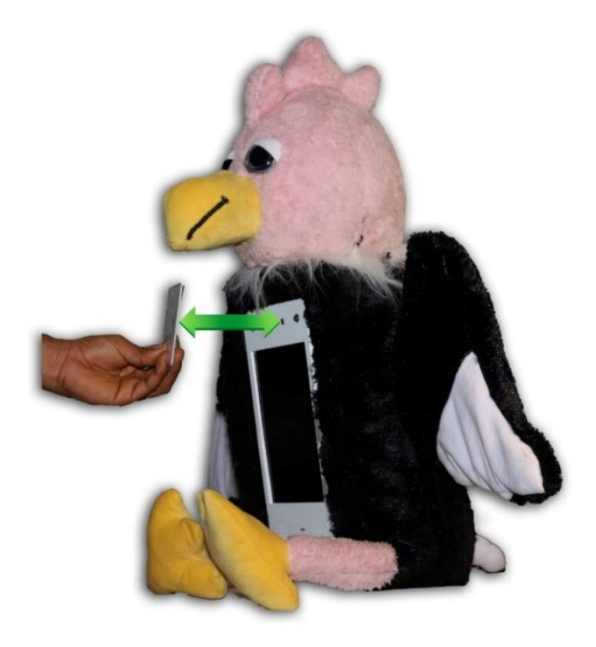

# **Tabla 38**

*Distancia entre la tarjeta y la cámara*

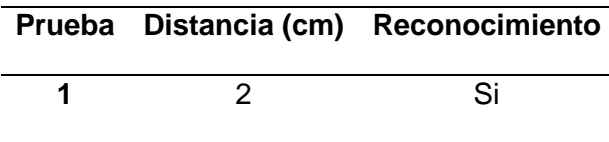

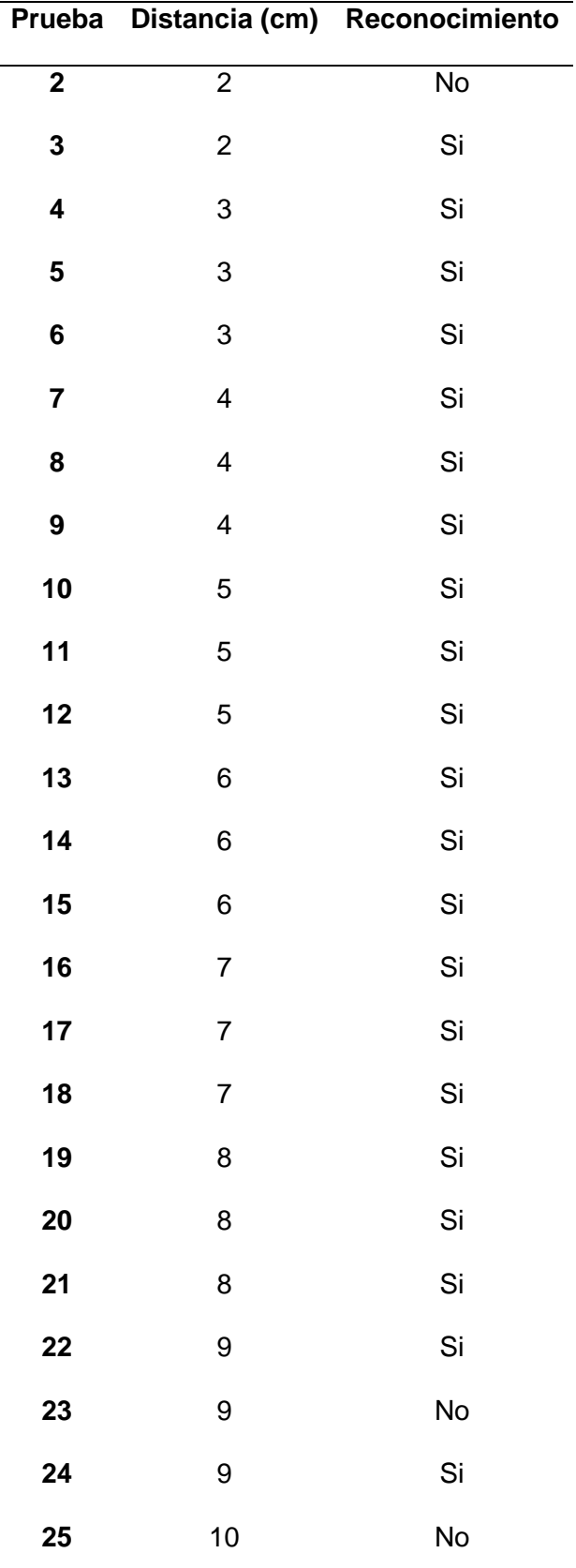

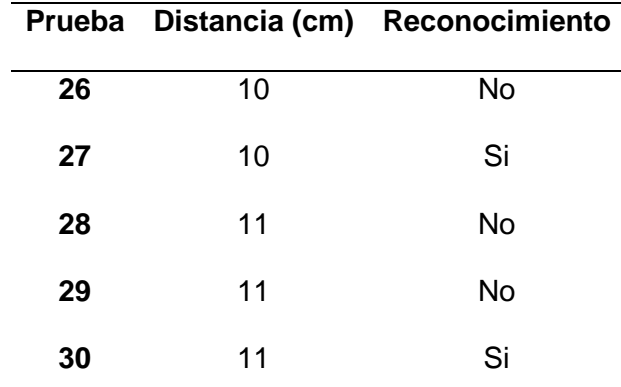

Se determina que el rango de 2 cm a 9 cm es apropiado para su reconocimiento, para lo cual se toma este valor en cuenta para la realización de la siguiente prueba.

# **5.2.4.2. Prueba de detección de color**

Una vez obtenido un rango de distancia para la detección de las tarjetas se procede a ver si la misma detecta el color deseado con una variación en la luz presentada en el ambiente, sea esto un ambiente oscuro y un ambiente con buena presencia de luz, el cual se lo obtiene mediante mediciones similares a las aplicadas anteriormente, por cada separación, color y tipo de ambiente se toma 3 muestras para la obtención de datos que serán representadas en la tabla 39.

#### **Tabla 39**

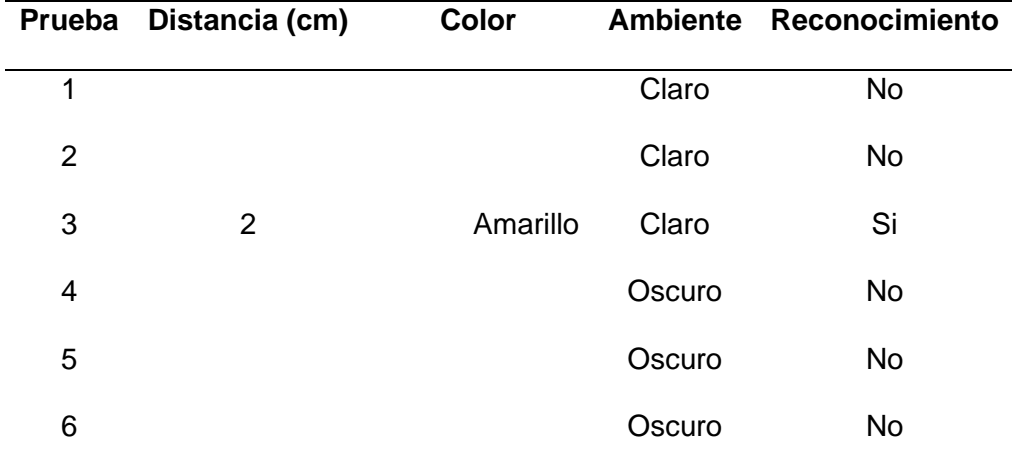

*Detección de color en ambiente claro y oscuro*

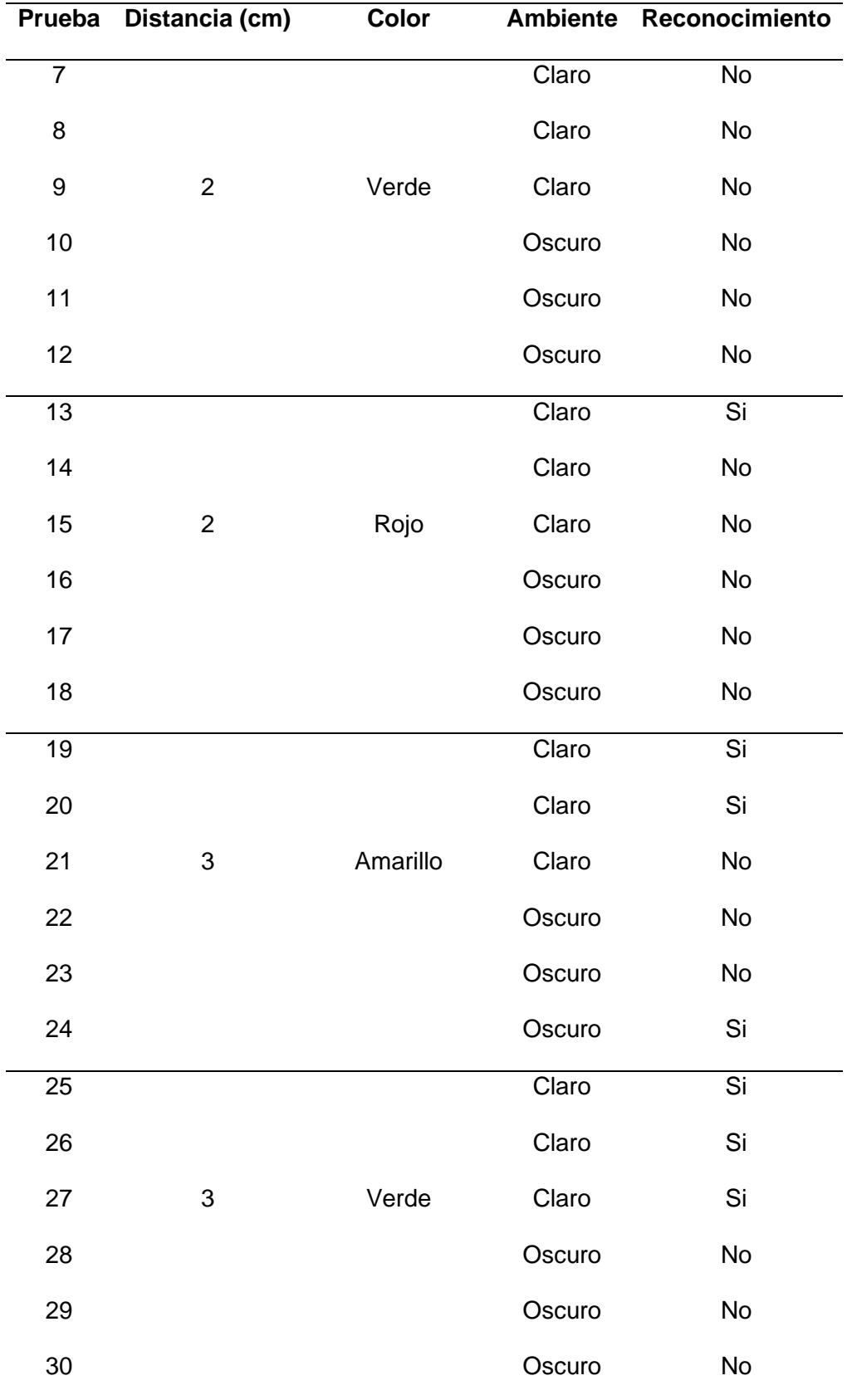

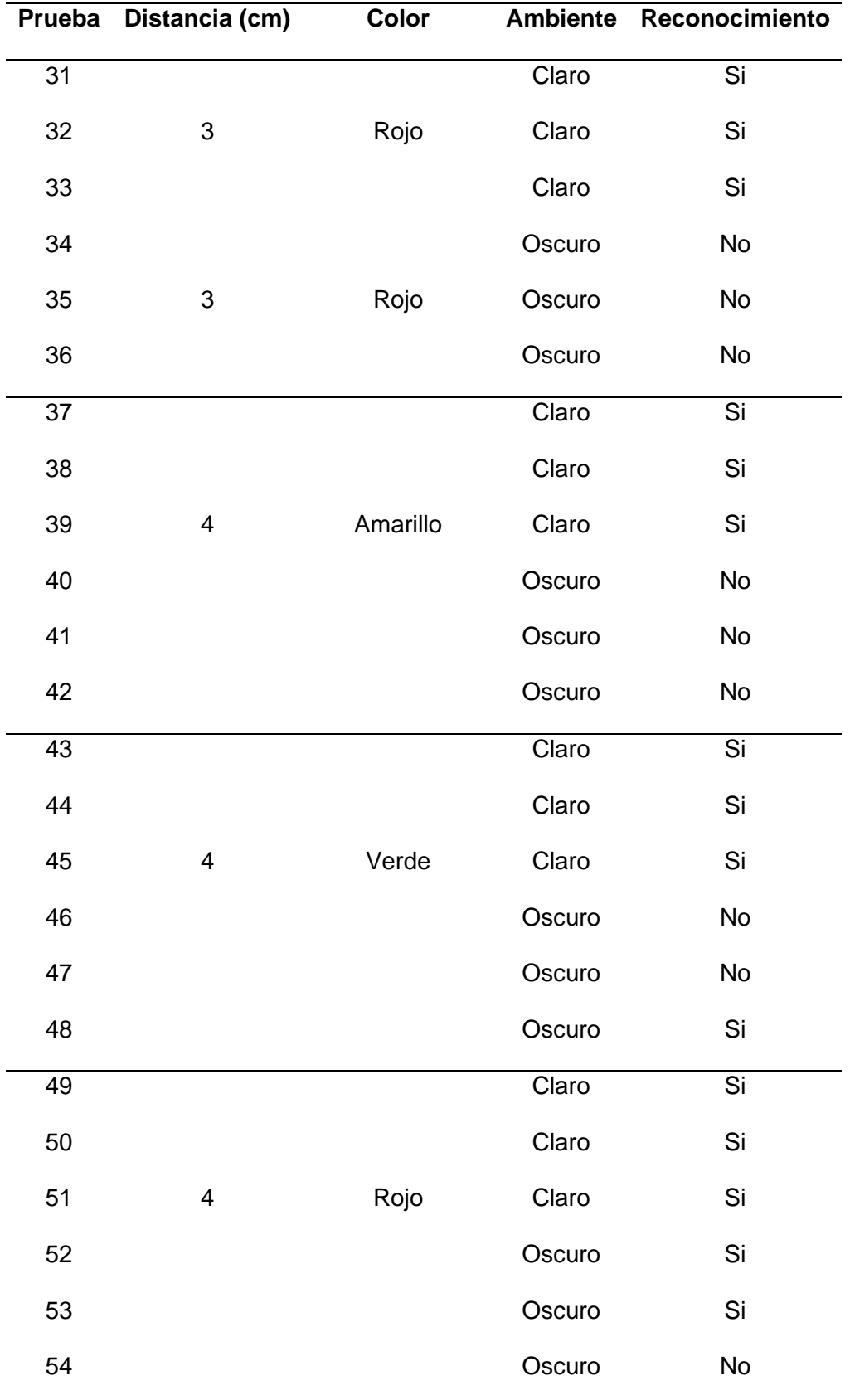

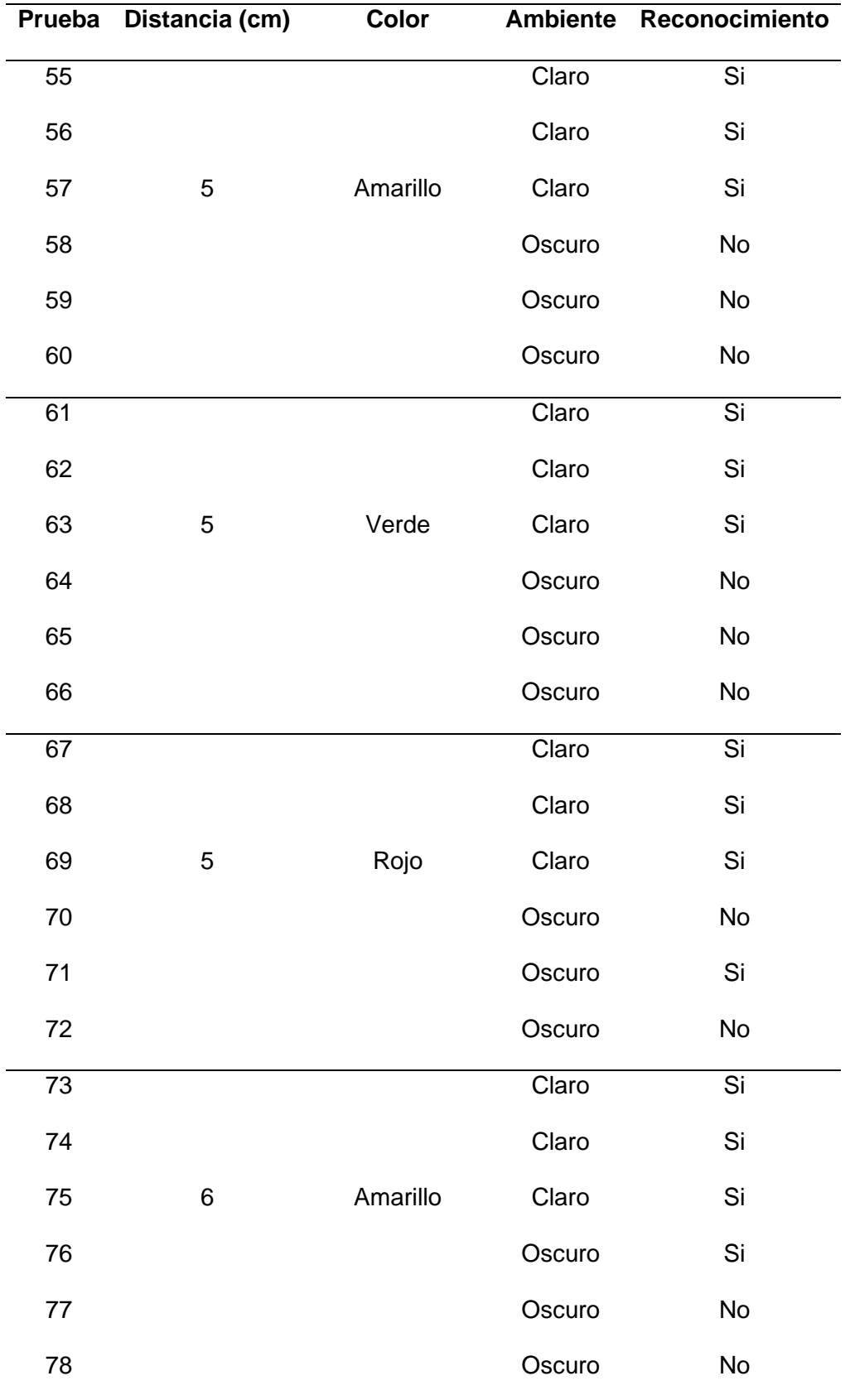

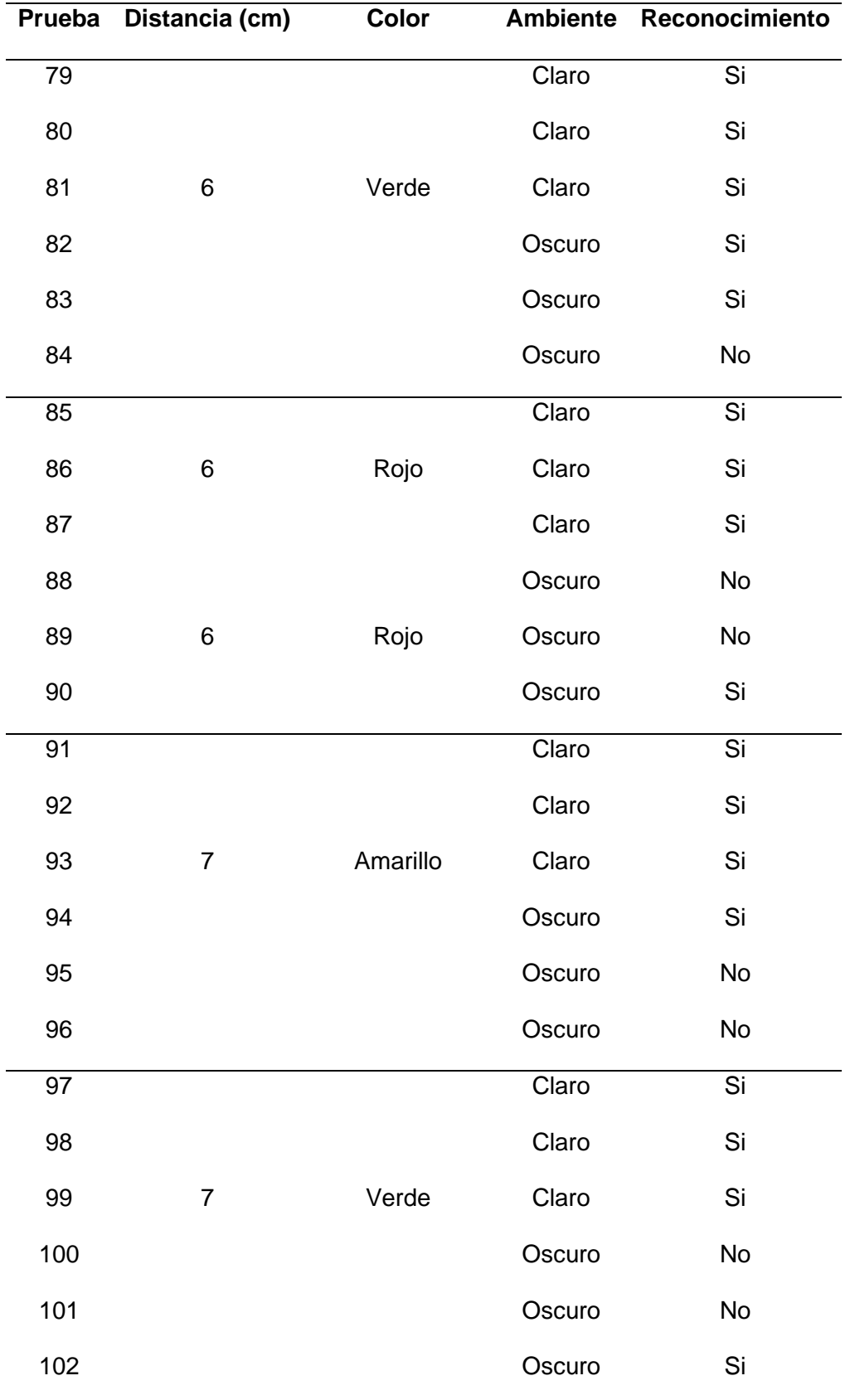

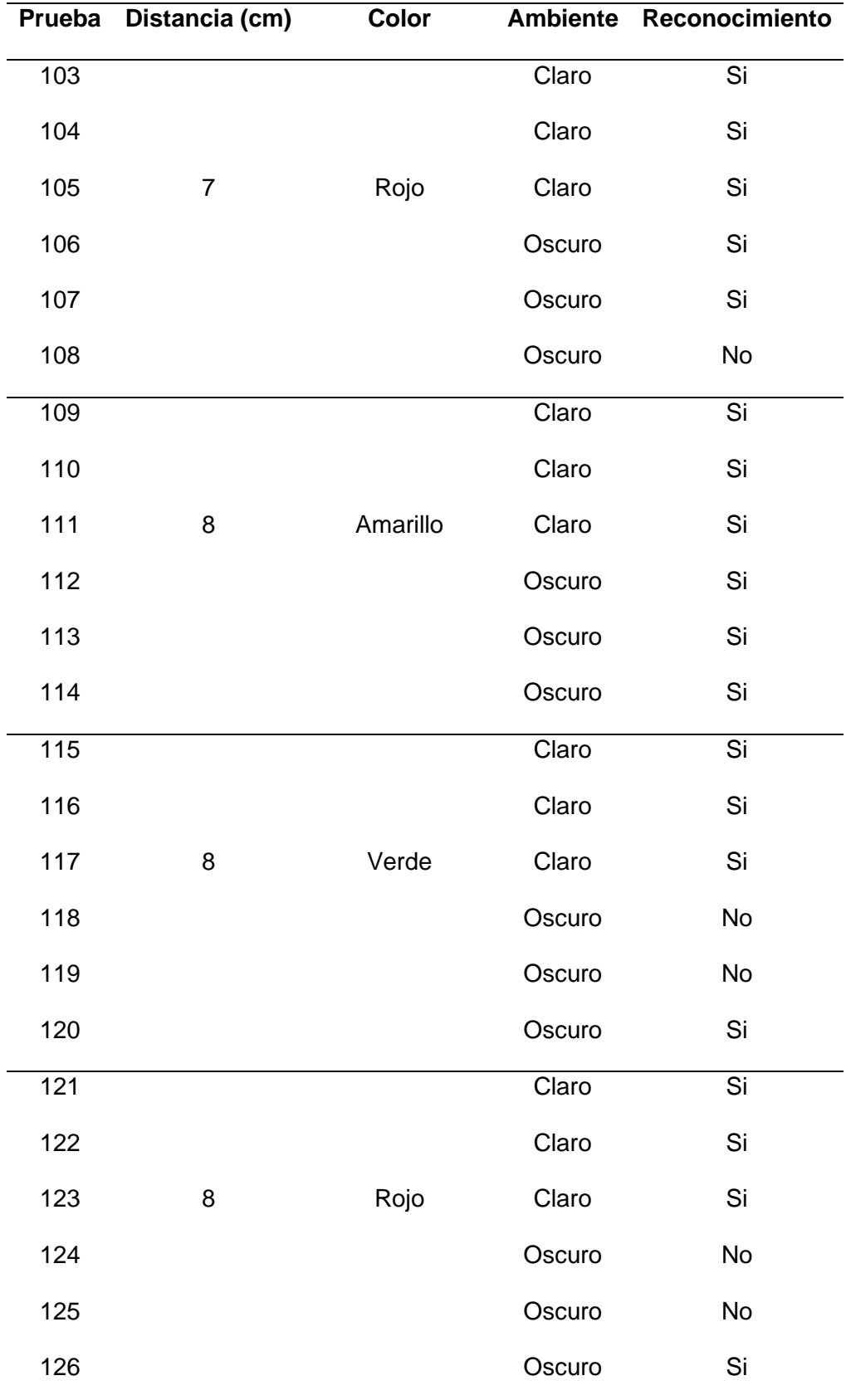

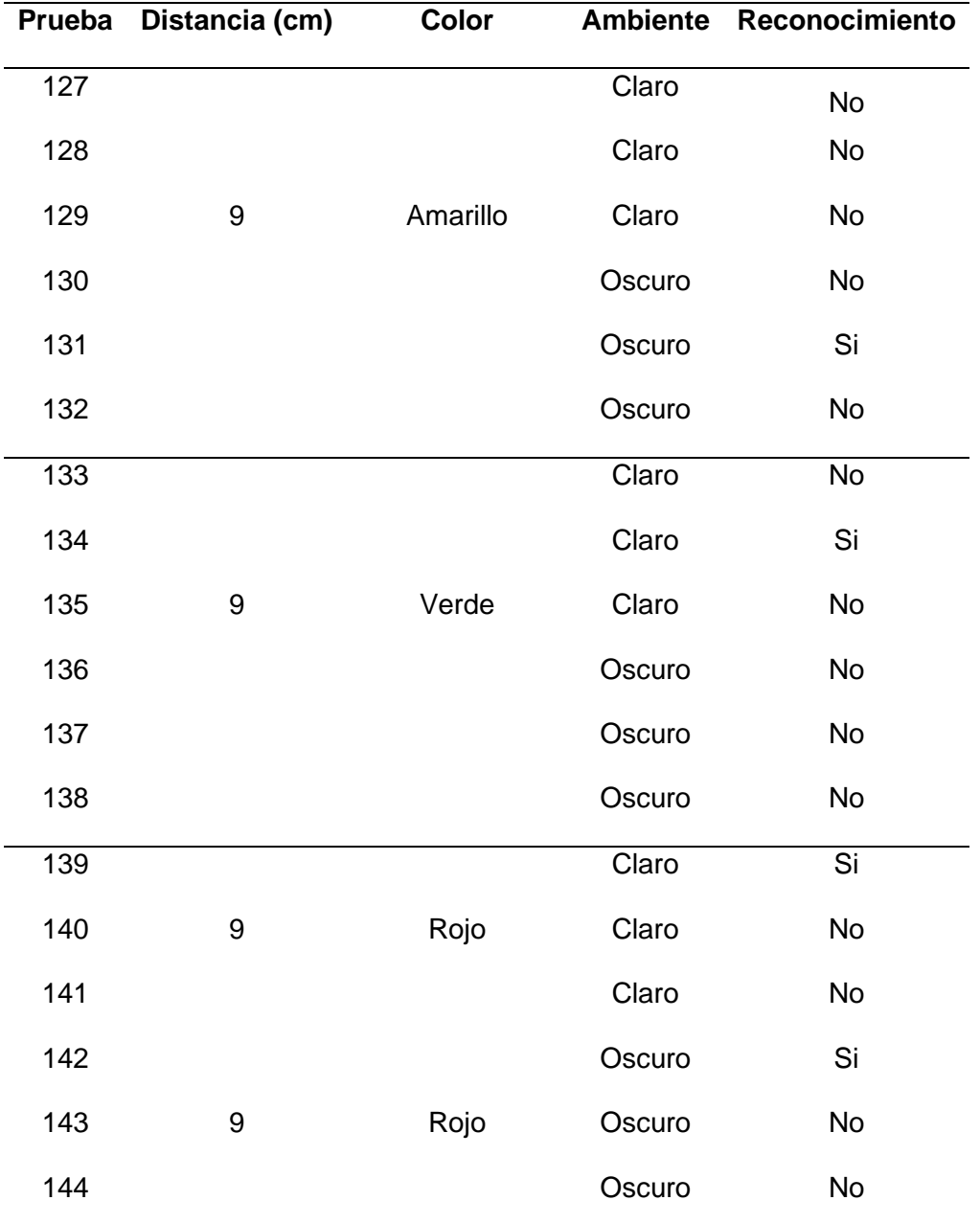

Para lograr comprender los resultados obtenidos en las pruebas, se procede a graficar los mismos, agrupándolos en los datos obtenidos con un ambiente claro y los datos obtenidos en un ambiente oscuro, sin tomar en cuenta si estos datos son amarillos, verdes o rojos ya que necesitamos que la cámara reconozca estos tres colores siempre, esto se lo representa en la figura 75, en la cual se califica si detectó o no detectó el color esperado a diferentes distancias.

## **Figura 75**

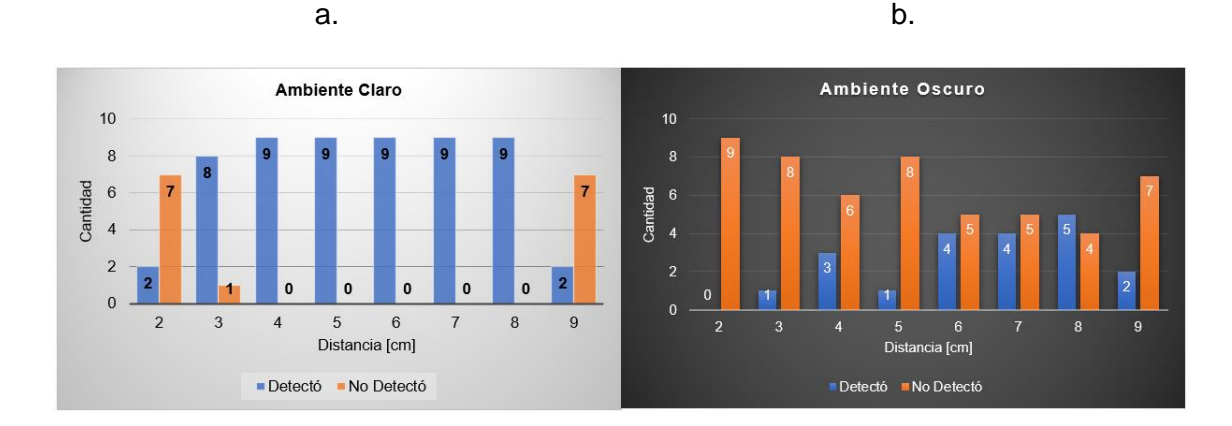

*Representación gráfica de resultados en medición de la detección de la cámara*

*Nota.* a. Representación gráfica de resultados en ambiente claro, b. Representación gráfica de resultados en ambiente oscuro.

Se obtiene un rango definido en el cual no existe error por lo cual determinamos que lo ideal es ocupar el sistema de visión artificial con una distancia de 3 cm a 8 cm considerando esta distancia como se aprecia en la figura 75 y en un ambiente claro es decir que exista una buena presencia de luz, esta información será especificada en el manual de usuario que se procede a realizar.

## **5.2.4.3. Pruebas del sensor RFID**

Para detectar las tarjetas magnéticas se debe determinar un rango recomendado para que sea óptima su aplicación, el cual se lo obtiene mediante mediciones separadas con una diferencia de 0,5 cm desde la cobertura en la posición del sensor hacia la tarjeta, como se lo indica en la figura 76, por cada separación se toma 3 muestras para la obtención de datos que serán representadas en la tabla 40.

# **Figura 76**

*Forma de toma de datos – tarjetas RFID*

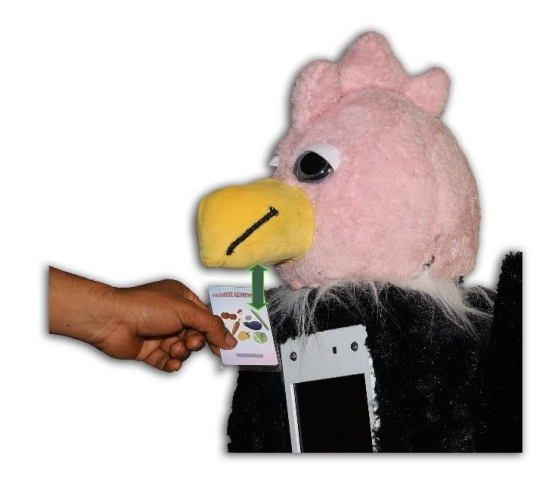

# **Tabla 40**

*Distancia entre la tarjeta y el sensor* 

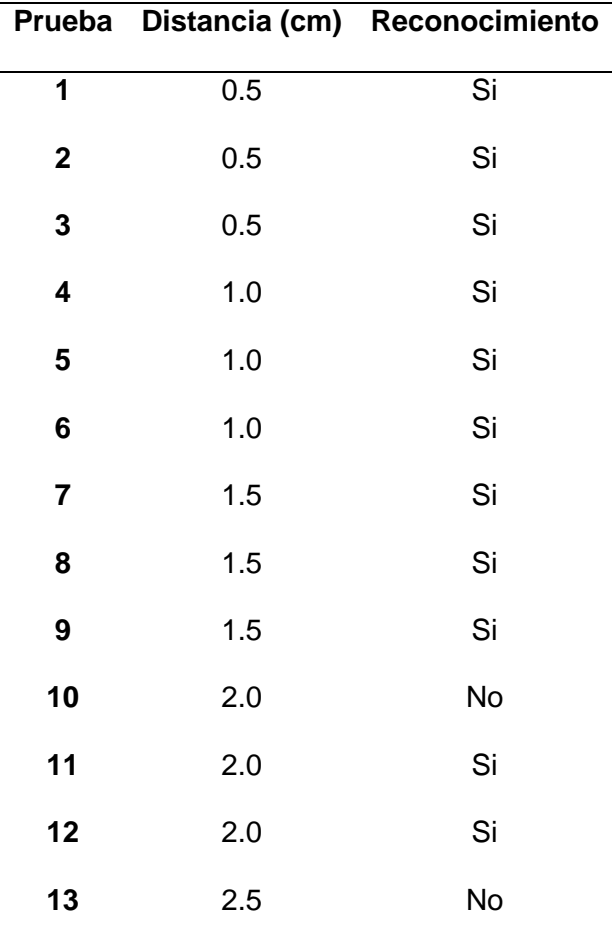

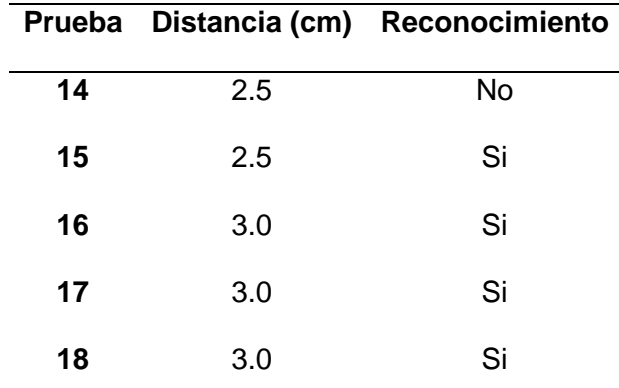

Para comprender los resultados obtenidos en las pruebas, se procede a graficar los mismos como se indica en la figura 77, determinando un rango en el que se obtiene una favorable obtención del sensado de las tarjetas.

# **Figura 77**

*Representación gráfica de resultados en medición de la detección de la tarjeta RFID*

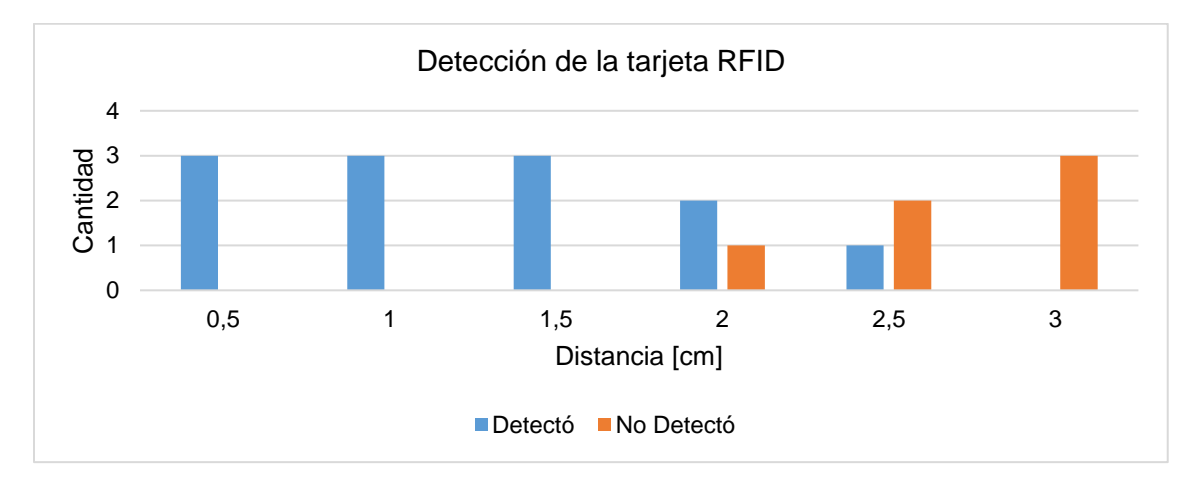

Se obtiene un rango definido en el cual no existe error por lo cual determinamos que lo ideal es ocupar el sistema de visión artificial con una distancia de 0,5 cm a 3 cm considerando esta distancia como se aprecia en la figura 77, esta información será especificada en el manual de usuario que se procede a realizar.

## **5.3. Pruebas SAT**

Las pruebas SAT o en su significado en español "Pruebas de aceptación del sitio", las cuales se realizan en la Fundación "Jardín del Edén" ubicada en el Barrio La Delicia en la Parroquia de Panzaleo, Cantón Salcedo, Provincia Cotopaxi.

#### *5.3.1. Selección del usuario*

Para evaluar al juguete tecnológico se realiza una selección de usuarios los cuales serán niños/niñas y profesionales de la Fundación "Jardín del Edén", donde se busca valorar el correcto funcionamiento y facilidad de uso del juguete tecnológico.

Para seleccionar los usuarios que serán sometidos a valorar el funcionamiento y uso del juguete, se procede a determinar el tamaño muestral de la población que se tiene para realizar las pruebas. La población que se tiene es finita, se conoce que pertenecen 43 niños y niñas de diferentes edades a la Fundación, el rango de edad se encuentra de 6 años de edad hasta los 14 años de edad.

La distribución que tiene la Fundación es por tres grupos conformados de 11 niños y un grupo de 10 niños, pero debido a la pandemia que el país está atravesando, se recomendó por parte de los directivos de la Fundación solo se realice pruebas con cuatro niños de un grupo, debido a que tienen niños y niñas que están dentro del grupo de vulnerabilidad. De igual manera para realizar las pruebas de funcionamiento del juguete tecnológico con los niños y niñas se recomendó hacerlo en tres días diferentes debido a la situación actual del país en el manejo de la pandemia.

Entonces, para determinar la cantidad de participantes para las pruebas se utiliza la ecuación (12), para determinar el tamaño muestral del estudio.

$$
n = \frac{N * Z_a^2 p * q}{d^2 * (N-1) + Z_a^2 * p * q}
$$
(12)

Donde: N, Total de la población,  $Z_a^2 = 1.96$ , coeficiente de seguridad, recomendado un 95%, p, proporción esperada (recomendado 5% = 0.05),  $q = 1 - p$ , (recomendado  $1 - 0.05 = 0.95$ ), d, precisión (recomendado un 3%). Los valores recomendados son para poblaciones menores a 50 (Pita, 2010). Entonces reemplazando los valores conocidos y aplicando en la ecuación (12) se obtiene el siguiente resultado.

$$
n = \frac{4 * 1.96^2 * 0.05 * 0.95}{0.03^2 * (4 - 1) + 1.96^2 * 0.05 * 0.95}
$$

$$
n = 3.94 \approx 4 \text{ persons}
$$

Se debe analizar la valoración del funcionamiento y uso del juguete tecnológico con 4 niños y niñas de la Fundación de acuerdo a la determinación del tamaño muestral. Los datos de los usuarios que realizaron pruebas del juguete tecnológico se detallan en la tabla 41, por parte de los niños y niñas de la Fundación.

# **Tabla 41**

*Usuarios del juguete tecnológico*

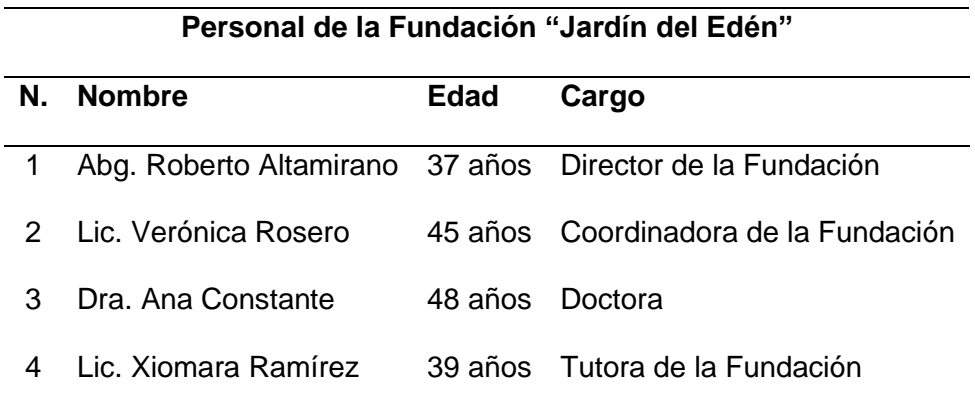

# **Niños y niñas de la Fundación "Jardín del Edén"**

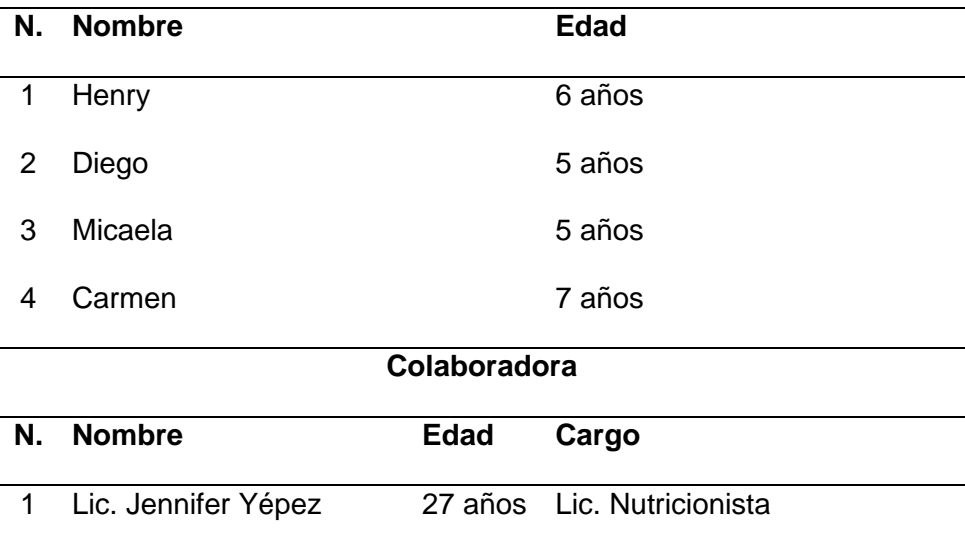

#### *5.3.2. Opinión Personal*

Para la Licenciada Jennifer Yépez, considera: *"El juguete es una excelente estrategia, tanto de aprendizaje como de salud, debemos recordar que un niño siempre va a preferir jugar y al ser un niño es posible que aprendiendo acerca de un tema se pueda distraer, por lo cual crear un juguete que incentive a un menor a aprender acerca de una correcta alimentación, al mismo tiempo que juega y desarrolla sus habilidades motrices es una excelente idea que sirve tanto a niños como para adultos mayores".*

Para el Abg. Roberto Altamirano, manifiesta que *"El proyecto es bastante innovador y novedoso, que va a ayudar bastante en el sistema alimenticio de los niños y a aprender cómo tiene que ser una nutrición buena para cada uno de los chicos."*

#### *5.3.3. Criterios para análisis de usuarios*

Para que el juguete tecnológico sea aprobado los usuarios deberán analizar dos parámetros fundamentales que serán la apariencia y el funcionamiento. Para la apariencia se tomará en cuenta la estética del juguete tecnológico y de la interfaz para la aplicación realizada; y para el funcionamiento se realizará pruebas tanto al personal y niños de la Fundación y a la nutricionista colaboradora.

Para el criterio de funcionalidad se analiza una comparativa en los usuarios asignando puntajes de 1 a 4, los cuales estarán descritos en la tabla 42.

#### **Tabla 42**

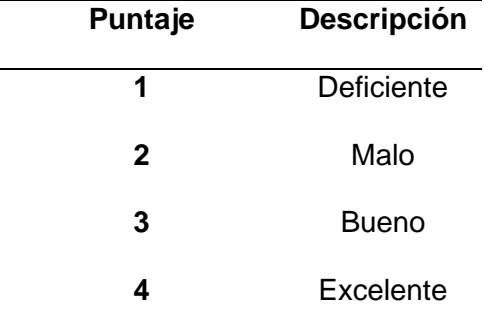

*Ponderaciones para la calificación*

En el caso de existir respuestas de "Si" o "No" sus equivalentes serán "4" o "1" respectivamente.

## *5.3.4. Resultados de los usuarios*

Se realizó una encuesta (Anexo C) a cada uno de los usuarios (Profesionales de la Fundación "Jardín del Edén" y a la Lic. Jennifer Yépez, colaboradora del proyecto), mismas preguntas se basan en las necesidades expuestas en la Tabla 1, del presente trabajo, mediante la cual se obtuvieron los resultados de la tabla 43 correspondientes a las preguntas que se detallan a continuación tomando en cuenta la ponderación previamente establecida.

- 1. ¿El juguete tecnológico tiene una apariencia amigable para niños?
- 2. ¿La aplicación del juguete tecnológico es de fácil manipulación?
- 3. ¿Los juegos son adecuados?
- 4. ¿Es fácil utilizar el juguete tecnológico?
- 5. ¿Continuaría usándolo para enseñar sobre hábitos y alimentación saludable a los niños?
- 6. ¿Cree que utilizando este tipo de herramientas ayuda la comprensión de los niños?

## **Tabla 43**

*Resultados de las encuestas*

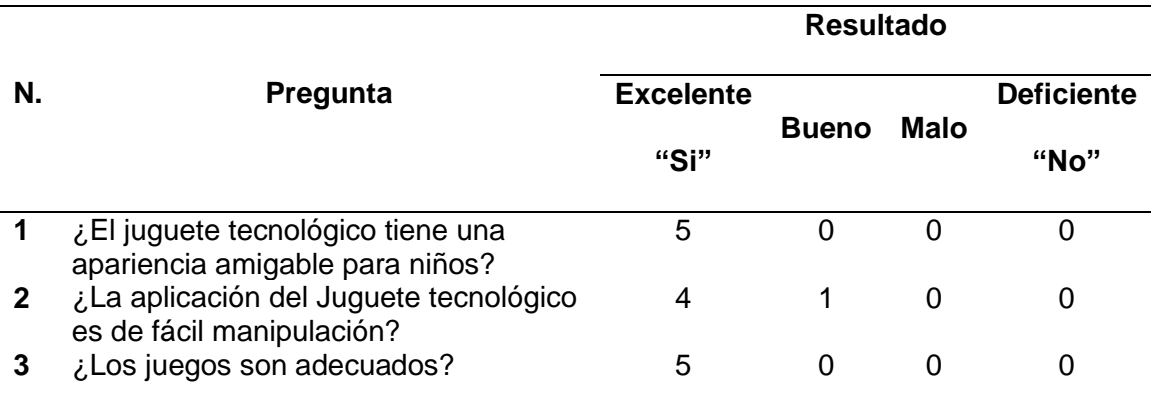

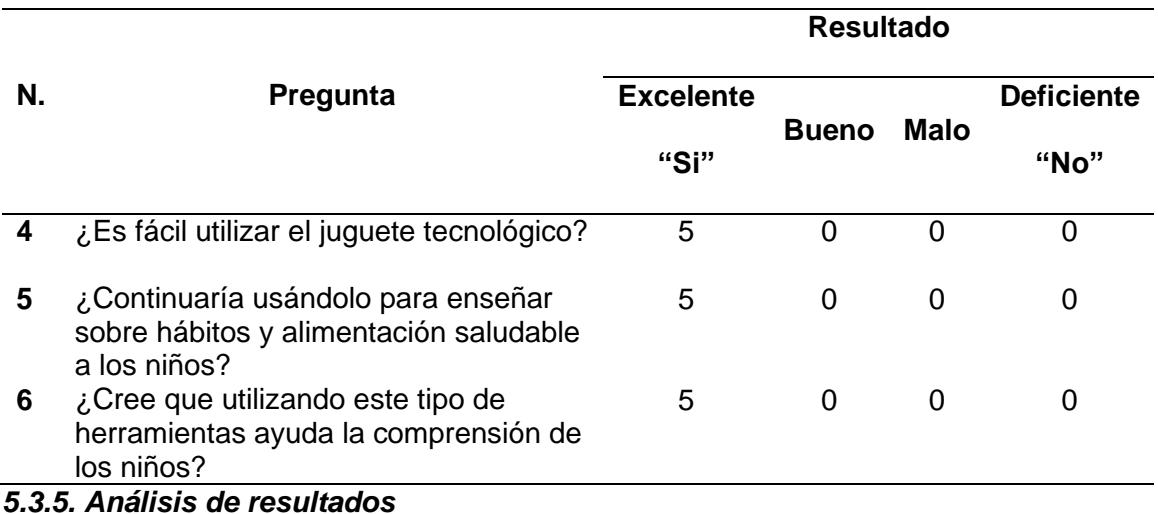

En la figura 78, se muestran los resultados obtenidos en la pregunta No. 1 de la encuesta aplicada, a la que responde a la pregunta: ¿El juguete tecnológico tiene una apariencia amigable para niños?, la cual muestra en su totalidad la conformidad de los encuestados por la apariencia del juguete tecnológico ya que aprueban que es amigable para los niños.

## **Figura 78**

*Resultados de la pregunta No. 1*

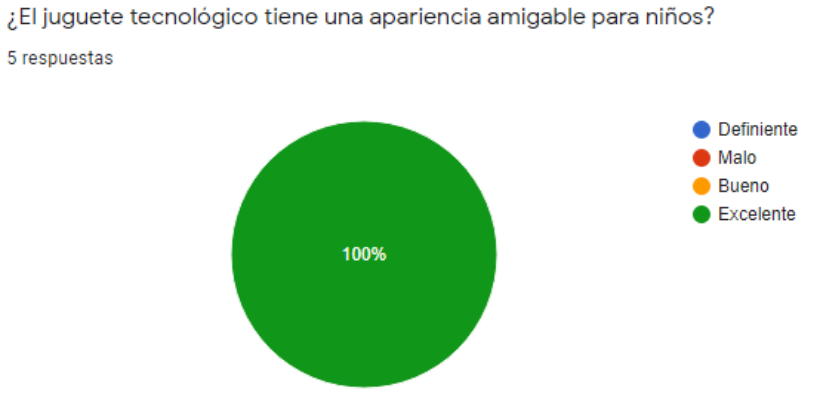

En la figura 79, se muestran los resultados obtenidos en la pregunta No. 2 de la encuesta aplicada, a la que responde a la pregunta: ¿La aplicación del Juguete tecnológico es de fácil manipulación?, la cual muestra que un 80% de los encuestados consideran que la aplicación del juguete tecnológico es fácil de manipular.

# **Figura 79**

## *Resultados de la pregunta No. 2*

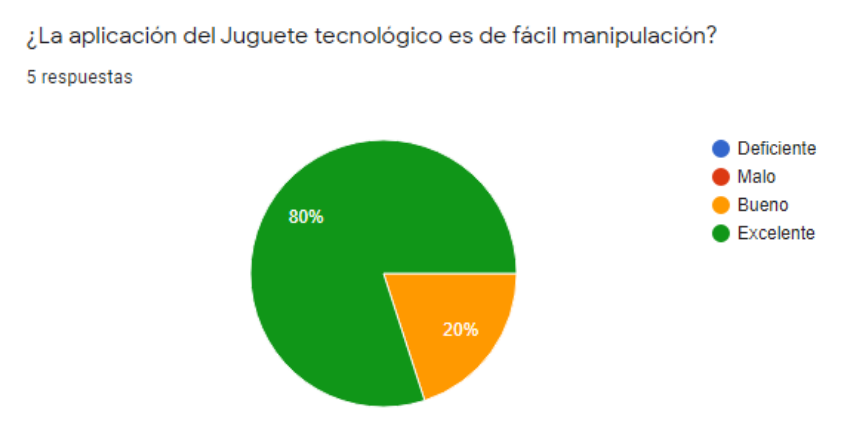

En la figura 80, se muestran los resultados obtenidos en la pregunta No. 3 de la encuesta aplicada, a la que responde a la pregunta: ¿Los juegos son adecuados?, la cual muestra en su totalidad que los encuestados aprueban los juegos implementados en el juguete tecnológico ya que consideran que los mismos son adecuados para los niños.

#### **Figura 80**

*Resultados de la pregunta No. 3*

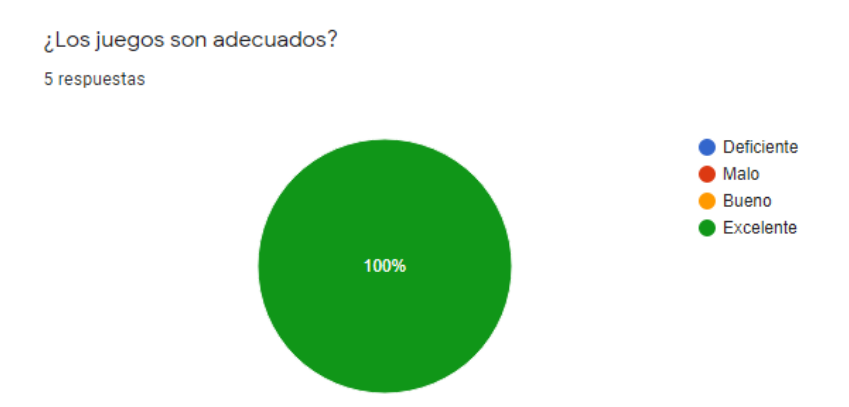

En la figura 81, se muestran los resultados obtenidos en la pregunta No. 4 de la encuesta aplicada, a la que responde a la pregunta: ¿Es fácil utilizar el juguete tecnológico?, la cual muestra en su totalidad que los encuestados piensan que el juguete tecnológico es fácil de usar.

# **Figura 81**

#### *Resultados de la pregunta No. 4*

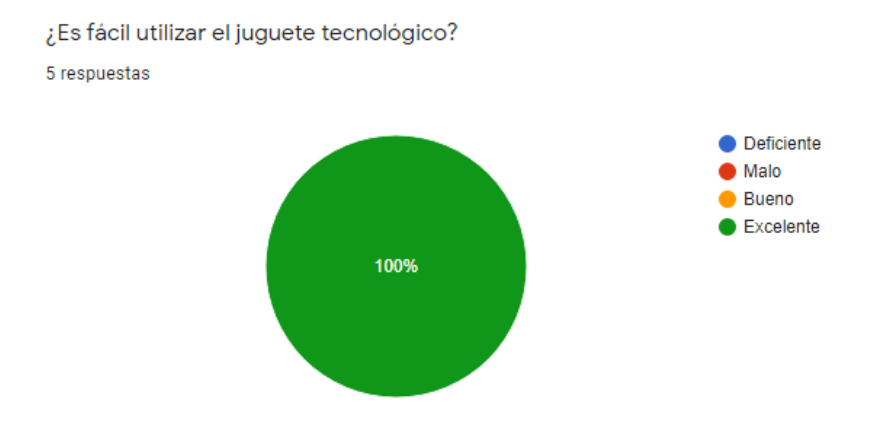

En la figura 82, se muestran los resultados obtenidos en la pregunta No. 5 de la encuesta aplicada, a la que responde a la pregunta: ¿Continuaría usándolo para enseñar sobre hábitos y alimentación saludable a los niños?, la cual muestra en su totalidad que los encuestados si desean continuar usando el juguete tecnológico para fortalecer la enseñanza sobre hábitos y alimentación saludable.

;Continuaría usándolo para enseñar sobre hábitos y alimentación saludable a los niños?

#### **Figura 82**

#### *Resultados de las pruebas No. 5*

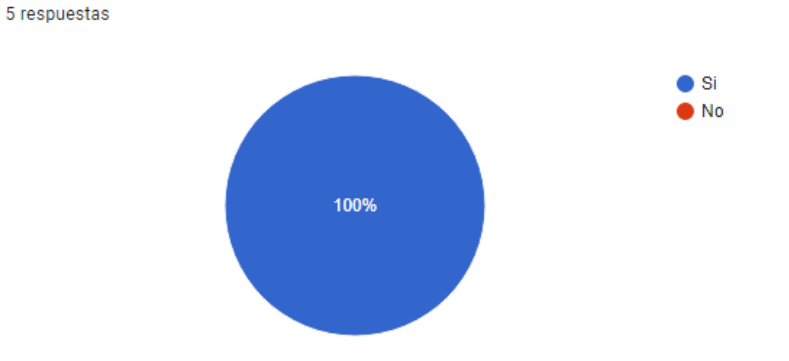

En la figura 83, se muestran los resultados obtenidos en la pregunta No. 6 de la encuesta aplicada, a la que responde a la pregunta: ¿Cree que utilizando este tipo de herramientas ayuda la comprensión de los niños?, la cual muestra en su totalidad la

aceptación de este tipo de herramientas tecnológicas ya que perciben que las mismas servirán para ayudar a la comprensión de los niños.

#### **Figura 83**

#### *Resultados de la pregunta No. 6*

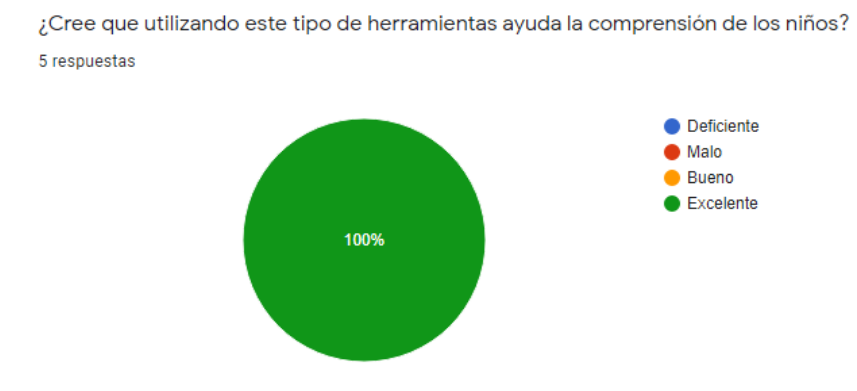

#### *5.3.6. Protocolo de pruebas*

Para el inicio de la etapa de pruebas de funcionamiento del juguete tecnológico se realiza una visita técnica a la Fundación "Jardín del Edén", con el objetivo de realizar una demostración de la constitución y funcionamiento del juguete. La demostración fue impartida para el Abg. Roberto Altamirano, director de la Fundación, y la Lic. Verónica Rosero, coordinadora de la Fundación. También la colaboradora del proyecto, la Lic. Jennifer Yépez fue partícipe de esta demostración. De la demostración se recopiló ciertas recomendaciones para dar inicio a las pruebas de funcionamiento con los niños y niñas de la fundación. Las principales recomendaciones en la demostración fueron:

- ✓ Para el juego del semáforo nutricional, tratar de albergar la mayor cantidad de alimentos para indicar en pantalla.
- $\checkmark$  El tiempo de visualización de la imagen en pantalla debe ser mayor a los cincos segundos.
- ✓ Para el juego de hábitos saludables, cada imagen debe ir acompañada de un audio indicando la acción o instrucciones que está proyectando en la imagen presentada en pantalla, con el fin de evitar confusiones en los niños y niñas.

✓ Colocar imágenes en pantalla que sean el punto de mayor atención y sean agradables a la vista de los niños.

Una vez realizadas todas las recomendaciones dadas acerca del juguete tecnológico, se procede a realizar el procedimiento para realizar las pruebas de funcionamiento del juguete con los niños y niñas de la fundación.

El procedimiento para utilizar el juguete tecnológico desde cero y realizar las pruebas de funcionamiento con los niños y niñas se debe considerar los siguientes pasos, los mismos que deben ser ejecutados con el acompañamiento de un tutor de la fundación o de una persona adulta.

- 1. Accionar el interruptor que activa el sistema de movimientos de las alas.
- 2. Desbloquear el dispositivo móvil, mediante el botón de encendido.
- 3. Ejecutar la aplicación de nombre *"ALLIKAY"*. En la pantalla principal de la aplicación, seleccionar el ícono de siguiente para ingresar al menú principal.
- 4. En el menú principal, presionar el ícono de *"Yo Juego"*.
- 5. Antes de iniciar con los juegos es necesario registrar el jugador. Entonces para ello, seleccionar la imagen de "Jugador", en el registro de jugador ingresar la información solicitada: nombre, género y avatar.
- 6. Una vez registrado el jugador, presionar el ícono de *"Jugar"* para seleccionar el tipo de juego a ejecutar.
- 7. Presionar en el icono del juego del semáforo nutricional para empezar el juego. Desarrollar el juego con el niño o niña y registrar la cantidad de aciertos y errores.
- 8. De la misma manera para el juego de la pirámide alimenticia, desarrollar el juego con el niño o niña y registrar la cantidad de errores y aciertos.
- 9. Presionar en el icono del juego de los hábitos saludables, desarrollar el juego con el niño o niña y de igual manera registrar los datos de errores y aciertos.
- 10. Una vez terminada, comprobar que los registros de los juegos se hayan guardado en la base de datos de la aplicación. Para ello, presionar en el icono resultados, seleccionar el filtro de búsqueda y obtener la información requerida, compararla con los datos registrados.
- 11. Terminada la prueba, se debe cerrar la aplicación mediante el icono de *"Salir"*.

Para mayor detalle revisar el Anexo D, donde se muestra el manual de usuario con el fin de brindar varias instrucciones sobre el uso correcto del juguete tecnológico.

#### *5.3.7. Pruebas de funcionamiento en la Fundación*

Las pruebas se las realizó en tres sesiones distintas en la Fundación para evaluar la interacción y el correcto funcionamiento de todas las actividades que se encuentran en la aplicación, con la muestra de la población de niños y niñas seleccionada anteriormente.

En la figura 84, se muestra la interacción con el juguete por parte de los niños y niñas. Estas pruebas se realizan utilizando el juego del semáforo nutricional, la pirámide alimenticia y los hábitos, para ayudar a mejorar el aprendizaje y conocimiento de una alimentación sana y hábitos saludables que deberían tener los niños y niñas.

#### **Figura 84**

*Pruebas de funcionamiento del juguete tecnológico con los niños y niñas*

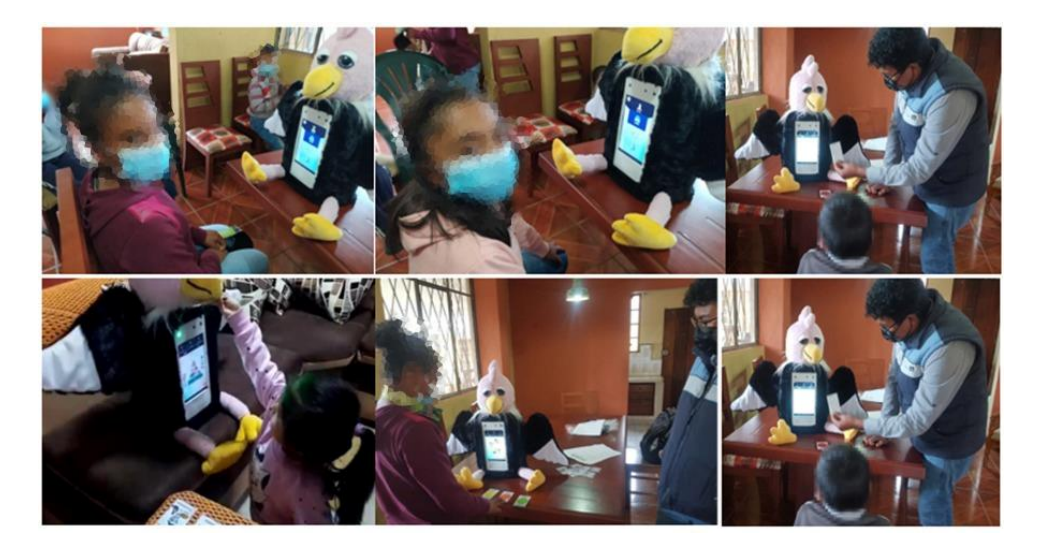

Los resultados de las pruebas realizadas a los niños y niñas de la Fundación, sobre los juegos de la aplicación: el semáforo nutricional, la pirámide alimenticia y los hábitos saludables. Los datos a analizar de estas pruebas realizadas son: la cantidad de detección del color en el juego del semáforo nutricional, la cantidad de detección de las tarjetas RFID para el juego de la pirámide alimenticia, la cantidad de selección de los buenos y malos hábitos, la cantidad de aciertos y la cantidad de errores respectivamente para cada juego. Estos se tabulan en la tabla 44 para su posterior interpretación.

# **Tabla 44**

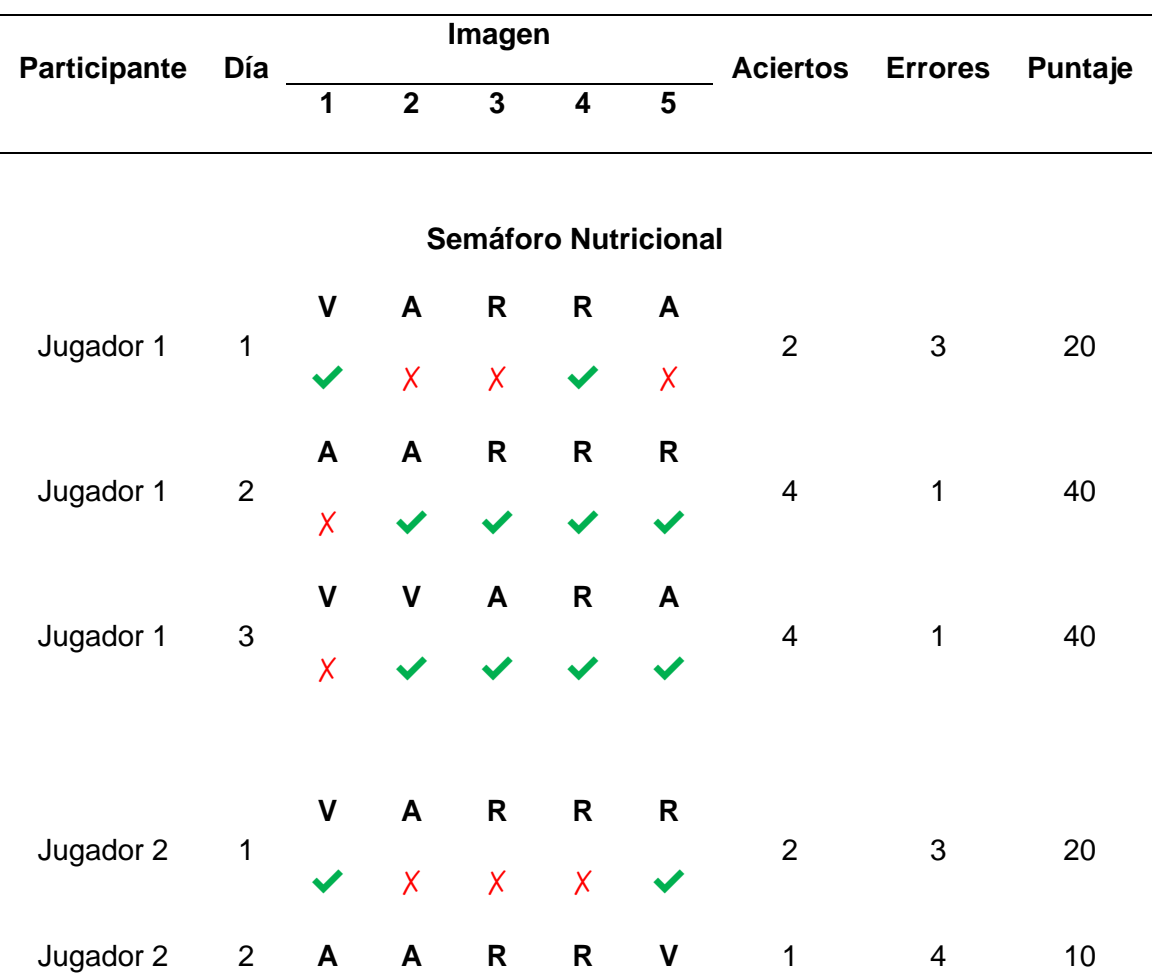

*Resultados de las pruebas de la aplicación en la Fundación con los niñas y niñas*

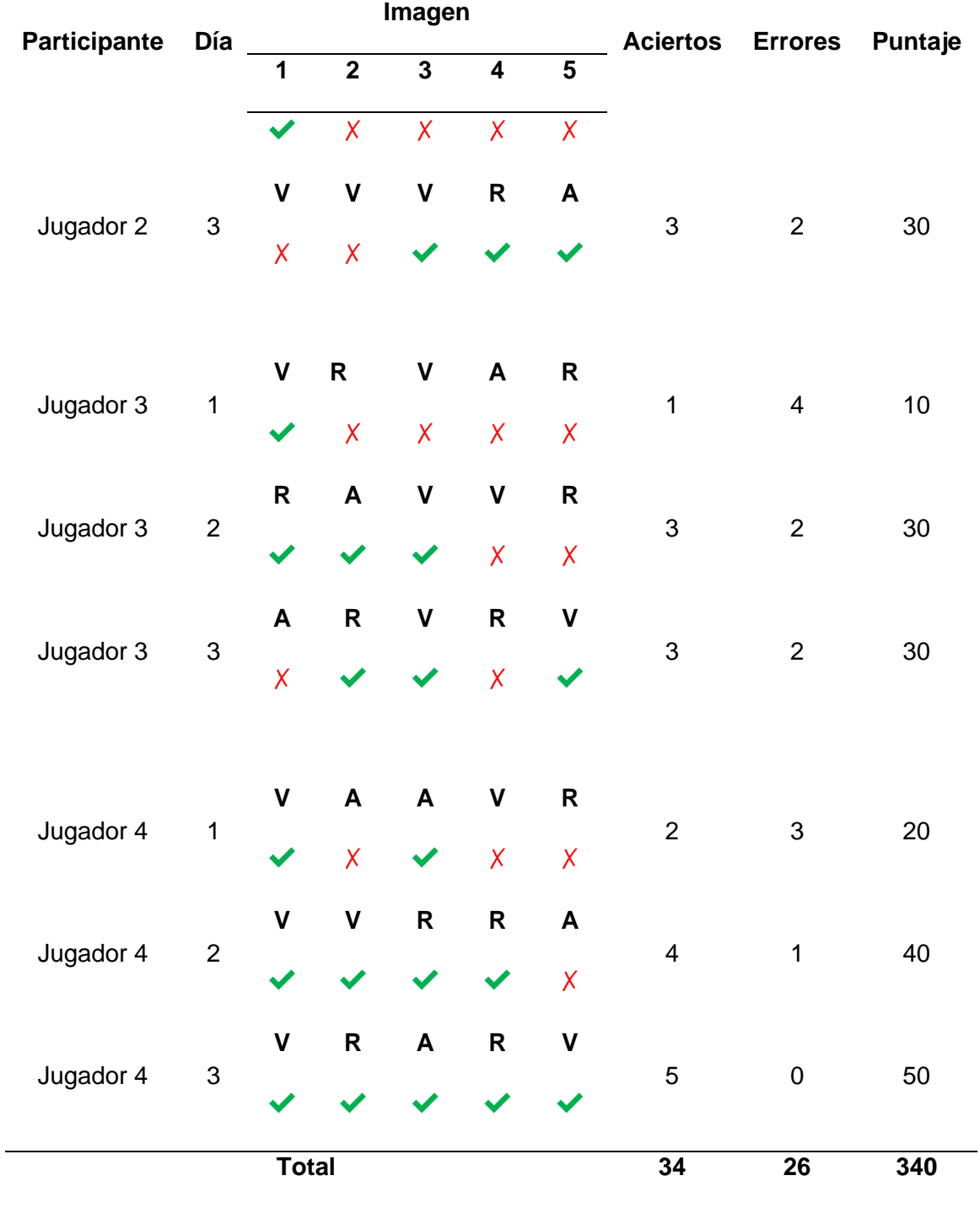

# **Pirámide Alimenticia**

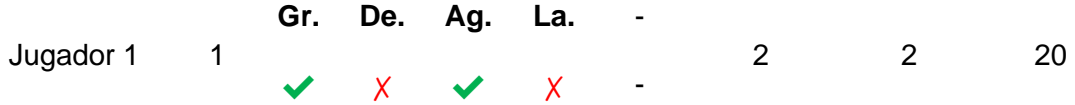

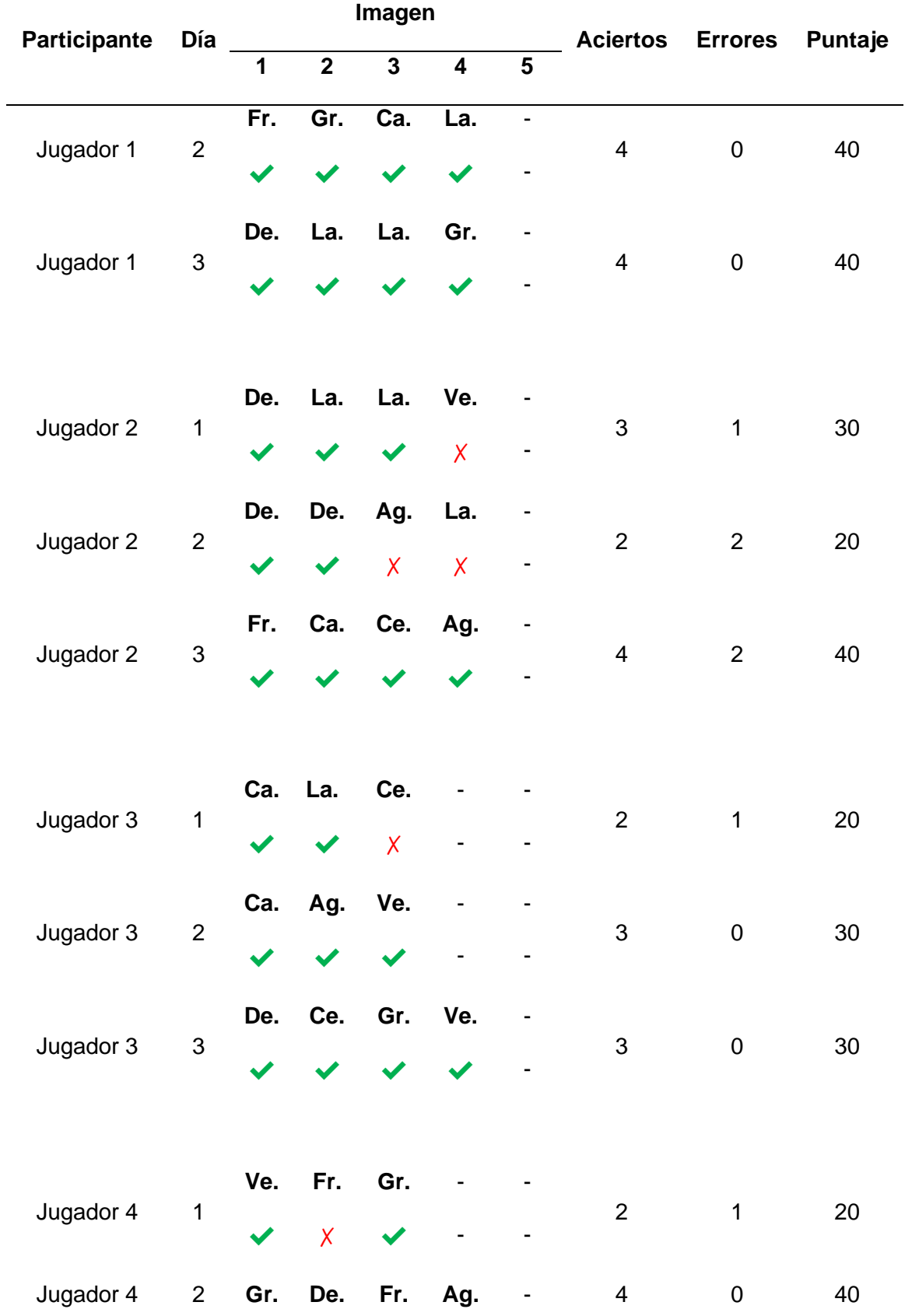

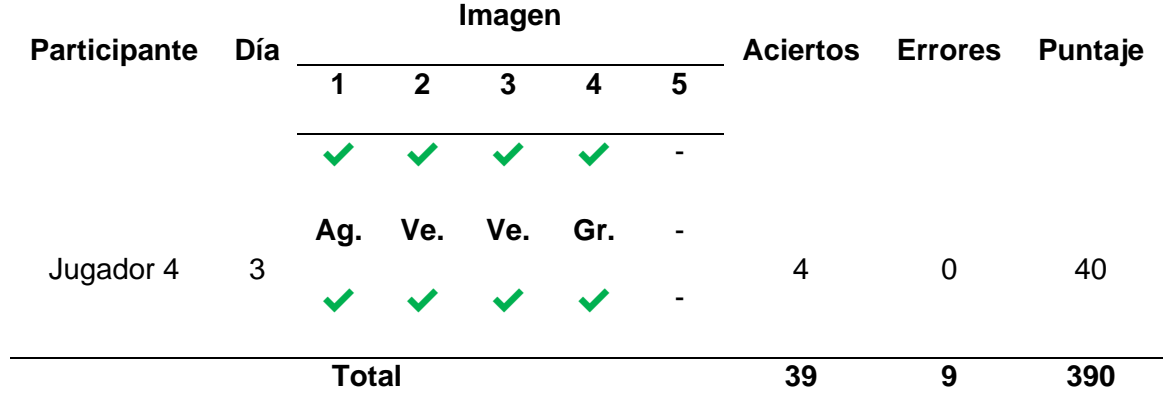

**Hábitos Saludables**

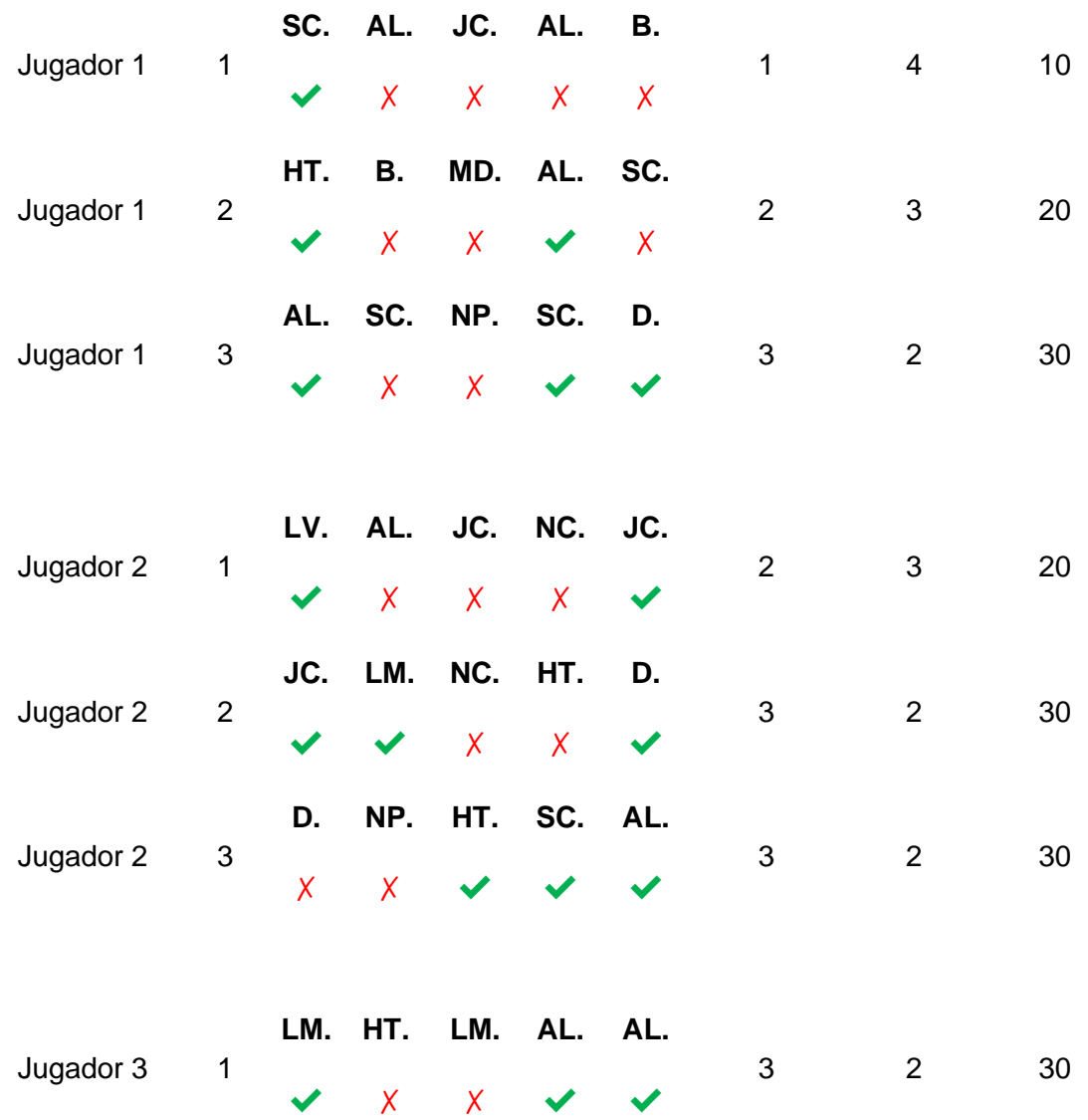

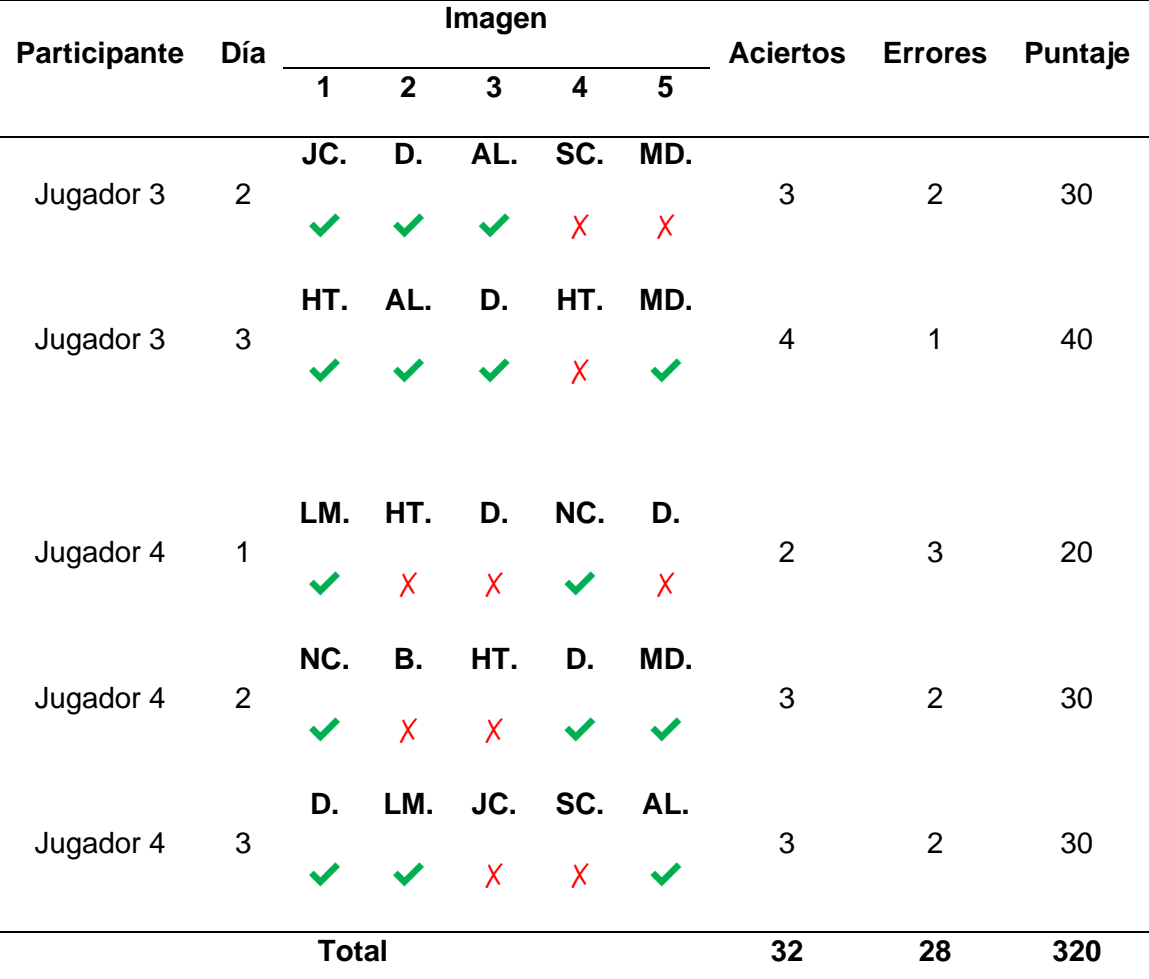

Los resultados obtenidos de las pruebas, se puede verificar que, para el juego del semáforo nutricional, en el primer día se tiene un elevado promedio de la cantidad de errores, es posible por el no conocimiento correcto de los alimentos y la cantidad correcta que se debe consumir, también se pudo constatar dos errores en la detección del color, debido a que el usuario se demoró en indicar la tarjeta a la cámara entonces lo reconoció como doble error. Pero se puede verificar que al tercer día de las pruebas el error en el reconocimiento de los alimentos para el semáforo fue disminuyendo y por ende los aciertos aumentando.

Los resultados para el juego de la pirámide alimenticia tienen el mismo comportamiento que el juego anterior, en el primer día la cantidad de errores es de 5 entre los cuatros jugadores que probaron el juego de la pirámide alimenticia y para el
tercer día los errores fueron de 2, lo que indica que el juego funciona perfectamente y de igual manera el sensor capta todas las tarjetas RFID y no existe ningún error de lectura del sensor o envió de datos falsos.

Los resultados para el juego de los hábitos saludables si tienen un elevado promedio de la cantidad de errores, se pudo constatar que los niños y niñas tienen conocimientos casi nulos de los hábitos que se debe tener en la vida cotidiana. Muchos de ellos confunden que utilizar el celular en la noche o pasar mucho tiempo con él mismo está dentro de los buenos hábitos y así entre otros. Por ello se verifica que la mayor cantidad de errores existe en este juego. También el audio que existe en el juego de los hábitos ayuda a mejorar la comprensión de las imágenes sin ello habría una mayor cantidad de errores. Todos estos datos analizados se pueden visualizar de manera gráfica en las siguientes figuras.

### **Figura 85**

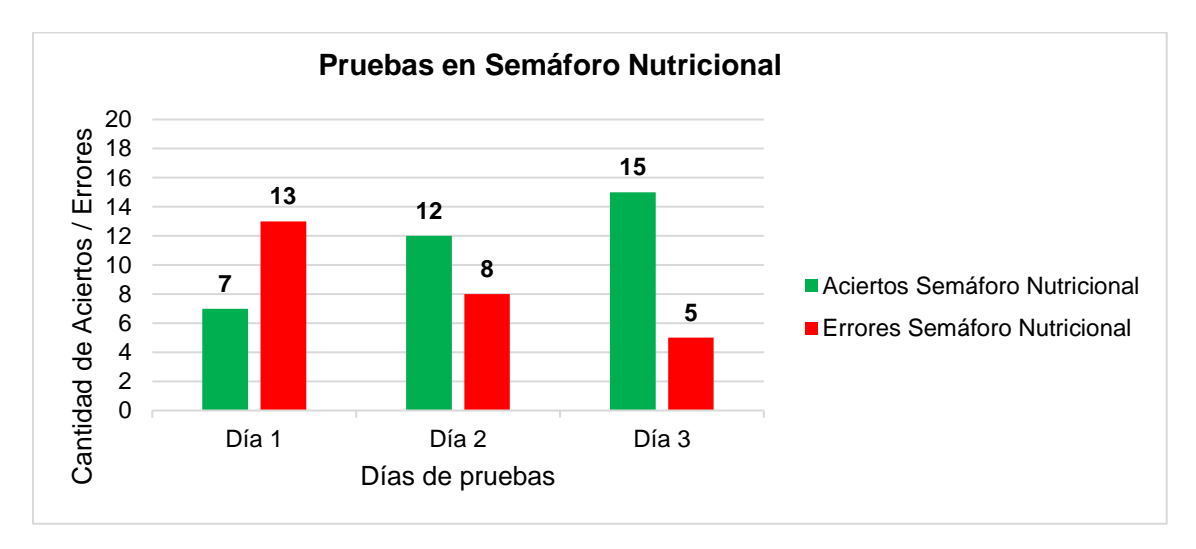

*Análisis de aciertos y errores en las pruebas del semáforo nutricional*

En la figura 85, se analiza la cantidad de errores y la cantidad de aciertos en el juego del semáforo nutricional durante los tres días de pruebas en la Fundación. De manera general se puede visualizar que la cantidad de aciertos va aumentando día a día y por ende los errores van disminuyendo.

El primer día entre los cuatro niños/niñas obtuvieron 7 aciertos y 13 errores, es decir el 35% de efectividad, el segundo día los mismos cuatro niños obtienen 12 aciertos y 8 errores, un 60% de efectividad y el tercer día los mismos participantes alcanzaron 15 aciertos y 5 errores un 75% de efectividad, lo que cabe indicar que a medida que pasan los días se va teniendo un mejor porcentaje de efectividad.

#### **Figura 86**

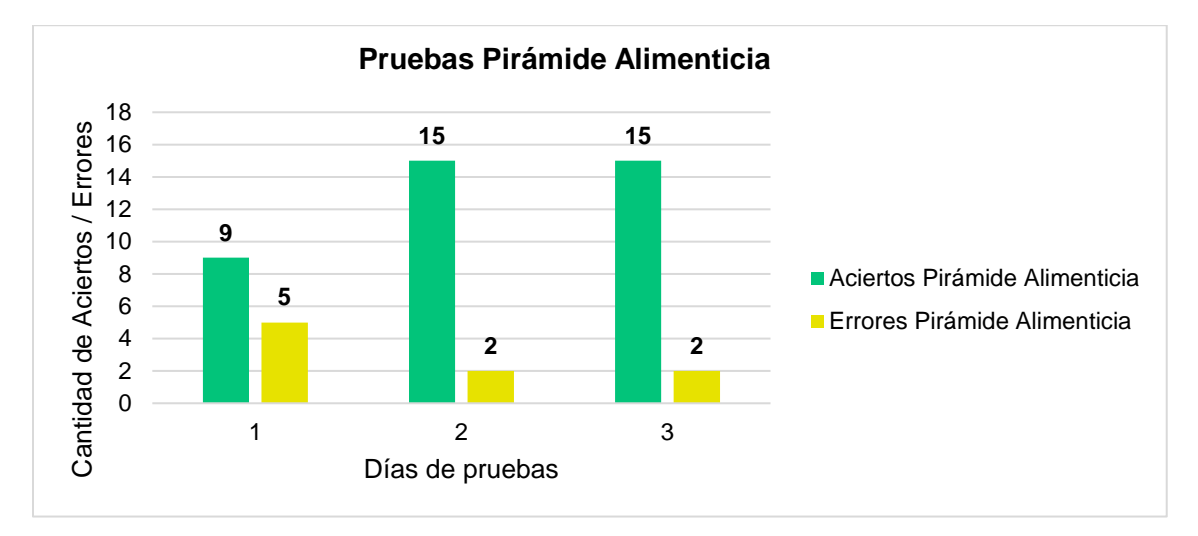

*Análisis de aciertos y errores en las pruebas de la pirámide alimenticia*

En la figura 86, se analiza en cambio los aciertos y errores del juego de la pirámide alimenticia durante los tres días de prueba, con los mismos niños/niñas que realizaron el juego anterior. En la gráfica se puede ver que la cantidad de errores para este juego es mínima y la cantidad de aciertos es bastante alta.

El primer día, entre todos los participantes alcanzaron 9 aciertos, 5 errores, lo que da un 50% de efectividad, para el segundo día obtuvieron 15 aciertos, 2 errores y un 75% de efectividad. Finalmente, el último día de pruebas obtiene el porcentaje de efectividad del 75%, lo que cabe indicar que día a día se va mejorando su rendimiento en el juego de la pirámide alimenticia.

Para la figura 87, se analiza la cantidad de aciertos y errores para el juego de hábitos saludables en los mismos tres días de pruebas en la Fundación, con los

niños/niñas que fueron seleccionados para realizar las pruebas. Se puede visualizar que la cantidad de errores es elevada hasta el último día de pruebas.

El primer día, entre los cuatros participantes elegidos para realizar las pruebas del último juego, obtuvieron 12 errores y tan solo 8 aciertos, lo que da 40% de efectividad. Para el segundo día la cantidad de aciertos fue de 11 y la cantidad de errores es de 9, con una efectividad de 55% y para el tercer día los participantes obtienen 13 ciertos y 7 errores, dando una efectividad del 65%. Lo que indica que tomará más tiempo de entrenamiento por parte de los participantes para alcanzar un 75% de efectividad.

#### **Figura 87**

*Análisis de aciertos y errores en las pruebas hábitos saludables*

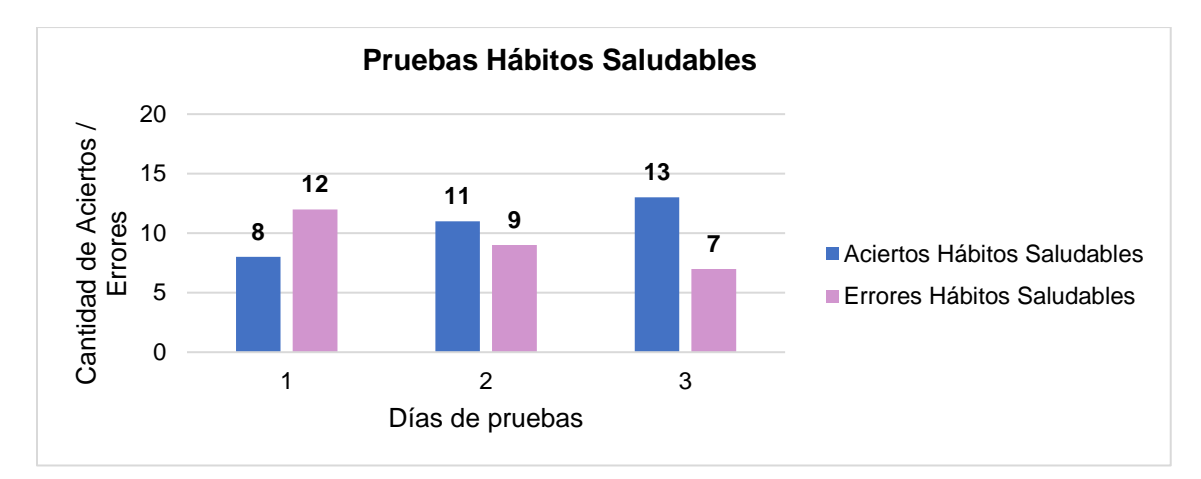

### **5.4. Validación de Hipótesis**

Para el proyecto se propone la siguiente hipótesis:

¿Al diseñar y construir el juguete educativo tecnológico con visión artificial ayudará a contribuir con la enseñanza de una alimentación sana y hábitos saludables a los niños y niñas de 3 a 5 años?

De la hipótesis planteada se procede a dividir en una variable independiente: juguete educativo tecnológico, y una variable dependiente: contribuir con el conocimiento de una alimentación sana y hábitos saludables en niños y niñas.

Entonces, para definir la validez de la hipótesis planteada se propone analizar mediante el criterio en base a las pruebas de funcionamiento con los niños y niñas de la Fundación.

El método para realizar este proceso es la herramienta estadística Chi-Cuadrado, lo que permite determinar si existe relación entre las variables cuantitativas. Entonces, para ello se requiere establecer la comparación entre la frecuencia observada y la frecuencia esperada. También se pide introducir los términos de hipótesis nula  $(H0)$ y la hipótesis alternativa  $(H1)$ .

: El juguete tecnológico con visión artificial no ayudará a contribuir con la enseñanza de una alimentación sana y hábitos saludables a los niños y niñas de 3 a 5 años.

 $H1$ : El juguete tecnológico con visión artificial ayudará a contribuir con la enseñanza de una alimentación sana y hábitos saludables a los niños y niñas de 3 a 5 años.

Entonces se analizan los datos de las pruebas de funcionamiento del juguete tecnológico, donde los usuarios o jugadores ejecutan los diferentes juegos de la aplicación diseñada y para los cuales se toman en consideración la cantidad de aciertos, la cantidad de errores y la cantidad de imágenes que pudieron realizar todos los participantes para completar los juegos de la aplicación, como se muestra en la tabla 45 con las frecuencias observadas durante las pruebas.

#### **Tabla 45**

*Frecuencias observadas de las pruebas de funcionamiento* 

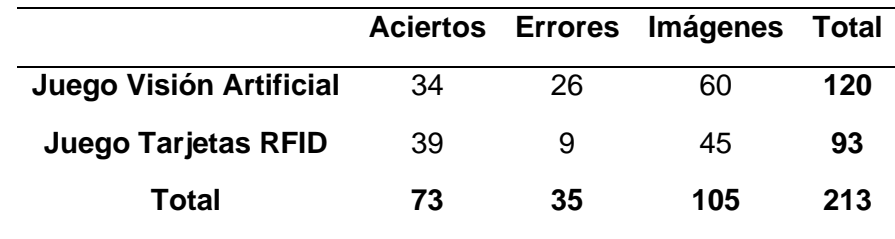

$$
E_{ij} = \frac{O_i * O_j}{O} \tag{13}
$$

Donde:

 $E_{ij}$ , frecuencia esperada en la fila i de la columna j.

 $O_i$ , valor total de la fila para la frecuencia observada.

 $O_j$ , valor total de la columna para la frecuencia observada.

 $0$ , total de todas las muestras.

Reemplazando los valores de la tabla 46, en la ecuación (13), se obtienen los valores respectivos para las frecuencias esperadas de las pruebas de funcionamiento como se muestra en la tabla 47.

# **Tabla 46**

*Frecuencias esperadas de las pruebas de funcionamiento en la Fundación*

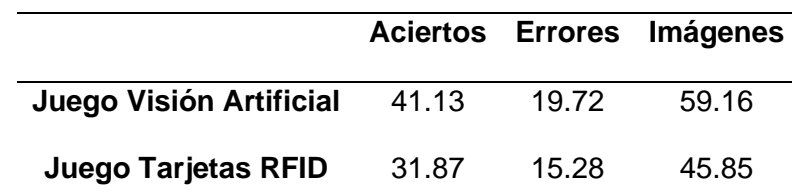

El siguiente paso, es encontrar el valor de *Chi-Cuadrado*, mediante la ecuación

 $(14)$ .

$$
x^{2} = \sum_{i=1}^{f} \sum_{j=1}^{c} \frac{(O_{ij} * E_{ij})^{2}}{E_{ij}}
$$
(14)

Donde:

2 , valor calculado de *Chi-Cuadrado*

 $f$ , número de filas

, número de columnas

 $O_{ij}$ , frecuencia observada en la fila i de la columna j

También se requiere encontrar el número de grados de libertad, para comprobar la hipótesis planteada, mediante la ecuación (15).

$$
v = (f - 1) * (c - 1)
$$
 (15)

Reemplazando los valores de la tabla 47, en la ecuación (14).

$$
x^2 = 1.235 + 2.001 + 0.012 + 1.594 + 2.582 + 0.0156
$$

```
x^2 = 7.440
```
Para encontrar los grados de libertad, se reemplaza la cantidad de filas y columnas en la ecuación (15).

$$
v = (2 - 1) * (3 - 1)
$$

$$
v = 2
$$

Una vez encontrado el valor de Chi-Cuadrado, se procede a hacer uso de la tabla de distribución de Chi-Cuadrado (Anexo E), en la misma se observa el grado de libertad para el caso del proyecto es de 2, se intercepta la fila del grado de libertad con la columna del margen de error, para el desarrollo del proyecto se trabaja con un nivel de confianza de 0.05, de manera que se tiene  $x^2$  por tabla, para este caso es valor de la intercepción de la columna con fila de 5.9915.

Se procede a comparar los dos valores de Chi Cuadrado obtenidos. Se tiene que el  $x_{cal}^2 = 7.440$  y el  $x_{tabla}^2 = 5.9915$ , lo que permite verificar que el  $x_{cal}^2 > x_{tabla}^2$ , de manera que en este caso se rechaza la hipótesis nula  $(HO)$ , es decir que el juguete tecnológico con visión artificial si ayuda a contribuir con la enseñanza de una alimentación sana y hábitos saludables a los niños y niñas de 3 a 5 años.

### **Capítulo VI**

## **6. Conclusiones y Recomendaciones**

#### **6.1. Conclusiones**

- $\checkmark$  Se construyó el juguete educativo tecnológico diseñado con una aplicación para dispositivos móviles Android en el cual se aplica el uso de visión artificial con la ayuda de la herramienta OpenCV. El juguete tiene una apariencia amigable y de fisonomía de un cóndor de los andes para niños y niñas, mediante los juegos de la aplicación se logró capacitar al jugador a diferenciar los alimentos saludables y buenos hábitos que deben ser practicados y reforzados en su vida cotidiana.
- ✓ Mediante un estudio realizado y con el asesoramiento de nuestra colaboradora la Lic. Jennifer Yépez logramos comprender las necesidades alimenticias que tiene un niño y los beneficios que conlleva una alimentación saludable para su formación ya que la misma ayuda a prevenir enfermedades tales como la obesidad o anemia e incluso problemas de aprendizaje escolar. Por lo cual es de gran importancia llevar un conocimiento abundante de una correcta alimentación desde niños para implementarlo en el desarrollo.
- ✓ Se diseñaron las piezas que conforman la estructura del juguete tecnológico y se las manufacturó mediante impresión 3D con un filamento libre de toxicidad, con un previo análisis para verificar la resistencia de las mismas, tomando en cuenta que el mismo va a estar en constante manipulación de niños. Con la ayuda de una aplicación móvil se desarrollaron juegos con los cuales los usuarios pueden aprender mediante videos sobre hábitos y nutrición saludable y poner en práctica este conocimiento adquirido mediante una serie de juegos llamativos para los infantes.
- ✓ El juguete tecnológico está desarrollado con el microcontrolador ATmega328P. El cual está conectada mediante bluetooth a una aplicación móvil desarrollada

en Android Studio ya que la misma nos permite tener una interfaz fácil de manejar y sobre todo amigable y llamativa con el usuario, la misma que fue desarrollada con visión artificial mediante el uso de OpenCV para reconocimiento de colores y de esta manera elaborar un juego capaz de que el usuario relacione los colores del semáforo con diferentes tipos de alimentos y así los clasifique en alimentos recomendados, no recomendados y los que debe evitarlos consumir para tener una buena alimentación.

- ✓ Se desarrollaron pruebas con niños y niñas de la Fundación "Jardín del Edén" para comprobar la funcionabilidad del juguete tecnológico teniendo un favorable resultado ya que los mismos al empezar a jugar no diferenciaban los alimentos saludables, pero a medida que seguían repitiendo los juegos ya los reconocían y lograban resultados favorables.
- $\checkmark$  Utilizar materiales no tóxicos, ni perjudiciales para la salud ya que el juguete tecnológico educativo va a estar en contacto directo de niños, y a pesar de siempre tener una supervisión de un adulto, es importante que los materiales con que están elaborados sean los apropiados para los niños.
- $\checkmark$  Es recomendable incentivar a los niños a aprender y una manera de hacerlo es mediante el uso de tecnologías que sean llamativas para ellos, ya que es más fácil que el niño aprenda mediante juegos que de la manera tradicional; es decir mediante palabras. Para lo cual los resultados obtenidos en las pruebas nos demostraron que los niños lograron utilizar un dispositivo móvil de manera correcta y con la ayuda de una interfaz sencilla y de fácil acceso reconocieron acciones de la vida cotidiana de un niño, pero supieron clasificarlas como una buena o mala acción.

### **6.2. Recomendaciones**

- ✓ Antes de utilizar el juguete tecnológico, se recomienda al usuario que tenga conocimiento del contenido establecido en el manual de uso, para tener un mejor conocimiento de las características del mismo al igual que su correcta implementación y formas de uso.
- ✓ Se recomienda no usar el juguete tecnológico mientras el mismo está cargándose para evitar daños en sus componentes.
- $\checkmark$  Se recomienda utilizar el sistema de visión artificial para implementarlo en la educación, aplicando a distintas ramas ya que el mismo es de gran atractivo para niños y jóvenes y los estimula a seguir aprendiendo ya que despierta un interés en el método y en su contenido.
- ✓ Evitar el contacto del juguete tecnológico con el agua, para la limpieza de su cobertura de peluche el mismo puede ser desmontado en su totalidad como se indica en el manual de usuario.
- ✓ Considerar las distancias sugeridas, para el correcto funcionamiento del sistema de visión artificial, la distancia entre la cámara y la tarjeta es de 3 a 8 cm en un ambiente claro y para el uso de las tarjetas RFID se recomienda usar con una distancia entre el pico del juguete tecnológico y la tarjeta de 0.5 a 3 cm de separación para un correcto sensado del mismo.

#### **R Bibliografía**

- Alimentación Balanceada. (2018). *¿Qué son los alimentos?* Recuperado el 21 de noviembre de 2021, de https://www.alimentacionbalanceada.com/que-son-losalimentos/
- American Academy of Pediatrics. (04 de junio de 2016). *Nutrición infantil*. Recuperado el 11 de diciembre de 2021, de https://www.healthychildren.org/Spanish/healthyliving/nutrition/Paginas/childhood-nutrition.aspx
- Arrizabalaga, Á., & Fernández, H. (11 de febrero de 2019). *La pirámide nutricional: educación en nutrición*. Recuperado el 23 de noviembre de 2021, de EFE: https://www.efesalud.com/la-piramide-nutricional-educacion-en-nutricion/
- Barrientos, E. (2013). *Robótica educativa, tecnología al servicio de la educación*. Recuperado el 17 de noviembre de 2021, de http://www.pedagogica.edu.sv/index.php/revista-uperspectiva/item/46-robotica-

educativa-tecnologia-al-servicio-de-la-educacion?start=460

- BricoGeek. (2022). *Zowi - El Robot de Clan*. Recuperado el 30 de Enero de 2022, de https://tienda.bricogeek.com/descatalogado/817-zowi-el-robot-declan.html#:~:text=Zowi
- Caicedo Muñoz, C. A., & Maldonado Jaramillo, C. M. (2019). *Diseño y construcción de un robot que clasifique tarjetas con rutinas basadas en pictogramas para niños con Transtorno del Espectro Autista (TEA) a través de visión artificial [Tesis de ingeniería].* Universidad de las Fuerzas Armadas ESPE. Obtenido de http://repositorio.espe.edu.ec/handle/21000/20343
- Chicaiza Reyes, J. W. (2015). *Teebot*. Recuperado el 15 de diciembre de 2021, de Secretaría de Educación Superior, Ciencia, Tecnología e Innovación: http://bancodeideas.gob.ec/proyecto/view?data=aWQ9NzE3MQ%3D%3D
- Cruz Reséndiz, C. (30 de octubre de 2014). *¿Qué es la Robótica?* Recuperado el 13 de diciembre de 2021, de Grupo Milenio: https://www.milenio.com/opinion/variosautores/universidad-politecnica-de-tulancingo/que-es-la-robotica
- Cudi, T. (07 de abril de 2015). *Nutrientes…¿Qué son?, ¿Dónde están?, ¿Para qué sirven?* Recuperado el 01 de diciembre de 2021, de Grupo Gamma: https://www.grupogamma.com/nutrientes-que-son-donde-estan-para-que-sirven/
- CuídatePlus. (26 de noviembre de 2021). *Nutrientes de los alimentos*. Recuperado el 30 de noviembre de 2021, de Diccionario de alimentación:

https://cuidateplus.marca.com/alimentacion/diccionario/nutrientes-alimentos.html

- Droide Comunidad. (2018). *Zowi, el robot de Clan*. Recuperado el 27 de diciembre de 2021, de https://droidecomunidad.com/producto/zowi-el-robot-de-clan/
- Fu, K., González, R., & Lee, C. (1988). *Robótica: Control, detección, visión e inteligencia.* McGraw-Hill.
- Garbizu, A. (2015). *¿Qué es la nutrición infantil?* Recuperado el 07 de diciembre de 2021, de https://www.anagarbizu.com/es/que-es-la-nutricion-infantil/
- García, I., & Caranqui, V. (2015). La visión artificial y los campos de aplicación. *Tierra Infinita, 1*(1). Obtenido de

https://revistasdigitales.upec.edu.ec/index.php/tierrainfinita/article/view/76

- González, M. (14 de octubre de 2015). *Zowi, la apuesta de BQ por los juguetes inteligentes y programables*. Recuperado el 15 de noviembre de 2021, de Xakata: https://www.xataka.com/robotica-e-ia/zowi-la-apuesta-de-bq-por-losjuguetes-inteligentes-y-programables
- Guárate Echenique, A. Y. (29 de agosto de 2017). *Los Robots en la Educación Moderna. Una nueva forma de enseñar a pensar*. Recuperado el 03 de noviembre de 2021, de REDEM: Red Educativa Mundial:

https://www.alfabetizaciondigital.redem.org/los-robots-en-la-educacion-modernauna-nueva-forma-de-ensenar-a-pensar/

- Guía Infantil. (21 de marzo de 2017). *Qué beneficios que aporta la robótica a los niños*. Recuperado el 19 de noviembre de 2021, de https://www.guiainfantil.com/articulos/educacion/aprendizaje/que-beneficios-queaporta-la-robotica-a-los-ninos/
- Hospital Sant Joan De Déu Barcelona. (26 de mayo de 2020). *Nutrientes y alimentación equilibrada*. Recuperado el 03 de diciembre de 2021, de

https://metabolicas.sjdhospitalbarcelona.org/nutrientes-alimentacion-equilibrada

- Instituto Europeo de Nutrición y Salud. (19 de marzo de 2018). *La importancia de una buena nutrición infantil durante la fase de crecimiento*. Recuperado el 09 de diciembre de 2021, de https://ienutricion.com/nutricion-infantil/
- Kidealia Media. (2020). *Pirámide alimenticia para niños (cómo interpretarla)*. Recuperado el 25 de noviembre de 2021, de Peque Recetas: https://www.pequerecetas.com/alimentacion/piramide-alimentos/
- Lange, A. (2021). *Cómo explicarle la pirámide alimenticia a los niños*. Recuperado el 27 de noviembre de 2021, de Salud: https://madreshoy.com/piramide-alimenticiapara-ninos/
- Machado, J. (01 de julio de 2019). Solo el 50% de las familias ecuatorianas come una dieta nutritiva. *Primicias*. Recuperado el 11 de noviembre de 2021, de https://www.primicias.ec/noticias/sociedad/ninos-desnutricion-dieta-alimentoshambre/
- Macias, A. I., Gordillo, L. G., & Camacho, E. J. (2012). Hábitos alimentarios de niños en edad escolar y el papel de la educación para la salud. *Revista chilena de nutrición, 39*(3), 40-43. Obtenido de

https://scielo.conicyt.cl/scielo.php?script=sci\_arttext&pid=S0717-

75182012000300006

- Maduelli, E. (2018). *Visión Artificial.* FUOC Fundación para la Universitat Oberta de Catalunya.
- Martínez, M. (25 de octubre de 2017). *Robótica para niños: ¿qué ventajas y beneficios les aporta?* Recuperado el 15 de diciembre de 2021, de Nobbot: https://www.nobbot.com/personas/ventajas-beneficios-robotica-ninos/
- Maturana, J. (15 de marzo de 2014). *Aisoy1, el robot español basado en Raspberry Pi que expresa emociones*. Recuperado el 05 de noviembre de 2021, de Xataka: https://www.xataka.com/robotica-e-ia/aisoy1-el-robot-espanol-basado-enraspberry-pi-que-expresa-emociones
- Mayo Foundation for Medical Education. (14 de diciembre de 2021). *Nutrición para niños: pautas para una dieta saludable*. Recuperado el 27 de diciembre de 2021, de https://www.mayoclinic.org/es-es/healthy-lifestyle/childrens-health/indepth/nutrition-for-kids/art-20049335
- Moreno, I., Muñoz, L., Serracín, J. R., Quintero, J., Pittí Patiño, K., & Quiel, J. (2012). La robótica educativa, una herramienta para la enseñanza-aprendizaje de las ciencias y las tecnologías. *Teoría de la Educación. Educación y Cultura en la Sociedad de la Información, 13*(2), 74-90. Obtenido de https://www.redalyc.org/pdf/2010/201024390005.pdf
- Olivares Rojas, J. C. (01 de noviembre de 2014). *Procesamiento digital de imágenes y visión.* Obtenido de SlideServe: https://www.slideserve.com/madonnamurphy/procesamiento-digital-de-im-genes-y-visi-n
- Oña Salazar, J. F. (2016). *Manual de seguridad alimentaria para la aplicación en las guarderías Cibv en santo Domingo de Los Tsáchilas [Tesis de ingeniería].*

Universidad Regional Autónoma de los Andes "Uniandes". Obtenido de https://dspace.uniandes.edu.ec/handle/123456789/5628

- Palma, A. (02 de abril de 2018). *Malnutrición en niños y niñas en América Latina y el Caribe*. Recuperado el 09 de noviembre de 2021, de División de Desarrollo Social de la CEPAL: https://www.cepal.org/es/enfoques/malnutricion-ninosninas-america-latina-caribe
- Pan American Health Organization. (2021). *Glosario de términos*. Recuperado el 19 de noviembre de 2021, de Educación en inocuidad de alimentos: https://www3.paho.org/hq/index.php?option=com\_content&view=article&id=1043 3:educacion-inocuidad-alimentos-glosario-terminos-inocuidad-dealimentos&Itemid=41278&lang=es
- Penalva, J. (02 de noviembre de 2019). *Probamos Zowi, un robot con cerebro Arduino que puede dar más de lo que aparenta*. Recuperado el 07 de noviembre de 2021, de Xataka: https://www.xataka.com/analisis/probamos-zowi-un-robot-concerebro-arduino-que-puede-dar-mas-de-lo-que-aparenta
- Puerto, K. (10 de diciembre de 2011). *NAO Next Gen, el nuevo robot de Aldebaran Robotics*. Recuperado el 23 de diciembre de 2021, de Xataka: https://www.xataka.com/robotica-e-ia/nao-next-gen-el-nuevo-robot-de-aldebaranrobotics
- RobotLab Inc. (2022). *Robor NAO, paquete de inicio*. Recuperado el 30 de Enero de 2022, de https://www.robotlab.com/tienda-de-robots/robot-nao-paquete-deiniciación
- Saavedra Chávez, A. M. (2017). Aplicación práctica de la visión artificial en el control de procesos industriales. *Generalitat de Catalunya*. Obtenido de https://silo.tips/download/proyecto-aplicacion-practica-de-la-vision-artificial-en-elcontrol-de-procesos-i

Sanitas. (2021). *La evolución del concepto de salud*. Recuperado el 17 de noviembre de 2021, de https://www.sanitas.es/sanitas/seguros/es/particulares/biblioteca-desalud/prevencion-salud/san041834wr.html

Serrano Jiménez, M. C., Martínez Durán, M. E., Guch Alemán, E. R., Rodríguez, H. R., Calderón, J. D., & Rodríguez Marín, J. F. (2013). *Manual de robótica educativa en el aula.* Robótica Educativa. Obtenido de https://issuu.com/washingtoncaraguay/docs/manual\_de\_robtica\_educativa\_en\_el  $\mathsf{a}$ 

- Sistema Nacional de Información. (06 de febrero de 2015). *Teebot, el robot que enseña programación y robótica a niños*. Recuperado el 19 de diciembre de 2021, de Noticias: https://www.derechosintelectuales.gob.ec/teebot-el-robot-que-ensenaprogramacion-y-robotica-a-ninos/
- Tecnología en acción. (26 de junio de 2015). *Teebot, un robot hecho en Ecuador para aprender*. Recuperado el 21 de diciembre de 2021, de https://tecnologiaenaccion1.blogspot.com/2015/06/teebot-un-robot-hecho-enecuador-para.html

Texas Heart Institute. (2021). *Nutrición*. Recuperado el 13 de noviembre de 2021, de https://www.texasheart.org/heart-health/heart-information-center/topics/nutricion/

Unicef. (2020). *¿Qué es la desnutrición?* Recuperado el 01 de noviembre de 2021, de Unicef para cada infancia: https://www.unicef.es/noticia/que-es-la-desnutricion

Vickynews. (15 de mayo de 2016). *La alimentación saludable y equilibrada*. Recuperado el 05 de diciembre de 2021, de

http://www.miperiodicodigital.com/2016/grupos/vickynews-147/la-alimentacionsaludable-equilibrada-1417.html

- World Health Organization. (31 de agosto de 2018). *Alimentación sana*. Recuperado el 05 de diciembre de 2021, de https://www.who.int/es/news-room/factsheets/detail/healthy-diet
- World Health Organization. (2021). *Preguntas más frecuentes*. Recuperado el 15 de noviembre de 2021, de Acerca de la OMS:

https://www.who.int/es/about/frequently-asked-questions

# **Anexos**